# **ESTUDIO DE IMPACTO AMBIENTAL EX-POST Y PLAN DE MANEJO AMBIENTAL**

# **AVIFORTE CÍA. LTDA.**

## **ENERO 2023**

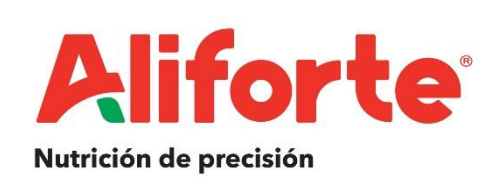

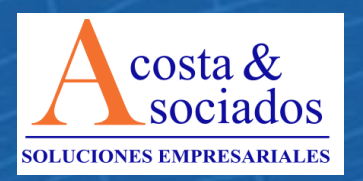

**PROPONENTE:**

**ERNESTO FREIRE REPRESENTANTE LEGAL AVIFORTE CÍA. LTDA.**

\_\_\_\_\_\_\_\_\_\_\_\_\_\_\_\_\_\_\_\_\_\_\_\_\_\_\_\_\_\_\_\_\_\_\_\_\_\_

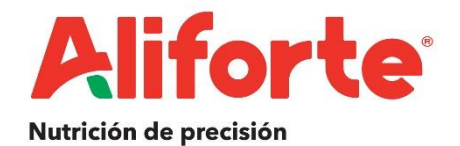

**EQUIPO CONSULTOR:**

**\_\_\_\_\_\_\_\_\_\_\_\_\_\_\_\_\_\_\_\_\_\_\_\_\_\_\_\_\_\_\_\_\_\_\_\_\_\_ MARCO ACOSTA MORALES M. SC.**

**GERENTE GENERAL**

**ACOSTA MORALES & ASOCIADOS SOLUCIONES EMPRESARIALES S.A.**

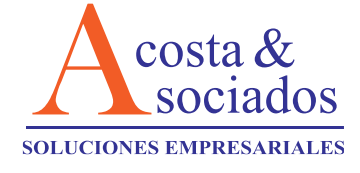

### ÍNDICE

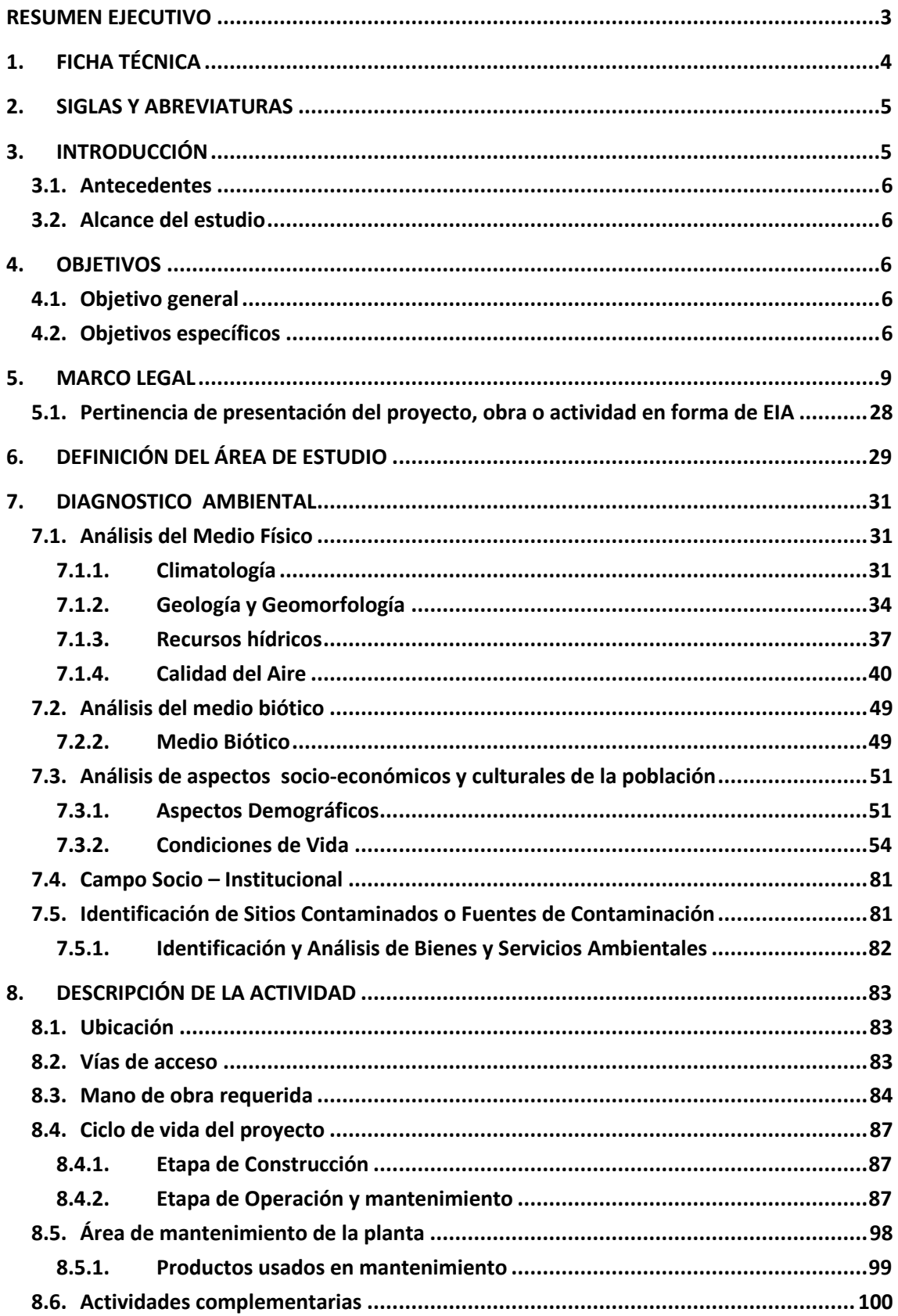

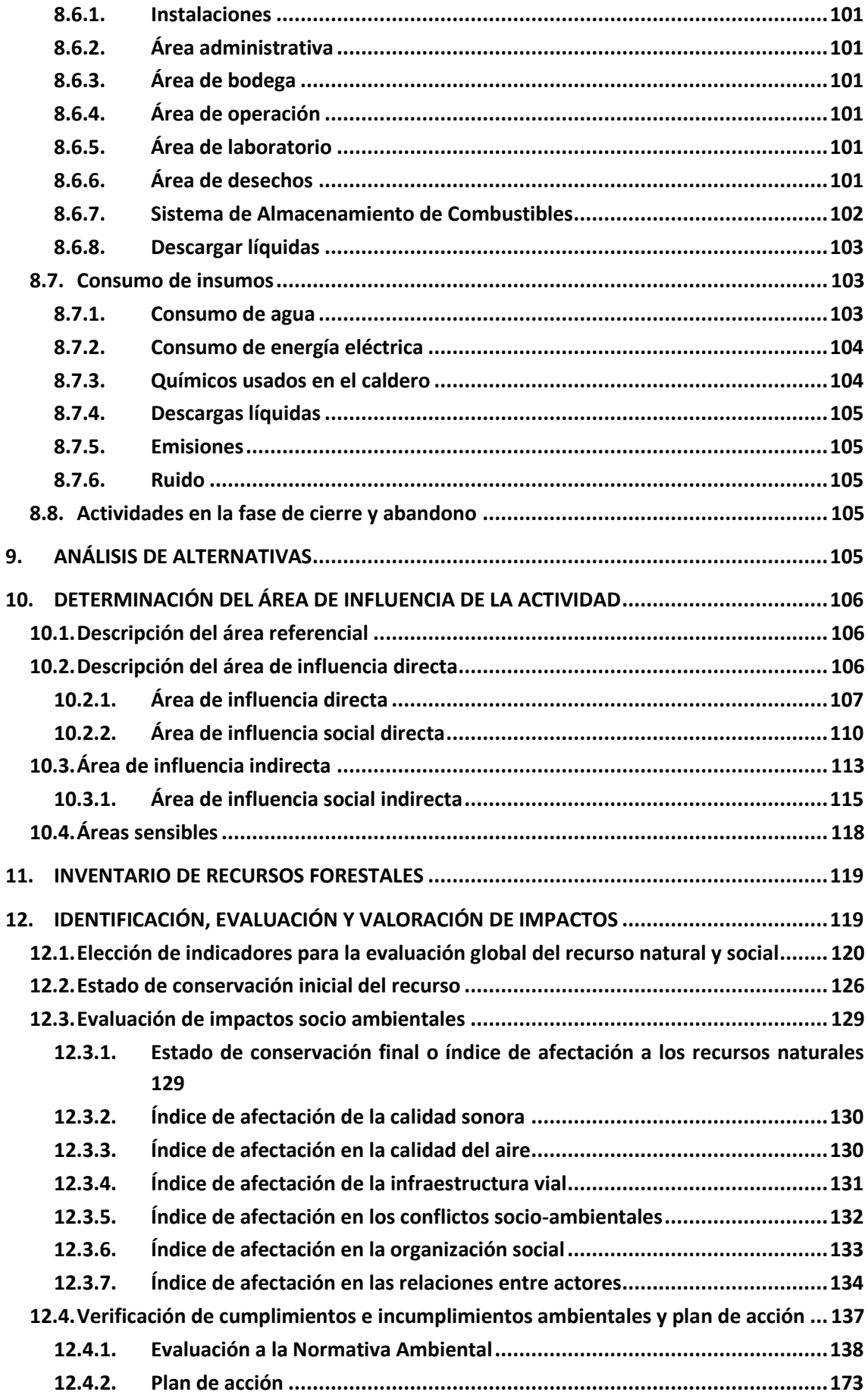

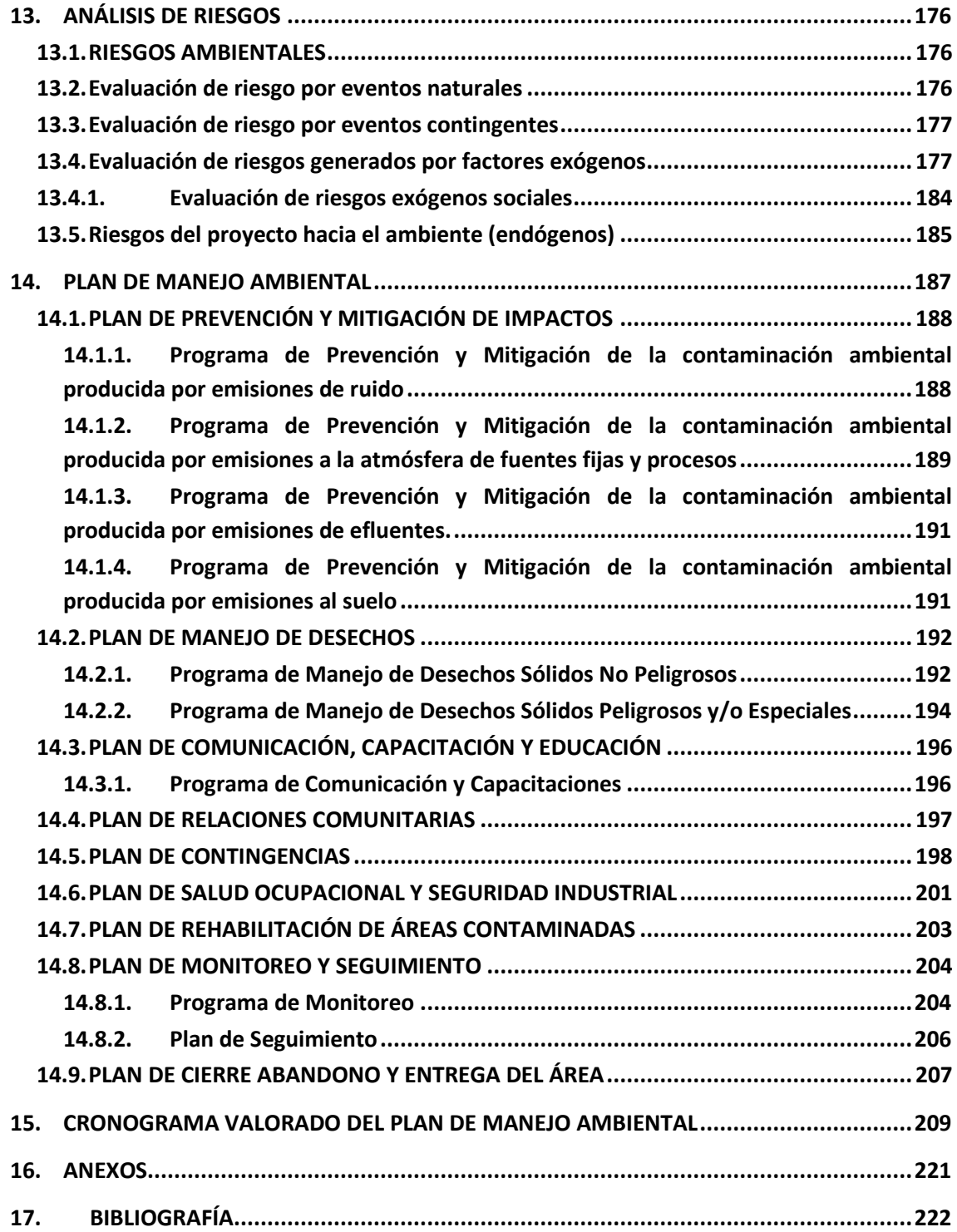

#### **ÍNDICE DE TABLAS**

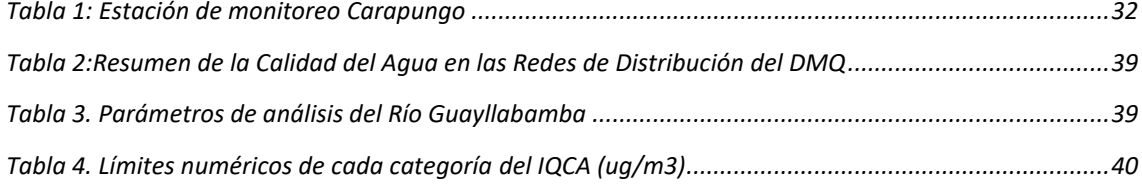

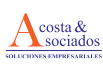

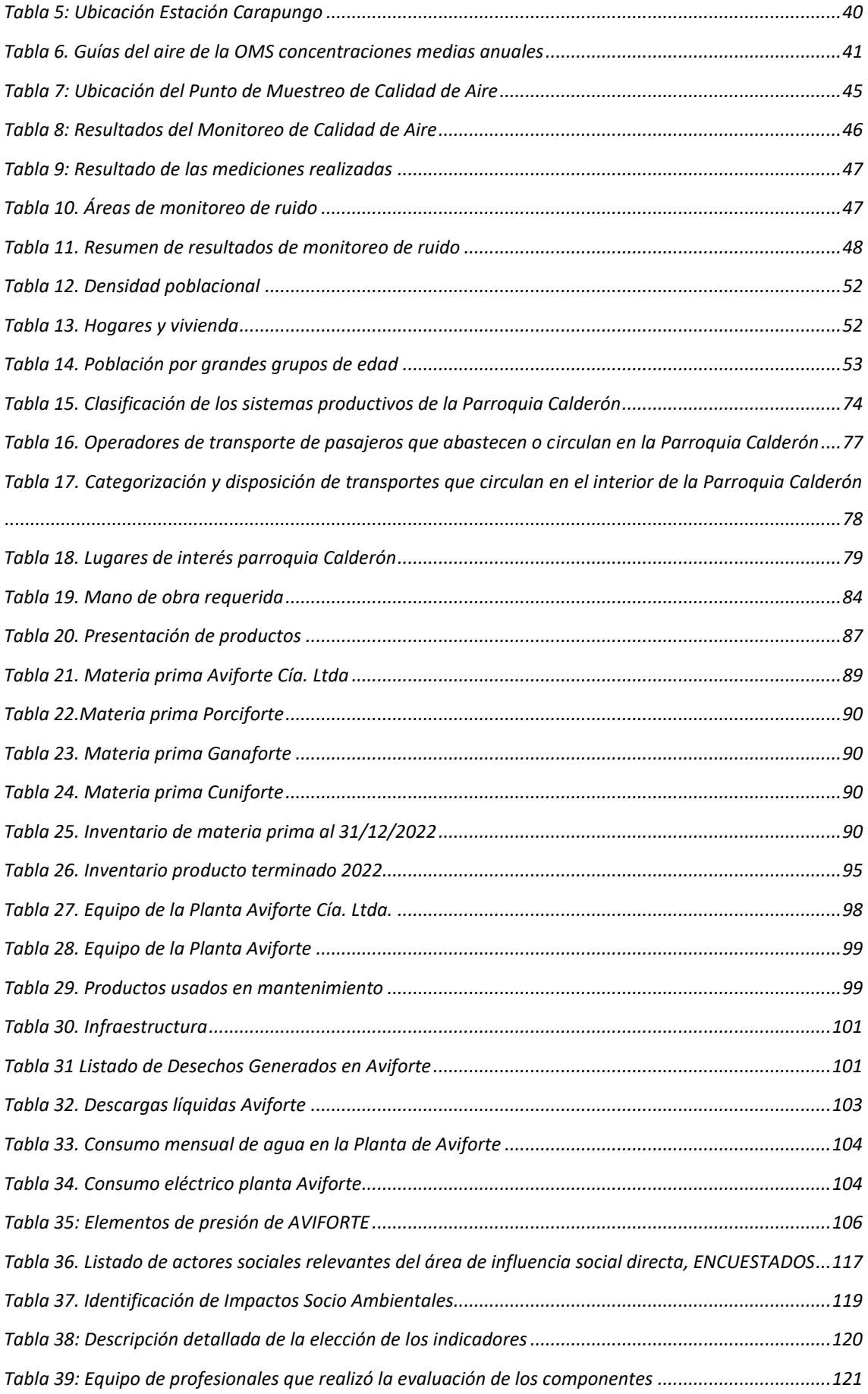

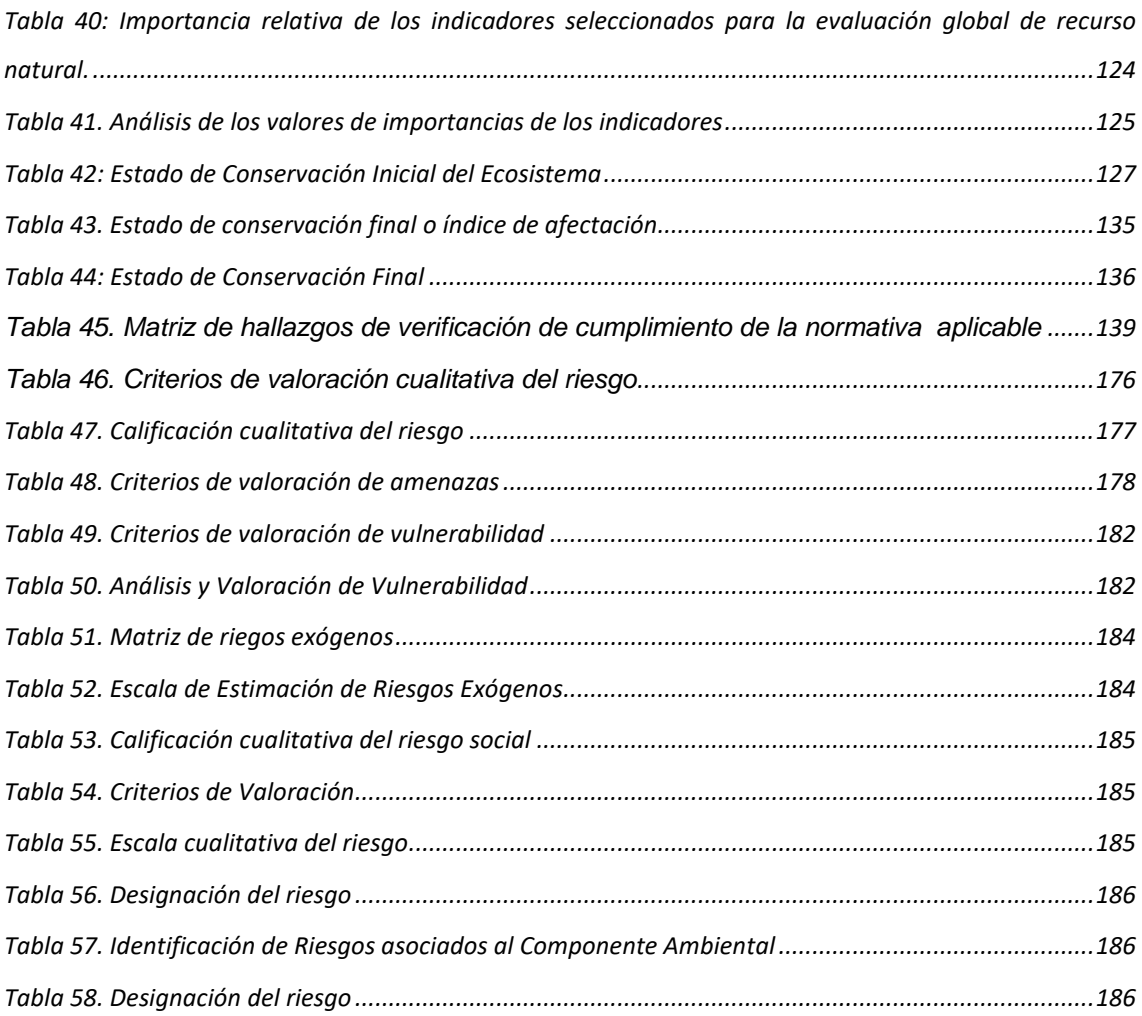

#### **ÍNDICE DE GRÁFICAS**

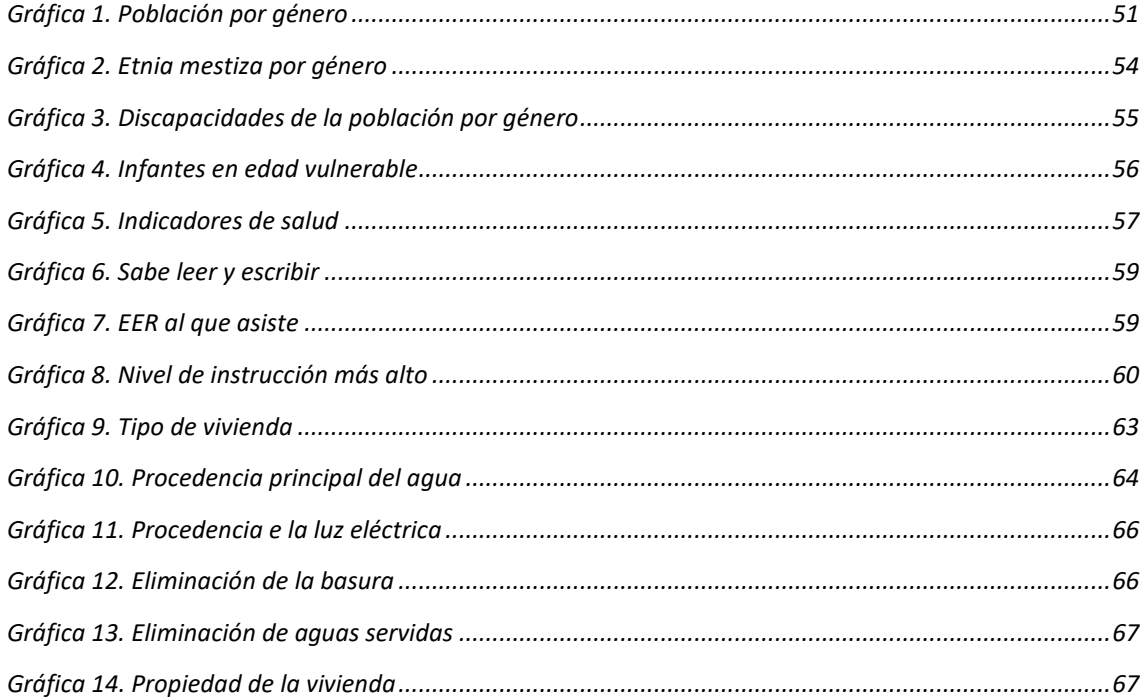

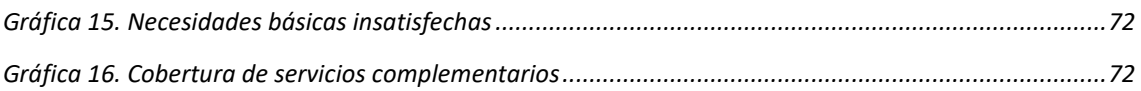

#### **ÍNDICE DE ILUSTRACIONES**

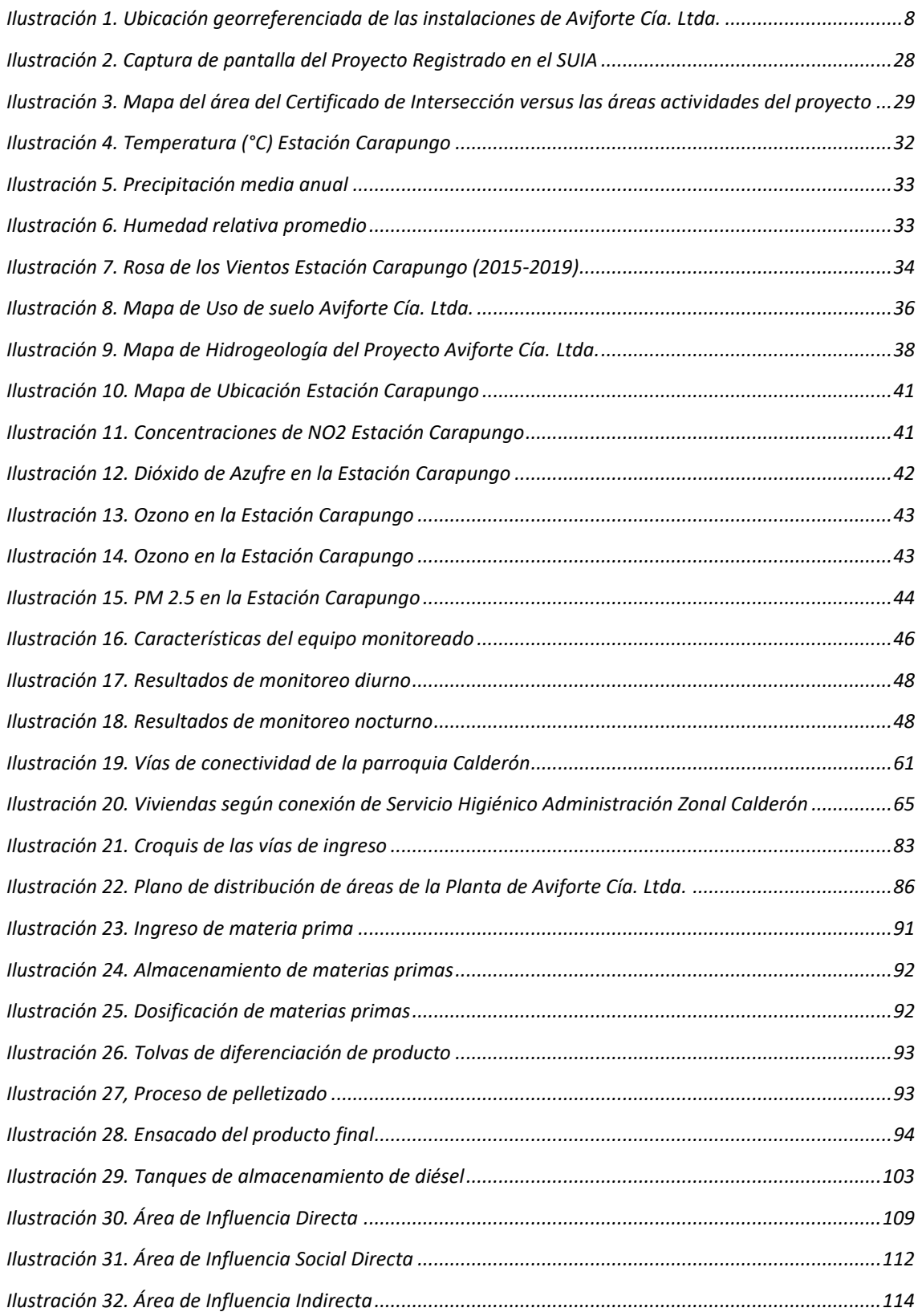

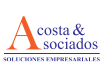

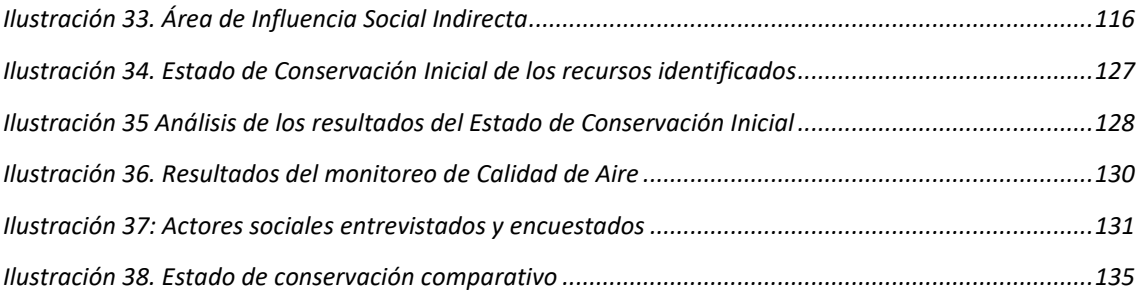

#### <span id="page-9-0"></span>**RESUMEN EJECUTIVO**

AVIFORTE CÍA. LTDA. lleva operando desde el año 1979 en el cantón Cevallos provincia de Tungurahua como una empresa familiar. La empresa se dedica a la fabricación de alimentos balanceados para animales y comercialización de insumos

El presente documento comprende el Estudio de Impacto Ambiental Ex Post y el Plan de Manejo Ambiental en la instalación de la operación AVIFORTE CÍA. LTDA., en cumplimiento con normativa vigente en el Ecuador.

Para el análisis se incluye la descripción del medio físico, biótico y socioeconómico en el capítulo "Diagnóstico Ambiental – Línea Base del Área de Estudio" donde se evaluaron los parámetros climáticos y de calidad de aire durante el periodo 2015 al 2019 con información registrada por REMAQ. Describe el recurso suelo y agua tomando como referencia bibliográfica principal el Plan de Ordenamiento Territorial de la Parroquia Calderón.

La actividad se encuentra en fase de operación y/o mantenimiento; en el capítulo "Descripción de la Actividad" se presenta la descripción de los procesos: recepción de materia prima, moliendas y abastecimiento, dosificación y mezclado, paletizado, enfriado, quebrantado, ensacado, paletizado, almacenamiento de productos; área de mantenimiento de la planta; actividades complementarias que son: instalaciones, área administrativa, área de bodega, área de operación, área de laboratorio, área de desechos y sistemas de almacenamiento de combustible, consumo de insumos; se describe los desechos generados y como son gestionados.

En el Capítulo "Determinación de Áreas de Influencia y Áreas Sensibles" se consideró como criterio general aplicado para la determinación de área de influencia directa, la relación fuentereceptor, orientado al receptor, para el área de influencia social directa se utilizó la metodología aplicada fue "bola de nieve" cubriendo un área de 120 metros a la redonda de las instalaciones; mientras que para el área de influencia social indirecta se define al barrio San Camilo como organización social y se reconoce a la parroquia Calderón como unidad política administrativa.

La evaluación de impactos ambientales se basó en la metodología desarrollada por el Instituto de Políticas para la Sostenibilidad (IPS) de Costa Rica. La metodología consiste en determinar el Estado de conservación global a partir de la estimación del Estado de Conservación Inicial y Estado de Conservación Final por medio de indicadores ponderados. Del análisis de Estado de Conservación Global se determinó que los indicadores con mayor afectación corresponden a: nivel de presión sonora y calidad del aire mientras que los indicadores con menor afectación fueron: infraestructura vial, conflictos socio ambientales y relaciones entre actores.

Al ser una actividad en fase de operación se desarrolló la matriz de hallazgos, con el fin de evaluar el cumplimiento con la normativa. Entre los hallazgos encontrados están conformidades, no conformidades relacionados con la gestión de los desechos y observaciones.

En el capítulo "Análisis de Riesgos", se realizó la identificación y valoración de riesgos endógenos y exógenos. Los riesgos endógenos con mayor probabilidad de ocurrencia según la gravedad corresponden a: disposición inadecuada de desechos, emisiones atmosféricas y emisiones de material particulado siendo considerados riesgos serios; mientras que, derrames de desechos peligrosos fueron identificados como riesgo moderado. Mientras que el mayor riesgo potencial exógeno identificado fue el riesgo sísmico debido a la presencia de fallas menores y al encontrarse ubicado en la ciudad de Quito catalogada como de alto riesgo sísmico.

El Plan de Manejo Ambiental se desarrolló considerando el Plan Base de la Secretaría de Ambiente; en el cual se incluye medidas de prevención ante ruido, calidad de aire, suelo y agua. En el Plan de Acción se establecen medidas correctivas, responsables y presupuesto a los hallazgos identificados.

Para finalizar el Estudio de Impacto Ambiental Ex Post de la empresa AVIFORTE CÍA. LTDA, se presenta el Cronograma valorado, Anexos, Glosario de Términos y Referencias Bibliográficas.

### <span id="page-11-0"></span>**1. FICHA TÉCNICA**

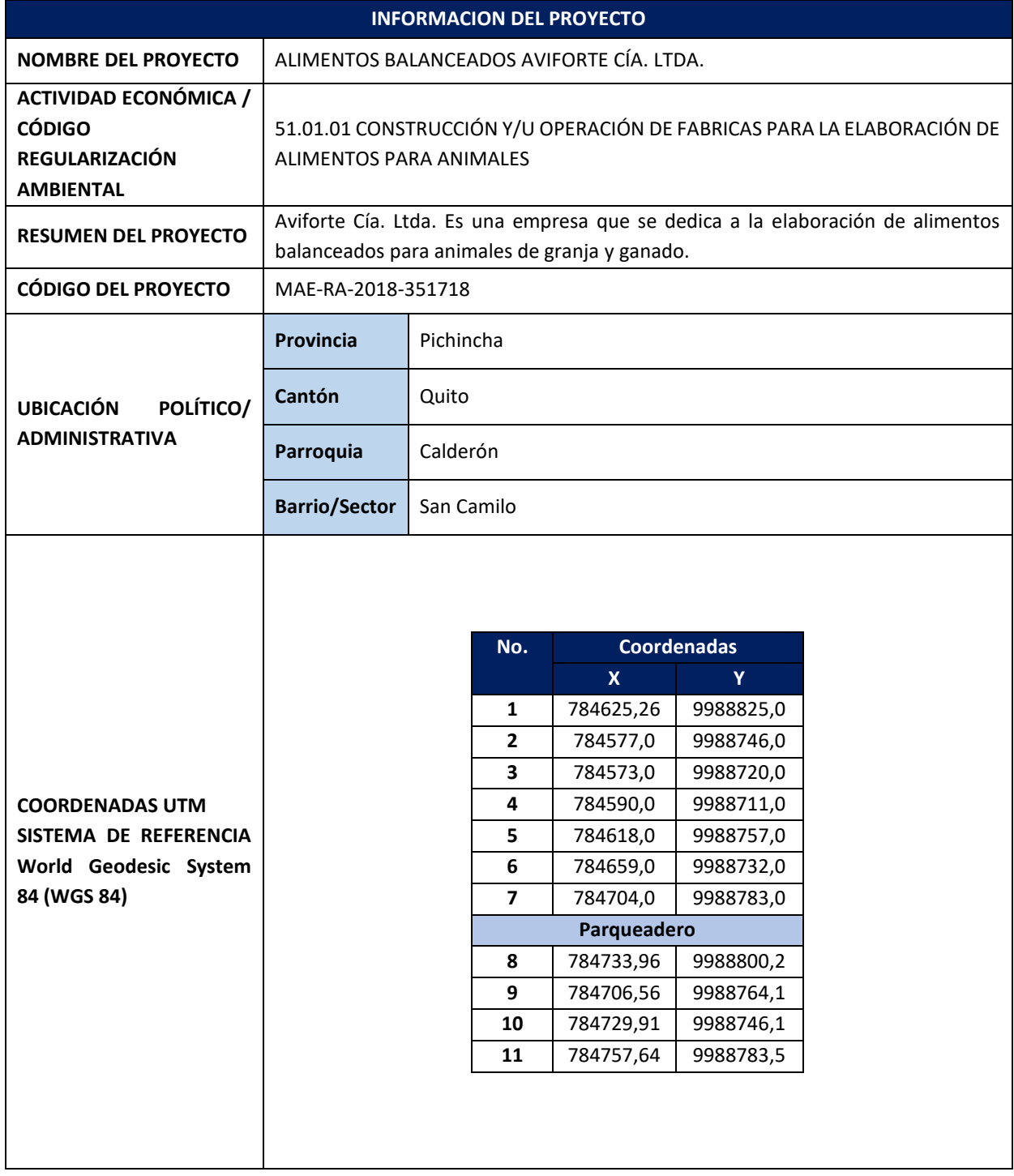

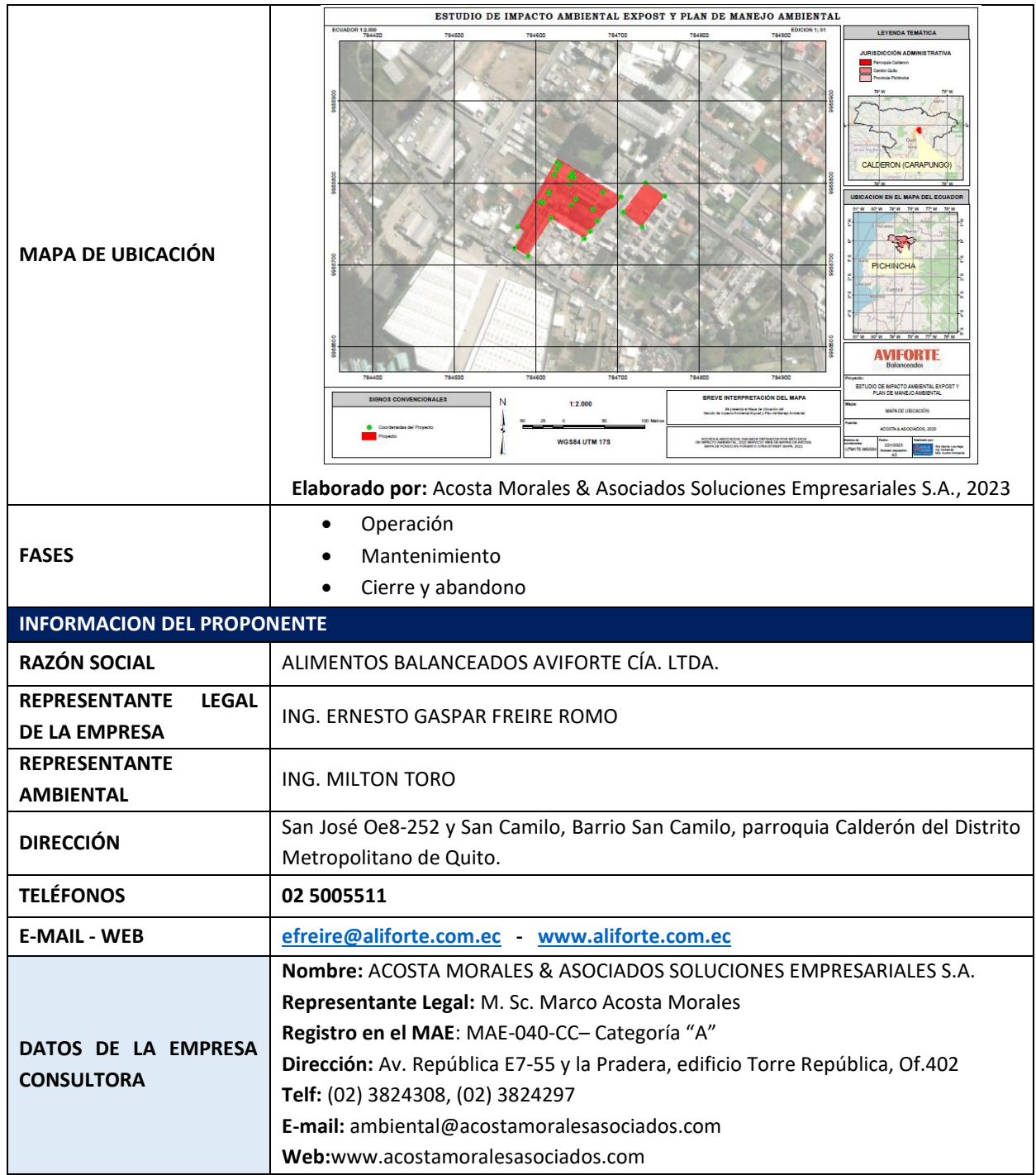

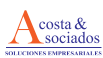

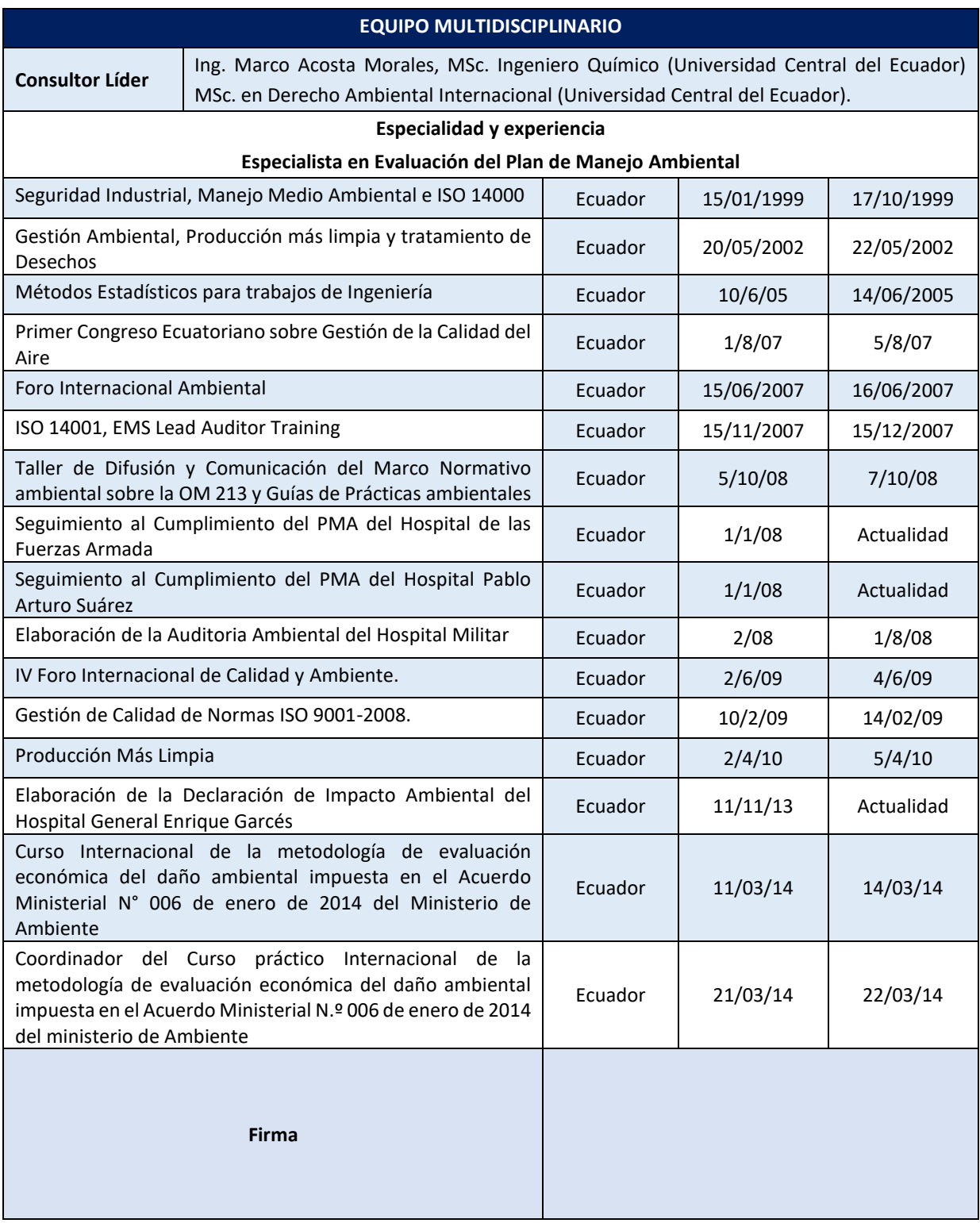

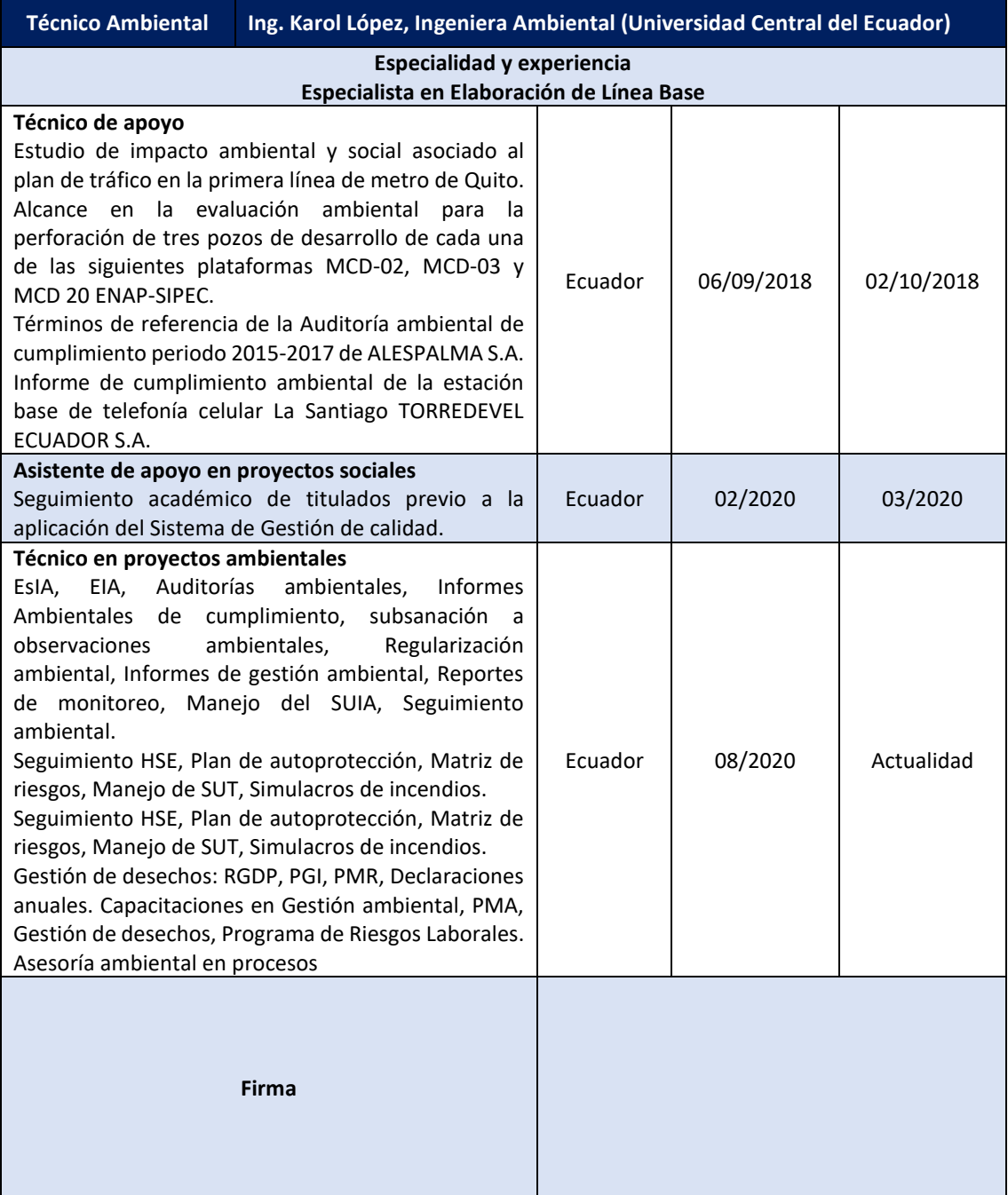

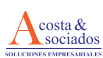

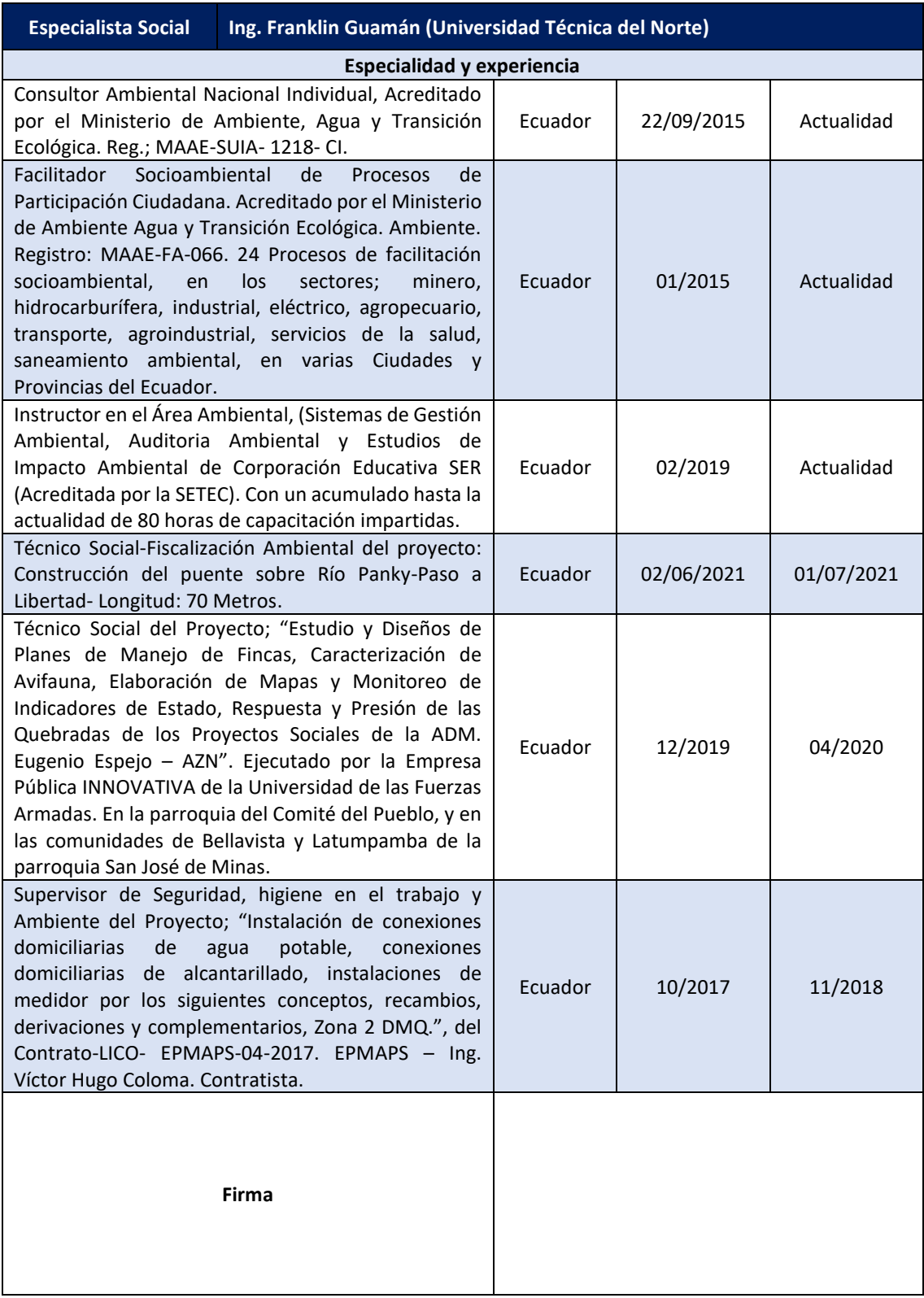

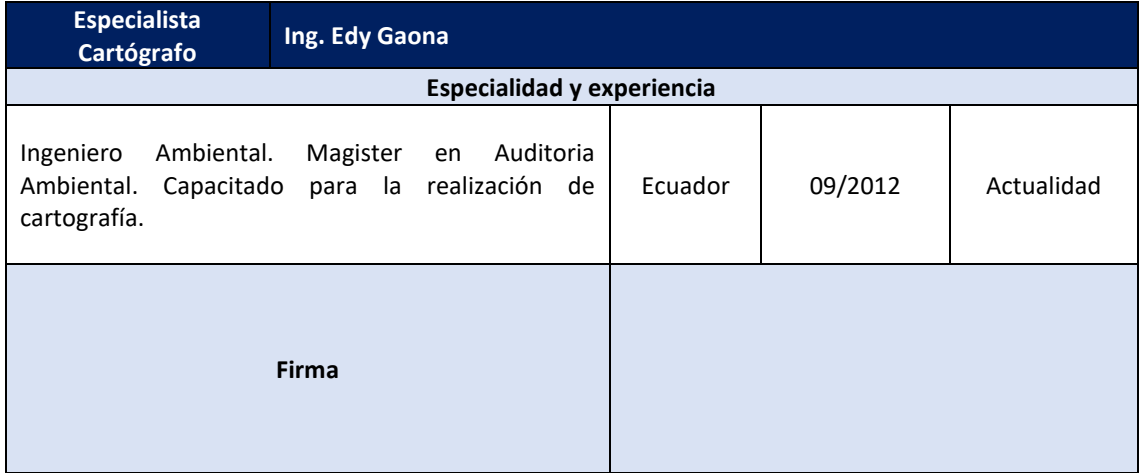

**Elaborado por:** Acosta Morales & Asociados Soluciones Empresariales S.A., 2023.

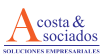

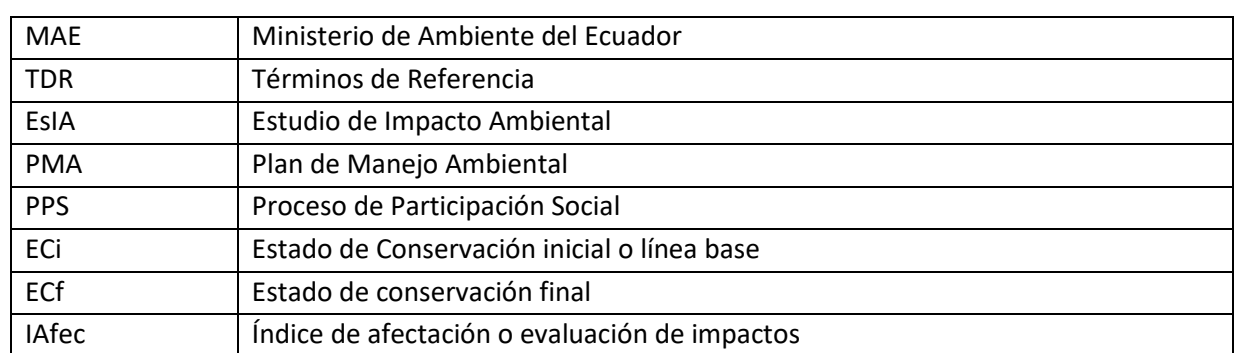

#### <span id="page-17-0"></span>**2. SIGLAS Y ABREVIATURAS**

#### <span id="page-17-1"></span>**3. INTRODUCCIÓN**

AVIFORTE nace en el año 1979 en el cantón Cevallos provincia de Tungurahua como una empresa familiar, inicialmente dedicada a la comercialización de insumos para alimentos balanceados. Posterior a esto y por el crecimiento de la actividad se decide implementar el proceso de elaboración de alimentos balanceados para aves para consumo de sus granjas y para otros avicultores del sector, para lo cual se abre paralelamente una sucursal en Ambato y a partir de febrero de 1988 se crea en Quito la empresa con la misma denominación la cual finalmente da cabida al inicio de operaciones de la fábrica de balanceado ubicada en la calle San José Oe8-252, en el barrio San Camilo en la parroquia Calderón del Distrito Metropolitano de Quito.

Al ser el producto de AVIFORTE de excelente calidad y por tanto tener gran aceptación en el sector, se hace imperativo la construcción de una nueva fábrica y la implementación de nueva tecnología, por lo que al momento AVIFORTE cuenta con una de las plantas más modernas del país y está en capacidad de producir alimentos balanceados para aves, cerdos y ganado con los más altos estándares de calidad siempre comprometidos con el medio ambiente, formando personas éticas, morales y resaltando los valores de la empresa, orientados a la satisfacción de nuestros clientes, empleados y proveedores. Es así que en cumplimiento de la legislación ambiental vigente y por tratarse de una actividad en funcionamiento sujeta a obtención de licencia ambiental, es decir, que genera impactos ambientales o riesgos ambientales considerados de medio alto impacto y que opera en el Distrito Metropolitano de Quito, el equipo consultor incluye en el presente Estudio de Impacto Ambiental Ex-Post el diagnóstico de la situación socio - ambiental de los componentes del entorno, poniendo especial énfasis en la identificación, análisis y evaluación de pasivos ambientales.

Para el diagnóstico de la situación socio - ambiental de los componentes del entorno donde se desarrolla la actividad, con énfasis en la identificación, análisis y evaluación de pasivos ambientales, se utilizará la metodología desarrollada por el Instituto de Políticas para la Sostenibilidad (IPS) de Costa Rica. Este diagnóstico cubrirá el conjunto de elementos ambientales, físicos, biológicos, económicos, sociales, culturales y estéticos que interactúan entre sí, con el individuo y con la comunidad; basándose en información primaria y secundaria recopilada y descrita en el transcurso del Estudio. Adicional, como se mencionó previamente por tratarse de una actividad en funcionamiento se incluye la valoración del cumplimiento de la normativa ambiental nacional y local y el respectivo plan de acción a los hallazgos identificados como no conformidades. Finalmente se presenta el Plan de Manejo Ambiental con todas las acciones necesarias para prevenir, mitigar y controlar las afectaciones que tienen las actividades de AVIFORTE CÍA. LTDA sobre los recursos socioambientales de su entorno.

Para el procedimiento especifico de monitoreo de calidad de aire ambiente se utilizó el ensayo PEE58, PEE5 y PEE69 Medición de Calidad de Aire Ambiente. Cartuchos de carbón activo 400/200 mg/tubo y análisis por Cromatografía de gases CG/FID. Espectrometría Óptica de Plasma por Acoplamiento Inductivo (ICP-OES), y (ICP-AES).

Para ruido ambiental se realiza mediante un sonómetro tipo 1, el mismo que tiene la integración y provee los resultados de Nivel de Presión Sonora Equivalente sea para ruido total y residual según el uso de la metodología siguiente: método de 15 segundos (Leq 15s): se tomarán y reportaran un mínimo de 5 muestras de 15 seg c/u, método de 5 segundos (Leq 5s): se tomarán y reportaran un mínimo de 10 muestras de 5 seg c/u.

#### **3.1.Antecedentes**

<span id="page-18-0"></span>El proponente ha previsto regularizar ambientalmente las actividades de AVIFORTE CÍA. LTDA., es así que en función de este objetivo y con la finalidad de conseguir la Licencia Ambiental para la Operación, Mantenimiento, Cierre y Abandono de AVIFORTE CÍA. LTDA.; se ha gestionado la obtención de los siguientes documentos y autorizaciones habilitantes:

- a. Categorización del proyecto mediante selección de la actividad en el catálogo de actividades emitido por el Ministerio de Ambiente del Ecuador.
- b. Certificado de intersección: emitido con código MAATE-SUIA-RA-DZDE-2023-00012-A del 12 de abril de 2023.
- c. Elaboración del Estudio de Impacto Ambiental en función de los Términos de Referencia emitidos de manera automática mediante el Sistema Único de Información Ambiental.
- d. Ingreso de información en los formatos establecidos por el Sistema Único de Información Ambiental para revisión por parte de la autoridad ambiental asignada.

#### **3.2.Alcance del estudio**

<span id="page-18-1"></span>El presente Estudio de Impacto Ambiental Ex post y Plan de Manejo Ambiental se efectúa para las fases de Operación, Mantenimiento, Cierre y Abandono de la Planta de AVIFORTE CÍA. LTDA., acorde a las disposiciones contenidas en el Acuerdo Ministerial 061 y Ordenanza Metropolitana Nº 138, sujetándose al marco regulatorio y administrativo ambiental vigente en el país, así como a las políticas locales del Gobierno Autónomo Descentralizado Municipal del Distrito Metropolitano de Quito. Este documento comprende la descripción de las actividades que se realizan en la fase de operación y mantenimiento, así como en las acciones que se tomarán frente a la eventual fase de cierre y abandono, y los impactos que se puede dar en su entorno; cuyo análisis, evaluación y resultados fueron la base para elaborar el Plan de Manejo Ambiental.

#### <span id="page-18-2"></span>**4. OBJETIVOS**

#### <span id="page-18-3"></span>**4.1. Objetivo general**

Describir el contenido y metodologías del Estudio de Impacto Ambiental Ex Post y Plan de Manejo Ambiental para la Operación, Mantenimiento, Cierre y Abandono; con el fin de regularizar ambientalmente la actividad que realiza AVIFORTE CÍA. LTDA., en pro de cumplir la normativa nacional y local ambiental.

#### <span id="page-18-4"></span>**4.2. Objetivos específicos**

- a. Describir las actividades que realiza AVIFORTE CÍA. LTDA. y determinar qué elementos de estas actividades interactúan con el ambiente.
- b. Determinar las áreas de influencia directa e indirecta que se puedan ver afectadas por las actividades de AVIFORTE CÍA. LTDA.
- c. Diagnosticar la situación socio ambiental actual (estado de conservación inicial) de los componentes del entorno donde se desarrolla la actividad, para lo cual se utilizan indicadores biofísicos e indicadores socio-económicos y socio culturales.
- d. Determinar el Índice de Afectación (identificación y evaluación de impactos ambientales) en las áreas de influencia directa e indirecta del proyecto en cada uno de los indicadores socio ambientales que se usaron para determinar el Estado de Conservación Inicial.
- e. Determinar el Estado de Conservación Final mediante el Estado de Conservación Inicial o actual de los recursos, más el Índice de Afectación generado por las actividades de AVIFORTE CÍA. LTDA., de acuerdo a la representación gráfica donde se demuestra este estado y la magnitud del impacto, se plantearán las actividades para el Plan de Manejo Ambiental.
- f. Identificar los cumplimientos y no cumplimientos a la normativa ambiental vigente y aplicable para la actividad, utilizando una matriz de hallazgos.
- g. Establecer el Plan de Manejo Ambiental, para prevenir, controlar y mitigar los impactos ambientales encontrados y esperados.
- h. Garantizar el acceso de los entes de control competentes y la sociedad en general a la información ambiental relevante generada en el proceso de elaboración del Estudio de Impacto Ambiental ex post para la actividad que se desarrolla en AVIFORTE CÍA. LTDA., para lo cual se realiza el proceso de participación social.

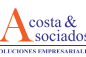

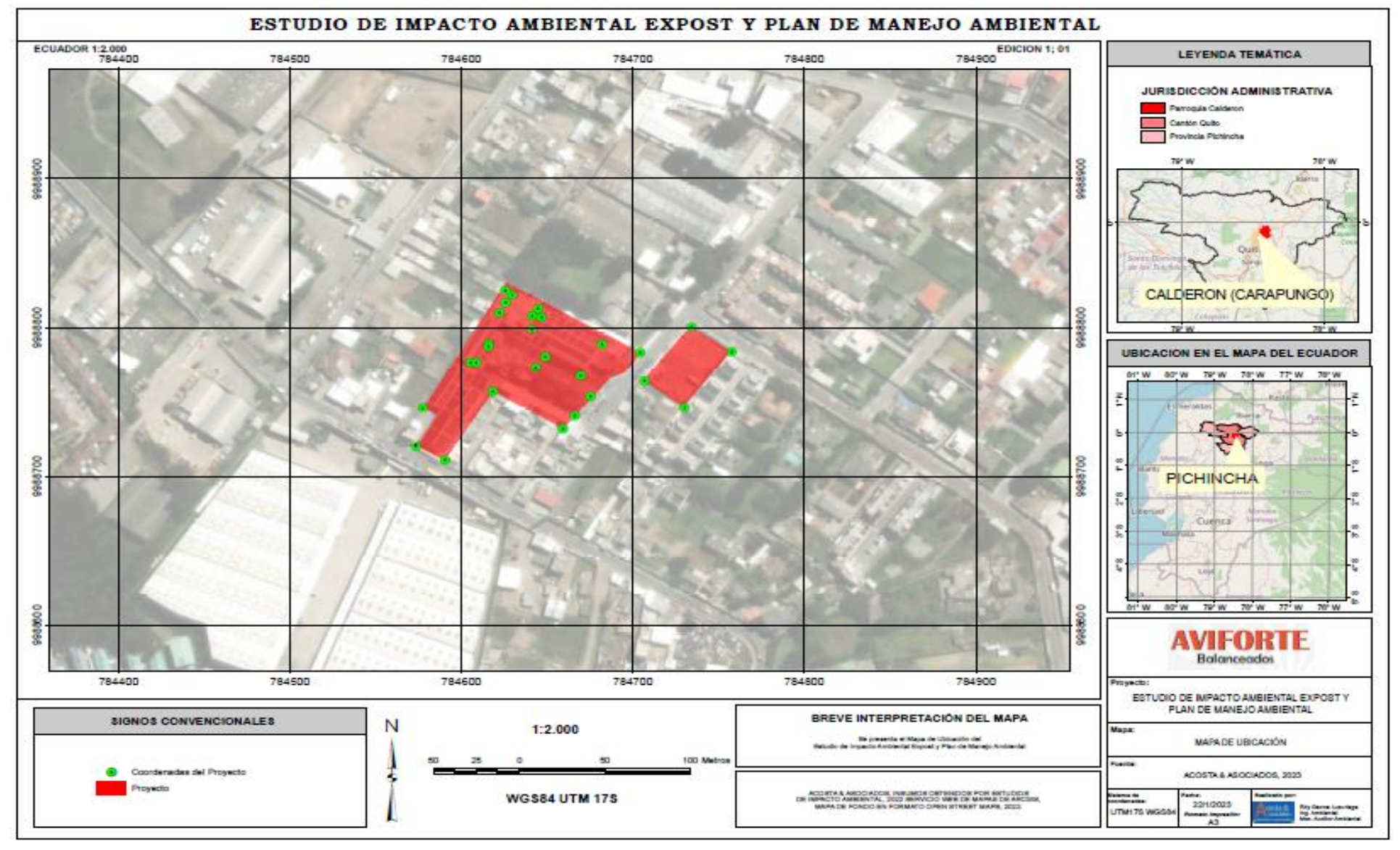

#### *Ilustración 1. Ubicación georreferenciada de las instalaciones de Aviforte Cía. Ltda.*

**Elaborado por:** Acosta & Asociados Soluciones Empresariales S.A., 2023

*Av. República y Pradera. Torre República. Oficina #402*

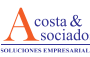

#### **5. MARCO LEGAL**

<span id="page-21-0"></span>Para la operación de AVIFORTE CÍA. LTDA., así como para la elaboración del EsIA y PMA se ha tomado en cuenta como marco legal de referencia, las disposiciones de carácter ambiental, participación social, de seguridad industrial, políticas tanto nacionales como internacionales, la Constitución del Ecuador 2008, y las disposiciones legales vigentes para este tipo de proyectos de carácter regulatorio o normativo, las mismas que se describen a continuación:

#### **CONSTITUCIÓN DE LA REPÚBLICA DEL ECUADOR, Registro oficial Nº 449 del 20 de Octubre del 2008**

**Art. 14.-**Se reconoce el derecho de la población a vivir en un ambiente sano y ecológicamente equilibrado, que garantice la sostenibilidad y el buen vivir.

**Art 83, numeral 6.-** Son deberes y responsabilidades de las ecuatorianas y los ecuatorianos, sin perjuicio de otros previstos en la Constitución y la ley, respetar los derechos de la naturaleza, preservar un ambiente sano y utilizar los recursos naturales de modo racional, sustentable y sostenible.

**Art. 395.-** Principios ambientales: El Estado garantizará un modelo sustentable de desarrollo, ambientalmente equilibrado y respetuoso de la diversidad cultural.- El Estado garantizará la participación activa y permanente de las personas, comunidades, pueblos y nacionalidades afectadas, en la planificación, ejecución y control de toda actividad que genere impactos ambientales.

Cada uno de los actores de los procesos de producción, distribución, comercialización y uso de bienes o servicios, asumirá la responsabilidad directa de prevenir cualquier impacto ambiental, de mitigar o reparar los daños que ha causado, y de mantener un sistema de control ambientalmente permanente.

**Art. 398.-** Toda decisión o autorización estatal que pueda afectar al ambiente deberá ser consultada a la comunidad, a la cual se informará amplia y oportunamente. El sujeto consultante será el estado. La Ley regulará la consulta previa, la participación ciudadana, los plazos, el sujeto consultado y los criterios de valoración y de objeción sobre la actividad sometida a consulta.

#### **LEY ORGÁNICA DE LA SALUD (R.O. 423, 22 DE DIC/2006).- LIBRO SEGUNDO, SALUD Y SEGURIDAD AMBIENTAL, CAPITULO II, DE LOS DESECHOS COMUNES Y INFECCIOSOS, ESPECIALES.**

**Art. 100.-** La recolección, transporte, tratamiento y disposición final de desechos es responsabilidad de los municipios que la realizarán de acuerdo con las leyes, reglamentos y ordenanzas que se dicten para el efecto, con observancia de las normas de bioseguridad y control determinadas por la autoridad sanitaria nacional. El Estado entregará los recursos necesarios para el cumplimiento de lo dispuesto en este artículo.

**Art. 103.-** Se prohíbe a toda persona, natural o jurídica, descargar o depositar aguas servidas y residuales, sin el tratamiento apropiado, conforme lo disponga en el reglamento correspondiente, en ríos, mares, canales, quebradas, lagunas, lagos y otros sitios similares. Se prohíbe también su uso en la cría de animales o actividades agropecuarias.

**Art. 104.-** Todo establecimiento industrial, comercial o de servicios, tiene la obligación de instalar sistemas de tratamiento de aguas contaminadas y de residuos tóxicos que se produzcan por efecto de sus actividades.

**Capítulo III, Calidad del aire y de la contaminación acústica.**

**Art. 113.-** Toda actividad laboral, productiva, industrial, comercial, recreativa y de diversión; así como las viviendas y otras instalaciones y medios de transporte, deben cumplir con lo dispuesto en las respectivas normas y reglamentos sobre prevención y control, a fin de evitar la contaminación por ruido, que afecte a la salud humana.

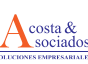

#### **Capítulo IV, Salud y Seguridad en el Trabajo.**

**Art. 118.-** Los empleadores protegerán la salud de sus trabajadores, dotándoles la información suficiente, equipos de protección, vestimenta apropiada, ambientes seguros de trabajo, a fin de prevenir, disminuir o eliminar los riesgos, accidentes y aparición de enfermedades laborales.

#### **LEY DE GESTIÓN AMBIENTAL, Codificación 19, Registro Oficial Suplemento 418 de 10 de septiembre del 2004; CAPITULO II, DE LA EVALUACIÓN DE IMPACTO AMBIENTAL Y DEL CONTROL AMBIENTAL.**

La Ley de Gestión Ambiental (LGA) establece los principios y directrices de la política ambiental; determina las obligaciones, responsabilidades, niveles de participación de los sectores público y privado en la gestión ambiental y señala los límites permisibles, controles y sanciones en esta materia. (Artículo 1)

**Art. 8.-** La autoridad Ambiental nacional será ejercida por el Ministerio del Ramo que actuará como instancia rectora, coordinadora y reguladora del Sistema Nacional Descentralizado de Gestión Ambiental, sin perjuicio de las atribuciones que dentro del ámbito de sus competencias y conforme las Leyes que las regulen, ejerzan otras instituciones del estado.

**Art. 9.-** Le compete al Ministerio del Ramo:

**Literal J)** Coordinar con los organismos competentes sistemas de control para la verificación del cumplimiento de las normas de calidad ambiental, referentes al aire, agua, suelo, ruido, desechos y agentes contaminantes.

**Art. 19.-** Las obras públicas, privadas o mixtas, y los proyectos de inversión públicos o privados que puedan causar impactos ambientales, serán calificados previamente a su ejecución, por los organismos descentralizados de control, conforme el Sistema Único de Manejo Ambiental – SUMA – cuyo principio rector será el precautelatorio.

**Art. 20.-** Para el inicio de toda actividad que suponga riesgo ambiental se deberá contar con la licencia respectiva otorgada por el Ministerio del Ramo.

**Art.21.-** Los sistemas de manejo ambiental incluirán estudios de línea base; evaluación del impacto ambiental; evaluación de riesgos; planes de manejo; planes de manejo de riesgo; sistemas de monitoreo; planes de contingencia y mitigación; auditorías ambientales y planes de abandono. Una vez cumplidos estos requisitos y de conformidad.

#### **LEY DE PREVENCIÓN Y CONTROL DE LA CONTAMINACIÓN AMBIENTAL (CODIFICACIÓN 20, REGISTRO OFICIAL SUPLEMENTO 418 DE 10 DE SEPTIEMBRE DE 2004)**

**Art. 1.-** Queda prohibido expeler hacia la atmósfera o descargar en ella, sin sujetarse a las correspondientes normas técnicas y regulaciones, contaminantes que, a juicio de los Ministerios de Salud y del Ambiente, en sus respectivas áreas de competencia, puedan perjudicar la salud y vida humana, la flora, la fauna y los recursos o bienes del estado o de particulares o constituir una molestia.

**Art. 6.-** Queda prohibido descargar, sin sujetarse a las correspondientes normas técnicas y regulaciones, a las redes de alcantarillado, o en las quebradas, acequias, ríos, lagos naturales o artificiales, o en las aguas marítimas, así como infiltrar en terrenos, las aguas residuales que contengan contaminantes que sean nocivos a la salud humana, a la fauna, a la flora y a las propiedades.

**Art. 10.-** Queda prohibido descargar, sin sujetarse a las correspondientes normas técnicas y regulaciones, cualquier tipo de contaminantes que puedan alterar la calidad del suelo y afectar a la salud humana, la flora, la fauna, los recursos naturales y otros bienes.

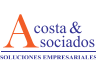

**Art. 14.-** Las personas naturales o jurídicas que utilicen desechos sólidos o basuras, deberán hacerlo con sujeción a las regulaciones que al efecto se dictará. En caso de contar con sistemas de tratamiento privado o industrializado, requerirán la aprobación de los respectivos proyectos e instalaciones, por parte de los Ministerios de Salud y del Ambiente, en sus respectivas áreas de competencia.

**Art. 15.-** El Ministerio del Ambiente regulará la disposición de los desechos provenientes de productos industriales que, por su naturaleza, no sean biodegradables, tales como plásticos, vidrios, aluminio y otros.

#### **DECRETO EJECUTIVO 1040 (R.O. 332, 08/MAYO/2008)**

**Art. 15.- SUJETOS DE LA PARTICIPACIÓN SOCIAL:** Sin perjuicio del derecho colectivo que garantiza a todo habitante la intervención en cualquier procedimiento de participación social, esta se dirigirá prioritariamente a la comunidad dentro del área de influencia directa donde se llevará a cabo la actividad o proyecto que cause impacto ambiental, la misma que será delimitada previamente por la autoridad competente. En dicha área, aplicando los principios de legitimidad y representatividad, se considerará la participación de:

a) Las autoridades de los gobiernos seccionales, de ser el caso;

b) Las autoridades de las juntas parroquiales existentes;

c) Las organizaciones indígenas, afroecuatorianas o comunitarias legalmente

existentes y debidamente representadas; y,

d) Las personas que habiten en el área de influencia directa, donde se llevará a cabo la actividad o proyecto que implique impacto ambiental.

**Art. 16.- DE LOS MECANISMOS DE PARTICIPACIÓN SOCIAL:** Los mecanismos de participación social contemplados en este reglamento deberán cumplir con los siguientes requisitos:

1.- Difusión de información de la actividad o proyecto que genere impacto ambiental.

2.- Recepción de criterios.

3.- Sistematización de la información obtenida.

**Art. 17.- INFORMACIÓN NECESARIA Y PROCEDENCIA DE LA PARTICIPACIÓN SOCIAL:** No puede iniciarse el procedimiento de participación social sin que la autoridad competente cuente con la información necesaria para ponerla a disposición de la comunidad y permitir que esta emita sus criterios. Dicha información contendrá al menos los términos de referencia del proyecto debidamente aprobados, de existir dicho requisito, el borrador del Estudio de Impacto Ambiental y el resumen ejecutivo del borrador del estudio, sin perjuicio de la información adicional que establezca la autoridad ambiental competente.

**Art. 18.- DE LAS CONVOCATORIAS:** Las convocatorias a los mecanismos de participación social señalados en el artículo 8, se realizarán por uno o varios medios de amplia difusión pública que garanticen el acceso a la información, principalmente, e incluirá el extracto que resuma las características de la actividad o proyecto que genere impacto ambiental, así como el lugar, fecha, hora y metodología a seguir en el mecanismo de participación social seleccionado previamente. Se realizará en forma simultánea, por lo menos a través de uno de los siguientes medios:

a) Una publicación de la convocatoria en uno de los diarios de mayor circulación a nivel local;

b) Publicación a través de una página web oficial;

c) Publicación del extracto en las carteleras de los gobiernos seccionales autónomos y dependientes del área de influencia; y,

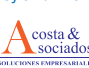

d) Envío de comunicaciones escritas a los sujetos de participación social señalados en el artículo 15 de este reglamento, adjuntando el resumen ejecutivo del Estudio de Impacto Ambiental.

La autoridad ambiental competente vigilará que el proponente utilice a más de los medios de convocatoria referidos, todos aquellos que permitan una adecuada difusión de la convocatoria acorde a los usos, costumbres e idiosincrasia de los sujetos de participación social.

**Art. 19.- RECEPCIÓN DE CRITERIOS Y SISTEMATIZACIÓN:** Estos requisitos tienen como objeto conocer los diferentes criterios de los sujetos de participación social y comprender el sustento de los mismos, a fin de sistematizarlos adecuadamente en el respectivo informe.

Los criterios podrán recopilarse a través de los siguientes medios:

a) Actas de asambleas públicas;

b) Memorias de reuniones específicas;

c) Recepción de criterios por correo tradicional;

d) Recepción de criterios por correo electrónico; y,

e) Los demás medios que se consideren convenientes, dependiendo de la zona y las características socio culturales de la comunidad.

El informe de sistematización de criterios deberá especificar:

a) Las actividades más relevantes del proceso de participación social;

b) Las alternativas identificadas y la recomendación concreta para acoger una o más de ellas, o para mantener la versión original del Estudio de Impacto Ambiental, con los correspondientes sustentos técnicos, económicos, jurídicos y sociales, debidamente desarrollados; y,

c) El análisis de posibles conflictos socioambientales evidenciados y las respectivas soluciones a los mismos, en caso de haberlos.

El informe de sistematización de criterios se incluirá al Estudio de Impacto Ambiental que se presentará a la autoridad ambiental competente para su aprobación.

En el evento de que los sujetos de participación social no ejerzan su derecho a participar en la gestión ambiental habiendo sido debidamente convocados o se opongan a su realización, este hecho no constituirá causal de nulidad del proceso de participación social y no suspenderá la continuación del mismo, debiendo el promotor presentar el informe de sistematización de criterios de manera obligatoria.

**Art. 20.- PLAZO DE APLICACIÓN DE MECANISMOS DE PARTICIPACIÓN SOCIAL:** Los mecanismos de participación social se realizarán en un plazo máximo de treinta (30) días, contados desde la fecha de la publicación de la convocatoria señalada en el artículo 18 y cumpliendo los requisitos previstos en el artículo 16 de este reglamento.

**Art. 21.-** Las resoluciones o consensos que pudieren provenir del proceso de participación social al que hace referencia este reglamento podrán incluir mecanismos de compensación socioambientales, los mismos que deberán referirse prioritariamente a las áreas de educación y salud, que deberán coordinarse con los planes de desarrollo local y ser ejecutados a través de las propias comunidades, pueblos o nacionalidades o, de ser del caso, conjuntamente con los planes y programas que las instituciones del Estado diseñen y ejecuten en las áreas referidas.

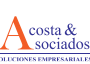

**Art. 22.-** Si una vez realizada la participación social prevista en este reglamento, los sujetos de la participación social se opusieren a la actividad o proyecto que genere impacto ambiental, esta no podrá llevarse a cabo, a menos que la autoridad competente insista en su realización, lo cual será resuelto por la instancia superior.

**DECRETO Nº 1215 PUBLICADO EN EL REGISTRO OFICIAL Nº 265 DE 13 DE FEBRERO DE 2001, REGLAMENTO SUSTITUTIVO DEL REGLAMENTO AMBIENTAL PARA LAS OPERACIONES HIDROCARBURÍFERAS EN EL ECUADOR.**

**ART. 25.– Manejo y almacenamiento de crudo y/o combustibles.-** Para el manejo y almacenamiento de combustibles y petróleo, se cumplirá con lo siguiente:

- a) Instruir y capacitar al personal de operadoras, subcontratistas, concesionarios y distribuidores sobre el manejo de combustibles, sus potenciales efectos y riesgos ambientales así como las señales de seguridad correspondientes, de acuerdo a normas de seguridad industrial, así como sobre el cumplimiento de los Reglamentos de Seguridad Industrial del sistema Petroecuador vigentes, respecto al manejo de combustibles.
- b) Los tanques, grupos de tanques o recipientes para crudo y sus derivados así como para combustibles se regirán para su construcción con la norma API 650, API 12F, API 12D, UL 58, UL 1746, UL 142 o equivalentes, donde sean aplicables; deberán mantenerse herméticamente cerrados, a nivel de suelo y estar aislados mediante un material impermeable para evitar filtraciones y contaminación del ambiente, y rodeados de un cubeto técnicamente diseñado para el efecto, con un volumen igual o mayor al 110% del tanque mayor.
- c) Los tanques o recipientes para combustibles deben cumplir con todas las especificaciones técnicas y de seguridad industrial del sistema Petroecuador, para evitar evaporación excesiva, contaminación, explosión o derrame de combustible. Principalmente se cumplirá la norma NFPA-30 o equivalente;
- d) Todos los equipos mecánicos tales como tanques de almacenamiento, tuberías de productos, motores eléctricos y de combustión interna estacionarios así como compresores, bombas y demás conexiones eléctricas, deben ser conectados a tierra;
- e) Los tanques de almacenamiento de petróleo y derivados deberán ser protegidos contra la corrosión a fin de evitar daños que puedan causar filtraciones de petróleo o derivados que contaminen el ambiente;
- f) Los sitios de almacenamiento de petróleo y derivados serán ubicados en áreas no inundables. La instalación de tanques de almacenamiento de combustibles se realizará en las condiciones de seguridad industrial establecidas reglamentariamente en cuanto a capacidad y distancias mínimas de centros poblados, escuelas, centros de salud y demás lugares comunitarios o públicos

Los sitios de almacenamiento de combustibles y/o lubricantes de un volumen mayor a 700 galones deberán tener cunetas con trampas de aceite. En plataformas off-shore, los tanques de combustibles serán protegidos por bandejas que permitan la recolección de combustibles derramados y su adecuado tratamiento y disposición.

#### **DECRETO EJECUTIVO 2393; REGLAMENTO DE SEGURIDAD Y SALUD DE LOS TRABAJADORES Y MEJORAMIENTO DEL MEDIO AMBIENTE DE TRABAJO (R.O.565:17 DE NOV/1986).**

En los Art. 11 al 13 se establecen las obligaciones tanto del empleador, contratistas y trabajadores en materias para la prevención de riesgos que puedan afectar a la salud y al bienestar de los trabajadores en los lugares de trabajo de su responsabilidad.

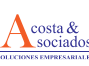

En los Art. 135 al 136 se establecen disposiciones para la manipulación de materiales peligrosos; así como para la manipulación, almacenamiento y trabajos en depósitos de materiales inflamables.

#### **ACUERDO No. 061 REFORMA DEL LIBRO VI DEL TEXTO UNIFICADO DE LEGISLACIÓN SECUNDARIA, REGISTRO OFICIAL EDICIÓN ESPECIAL N° 316 LUNES 4 DE MAYO DE 2015**

#### **CAPÍTULO III**

#### **DE LA REGULARIZACIÓN AMBIENTAL**

**Art. 21.-** Objetivo general- Autorizar la ejecución de los proyectos, obras o actividades públicas, privadas y mixtas, en función de las características particulares de éstos y de la magnitud de los impactos y riesgos ambientales.

**Art. 22 .- Catálogo de proyectos, obras o actividades.-** Es el listado de proyectos, obras o actividades que requieren ser regularizados a través del permiso ambiental en función de la magnitud del impacto y riesgo generados al ambiente.

**Art. 25.- Licencia Ambiental.-** Es el permiso ambiental otorgado por la Autoridad Ambiental Competente a través del SUIA, siendo de carácter obligatorio para aquellos proyectos, obras o actividades considerados de medio o alto impacto y riesgo ambiental.

El Sujeto de control deberá cumplir con las obligaciones que se desprendan del permiso ambiental otorgado.

#### **CAPÍTULO IV**

#### **DE LOS ESTUDIOS AMBIENTALES**

**Art. 27.- Objetivo.-** Los estudios ambientales sirven para garantizar una adecuada y fundamentada predicción, identificación, e interpretación de los impactos ambientales de los proyectos, obras o actividades existentes y por desarrollarse en el país, así como la idoneidad técnica de las medidas de control para la gestión de sus impactos ambientales y sus riesgos; el estudio ambiental debe ser realizado de manera técnica, y en función del alcance y la profundidad del proyecto, obra o actividad, acorde a los requerimientos previstos en la normativa ambiental aplicable.

**Art. 28.- De la evaluación de impactos ambientales.-** La evaluación de impactos ambientales es un procedimiento que permite predecir, identificar, describir, y evaluar los potenciales impactos ambientales que un proyecto, obra o actividad pueda ocasionar al ambiente; y con este análisis determinar las medidas más efectivas para prevenir, controlar, mitigar y compensar los impactos ambientales negativos, enmarcado en lo establecido en la normativa ambiental aplicable.

Para la evaluación de impactos ambientales se observa las variables ambientales relevantes de los medios o matrices, entre estos:

- a) Físico (agua, aire, suelo y clima);
- b) Biótico (flora, fauna y sus hábitat);
- c) Socio-cultural (arqueología, organización socio-económica, entre otros);

Se garantiza el acceso de la información ambiental a la sociedad civil y funcionarios públicos de los proyectos, obras o actividades que se encuentran en proceso o cuentan con licenciamiento ambiental.

**Art. 29.- Responsables de los estudios ambientales.-** Los estudios ambientales de los proyectos, obras o actividades se realizarán bajo responsabilidad del regulado, conforme a las guías y normativa ambiental aplicable, quien será responsable por la veracidad y exactitud de sus contenidos.

Los estudios ambientales de las licencias ambientales, deberán ser realizados por consultores calificados por la Autoridad Competente, misma que evaluará periódicamente, junto con otras entidades competentes, las capacidades técnicas y éticas de los consultores para realizar dichos estudios.

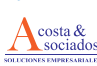

**Art. 30.- De los términos de referencia.-** Son documentos preliminares estandarizados o especializados que determinan el contenido, el alcance, la focalización, los métodos, y las técnicas a aplicarse en la elaboración de los estudios ambientales. Los términos de referencia para la realización de un estudio ambiental estarán disponibles en línea a través del SUIA para el promotor del proyecto, obra o actividad; la Autoridad Ambiental Competente focalizará los estudios en base de la actividad en regularización.

**Art. 31.- De la descripción del proyecto y análisis de alternativas.-** Los proyectos o actividades que requieran licencias ambientales, deberán ser descritos a detalle para poder predecir y evaluar los impactos potenciales o reales de los mismos.

En la evaluación del proyecto u obra se deberá valorar equitativamente los componentes ambiental, social y económico; dicha información complementará las alternativas viables, para el análisis y selección de la más adecuada.

La no ejecución del proyecto, no se considerará como una alternativa dentro del análisis.

**Art. 32.- Del Plan de Manejo Ambiental.-** El Plan de Manejo Ambiental consiste de varios sub-planes, dependiendo de las características de la actividad o proyecto.

El Plan de Manejo Ambiental contendrá los siguientes sub planes, con sus respectivos programas, presupuestos, responsables, medios de verificación y cronograma.

- a) Plan de Prevención y Mitigación de Impactos;
- b) Plan de Contingencias;
- c) Plan de Capacitación;
- d) Plan de Seguridad y Salud ocupacional;
- e) Plan de Manejo de Desechos;
- í) Plan de Relaciones Comunitarias;
- g) Plan de Rehabilitación de Áreas afectadas;
- h) Plan de Abandono y Entrega del Área;
- i) Plan de Monitoreo y Seguimiento.

En el caso de que los Estudios de Impacto Ambiental, para actividades en funcionamiento (EsIA Ex post) se incluirá adicionalmente a los planes mencionados, el plan de acción que permita corregir las No Conformidades (NC), encontradas durante el proceso.

**Art. 33.- Del alcance de los estudios ambientales.-** Los estudios ambientales deberán cubrir todas las fases del ciclo de vida de un proyecto, obra o actividad, excepto cuando por la naturaleza y características de la actividad y en base de la normativa ambiental se establezcan diferentes fases y dentro de estas, diferentes etapas de ejecución de las mismas.

**Art. 35.- Estudios Ambientales Ex Post (EsIA Ex Post).-** Son estudios ambientales que guardan el mismo fin que los estudios ex ante y que permiten regularizar en términos ambientales la ejecución de una obra o actividad en funcionamiento, de conformidad con lo dispuesto en este instrumento jurídico.

**Art. 36.- De las observaciones a los estudios ambientales.-** Durante la revisión y análisis de los estudios ambientales, previo al pronunciamiento favorable, la Autoridad Ambiental Competente podrá solicitar entre otros:

a) Modificación del proyecto, obra o actividad propuesto, incluyendo las correspondientes alternativas;

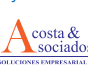

b) Incorporación de alternativas no previstas inicialmente en el estudio ambiental, siempre y cuando estas no cambien sustancialmente la naturaleza y/o el dimensionamiento del proyecto, obra o actividad;

c) Realización de correcciones a la información presentada en el estudio ambiental;

d) Realización de análisis complementarios o nuevos.

La Autoridad Ambiental Competente revisará el estudio ambiental, emitirá observaciones por una vez, notificará al proponente para que acoja sus observaciones y sobre estas respuestas, la Autoridad Ambiental Competente podrá requerir al proponente información adicional para su aprobación final. Si estas observaciones no son absueltas en el segundo ciclo de revisión, el proceso será archivado.

**Art. 37.- Del pronunciamiento favorable de los estudios ambientales.-** Si la Autoridad Ambiental Competente considera que el estudio ambiental presentado satisface las exigencias y cumple con los requerimientos previstos en la normativa ambiental aplicable y en las normas técnicas pertinentes, emitirá mediante oficio pronunciamiento favorable.

**Art. 38.- Del establecimiento de la póliza o garantía de fiel cumplimiento del Plan de Manejo Ambiental.-** La regularización ambiental para los proyectos, obras o actividades que requieran de licencias ambientales comprenderá, entre otras condiciones, el establecimiento de una póliza o garantía de fiel cumplimiento del Plan de Manejo Ambiental, equivalente al cien por ciento (100%) del costo del mismo, para enfrentar posibles incumplimientos al mismo, relacionadas con la ejecución de la actividad o proyecto licenciado, cuyo endoso deberá ser a favor de la Autoridad Ambiental Competente.

No se exigirá esta garantía o póliza cuando los ejecutores del proyecto, obra o actividad sean entidades del sector público o empresas cuyo capital suscrito pertenezca, por lo menos a las dos terceras partes, a entidades de derecho público o de derecho privado con finalidad social o pública. Sin embargo, la entidad ejecutora responderá administrativa y civilmente por el cabal y oportuno cumplimiento del Plan de Manejo Ambiental del proyecto, obra o actividad licenciada y de las contingencias que puedan producir daños ambientales o afectaciones a terceros, de acuerdo a lo establecido en la normativa aplicable.

**Art. 39.- De la emisión de los permisos ambientales.-** Los proyectos, obras o actividades que requieran de permisos ambientales, además del pronunciamiento favorable deberán realizar los pagos que por servicios administrativos correspondan, conforme a los requerimientos previstos para cada caso.

Los proyectos, obras o actividades que requieran de la licencia ambiental deberán entregar las garantías y pólizas establecidas en la normativa ambiental aplicable; una vez que la Autoridad Ambiental Competente verifique esta información, procederá a la emisión de la correspondiente licencia ambiental.

**Art. 40.- De la Resolución.-** La Autoridad Ambiental Competente notificará a los sujetos de control de los proyectos, obras o actividades con la emisión de la Resolución de la licencia ambiental, en la que se detallará con claridad las condiciones a las que se someterá el proyecto, obra o actividad, durante todas las fases del mismo, así como las facultades legales y reglamentarias para la operación del proyecto, obra o actividad: la misma que contendrá:

a) Las consideraciones legales que sirvieron de base para el pronunciamiento y aprobación del estudio ambiental;

b) Las consideraciones técnicas en que se fundamenta la Resolución;

c) Las consideraciones sobre el Proceso de Participación Social, conforme la normativa ambiental aplicable;

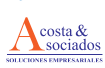

d) La aprobación de los Estudios Ambientales correspondientes, el otorgamiento de la licencia ambiental y la condicionante referente a la suspensión y/o revocatoria de la licencia ambiental en caso de incumplimientos;

e) Las obligaciones que se deberán cumplir durante todas las fases del ciclo de vida del proyecto, obra o actividad.

**Art. 41.- Permisos ambientales de actividades y proyectos en funcionamiento (estudios ex post).-** Los proyectos, obras o actividades en funcionamiento que deban obtener un permiso ambiental de conformidad con lo dispuesto en este Libro, deberán iniciar el proceso de regularización a partir de la fecha de la publicación del presente Reglamento en el Registro Oficial.

**Art. 42.- Del Registro de los permisos ambientales.-** La Autoridad Ambiental Nacional llevará un registro de los permisos ambientales otorgados a nivel nacional a través del SUIA.

**Art. 43.- Del cierre de operaciones y abandono del área o proyecto.-** Los Sujetos de Control que por cualquier motivo requieran el cierre de las operaciones y/o abandono del área, deberán ejecutar el plan de cierre y abandono conforme lo aprobado en el Plan de Manejo Ambiental respectivo; adicionalmente, deberán presentar Informes Ambientales, Auditorías Ambientales u otros los documentos conforme los lineamientos establecidos por la Autoridad Ambiental Competente.

#### **CAPÍTULO V**

#### **DE LA PARTICIPACIÓN SOCIAL**

**Art. 44.- De la participación social.-** Se rige por los principios de legitimidad y representatividad y se define como un esfuerzo de las Instituciones del Estado, la ciudadanía y el sujeto de control interesado en realizar un proyecto, obra o actividad.

La Autoridad Ambiental Competente informará a la población sobre la posible realización de actividades y/o proyectos, así como sobre los posibles impactos socio-ambientales esperados y la pertinencia de las acciones a tomar. Con la finalidad de recoger sus opiniones y observaciones, e incorporar en los Estudios Ambientales, aquellas que sean técnica y económicamente viables.

El proceso de participación social es de cumplimiento obligatorio como parte de obtención de la licencia ambiental.

**Art. 45.- De los mecanismos de participación.-** Son los procedimientos que la Autoridad Ambiental Competente aplica para hacer efectiva la Participación Social.

Para la aplicación de estos mecanismos y sistematización de sus resultados, se actuará conforme a lo dispuesto en los Instructivos o Instrumentos que emita la Autoridad Ambiental Nacional para el efecto.

Los mecanismos de participación social se definirán considerando: el nivel de impacto que genera el proyecto y el nivel de conflictividad identificado; y de ser el caso generaran mayores espacios de participación.

**Art. 46.- Momentos de la participación-** La Participación Social se realizará durante la revisión del estudio ambiental, conforme al procedimiento establecido en la normativa que se expida para el efecto y deberá ser realizada de manera obligatoria por la Autoridad Ambiental Competente en coordinación con el promotor de la actividad o proyecto, atendiendo a las particularidades de cada caso.

**ACUERDO MINISTERIAL 026 ( R.O. 334, 12 DE MAYO/2008)**

Se expiden los procedimientos para Registro de generadores de desechos peligrosos, gestión de desechos peligrosos previo al licenciamiento ambiental y para el transporte de materiales peligrosos.

**Art. 1.-** Toda persona natural o jurídica, pública o privada, que genere desechos peligrosos, deberá registrarse en el Ministerio del Ambiente, de acuerdo al procedimiento de registro de generadores de desechos peligrosos determinado en el Anexo A.

#### **ACUERDO MINISTERIAL 142: LISTADOS NACIONALES DE SUSTANCIAS QUÍMICAS PELIGROSAS, DESECHOS PELIGROSOS Y ESPECIALES.**

**Art. 1.-** Serán consideradas sustancias químicas peligrosas, las establecidas en el anexo A del acuerdo.

**Art. 2.-** Serán consideras sustancias desechos peligrosas, los establecidos en el anexo B del acuerdo.

**Art. 3.-** Serán consideras sustancias desechos especiales, los establecidos en el anexo C del acuerdo.

#### **ACUERDO MINISTERIAL No. 103. REGISTRO OFICIAL 607 PRIMER SUPLEMENTO DE 14 DE OCTUBRE DE 2015**

**Artículo 2.-** El Proceso de Participación Social (PPS) se realizará de manera obligatoria en todos los proyectos, obras o actividades que para su regularización requieran de un Estudio Ambiental. La Autoridad Ambiental Nacional a través del Sistema Único de Información Ambiental determinará el procedimiento de Participación Social a aplicar, el mismo que podrá desarrollarse con facilitador o sin Facilitador Socioambiental de acuerdo al nivel de impacto del proyecto, obra o actividad.

**Artículo 28.-** Una vez publicado el Estudio Ambiental, sus anexos, y el resumen ejecutivo en línea, el proponente del proyecto, obra o actividad informará a la población sobre la socialización del mismo a través de los siguientes medios:

1) Publicación en un medio de difusión masiva con cobertura en las áreas de influencia del proyecto, obra o actividad (prensa, radio, o televisión).

2) Carteles informativos ubicados en el lugar de implantación del proyecto, obra o actividad en las carteleras de los gobiernos seccionales y en los lugares de mayor área de influencia pública de las comunidades involucradas.

3) Comunicaciones escritas dirigidas a los sujetos de participación social señalados en el Reglamento de Aplicación de los mecanismos de participación Social establecidos en la Ley de Gestión Ambiental, a las que se adjuntará el resumen ejecutivo del Estudio Ambiental, aplicando los principios de legitimidad y representatividad. Para la emisión de dichas comunicaciones, se considerará a:

- a. Autoridades del gobierno central y de los gobiernos seccionales relacionados con el proyecto, obra o actividad;
- b. Los miembros de organizaciones comunitarias, indígenas, afroecuatorianas, de género legalmente existentes y debidamente representadas; y,
- c. Las personas que habiten en el área de influencia directa, donde se llevará a cabo el proyecto, obra o actividad que implique impacto ambiental. La comunicación incluirá un extracto del proyecto, obra o actividad y la dirección de la Página Web donde se encontrará publicado el Estudio Ambiental y el resumen ejecutivo. En caso de proyectos, obras o actividades que se desarrollen en zonas con presencia de comunidades de los

pueblos y nacionalidades indígenas, la comunicación del Proceso de Participación Social deberá hacerse en castellano y en las lenguas propias de dichas comunidades que residen en el Área de Influencia Directa del proyecto, obra o actividad. De la misma manera, a las comunicaciones escritas se deberá adjuntar un extracto del proyecto, obra o actividad traducido al idioma de las nacionalidades. Los medios de verificación de la convocatoria realizada serán entregados por el proponente para la revisión de la Autoridad Ambiental competente, quien verificara que la misma se haya efectuado de acuerdo a lo establecido en el presente Instructivo. La publicación del Estudio Ambiental será de 7 días contados a partir de la fecha de la comunicación a los actores sociales del proyecto, obra o actividad, periodo durante el cual se receptarán en línea las observaciones, comentarios y recomendaciones de la ciudadanía.

#### **REGLAMENTO DE PREVENCIÓN DE INCENDIOS. (R.O.114, 2 DE ABRIL 2009)**

**Art. 258.-** Aquellos edificios industriales o fabriles que a la expedición del presente reglamento se encuentran en funcionamiento, deben cumplir con todas las normas de seguridad contra incendios que se detallan a continuación; y, en cuanto a aquellas que estructural o constructivamente sean impracticables pueden ser reemplazados por medidas adicionales o complementarias que, previa aceptación del Cuerpo de Bomberos, sustituyan eficientemente a las exigidas.

**Art. 260.-**Todos los productos químicos peligrosos que puedan reaccionar y expeler emanaciones peligrosas, causar incendios o explosiones, serán almacenados separadamente en recipientes adecuados y señalizados de acuerdo a la norma NTE – INEN 2266. Igual tratamiento se dará a los depósitos de basura orgánica.

**Art. 267.-** Todo establecimiento de trabajo en el cual exista riesgo potencial de incendio, dispondrá de sistemas automáticos de detección, alarma y extinción de incendios, cuyo funcionamiento esté asegurado aun cuando no exista personal o fluido eléctrico.

**Art. 268.-** Las materias primas y productos químicos que ofrezcan peligro de incendio, deben mantenerse en depósitos ignífugos, aislados y en lo posible fuera de lugar de trabajo, debiendo disponerse de estos materiales únicamente en las cantidades necesarias para la elaboración del producto establecidas en la hoja de seguridad MSDS.

**Art. 274.-** Los establecimientos de tipo industrial o fabril deben contar con extintores de incendio del tipo adecuado (ver Tabla 2 del artículo 31 de este reglamento). Además, equipos, sistemas e implementos de protección contra incendios, los mismos que deben estar reglamentariamente señalizados de acuerdo a la norma NTE INEN 439.

#### **ORDENANZA METROPOLITANA 332, DEL 9 DE NOVIEMBRE DE 2010.**

#### **Art. 17, Art. 19, Art. 98**

El generador de residuos sólidos tiene la obligación de diferenciar en la Fuente los residuos, además de almacenar separadamente los residuos sólidos orgánicos, y los residuos inorgánicos reciclables y no aprovechables. En caso de utilizar contenedores para almacenar residuos, deberán ser identificados con el código de colores definido.

Aun cuando la Municipalidad no provea el servicio de recolección diferenciada, sin perjuicio del artículo anterior, el generador de residuos sólidos estará obligado a realizar la respectiva diferenciación en la Fuente. La entrega se deberá hacer de acuerdo a las instrucciones emitidas por la autoridad. La diferenciación es obligatoria: para papel cartón y plástico, vidrio, color azul; para residuos no

aprovechables, color negro; para residuos peligrosos u hospitalarios, color rojo; para residuos orgánicos, color verde. Los administradores de propiedades públicas emplearán los recursos necesarios para conservar limpio los frentes de sus inmuebles.

#### **ORDENANZA METROPOLITANA 138 – 26 de febrero de 2016**

#### **CAPITULO I**

#### **CONSIDERACIONES GENERALES**

**Art. 1.- Objeto.-** Establecer y regular las etapas, procesos y requisitos del Sistema de Manejo Ambiental del Municipio del Distrito Metropolitano de Quito (en adelante MDMQ), para la prevención, regularización, seguimiento y control ambiental de los riesgos e impactos ambientales que generen o puedan generar los diferentes proyectos, obras y actividades a ejecutarse, así como aquellos que se encuentran en operación, dentro de la jurisdicción territorial del Distrito Metropolitano de Quito (en adelante DMQ).

**Art. 2.- Ámbito.-** Lo dispuesto en esta Ordenanza es aplicable en el territorio del Distrito Metropolitano de Quito, en las materias que como Autoridad Ambiental de Aplicación responsable (en adelante AAAr) el MDMQ es competente.

La Autoridad Ambiental Distrital (en adelante AAD) es la instancia municipal competente para administrar, ejecutar y promover el sistema de manejo ambiental en el Distrito Metropolitano de Quito.

**Art. 3.- Alcance.-** Se establecen y regulan las etapas, procesos y requisitos del Sistema de Manejo Ambiental por parte del Municipio del Distrito Metropolitano de Quito, aplicable a todo proyecto, obra y actividad, pública, privada o mixta, nacional o extranjera que se desarrolle o vaya a desarrollarse dentro de la jurisdicción territorial del Distrito Metropolitano de Quito y para los cuales el MDMQ está acreditado como Autoridad Ambiental de Aplicación responsable, a excepción de aquellos que dicte la Autoridad Ambiental Nacional (en adelante AAN).

Esto con el fin de mejorar la calidad de vida de sus habitantes y apuntar hacia un desarrollo sostenible, en base a los principios ambientales consagrados en la Constitución y en los Instrumentos Internacionales; con las políticas emitidas por la Autoridad Ambiental Nacional, y con los procedimientos, mecanismos e instrumentos de regularización, seguimiento y control ambiental en función de la magnitud de impacto y riesgo ambiental de un proyecto o actividad.

El Municipio del Distrito Metropolitano de Quito por medio de la Autoridad Ambiental Distrital aplicará los lineamientos en materia de prevención, regularización, seguimiento y control ambiental, sujetos a la política, dirección, coordinación y control como parte del Sistema Nacional Descentralizado de Gestión Ambiental (en adelante SNDGA) y del Sistema Unico de Manejo Ambiental (en adelante SUMA).

**Art. 4.- Principios ambientales.-** Son principios ambientales aquellos consagrados en la Constitución de la República del Ecuador, los Convenios y Tratados Internacionales ratificados por la República del Ecuador, la legislación ambiental aplicable, y aquellos establecidos por la Autoridad Ambiental Nacional.

**CAPITULO II DEL SISTEMA DE MANEJO AMBIENTAL EN EL DISTRITO METROPOLITANO DE QUITO**

**Art. 5.- Definición.-** Es el sistema que por medio de principios, normas, procedimientos y mecanismos ejecuta el planteamiento, programación, control, administración y evaluación del impacto ambiental, riesgos ambientales, planes de manejo ambiental, planes de manejo de riesgos, sistemas de monitoreo, planes de contingencia y mitigación, auditorías ambientales, planes de abandono, planes emergentes y de acción, y demás instrumentos ambientales, dentro de los procesos de prevención, regularización, seguimiento y control ambiental, acorde a las políticas ambientales emitidas por la Autoridad Ambiental Nacional, mismas que deben ser aplicadas por el Municipio del Distrito Metropolitano de Quito como Autoridad Ambiental de Aplicación responsable.

**Art. 6.- Principios del sistema.-** En el marco del desarrollo sostenible, son principios del Sistema de Manejo Ambiental en el Distrito Metropolitano de Quito el mejoramiento continuo, transparencia, eficiencia, eficacia, y participación social; durante el ciclo de vida de actividades y proyectos que generen o puedan generar riesgo o impacto ambiental y dentro de las regulaciones de la presente Ordenanza.

**Art. 7.- Elementos del sistema.-** Son elementos del Sistema de Manejo Ambiental en el Distrito Metropolitano de Quito, la Constitución de la República del Ecuador, los códigos, leyes y normativa aplicable, principios del sistema, actores del sistema, así como los mecanismos, procesos e instrumentos de la gestión ambiental que establezca el Municipio del Distrito Metropolitano de Quito.

**Art. 8.- Objetivos.-** Son objetivos del Sistema de Manejo Ambiental:

a) Aplicar la normativa ambiental sectorial, local, nacional, e internacional en el Distrito Metropolitano de Quito;

b) Ejecutar las competencias adquiridas mediante la acreditación ante el Sistema Único de Manejo Ambiental como Autoridad Ambiental de Aplicación responsable, y en cumplimiento con el Código Orgánico de Organización Territorial, Autonomía y Descentralización (en adelante COOTAD);

c) Aplicar los procesos de prevención, regularización, seguimiento y control ambiental de proyectos, obras y actividades que generen riesgo o impacto ambiental;

d) Emitir criterios técnicos para el adecuado cumplimiento de la normativa ambiental vigente, en función de las competencias del Municipio del Distrito Metropolitano de Quito en regularización, seguimiento y control ambiental;

e) Realizar inspecciones técnicas en ejercicio de las atribuciones y funciones como Autoridad Ambiental de Aplicación responsable;

f) Emitir permisos y autorizaciones administrativas ambientales dentro del ámbito de competencia;

g) Promover mecanismos de coordinación interinstitucional entre los diferentes niveles de gobierno y autoridades ambientales competentes;

h) Suspender o revocar los respectivos permisos y/o autorizaciones ambientales en función de la normativa vigente;

i) Sancionar los incumplimientos a la normativa ambiental vigente dentro del ámbito de su competencia.

**Art. 9.- Actores del sistema.-** Los actores del Sistema de Manejo Ambiental son:

a) Municipio del Distrito Metropolitano de Quito: es la Autoridad Ambiental de Aplicación responsable acreditada ante el Sistema Unico de Manejo Ambiental el cual ejerce dichas competencias por medio de la Autoridad Ambiental Distrital. En su calidad de AAAr, el Municipio del Distrito Metropolitano de Quito está facultado para evaluar y aprobar estudios ambientales, auditorías ambientales, planes de manejo ambiental, entre otros documentos de carácter administrativo ambiental; emitir permisos ambientales y autorizaciones administrativas ambientales; realizar la prevención, control y seguimiento a proyectos y

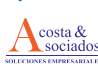

actividades dentro del ámbito de su competencia y jurisdicción territorial, de conformidad con la normativa ambiental vigente y su acreditación.

b) Administrados o sujetos de control: cualquier persona natural o jurídica, de derecho público, privado, mixto, o de economía popular y solidaria, nacional o extranjera, u organización que, a cuenta propia o a través de terceros, realice, proyecte o pretenda realizar en el territorio del Distrito Metropolitano de Quito, cualquier proyecto, obra o actividad que tenga el potencial de afectar la calidad ambiental o generar impactos ambientales, como resultado de sus acciones u omisiones, o que, en virtud de cualquier título, controle dicha actividad o tenga un poder económico determinante sobre su funcionamiento técnico. Para su determinación se tendrá en cuenta lo que la legislación nacional y distrital disponga para cada actividad, obra o proyecto sobre los titulares de permisos o autorizaciones, licencias u otras autorizaciones administrativas.

c) Entidades cooperantes: son las personas naturales o jurídicas debidamente calificadas y autorizadas por la Autoridad Ambiental Distrital para realizar y ejecutar acciones de seguimiento y control ambiental a los sujetos de control o los que determine el cuerpo jurídico correspondiente, con base en los procesos y lineamientos definidos por la Autoridad Ambiental Distrital.

d) Autoridad Metropolitana de Control: es el organismo del Municipio del Distrito Metropolitano de Quito, competente para el ejercicio de las potestades de inspección, instrucción, resolución y ejecución en los procedimientos administrativos sancionadores, conforme lo dispuesto en el Sistema de Manejo Ambiental de la presente Ordenanza, y en la normativa que regula su creación y funciones.

e) Administraciones Zonales: serán los organismos municipales de apoyo en el seguimiento y control ambiental, de acuerdo a los lineamientos y atribuciones que consten en la delegación que para el efecto dicte la Autoridad Ambiental Distrital.

f) Consultores y facilitadores ambientales: son las personas naturales o jurídicas que cumplen funciones establecidas en las normas emitidas por la autoridad competente.

#### **CAPITULO III**

#### **DE LA REGULARIZACION AMBIENTAL EN EL DISTRITO METROPOLITANO DE QUITO**

**Art. 10.- De la regularización ambiental.-** Es el proceso mediante el cual un promotor de un proyecto, obra o actividad que suponga un riesgo o impacto ambiental, presenta ante la Autoridad Ambiental competente la información sistematizada que permite oficializar los impactos ambientales que su proyecto, obra o actividad genera, y busca definir las acciones de gestión de estos impactos bajo los parámetros establecidos en la legislación ambiental aplicable.

La Autoridad Ambiental Distrital emitirá los respectivos instructivos, instrumentos, guías y normas técnicas pertinentes, con la finalidad de particularizar los procesos, prevenir y mitigar la contaminación ambiental, precautelar el patrimonio natural, y concordar con el Plan Metropolitano de Desarrollo y Ordenamiento Territorial del Distrito Metropolitano de Quito.

La autorización administrativa ambiental o permiso ambiental tendrán una vigencia acorde a lo que dicte la normativa ambiental nacional.

**Art. 11.- De los instrumentos para la obtención de permisos y autorizaciones administrativas ambientales.**- Los instrumentos que se aplican en el Distrito Metropolitano de Quito, para el proceso de regularización ambiental serán los estipulados por la Autoridad Ambiental Nacional y en concordancia con la normativa vigente. Los instructivos, procedimientos y guías se aplicarán en función del tipo de permiso o autorización ambiental que aplique para cada proyecto, obra o actividad.

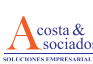

Las normas técnicas ambientales aplicables en el DMQ, podrán ser más estrictas en aquellos casos en que la Autoridad Ambiental Distrital lo determine mediante resolución motivada.

**Art. 12.- De los instrumentos para la obtención del permiso ambiental y autorización metropolitana de implantación para telecomunicaciones inalámbricas.-** Para el caso de la prestación del servicio móvil avanzado, las infraestructuras que permiten la prestación del mismo, entre las que se encuentran: estaciones base celular fijas, centrales y repetidoras de microondas fijas, obtendrán su permiso o autorización ambiental de acuerdo a la normativa ambiental nacional. Adicionalmente, en el marco de las competencias municipales, previo al inicio de la implantación de los mencionados proyectos en el DMQ, los proponentes deben obtener la Autorización Metropolitana de Implantación para estaciones base celular fijas, centrales y repetidoras de microondas fijas, la cual se mantendrá vigente durante la vida útil del proyecto.

Los mencionados proyectos deben cumplir con las condiciones de zonificación y uso de suelo, y deberán instalarse y mantenerse en concordancia con las determinaciones establecidas en el marco normativo municipal. El proponente obtendrá la correspondiente Autorización Metropolitana de Implantación una vez que los documentos del proyecto que se describen a continuación, hayan sido revisados y/o aprobados:

a) Autorización de la entidad competente de Areas Históricas y Patrimonio en caso que la implantación corresponda en sitios o áreas históricas y patrimoniales, que se presentará previo al otorgamiento de la Autorización Metropolitana de Implantación y como habilitante de la misma;

b) Planos de implantación;

c) Informe técnico favorable o garantía técnica del análisis estructural o estudio de suelos debidamente suscrito por un profesional registrado en la materia, según aplique;

d) Informe de Análisis Paisajístico y de Impacto Visual, que evidencie el menor impacto visual sobre el entorno arquitectónico de acuerdo a los lineamientos establecidos por la autoridad competente;

e) Informe Preliminar de Compatibilidad de Uso de Suelo permitido;

f) Memoria técnica del proceso de participación social brindada a la comunidad sobre la implantación del proyecto;

g) Autorización escrita del propietario o los propietarios del predio para la implementación del proyecto, obra o actividad de conformidad con la normativa vigente;

h) Pago de tasas por concepto de revisión y emisión de Autorización Metropolitana de Implantación para estaciones base celular fijas, centrales y repetidoras de microondas fijas.

En espacios públicos permitidos la infraestructura de telecomunicaciones deberá ser mimetizada acorde a los lineamientos establecidos por la Autoridad Ambiental Distrital. En caso de áreas históricas y patrimoniales, se acogerá el procedimiento establecido en la normativa metropolitana pertinente.

En espacio público permitido deberá realizarse la compartición de infraestructura, de conformidad con lo establecido en el Reglamento General de la Ley Orgánica de Telecomunicaciones. El proponente remitirá a la Autoridad Ambiental Distrital el pronunciamiento emitido por la Autoridad Nacional de Telecomunicaciones, en los casos que por razones técnicas, no se pueda realizar la compartición de infraestructura.

Para el proceso de regularización de estaciones celulares autónomas transportables (incluyendo cell on wheels-COW), estaciones de rápido despliegue e infraestructura en postería y vallas publicitarias, deberán regirse según el procedimiento establecido para el efecto en el instructivo pertinente para la presente Ordenanza. En los casos en los que los mencionados proyectos se declaren como temporales, su implantación no deberá sobrepasar un plazo de 120 días.
En el caso de regularización de estaciones de rápido despliegue e infraestructura en postería y vallas publicitarias, se deberá presentar a la Autoridad Ambiental Distrital los documentos ambientales correspondientes establecidos por la Autoridad Ambiental Nacional.

La infraestructura de estaciones base celular fijas, centrales y repetidoras de microondas fijas, a implantarse en predios que no cuenten con ubicación gráfica o no se encuentren catastrados, podrán obtener su Autorización Metropolitana de Implantación hasta que se pueda generar el informe de compatibilidad de uso de suelo; en caso de resultar prohibido la implantación de este tipo de infraestructura, el administrado deberá proceder en el plazo de 30 días a su reubicación. En caso de que no se reubique en dicho plazo, se procederá con la sanción correspondiente.

## **CAPITULO IV**

## **DE LA POLIZA O GARANTIA DE FIEL CUMPLIMIENTO AL PLAN DE MANEJO AMBIENTAL**

**Art. 13.- Del establecimiento de la póliza o garantía de fiel cumplimiento del Plan de Manejo Ambiental.-** Los proyectos, obras, o actividades que supongan riesgo o impacto ambiental medio o alto, previo a la obtención de su respectivo permiso ambiental, entre otros requisitos contemplará la entrega de una garantía bancaria o póliza de fiel cumplimiento al Plan de Manejo Ambiental, equivalente al 100% del costo del mismo, con el propósito de enfrentar posibles incumplimientos del Plan de Manejo Ambiental y asegurar la efectiva y oportuna remediación, reparación y restauración de los daños e impactos ambientales negativos producidos, relacionados con la ejecución del proyecto, obra o actividad, cuyo endoso será a favor del Municipio Metropolitano de Quito.

La garantía bancaria o póliza de fiel cumplimiento al Plan de Manejo Ambiental tendrá vigencia por el tiempo que dure la ejecución del proyecto, obra o actividad, y será un requisito de acuerdo a lo que dicte la normativa ambiental nacional. Este instrumento debe ser entregado por parte del administrado a la Autoridad Ambiental Distrital para su revisión y aprobación; una vez aprobada la póliza o garantía, la Autoridad Ambiental Distrital remitirá dicho documento a la Tesorería Metropolitana para su custodia, registro y control.

La Tesorería Metropolitana será la entidad responsable de la custodia, registro y control de las pólizas o garantías de fiel cumplimiento del Plan de Manejo Ambiental que los administrados presenten a favor del Municipio del Distrito Metropolitano de Quito.

La Autoridad Ambiental Distrital deberá motivar a través de resolución para que la Tesorería Metropolitana proceda a la ejecución de una póliza o garantía de fiel cumplimiento al Plan de Manejo Ambiental de un administrado. Para la renovación o devolución de una póliza o garantía, la Tesorería Metropolitana requerirá el pronunciamiento de la Autoridad Ambiental Distrital.

No se exigirá ésta garantía o póliza cuando los ejecutores del proyecto, obra o actividad sean entidades del sector público o empresas cuyo capital suscrito pertenezca, por lo menos a las dos terceras partes a entidades de derecho público o de derecho privado con finalidad social o pública. Sin embargo, la entidad ejecutora responderá administrativa y civilmente por el cabal y oportuno cumplimiento del Plan de Manejo Ambiental del proyecto, obra o actividad y de las contingencias que puedan producir daños ambientales o afectaciones a terceros, de acuerdo a lo establecido en la Normativa aplicable.

## **CAPITULO V**

## **PARTICIPACION SOCIAL**

**Art. 14.- De la participación social en la gestión ambiental.-** La participación social en la gestión ambiental tiene como objeto el conocimiento, la integración y la iniciativa de la ciudadanía para fortalecer la aplicación de un proceso de evaluación de impactos ambientales y disminuir sus márgenes de riesgo e impacto ambiental.

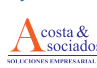

Además, el proceso de participación social en la gestión ambiental se rige por los principios de legitimidad y representatividad y se define como un esfuerzo de las instituciones del Estado, la ciudadanía y el sujeto de control interesado en realizar un proyecto, obra o actividad.

**Art. 15.- De los mecanismos de participación en la gestión ambiental.-** Son los elementos establecidos por la Autoridad Ambiental Distrital en concordancia con lo dispuesto por la normativa ambiental nacional, y a lo establecido en los instructivos de aplicación para el proceso de participación social en la gestión ambiental.

Los mecanismos de participación social se definen considerando el nivel de impacto ambiental que genera el proyecto o actividad y el nivel de conflictividad identificado; y de ser el caso generarán mayores espacios de participación.

**Art. 16.- Momentos de la participación social en la gestión ambiental.-** La participación social en la gestión ambiental será ejercido conforme lo dispuesto por la Autoridad Ambiental Nacional para todos los proyectos o actividades a regularizarse.

La Autoridad Ambiental Distrital revisará, analizará y evaluará la información presentada por parte del sujeto de control a la población sobre la posible realización de actividades, obras o proyectos, como también de los posibles impactos socioambientales, con la finalidad de recoger las opiniones y observaciones socioambientales, e incorporar en los instrumentos de prevención ambiental.

# **CAPITULO VI**

## **DEL SEGUIMIENTO Y CONTROL AMBIENTAL**

**Art. 17.- El seguimiento y control ambiental.-** El seguimiento y control ambiental en el Distrito Metropolitano de Quito lo realiza la Autoridad Ambiental Distrital y los actores involucrados en el Sistema de Manejo Ambiental en los plazos y términos que determinen los instrumentos respectivos.

**Art. 18.- Alcance del seguimiento y control ambiental.-** Tiene por objeto verificar el cumplimiento de la normativa ambiental y de las obligaciones ambientales contenidas en los permisos ambientales y autorizaciones administrativas ambientales correspondientes.

El seguimiento y control ambiental lo realiza la Autoridad Ambiental Distrital y los actores involucrados en el Sistema de Manejo Ambiental, de manera directa o a través de sus entidades cooperantes, bajo los procesos y lineamientos emitidos por la Autoridad Ambiental Distrital, y en los plazos y términos que determine la normativa e instrumentos respectivos, dentro de la jurisdicción territorial del Distrito Metropolitano de Quito.

Este se efectuará sobre todos los proyectos, obras o actividades que generen o puedan generar riesgos o impactos ambientales, que cuenten o no con el correspondiente permiso o autorización administrativa ambiental, a través de los mecanismos de control y seguimiento y al cumplimiento de la normativa ambiental aplicable.

**Art. 19.- De la Autoridad Metropolitana de Control en el seguimiento y control ambiental.-** La Autoridad Metropolitana de Control es la Autoridad competente para iniciar procesos administrativos sancionadores en caso de infracciones a las disposiciones establecidas en la presente Ordenanza, y actuará conforme a

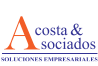

las competencias otorgadas en la normativa que regula la potestad sancionadora de la Autoridad de Control del Distrito Metropolitano de Quito.

En los casos que amerite un informe técnico, la Autoridad Ambiental Distrital lo remitirá a la Autoridad Metropolitana de Control, quien podrá otorgar tiempos perentorios para que los administrados o sujetos de control den cumplimiento con las medidas para mitigar, subsanar, remediar, restaurar o reparar los impactos ambientales dentro del debido proceso administrativo sancionador.

La Autoridad Metropolitana de Control establecerá un registro de las infracciones y/o procesos administrativos ambientales resueltos, con el objeto de verificar el cumplimiento de las medidas de mitigación, remediación y reparación a través de los instrumentos de seguimiento y control establecidos en la normativa vigente; las resoluciones deberán ser notificadas a la Autoridad Ambiental Distrital mensualmente.

**Art. 20.- De los actores de apoyo al seguimiento y control ambiental.-** Las actividades de control y seguimiento podrán ser ejecutadas con el apoyo de las entidades cooperantes autorizadas para el efecto, de las Administraciones Zonales, Policía Metropolitana, Fuerza Pública y otras entidades que se las requiera, dentro del marco de sus funciones y atribuciones, y con la sola solicitud de la Autoridad Ambiental Distrital.

De estas actividades se elaborará el respectivo informe técnico y documentación, que en el caso de que existan presunciones de infracciones, será remitido a la Autoridad Metropolitana de Control para el inicio de los procesos administrativos sancionadores conforme a derecho.

Los organismos municipales, según su ámbito de competencia, ante la presunción de hechos de índole administrativo, civil o penal, informarán a las autoridades pertinentes para el inicio de las acciones legales que correspondan.

**Art. 21.- De las Administraciones Zonales.-** Las administraciones zonales del MDMQ a través de sus técnicos ambientales, podrán realizar inspecciones de control ambiental y atención a denuncias de la ciudadanía de actividades, obras y proyectos que generen riesgo o impacto ambiental mínimo, de acuerdo a los lineamientos y atribuciones que consten en la delegación que para el efecto dicte la Autoridad Ambiental Distrital. En el caso de que existan presunciones de infracciones ambientales que contengan fundamentos técnicos y jurídicos, las Administraciones Zonales notificarán debidamente a la Autoridad Metropolitana de Control para el inicio del proceso administrativo correspondiente y a la Autoridad Ambiental Distrital para el respectivo seguimiento ambiental en caso de concernir.

**Art. 22.- De la Policía Metropolitana.-** La Policía Metropolitana, sin perjuicio de aquellas funciones que mediante Ordenanza o disposición se le establezcan, en ejercicio de la potestad pública, tendrá como función colaborar con la Autoridad Metropolitana de Control, la Autoridad Ambiental Distrital y las personas o entidades cooperantes bajo contrato vigente, con el fin de garantizar la efectiva ejecución del seguimiento y control ambiental, el cumplimiento de las normas ambientales y la seguridad e integridad de los funcionarios que realizan el debido control.

**Art. 23.- Medidas cautelares preventivas.-** De ser necesario, de acuerdo a las disposiciones constitucionales, la Autoridad Metropolitana de Control en cualquier etapa del proceso administrativo

sancionador, podrá dictar las medidas cautelares preventivas previstas en la Ordenanza Metropolitana que regula el ejercicio de las potestades sancionadoras dentro del DMQ.

**Art. 24.- Denuncias ciudadanas.-** Para denunciar las infracciones ambientales de cualquier tipo, la ciudadanía presentará oficialmente a la Autoridad Ambiental Distrital, Autoridad Metropolitana de Control y/o a las Administraciones Zonales, una descripción del acto que se denuncia, su localización y dirección, y los posibles autores del hecho.

De comprobarse los hechos denunciados, mediante los mecanismos establecidos en la presente Ordenanza y sus instructivos, y demás normativa ambiental vigente, la Autoridad Ambiental Competente procederá con el respectivo proceso sancionador para los autores y/o pondrá en conocimiento de los jueces civiles o penales correspondientes, respetando el debido proceso.

# **CAPITULO X**

# **DE LAS TASAS RETRIBUTIVAS POR SERVICIOS TECNICOS Y ADMINISTRATIVOS**

**Art. 34.-** Las tasas retributivas por servicios técnicos y administrativos relacionados con la regularización, seguimiento y control ambiental prestados por la administración municipal, en virtud de lo previsto en la presente Ordenanza y de acuerdo a la normativa ambiental, serán recaudadas de acuerdo a la siguiente tabla:

Nota: Para leer Tabla, ver Registro Oficial Suplemento 853 de 3 de Octubre de 2016, página 14.

Las órdenes de cobro de la presente tabla serán emitidas por la Autoridad Ambiental Distrital.

# **INSTRUCTIVO GENERAL DE APLICACIÓN DE LA ORDENANZA METROPOLITANA No. 138 ANEXO A SECRETARÍA DE AMBIENTE MUNICIPIO DEL DISTRITO METROPOLITANO DE QUITO 2016.**

2.1.5 De la responsabilidad inicial previo a la regularización ambiental los proyectos, obras o actividades dentro del Distrito Metropolitano de Quito, que requieran regularización ambiental, asumirán la responsabilidad de verificar que su proyecto, obra o actividad cumpla lo determinado en la Ordenanza que establece el régimen administrativo del suelo del Distrito Metropolitano de Quito.

2.4 Permiso o Autorización Administrativa Ambiental –Impacto Ambiental Medio o Alto (Licencia Ambiental).

Todo proyecto, obra o actividad que cause riesgo o impacto ambiental medio o alto, de acuerdo a la normativa ambiental nacional (AM 061-Art. 25),, deberá:

- a) Ingresar en línea, a través de Sistema Único de Información Ambiental (SUIA) del Ministerio del Ambiente (www.suia.ambiente.gob.ec), la información requerida para la obtención de una Licencia Ambiental: Estudio de Impacto Ambiental ExAnte o ExPost y Plan de Manejo Ambiental acorde a los Términos de Referencia disponibles y estandarizados por la Autoridad Ambiental Nacional, Sistematización del Proceso de Participación Social, entre otros, acorde a los lineamientos de la Autoridad Ambiental Nacional, que el sistema SUIA solicite en su plataforma.
- b) Cancelar la tasa correspondiente, establecida por el Municipio del Distrito Metropolitano de Quito, que constan en la Ordenanza Metropolitana No. 138: Pago de tasa por concepto de revisión y calificación de Estudio Ambientales (Exante o Expost) y emisión de permiso ambiental-para proyectos, obras o actividades que generen riesgo o impacto ambiental medio o alto.

Una vez que el Estudio de Impacto Ambiental cumpla con los requisitos técnicos y legales, la Autoridad

Ambiental Distrital emitirá pronunciamiento favorable al documento ambiental, luego del cual el administrado deberá remitir la Garantía o Póliza de Fiel Cumplimiento al Plan de Manejo Ambiental, acorde a lo establecido en el capítulo 3 del presente instructivo. Finalmente se emitirá la Licencia Ambiental respectiva una vez que el administrado haya cumplido con todos los requisitos antes descritos.

# **CAPÍTULO 3. DE LA GARANTÍA BANCARIA O PÓLIZA DE FIEL CUMPLIMIENTO DEL PLAN DE MANEJO AMBIENTAL**

3.1 Requisitos de la Garantía o Póliza de Fiel Cumplimiento del Plan de Manejo Ambiental

- a. Otorgada por una institución que se encuentre legalmente acreditada en la Superintendencia de Bancos y Seguros del Ecuador.
- b. Emitida por un valor equivalente al 100% del monto de inversión contemplado en el cronograma valorado del Plan de Manejo Ambiental aprobado.
- c. Renovada anualmente o cuando sea requerido en función del cronograma valorado del Plan de Manejo Ambiental que se encuentre vigente y aprobado. En caso de la renovación anual debe ser realizada por el administrado con una antelación de dos meses como mínimo a la caducidad de esta, de tal forma que exista continuidad en la validez de las garantías o pólizas durante la vigencia de la Autorización Administrativa Ambiental.
- d. De cobro inmediato, irrevocable e incondicional.
- e. Suscrita por el Representante Legal del proyecto, obra o actividad, a favor del Municipio del Distrito Metropolitano de Quito.

Las vigentes de manera continua y permanente durante toda la vida útil del proyecto, obra o actividad.

## **NORMA TÉCNICA ECUATORIANA - NTE INEN 3864-1:2013**

La INEN 3864-1:2013 establece, los colores, señales y símbolos de seguridad, que deben tener los rótulos y señalética en una empresa, con el propósito de prevenir accidentes y peligros que atenten a la integridad física de las personas que se encuentran en la misma, además establece señalética que permite hacer frente a posibles emergencias.

## **NORMA TÉCNICA ECUATORIANA - NTE INEN 2266:2013**

La Norma INEN 2266 establece los requisitos que se deben cumplir para el transporte, almacenamiento y manejo de materiales peligrosos, además se incluye su aplicación en las actividades de producción, comercialización, transporte, almacenamiento y manejo de materiales peligrosos.

## **5.1. Pertinencia de presentación del proyecto, obra o actividad en forma de EIA**

En base a lo que indica el Catálogo de Categorización Ambiental Nacional (CCAN) (Anexo No.1 del Acuerdo Ministerial No.006), el código considerado de acuerdo al CCAN es el siguiente: CONSTRUCCIÓN Y/U OPERACIÓN DE FABRICAS PARA LA ELABORACIÓN DE ALIMENTOS PARA ANIMALES. Dentro de ésta categoría se encuentran catalogados los proyectos, obras o actividades cuyos impactos ambientales o riesgo ambiental son considerados de alto impacto.

El Ministerio de Ambiente a través del Sistema Único de Información Ambiental, ratificó esta categoría mediante el proceso **Nº MAE-RA-2018-351718**.

*Ilustración 2. Captura de pantalla del Proyecto Registrado en el SUIA*

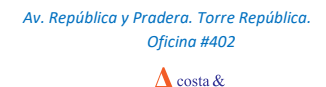

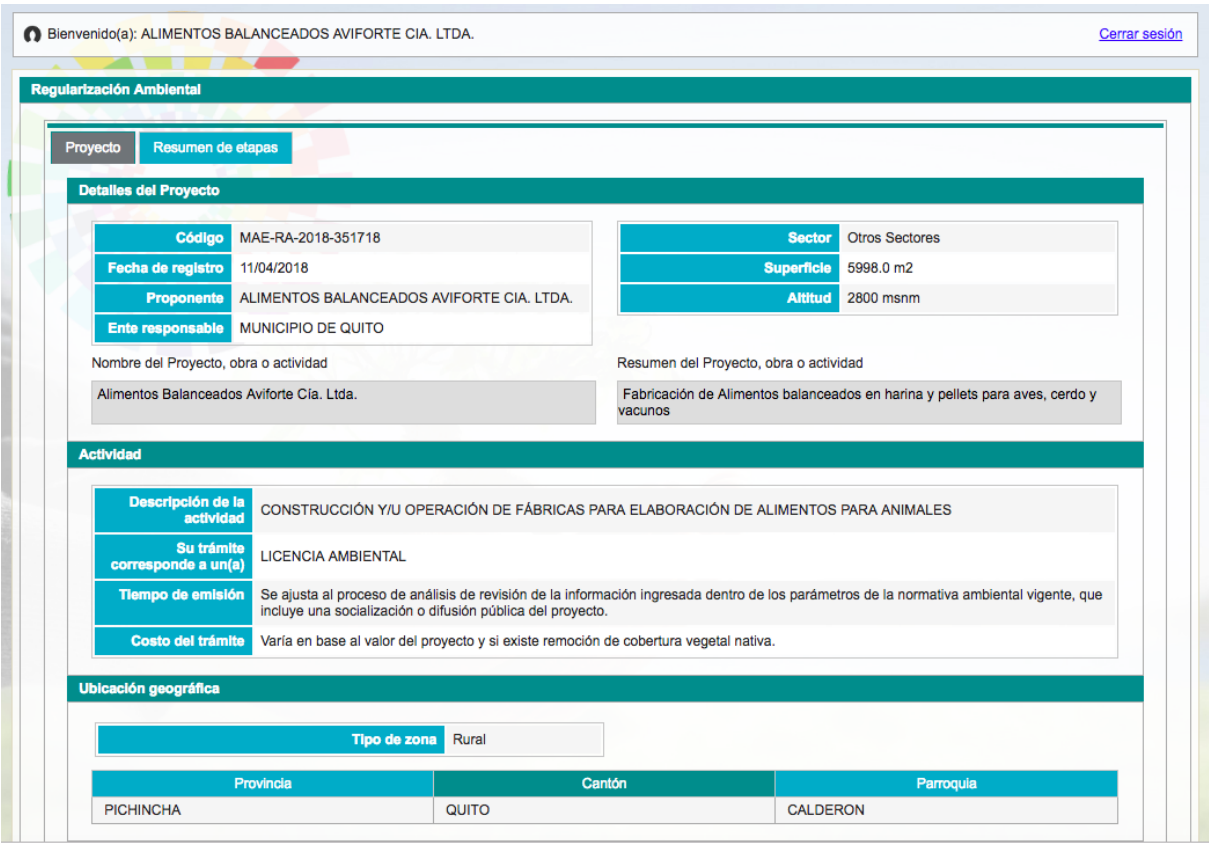

**Fuente:** Sistema Único de Información Ambiental SUIA

# **6. DEFINICIÓN DEL ÁREA DE ESTUDIO**

De acuerdo a la definición establecida por el Ministerio de Ambiente, el área de estudio comprende el área establecida en el certificado de intersección (ANEXO 1) dentro del cual se implanta la actividad de AVIFORTE CÍA. LTDA.; así como las áreas aledañas al mismo sobre las cuales los impactos tanto indirectos como directos biofísicos y sociales resultado de las actividades específicas que conforman la actividad. Dentro de este análisis se considera las unidades político administrativas sobre las que AVIFORTE CÍA. LTDA. tiene una influencia directa y sistemas hidrográficos que se encuentren en el área.

De acuerdo a esto el área de estudio se determina dentro del predio ocupado por la actividad, y un buffer de 100 m alrededor dentro de los cuales se ubican unidades político administrativas reconocidas como barrios. Cabe destacar que dentro de esta área no se ubican cuerpos de agua superficiales a los cuales AVIFORTE CÍA. LTDA. Genere una descarga directa, además es necesario mencionar que se llevan a cabo procesos secos en los que el agua no es un insumo principal.

AVIFORTE CÍA. LTDA cuenta con el Certificado de Intersección donde se puede evidenciar que están dos polígonos. En el primer polígono está constituido por las áreas de mantenimiento, calidad , ventas, contabilidad, producción y administrativos , mientras que el segundo polígono corresponde al área de parqueaderos se debe aclarar que este terreno es arrendado por Aviforte Cía. Ltda al Ing. Mauricio Freire.

*Ilustración 3. Mapa del área del Certificado de Intersección versus las áreas actividades del proyecto*

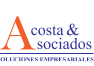

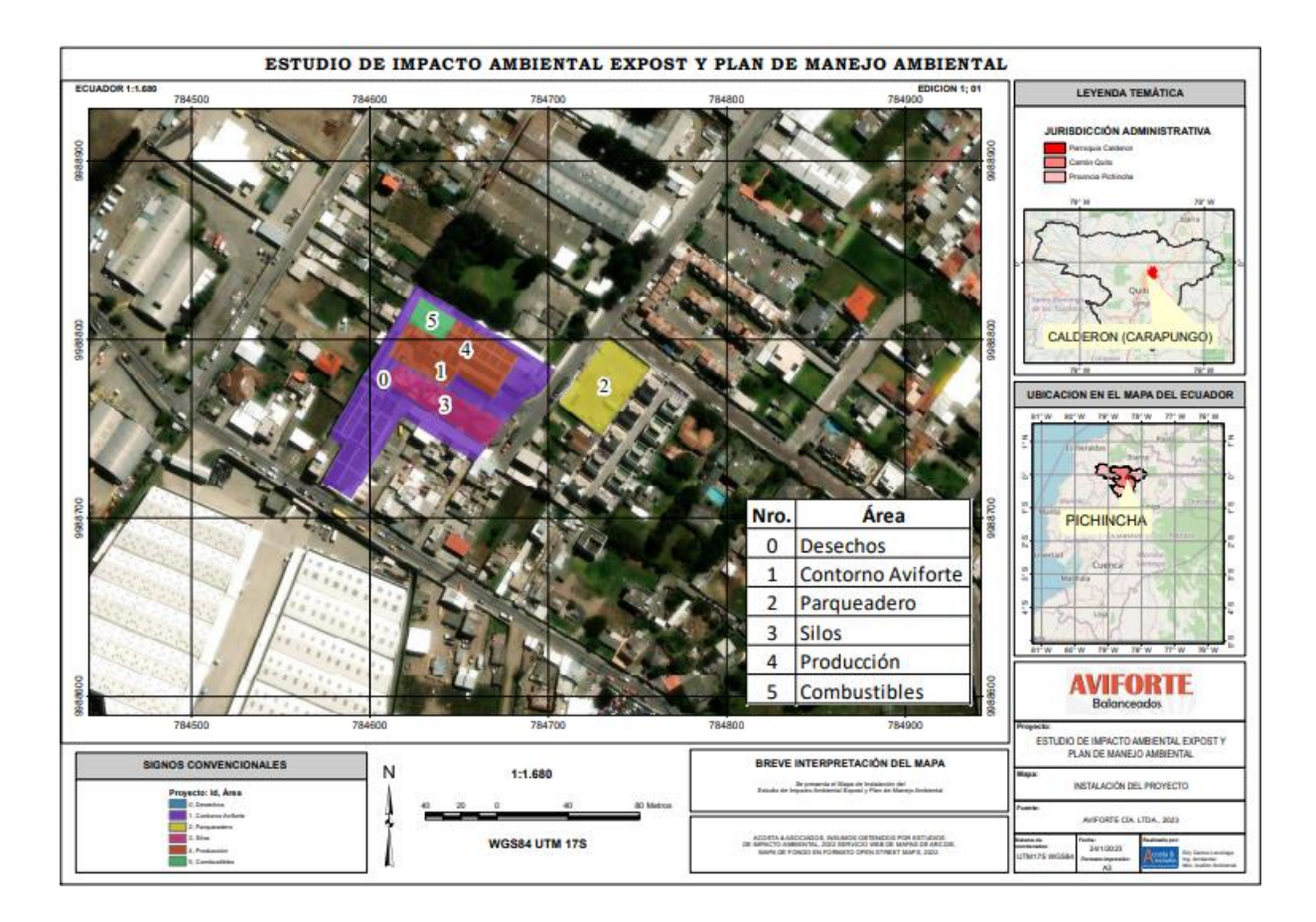

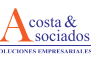

## **7. DIAGNOSTICO AMBIENTAL**

Para la identificación y evaluación de la línea Base o *Estado de Conservación Inicial* se utilizó la metodología realizada por el especialista, Gerardo Barrantes, quien es a la vez director del Instituto de Políticas para la Sostenibilidad (IPS) y quien asesoró al Ministerio de Ambiente en la creación normativa ambiental. Esta evaluación cubrió el conjunto de elementos físicos, biológicos, económicos, sociales, culturales y estéticos que interactúan entre sí, con el individuo y con la comunidad; basándose en información primaria y secundaria.

La metodología para caracterizar y evaluar el *Estado de Conservación Inicial* o línea base es la siguiente:

- Visitas al sitio donde se encuentra ubicada la actividad y su área de influencia para recolectar información de campo a través de: muestreos, monitoreos ambientales, entrevistas, listas de chequeo de la normativa ambiental vigente y registros fotográficos.
- Revisión de información técnica generada en los años que lleva operando AVIFORTE CÍA. LTDA.
- Revisión de información secundaria: revisión bibliográfica, investigación en organismos o instituciones públicas y privadas que cuenten con información ambiental relacionada con la actividad.
- Caracterización y evaluación del *Estado de Conservación Inicial* (línea base) del medio físico, biótico, socio – económico y cultural del área de influencia del proyecto.
- Definición las Áreas de Influencia Directa e Indirecta que son afectadas por la actividad.

Las temáticas abordadas para la elaboración del presente Estudio de Impacto y Plan de Manejo Ambiental se guiaron por los siguientes principios y criterios:

- Legalidad: Todos los temas abordados están contemplados en el Acuerdo Ministerial 061, Ordenanza Metropolitana 138, Términos de Referencia para otros sectores y demás documentos emitidos oficialmente por la autoridad ambiental.
- Multidisciplinario: El estudio fue realizado por diferentes profesionales especializados en su rama.
- Responsabilidad: Cada profesional fue responsable de su campo de estudio de conformidad con su experiencia y capacidad.
- Veracidad: La información levantada y presentada por cada profesional es veraz, verificable y actualizada.
- Coherencia: El estudio se presenta de manera coherente entre el marco conceptual expuesto, los objetivos y alcance planteados para el estudio y de conformidad con el Acuerdo Ministerial 061, Ordenanza Metropolitana 138, Términos de Referencia para otros sectores y demás documentos emitidos oficialmente por la autoridad ambiental.

## **7.1. Análisis del Medio Físico**

## **7.1.1. Climatología**

Para el análisis del clima se tomó en cuenta la información de la Estación de monitoreo Carapungo perteneciente a la Secretaría de Ambiente que consta con los siguientes datos como muestra la tabla:

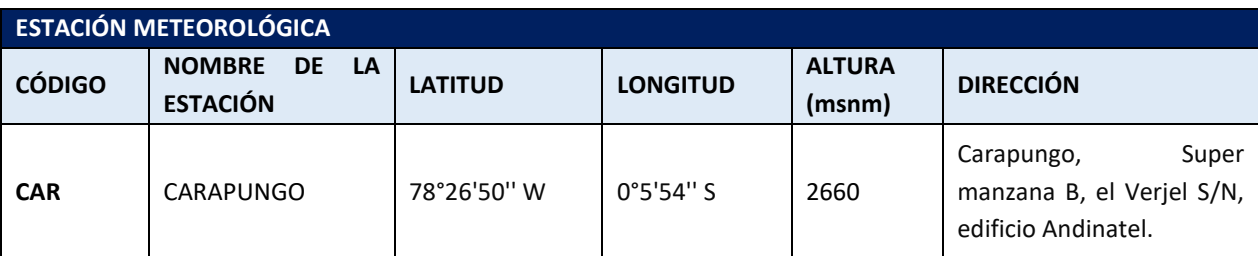

## *Tabla 1: Estación de monitoreo Carapungo*

**Fuente:** Datos Red de Monitoreo, Secretaría del Ambiente, DMQ **Elaborado por:** Acosta Morales & Asociados Soluciones Empresariales S.A., 2023

De esta estación se van a tomar los datos correspondientes a los años del 2015 al 2019 para el análisis respectivo de los mismos, considerándose importante su análisis para el presente Estudio, debido a que es la única estación meteorológica relativamente cercana al proyecto.

## **7.1.1.1. Temperatura**

La temperatura es el grado de calor o de frío de la atmósfera. Según datos obtenidos de la estación de monitoreo Carapungo desde los años 2015 al 2019, el promedio anual fue de 13 y 15 º C. Además, se registra una temperatura máxima de 25 °C en el año 2019 y mínimo de 8 °C en el año 2018, como se observa en la siguiente ilustración.

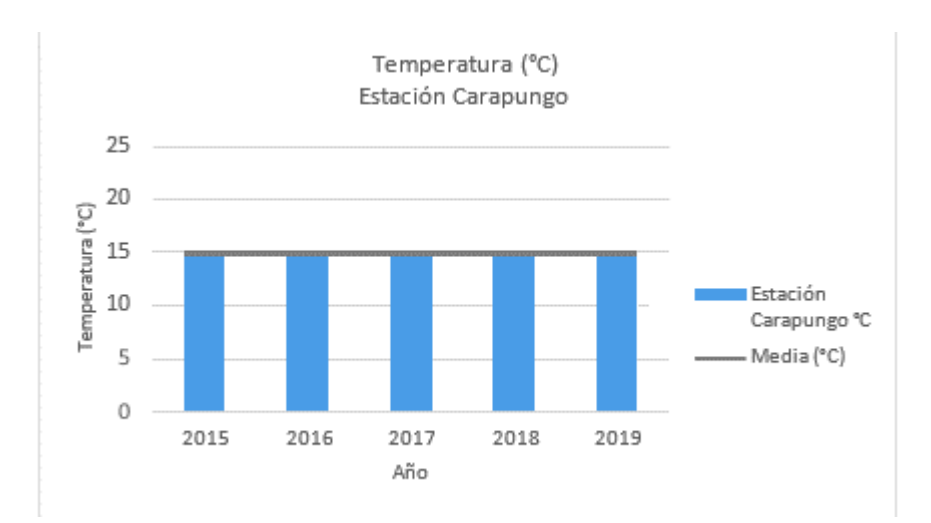

#### *Ilustración 4. Temperatura (°C) Estación Carapungo*

**Fuente:** (Secretaría de Ambiente del DMQ, 2017) **Elaborado por:** Acosta Morales & Asociados Soluciones Empresariales S.A., 20223

#### **7.1.1.2. Precipitación**

La precipitación es la caída de lluvia, llovizna, nieve, granizo, etc., desde las nubes hasta la superficie de la tierra. Esta caída se la mide en milímetros, que equivale a la altura obtenida por la caída de un litro de agua sobre una superficie de un metro cuadrado.

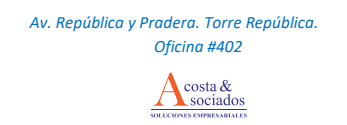

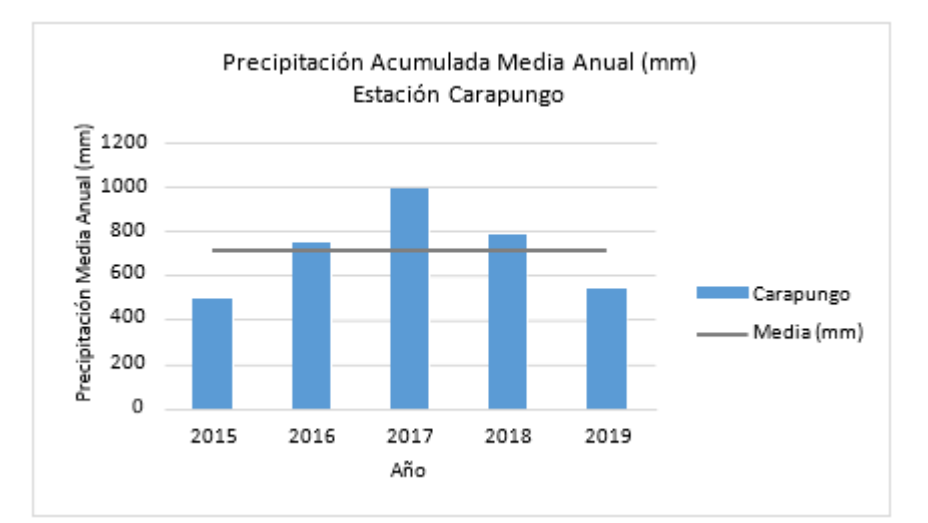

#### *Ilustración 5. Precipitación media anual*

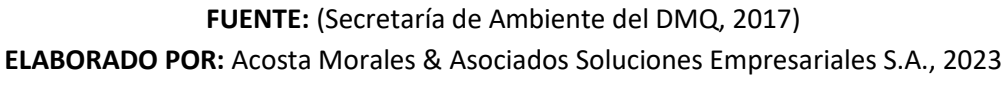

En base a los reportes emitidos por la REMMAQ, se identifica que durante el período 2015- 2019, el promedio de las precipitaciones acumuladas medias anuales se encuentra en 709 mm, identificando elmáximo de 986 mm en el año 2017 y mínimo de 495 mm en el año 2015.

#### **7.1.1.3. Humedad Relativa**

Es la proporción entre la cantidad de vapor de agua que contiene la atmósfera y el máximo que necesitará para la saturación expresada en porcentaje. Los valores de humedad son calculados en base a los datos de los termómetros seco y húmedo.

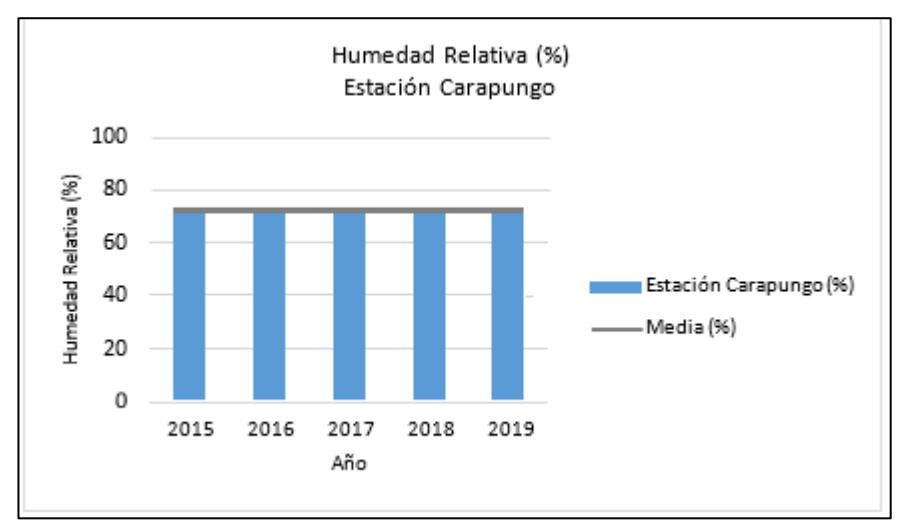

#### *Ilustración 6. Humedad relativa promedio*

**ELABORADO POR:** Acosta Morales & Asociados Soluciones Empresariales S.A., 2023

**FUENTE:** (Secretaría de Ambiente del DMQ, 2017)

El área del proyecto se caracteriza por tener una humedad promedio del 72 % durante el periodo 2015- 2019. La humedad relativa mínima se registró el 2018 con el 2,09% en el mes de septiembre y la humedad relativa máxima en 2015 con el 100% en los meses de mayo y octubre.

## **7.1.1.4. Velocidad y Dirección del Viento**

Es el movimiento del aire con respecto a la superficie de la tierra en una dirección y velocidad determinadas. Las direcciones se toman de donde viene o procede el viento, en relación horaria respecto al norte geográfico. Las mediciones de velocidad se realizan en m/s o km/h. Este factor es importante en la incidencia del clima, ya que influye principalmente en valores de humedad, temperatura y precipitación.

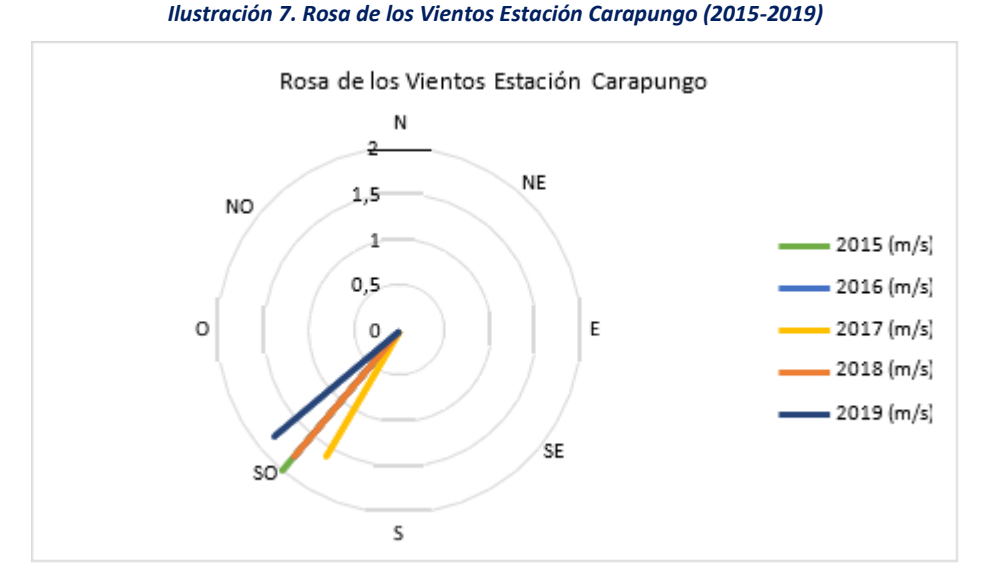

**FUENTE:** (Secretaría de Ambiente del DMQ, 2017) **ELABORADO POR:** Acosta Morales & Asociados Soluciones Empresariales S.A, 2023

Según los reportes emitidos por la REMMAQ, período 2015 a 2019; se identifica que el sitio se caracteriza por una velocidad media de 1,7 m/s con dirección de Suroeste (SO) y se registra como velocidad máxima alcanzada en octubre de 2018 con 8,59 m/s dirección SE.

# **7.1.2. Geología y Geomorfología**

El Ecuador continental se encuentra en una zona de borde de placa continental donde se produce el fenómeno de la subducción. Este fenómeno es el responsable de la Orogenia Andina, la Tectónica, la Sismicidad, el Vulcanismo y la Geodinámica, propios de la zona Norandina y que determinan la existencia de tres zonas fisiográficas bien definidas: La Costa; La Cordillera de los Andes con dos cordilleras paralelas separadas por la depresión interandina; y El Oriente, donde se encuentra la cuenca Amazónica.

El área de estudio se encuentra estrechamente relacionada con la historia geológica y tectónica de la cordillera de los Andes; las litologías que afloran corresponden a una secuencia de lavas de color gris verdoso correspondientes a la formación Macuchi de edad cretácica y que se la toma como la base de la secuencia rocosa; sobre esta secuencia volcánica se tiene una de origen Vulcano sedimentaria correspondiente a

productos de las erupciones volcánica cuaternarias y compuesta por ceniza volcánica, lapilli y otros piroclastos.

La evolución tectónica de Los Andes se debe a la acción generada por los procesos de subducción de la Placa de Nazca, que al fluir en sentido oeste – este penetra bajo la Placa continental Sudamericana; este proceso que se inicia a finales del cretácico con la formación de la proto cordillera andina, limitada por una falla inversa, se extiende hasta el Eoceno con la emersión de la cordillera Occidental de los Andes.

#### **7.1.2.1. Uso de Suelo**

La Planta de Aviforte se encuentra en un uso de suelo industrial 2 (I2), y en su contorno el uso de suelo "Aviforte al ser una actividad que se encuentra en funcionamiento predominante es el Industrial y Agrícola Residencial. El uso de suelo I2 es compatible con la actividad que se desarrolla en la Planta. (Anexo 4. Informe de Compatibilidad de Uso de Suelo (ICUS))**.**

Sin embargo en la zona donde se encuentra ubicada la planta de Aviforte se encuentra en su mayoría ocupada con viviendas y conjuntos residenciales.

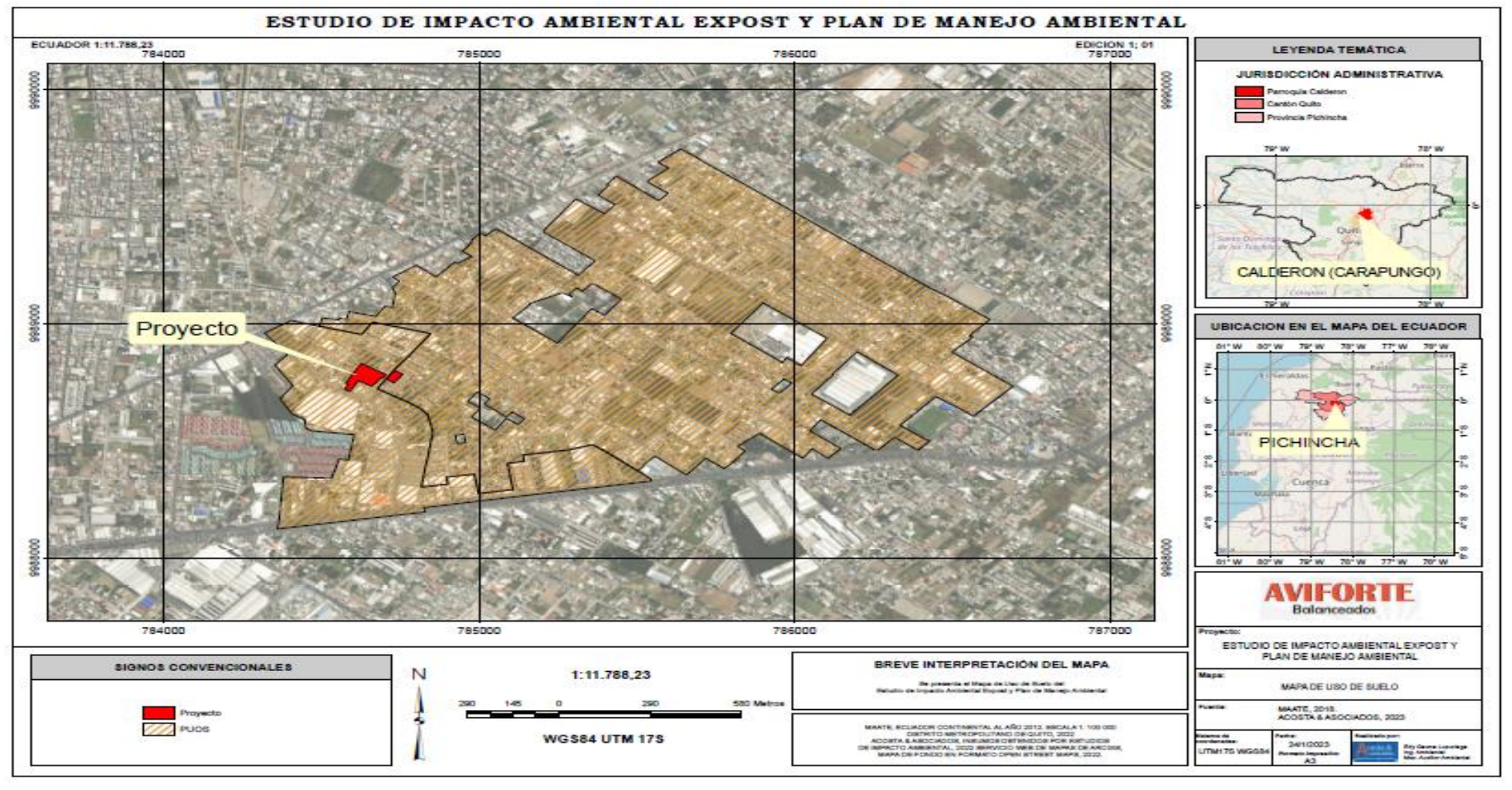

#### *Ilustración 8. Mapa de Uso de suelo Aviforte Cía. Ltda.*

**Fuente**: Mapa Plan de uso y ocupación del suelo (PUOS-U1) del 2011 de la Secretaría de Territorio, Hábitat y Vivienda del DMQ.

**Elaborado por:** Acosta Morales & Asociados Soluciones Empresariales S.A., 2023.

*Av. República y Pradera. Torre República. Oficina #402*  $\cosh \theta$ 

sociados

## **7.1.2.2. Calidad de Suelo**

Para determinar la calidad de suelo existente en el área de implantación del proyecto y su posible afectación al mismo, es necesario tomar una muestra del suelo correspondiente al predio, sin embargo, debido a que el terreno donde se desarrollan las actividades de Aviforte se encuentra totalmente impermeabilizado, no se pudo realizar el muestreo necesario.

# **7.1.3. Recursos hídricos**

El área del Distrito Metropolitano de Quito está localizada en la Subcuenca hidrológica del Guayllabamba, una extensa red interandina de drenaje limitada por las cordilleras paralelas de los Andes al este y oeste, y por cadenas volcánicas transversales al Norte y Sur. Dentro de ésta cuenca, y específicamente dentro del Distrito Metropolitano de Quito, fluyen algunos importantes ríos: Guayllabamba, Machángara, Monjas, Pita y San Pedro (IMQ, 1992c).

- San Pedro: inicia a los 2760msnm y concluye en la confluencia con el río Machángara, a 2080 msnm.
- Machángara: inicia a los 2180 msnm y está nutrido por varias quebradas del sur de Quito; este río es el principal receptor de las descargas de aguas residuales del sur y centro de la ciudad.
- Guayllabamba: se forma a los 2080 msnm y por la confluencia de los ríos San Pedro y Machángara; otros afluentes importantes son los ríos Chiche, Guambi, Uravia, Coyago, pisque y Monjas.
- Monjas: inicia a los 2470 msnm y converge con el río Guayllabamba a los 1655 msnm. Este río recibe las aguas residuales del sector norte de la ciudad.

La Empresa Aviforte se encuentra ubicada en el Norte del Distrito Metropolitano de Quito, específicamente en la parroquia Calderón que Geográficamente se encuentra en la microcuenca del río Ingapirca que fluye hacia el río Monjas, según la descripción anterior.

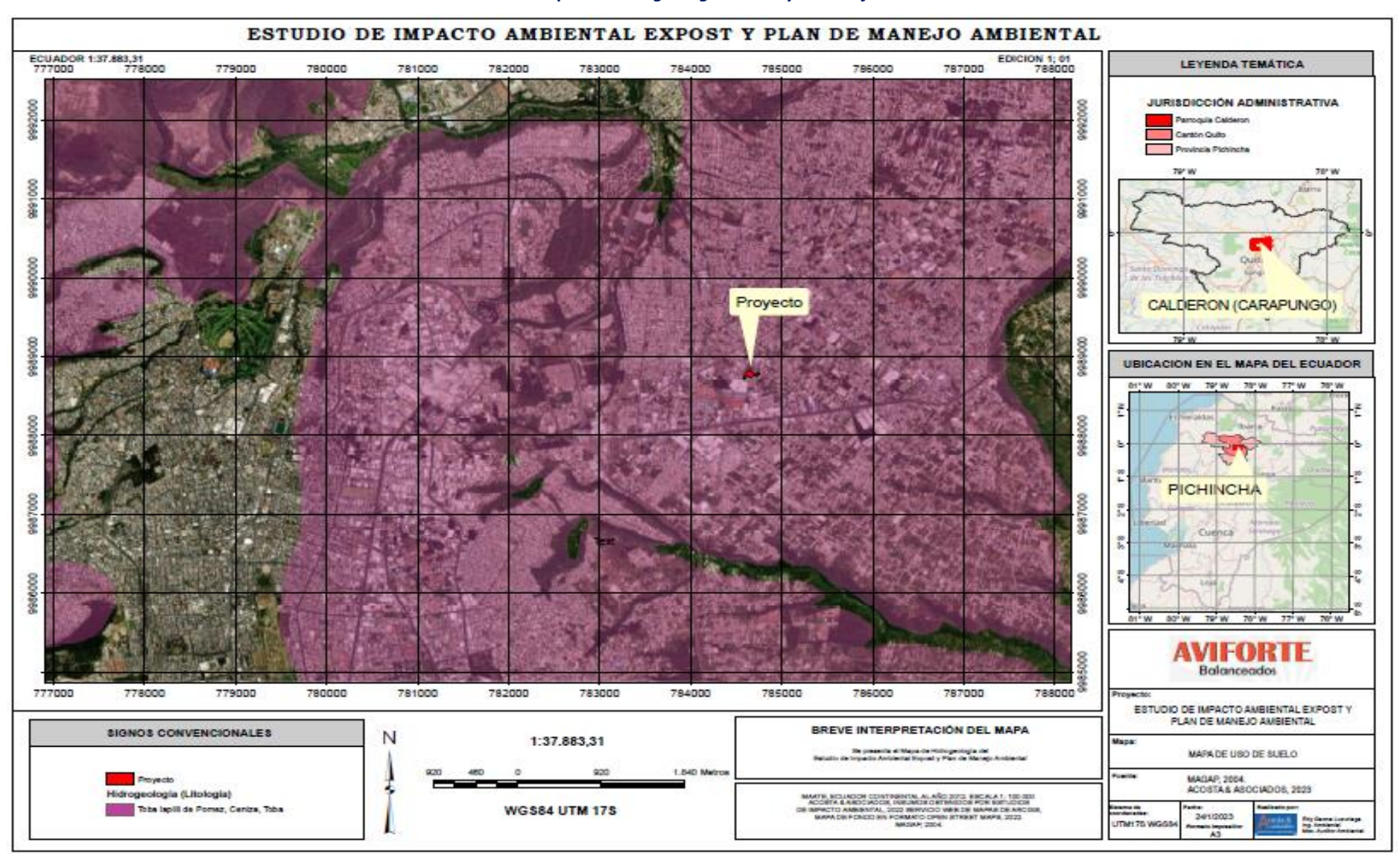

#### *Ilustración 9. Mapa de Hidrogeología del Proyecto Aviforte Cía. Ltda.*

**Elaborado por:** Acosta Morales & Asociados Soluciones Empresariales S.A., 2023.

*Av. República y Pradera. Torre República. Oficina #402*

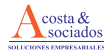

Para obtener esta información se ha revisado los sistemas hídricos cercanos a través de mapas e información obtenida de fuentes como Empresa Pública Metropolitana de Agua Potable de Quito.

# **6.2.2.1. Calidad de Agua**

De acuerdo al último monitoreo realizado por la EPMAPS en Enero del presente año a las redes de distribución del Distrito Metropolitano de Quito se refleja que el mismo cumple con todos los límites establecidos por la norma INEN 1108 como se muestra a continuación:

| <b>Parámetros</b>           | <b>Unidades</b> | Número de<br>Análisis Realizados   NTE INEN 1108 que exceden el | Limite Maximo<br><b>Permisible</b><br>vigente | % de muestras<br>LMP | Promedio | <b>Cumple</b> |
|-----------------------------|-----------------|-----------------------------------------------------------------|-----------------------------------------------|----------------------|----------|---------------|
| <b>TURBIEDAD</b>            | <b>NTU</b>      | 274                                                             |                                               | 0.00%                |          | SI            |
| <b>COLOR</b>                | UC              | 274                                                             | 15                                            | 0.36%                |          | SI            |
| <b>CLORO LIBRE RESIDUAL</b> | mg/L            | 274                                                             | 0,3a1,5                                       | 1.09%                | 0,9      | SI            |
| <b>ESCHERICHIA COLI</b>     | NMP/100ml       | 72                                                              | 1.1                                           | 0.00%                | 0,0      | SI            |

*Tabla 2:Resumen de la Calidad del Agua en las Redes de Distribución del DMQ*

De acuerdo a los valores obtenidos de la Red de Monitoreo Hídrico de la Secretaría de Ambiente el Río Guayllabamba presenta las siguientes características:

| <b>PARÁMETRO</b>                     | <b>TOTAL</b> | LÍMITE MÁXIMO<br><b>PERMISIBLE AM 097A</b> |
|--------------------------------------|--------------|--------------------------------------------|
| DEMANDA QUÍMICA DE OXÍGENO (mg/L)    | 303          | 40                                         |
| DEMANDA BIOQUÍMICA DE OXÍGENO (mg/L) |              | 20                                         |
|                                      |              | 10% de incremento de la                    |
| SÓLIDOS SUSPENDIDOS TOTALES (mg/L)   | 354          | condición natural                          |
| CONDUCTIVIDAD ELÉCTRICA (uS/cm)      | 702          |                                            |
| POTENCIAL HIDRÓGENO                  | 7,95         | $6-9$                                      |
| OXÍGENO DISUELTO (% saturación)      | 50,28        | Mayor 80                                   |
| TEMPERATURA (C)                      | 22.5         |                                            |

*Tabla 3. Parámetros de análisis del Río Guayllabamba*

**FUENTE:** Red de Monitoreo Hídrico, Secretaría de Ambiente del DMQ

**ELABORADO:** Acosta Morales & Asociados Soluciones Empresariales S.A., 2023

Con los resultados obtenidos se puede concluir que el Río Monjas no se encuentra tan contaminado únicamente existe una excedencia del límite en el caso de los sólidos suspendidos lo que refleja la presencia de desechos y detergentes en el Río como se puede observar al hacer un recorrido por las orillas de este.

Debido a que el sitio de ubicación del proyecto se encuentra lejano a un curso de agua no se ha podido realizar análisis de agua específicos del sector, y se tiene en cuenta que el proyecto en

**Fuente:**http://www.aguaquito.gob.ec/sites/default/files/documentos/calidad\_de\_agua\_en\_l\_ red de distribucion febrero-2018.pdf

sus etapas de operación y mantenimiento se encuentra conectado a la red de alcantarillado del Distrito Metropolitano de Quito.

*El Estado de Conservación Inicial* o la línea base del Recurso agua que recepta las aguas de la parroquia Iñaquito, no se encuentra del todo en un buen estado por lo que es importante tener en cuenta este resultado para determinar la afectación que tendrá el desarrollo de la actividad.

#### **7.1.4. Calidad del Aire**

La calidad de aire en el sector se define según el Índice Quiteño de Calidad de Aire (IQCA) que resulta de los valores de los contaminantes comunes de la atmósfera obtenidos por la estación automática más cercana a la actividad y comparados con los rangos establecidos para cada categoría del IQCA los cuales se muestran a continuación:

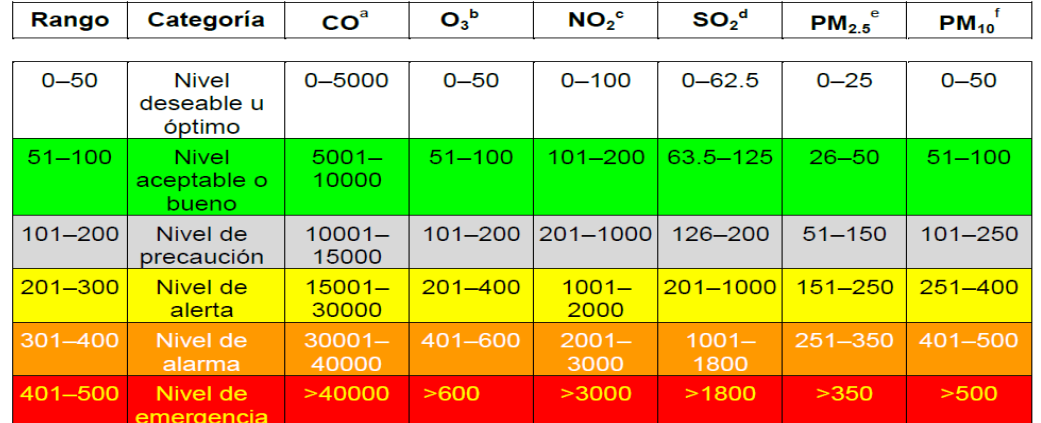

#### *Tabla 4. Límites numéricos de cada categoría del IQCA (ug/m3)*

Notas: a, concentración máxima de promedio en 8 horas; b, concentración máxima de promedio de 8 horas; c, concentración máxima<br>en 1 hora; d, concentración promedio en 24 horas; e, concentración promedio en 24 horas; f, con *FUENTE:* Informe de la Calidad del Aire de Quito 2013, Secretaria de Ambiente del DMQ.

Para el estudio se tomaron en consideración los registros de la estación automática Carapungo de la Red Metropolitana de Monitoreo Atmosféricos de Quito (REMMAQ) de la Secretaría de Ambiente período 2015 – 2019. Los valores registrados por la estación de monitoreo fueron procesados, promediados y comparados con la Guía de Calidad del Aire de la OMS; las guías fueron actualizadas por última vez en el 2005 y siguen siendo un documento autorizado por la OMS para calidad de aire y salud ( WHO,2020).

La ubicación de la estación es la siguiente:

# **COD CAR Nombre** Carapungo **Coordenadas Geográficas** 78°26'50" W, 0°5'54" S' **Altitud** H=2660 **Dirección** Carapungo, Super manzana B, el Verjel S/N edificio Andinatel **Equipamiento** S02, CO, NOX, PAR, MET

#### *Tabla 5: Ubicación Estación Carapungo*

**FUENTE:** www.quitoambiente.gob.ec (2018) **ELABORADO:** Acosta Morales & Asociados Soluciones Empresariales S.A., 2023.

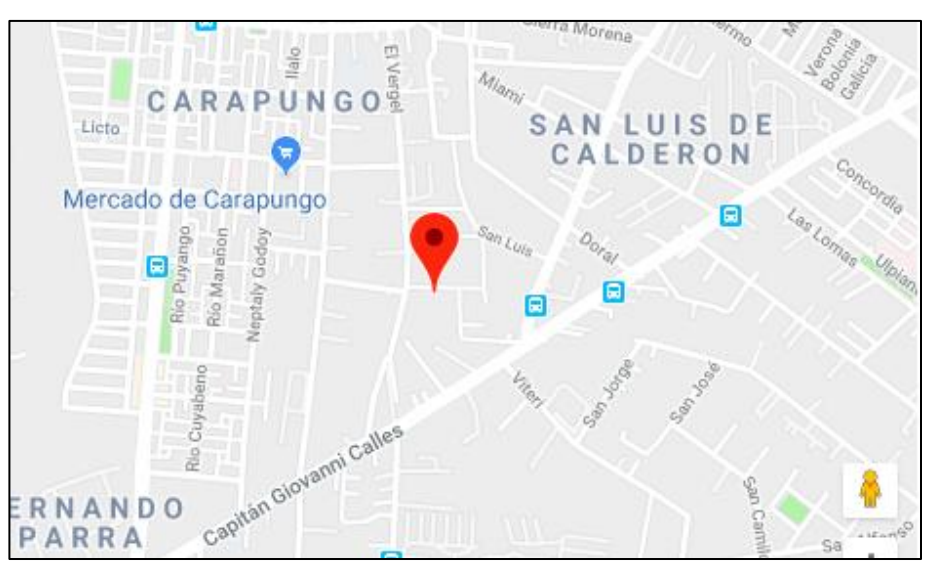

## *Ilustración 10. Mapa de Ubicación Estación Carapungo*

*FUENTE: <https://maps.google.com.ec/maps>*

#### *Tabla 6. Guías del aire de la OMS concentraciones medias anuales*

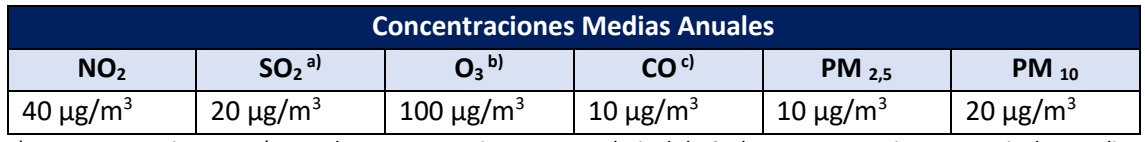

a) No es necesaria una guía anual, puesto que si se respeta el nivel de 24 horas se garantizan unos niveles medios anuales bajos.

b) Los datos sobre la exposición prolongada al ozono indican que puede tener efectos crónicos, pero no son suficientes para recomendar un valor guía anual; por lo que se considera para el estudio el valor para protección adecuada de la salud pública

c) Tomado del informe de Calidad del Aire 2017 (SAQ, 2018)

Fuente: World Health Organization (WHO, 2006)

Elaborado por: Acosta Morales & Asociados Soluciones Empresariales S.A.

#### **7.1.4.1. Dióxido de Nitrógeno (NO2):**

La concentración media anual para el periodo 2015 – 2019 fue de 21  $\mu$ g/m<sup>3</sup>, comparada con los límites establecidos por la OMS las concentraciones presentadas son aceptables. El año 2017 registra el valor promedio más alto con 24 µg/m<sup>3</sup>, mientras que en el año 2015 registró el valor promedio menor con 18  $\mu$ g/m<sup>3</sup>. En octubre de 2017 se registró una concentración de 102,9 µg/m<sup>3</sup> siendo el valor máximo registrado en los últimos cinco años.

#### *Ilustración 11. Concentraciones de NO2 Estación Carapungo*

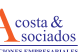

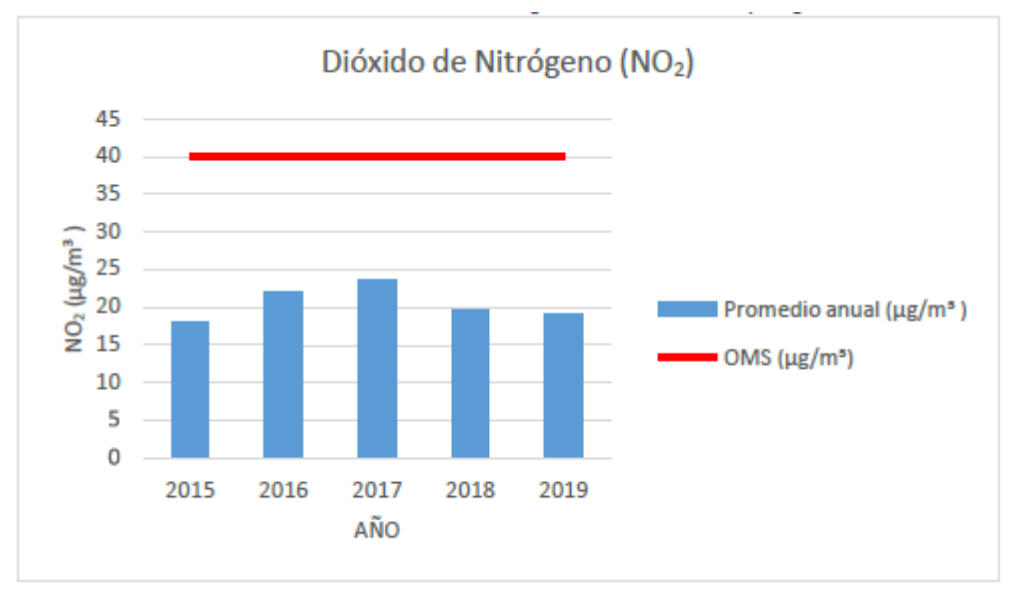

**FUENTE:** (Secretaría de Ambiente del DMQ, 2017)

# **7.1.4.2. Dióxido de Azufre (SO2):**

La concentración media anual para el período 2015 – 2019 fue de 2,7  $\mu$ g/m<sup>3</sup>, comparada con los límites establecidos por la OMS las concentraciones presentadas se encuentran en un nivel deseable.

El año 2016 registra el valor promedio más alto con 3,5  $\mu$ g/m<sup>3</sup>, mientras que el año 2019 registró el valor promedio menor con 2 μg/m<sup>3</sup>. En octubre de 2015 se registró una concentración de 80,41 μg/m<sup>3</sup> siendo el valor máximo registrado en los últimos cinco años.

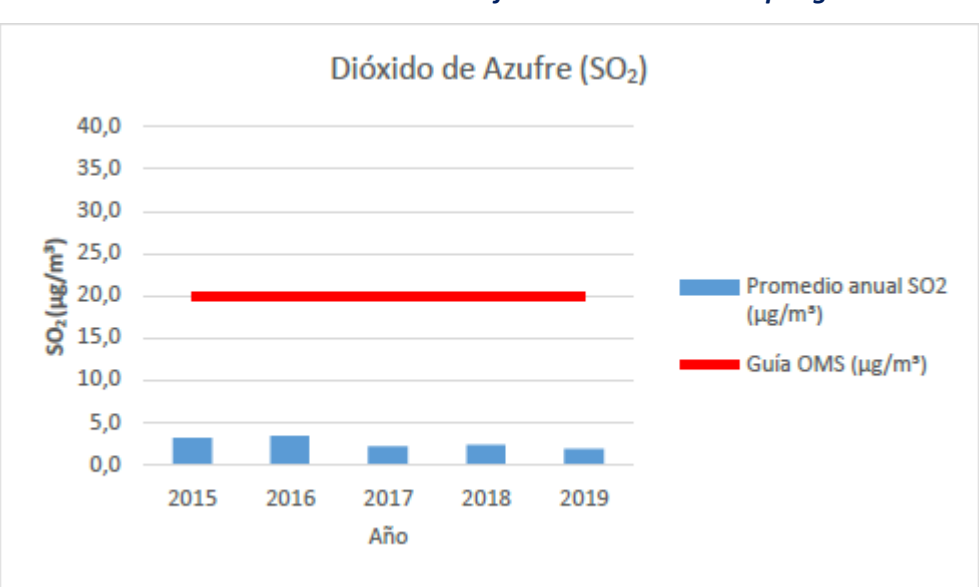

## *Ilustración 12. Dióxido de Azufre en la Estación Carapungo*

**Elaborado por:** Acosta Morales & Asociados Soluciones Empresariales S.A., 2023.

#### **7.1.4.3. Ozono (O3):**

**ELABORADO POR:** Acosta Morales & Asociados Soluciones Empresariales S.A., 2023.

**Fuente:** (Secretaría de Ambiente del DMQ, 2017)

La concentración media promedio para el período analizado fue de 25,0  $\mu$ g/m<sup>3</sup>, comprado con los límites establecidos por la OMS las concentraciones presentadas se encuentran bajo lo recomendado por el organismo internacional de salud. En la ilustración se puede apreciar que la concentración ha ido disminuyendo de forma gradual desde una concentración de 28,3 μg/m<sup>3</sup> durante el 2015 a 21,2 μg/m<sup>3</sup> para 2019. La concentración máxima registrada fue de 154,6 μg/m<sup>3</sup> en enero de 2016.

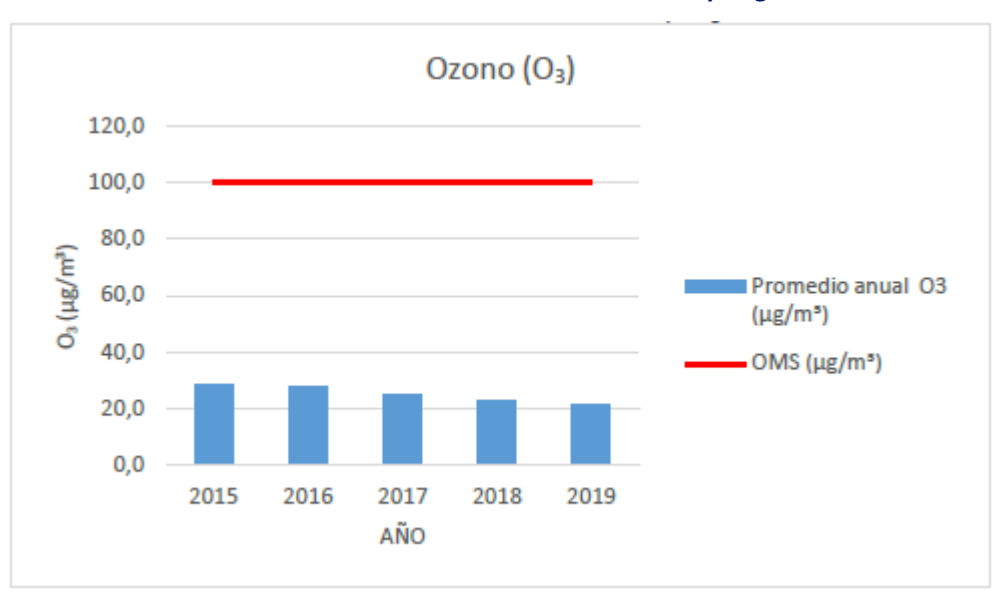

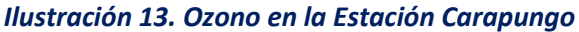

**Fuente:** Red de Monitoreo Atmosférico de Quito (REMMAQ, 2020) **Elaborado por:** Acosta Morales & Asociados Soluciones Empresariales S.A., 2023

#### **7.1.4.4. Monóxido de Carbono (CO):**

La concentración media anual para el período 2015 – 2019 fue de 0,55 mg/m<sup>3</sup>, comparada con los límites establecidos por la OMS las concentraciones registradas se encuentran en un nivel deseable. El año 2016 registrada el valor promedio más alto con 0,59 mg/m<sup>3</sup>, mientras que el año 2018 registró el valor promedio mínimo con 0,52 mg/m<sup>3</sup>. En enero de 2016 se registró una concentración de 10,45 mg/m<sup>3</sup> siendo el valor máximo registrado en los últimos cinco años.

*Ilustración 14. Ozono en la Estación Carapungo*

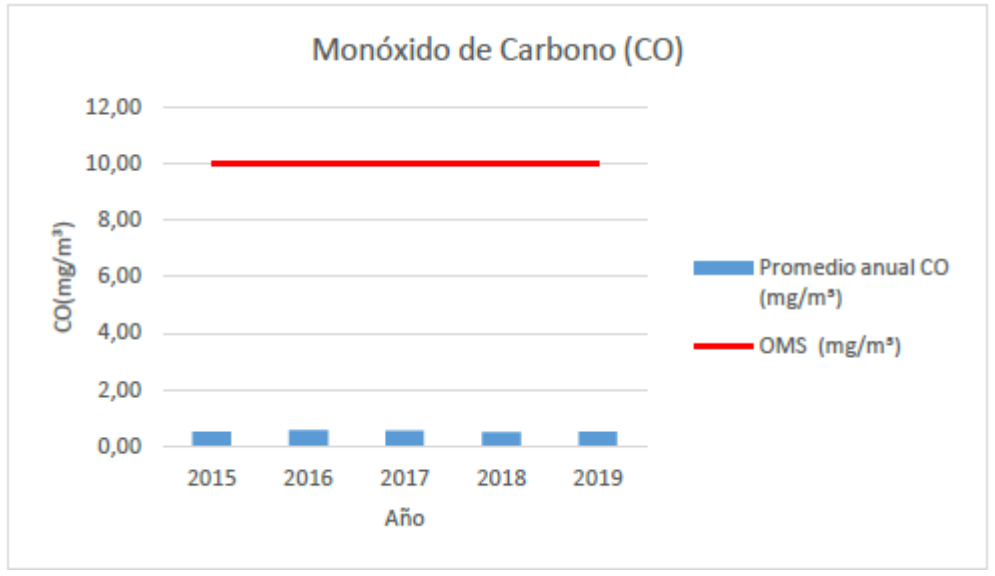

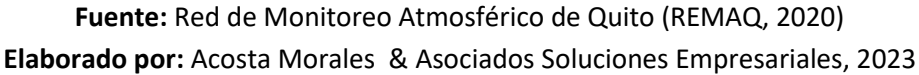

#### **7.1.4.5. Material particular fino (PM2.5):**

La concentración promedio para los últimos cinco años fue de 19,5  $\mu$ g/m<sup>3</sup>, excediendo el límite recomendado por la OMS de 10  $\mu$ g/m<sup>3</sup>. La Guía de calidad del aire de la OMS plantea objetivos intermedios para el material particulado en función de las concentraciones medias anuales; al momento la concentración media anual del sector de Carapungo corresponde al Objetivo intermedio -2 (OI-2), reducir la concentración de PM2,5 al Objetivo intermedio -3(OI-3) implicará la reducción de riesgo de mortalidad por efectos sobre el sistema respiratorio y cardiovascular en un 6% (WHO, 2006).

En la gráfica que se presenta a continuación se puede observar que todos los años sobrepasan la concentración media anual establecida por la OMS. El 2015 fue el año con la mayor concentración de 20,54 µg/m<sup>3</sup>; este año registró la concentración máxima de 648,38 µg/m<sup>3</sup> el primero de enero a la 01:00, por lo que la concentración es atribuible a la práctica de quema de años viejos. Discriminando el primero de enero del análisis, no se observa cambios significativos en la tendencia.

*Ilustración 15. PM 2.5 en la Estación Carapungo*

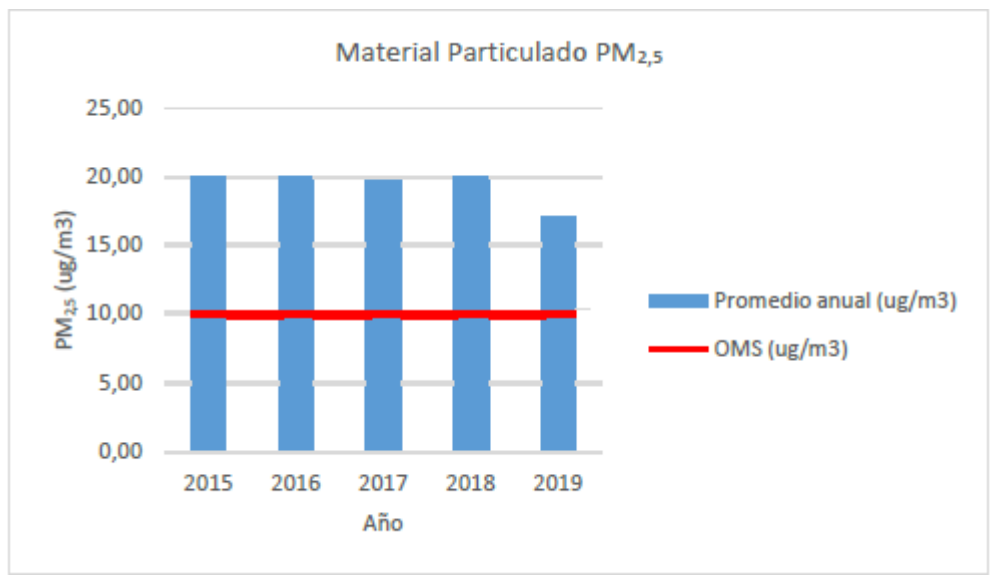

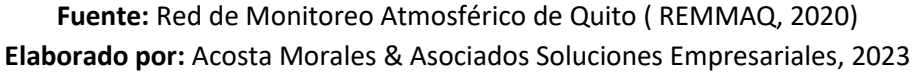

#### **7.1.4.6. Monitoreo de Calidad de Aire**

Para establecer el Estado de Conservación Inicial o Línea Base del área donde se ha implantado la Empresa Aviforte, se ha realizado el monitoreo de Calidad de Aire con la asesoría de un Laboratorio acreditado ante el SAE.

## *Tabla 7: Ubicación del Punto de Muestreo de Calidad de Aire*

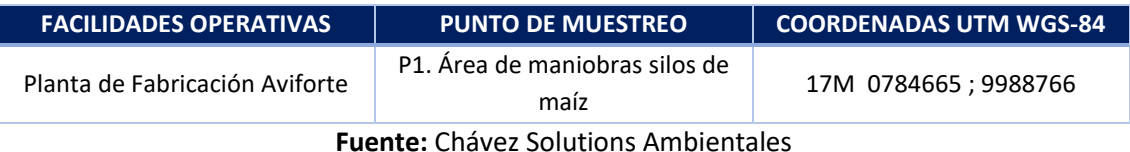

Aviforte Cía. Ltda., en el proceso de producción cuenta con 2 turnos rotativos los cuales son:

- Lunes a Viernes de 6am a 2 pm
- Lunes a viernes de 2pm a 10pm

Mientras que las demás áreas de la empresa cuentan con horarios de Lunes a Viernes de 8am a 5pm.

Los parámetros analizados se encuentran especificados en la siguiente ilustración y los límites máximos permisibles de referencia según la normativa ambiental:

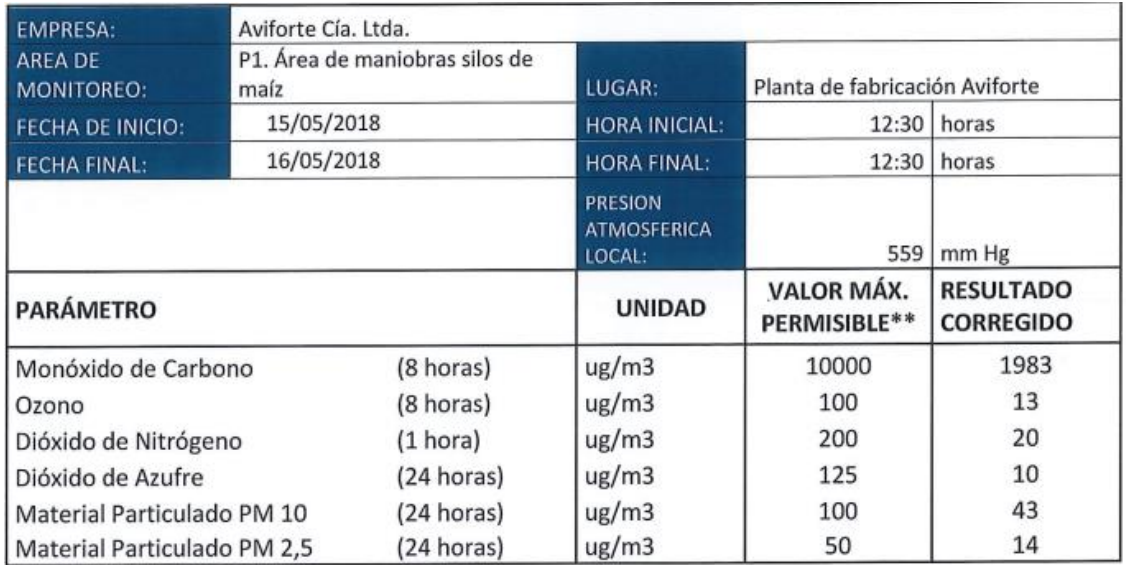

#### *Tabla 8: Resultados del Monitoreo de Calidad de Aire*

\*\* Según Acuerdo Ministerial 097-A del 30 de Julio de 2015. Norma de calidad de aire ambiente o nivel de inmisión.

#### **Fuente:** Chávez Solutions Ambientales

\*\*Acuerdo Ministerial 097ª del 30 de Julio de 2015. Norma de calidad de aire ambiente o nivel de Inmisión.

Como se puede observar ninguno de los parámetros monitoreados se encuentra fuera de norma, tomado en cuenta El acuerdo Ministerial 097A de la referencia, el laboratorio responsable de la ejecución del monitoreo es Chávez Solutions Ambientales, en el Anexo 5 se encuentra el Informe correspondiente.

*El Índice de Conservación Inicial* de la calidad de aire del área de influencia se encuentra sin alteración.

La Línea base o Estado de Conservación Inicial de la calidad de aire del sector se encuentra en buen estado y bajo los límites máximos permisibles en la legislación ambiental vigente.

#### **7.1.4.7. Monitoreo de Emisiones a la atmósfera**

La empresa Aviforte cuenta con un caldero para las actividades de producción, ya que necesita someter a altas temperaturas y vapor el proceso de pelletizado. A continuación se describe los resultados obtenidos en los monitoreos realizados por el Laboratorio Chávez Solutions Ambientales Cía. Ltda. acreditado por el SAE, y la totalidad del Informe se encuentra en el Anexo 6. De este Estudio.

#### *Ilustración 16. Características del equipo monitoreado*

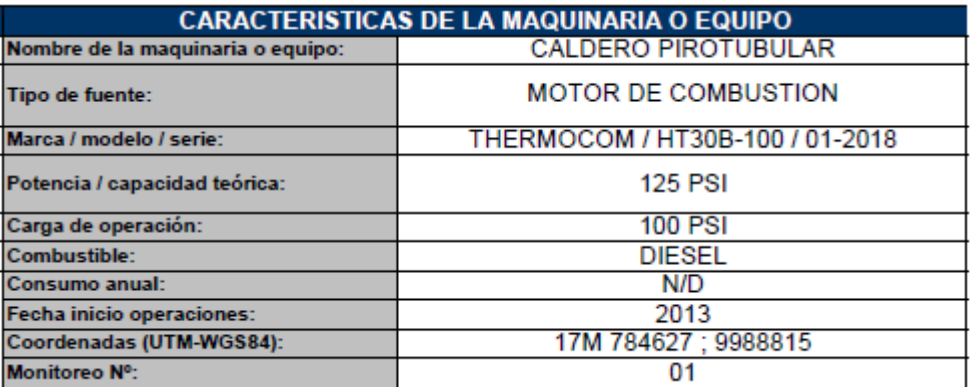

**Fuente:** Chávez Solutions Ambientales

Los resultados obtenidos en las mediciones se colocan en la tabla a continuación:

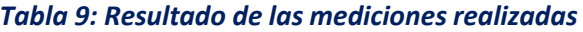

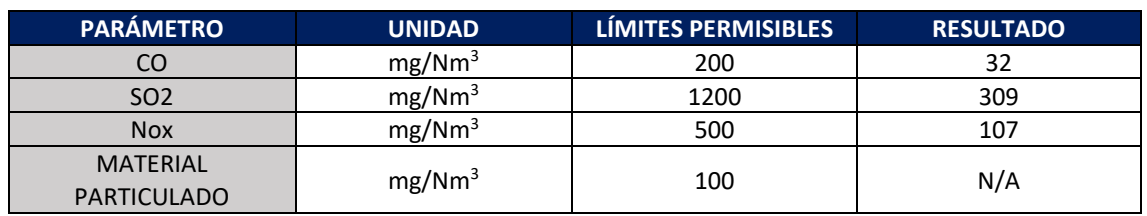

**Fuente:** Chávez Solutions Ambientales

\*Referencia de la Ordenanza Municipal 138, Resolución No. SA-DGCA-NT001-2016.

Como se observa en los resultados obtenidos no existen parámetros que se encuentren por fuera de los límites permisibles, por lo tanto la eficiencia del caldero no se encuentra afectada y su funcionamiento es normal y adecuado.

*El Índice de Conservación Inicial* de la calidad de aire del área de influencia se encuentra sin alteración.

#### **7.1.4.8. Calidad sonora**

La Calidad Sonora del área de influencia se analiza en base al monitoreo realizado por la el Laboratorio Chavez Solutions en el área en la que está establecida la empresa Aviforte, como se muestran en el Anexo 7.

Los monitoreos de ruido tanto diurnos como nocturnos se realizaron en las siguientes áreas:

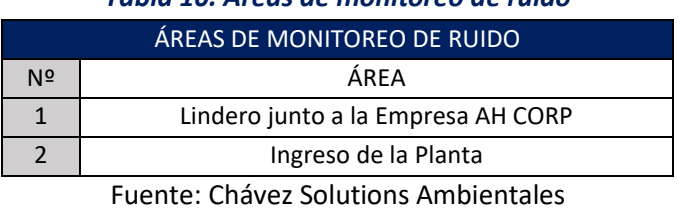

*Tabla 10. Áreas de monitoreo de ruido*

Los resultados de los monitoreos de ruido ambiental de fondo, se comparan con los límites máximos permisibles de la Resolución No. 002-SA-2014 de 20 de enero de 2014, Art. 7 Niveles máximos de ruido fuentes fijas en zonas de uso de suelo recursos naturales.

Se muestra a continuación el resumen de los resultados de monitoreos realizados:

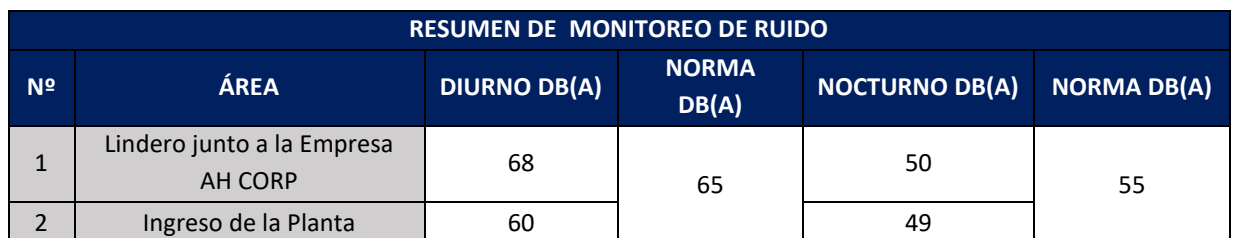

#### *Tabla 11. Resumen de resultados de monitoreo de ruido*

**Fuente:** Chávez Solutions Ambientales

Como puede observarse en el resumen de resultados, en el lindero con la empresa AH CORP se encuentra el ruido sobre los límites permisibles en la normativa ambiental (sobre los 65 dB(A)), Esto puede ser provocado por la interacción de las dos empresas y la realización de procesos al mismo tiempo ya que el Ruido Nocturno se evidencia que está acorde a la normativa. En cambio en el punto de ingreso a la planta se tiene que el nivel de ruido ambiental se encuentra dentro de los límites establecidos, tanto en las mediciones diurnas y nocturnas, indicando que la actividad de la planta no constituye una fuente significativa de ruido ambiental y por tanto no contribuye a la degradación de la calidad del aire ambiente.

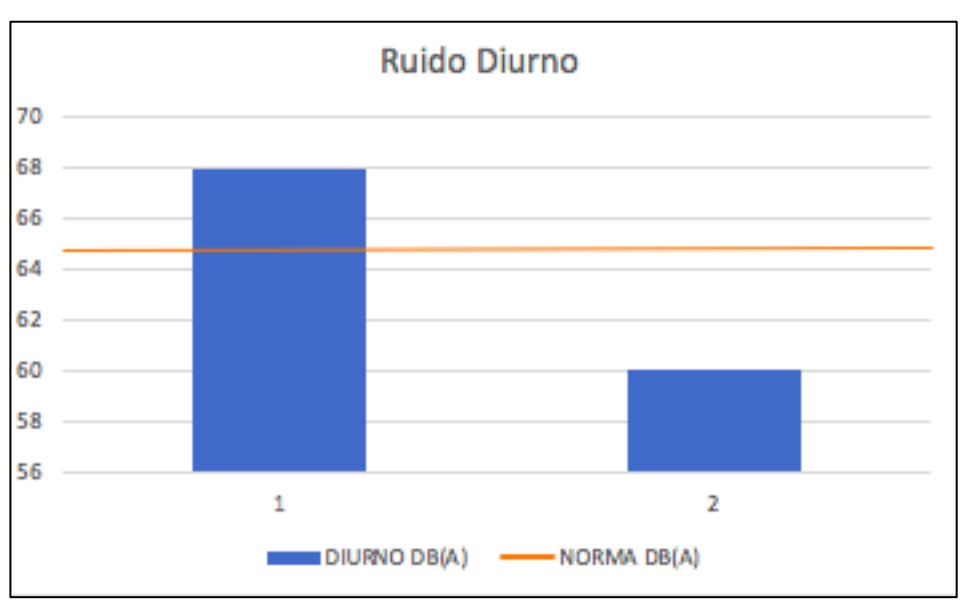

#### *Ilustración 17. Resultados de monitoreo diurno*

**Elaborado por:** Acosta Morales & Asociados Soluciones Empresariales S.A., 2023.

En cuanto a los resultados de monitoreo de ruido nocturno se puede observar que las mediciones se encuentran dentro de los límites establecidos en la norma del LMP (55 dB(A)).

#### *Ilustración 18. Resultados de monitoreo nocturno*

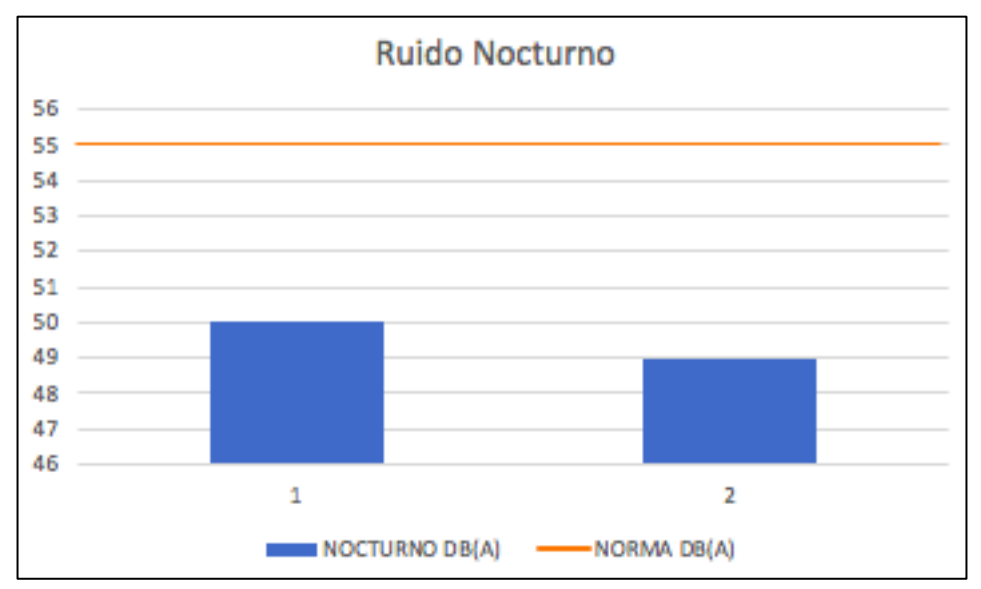

**Elaborado por:** Acosta Morales & Asociados Soluciones Empresariales S.A., 2023

## **7.2. Análisis del medio biótico**

#### **7.2.1. Paisaje Natural**

El sector donde se encuentra el proyecto presenta un paisaje totalmente urbanizado teniendo la presencia de varias edificaciones correspondientes principalmente a industrias, edificios habitacionales, conjuntos, viviendas y locales comerciales.

## **7.2.2. Medio Biótico**

En la actualidad, en el sector es evidente que la vegetación natural que debió existir ha sido transformada, pues el sitio se encuentra dentro de un área destinada para uso industrial, en la ciudad de Quito, por lo que no existen remanentes de vegetación nativa.

#### **7.2.2.1. Flora**

Al encontrarse Aviforte Cía. Ltda en un sector clasificado según el ICUS como I2 (Industrial de mediano impacto) con Tipología CS3 (Comercio de Servicios Especializados Sectorial) y al estar rodeada en su mayoría de industrias y viviendas, se observó que no existe especies de flora endémica en el sector; toda la vegetación ha sido extirpada por el desarrollo de las actividades antrópicas.

Todos los ecosistemas urbanos o alterados característicos del Norte de la Ciudad de Quito representan un porcentaje aproximado del 99%, por lo tanto Aviforte Cía. Ltda se desarrolla dentro de un área que ha perdido casi en su totalidad las funciones ecosistémicas, sin embargo la vegetación introducida como los Eucaliptos, pinos, Cipreses y otras, son muy importantes desde el punto de vista paisajístico y recreacional ya que se encuentran en parques, viviendas, jardines, etc. a manera de plantas ornamentales.

La vegetación naturalen el sector de Calderón está representada por vegetación arbustiva montaña y vegetación arbustiva típica de los valles interandinos, sin embargo, es importante aclarar que este tipo de vegetación se encuentra a manera de fragmentos o pequeños remanentes, que al estar junto a los centros urbanos y otras áreas intervenidas.

#### **ESTADO DE CONSERVACIÓN DE LAS ESPECIES**

Según el catálogo de plantas vasculares del Ecuador (Jorgensen & León-Yánez 1999), en el área de estudio no se registran especies endémicas y ninguna de ellas se encuentra bajo las categorías CITES y UICN (Valencia y otros 2000).

Existe una muy alta diversidad de especies arbóreas en parterres y veredas de las redes de arterias principales y calles residenciales. Los árboles son sobre todo de especies exóticas, particularmente pino (*Pinus* spp.)*,* ciprés (*Cupressus macrocarpa*)*,* eucalipto (*Eucalyptus globulus*)*,* platán (*Platanus orientalis*) y acacia (*Acacia dealbata*).

#### **7.2.2.2. Fauna**

Al no existir lugares de refugio para la fauna silvestre, ésta prácticamente ha desaparecido; como es típico de un ecosistema urbano y con alta actividad antrópica se puede encontrar micromamíferos terrestres, concurren las tres especies de roedores introducidos de la familia Muridae, tales como el ratón doméstico (*Mus musculus*), la rata negra (*Rattus rattus*) y la rata noruega (*Rattus novergicus*).

Además dentro de la fauna de vertebrados terrestres en el sector de Carapungo, el grupo de las Aves es el más representativo, tanto por su riqueza de especies como por su abundancia ya que es el grupo mejor adaptado a vivir en este tipo de Ecosistemas; gracias a sus preferencias alimenticias, requerimiento de hábitats y capacidad de dispersión, este grupo de vertebrados es parte de las actividades del ser humano incluso en las grandes ciudades.

## **7.2.2.3. Áreas protegidas**

El área en estudio, no se encuentra intersecando con el Sistema Nacional de Áreas Protegidas, Bosques y Vegetación Protectora, Patrimonio Forestal del Estado; no obstante mediante Resolución No. C 350 de 15 de junio del 2012, el Municipio del Distrito Metropolitano de Quito resuelve "*Declarar Patrimonio Natural, Histórico, Cultural y Paisajístico al Sistema de Quebradas del Distrito Metropolitano de Quito*" , dicha resolución tiene por objeto proteger, conservar y recuperar las funciones naturales de las mismas, permitiendo una fusión urbana y rural que promueva el mejoramiento de la calidad de vida de las y los habitantes de la ciudad, lugares de calidad ambiental, recreación y esparcimiento.

Los fines específicos de la presente declaratoria son:

• "La protección del suelo, su flora, fauna, recursos hídricos y recursos naturales existentes.

- El rol de conectores ecológicos del Subsistema Metropolitano de Áreas Naturales Protegidas del Distrito Metropolitano de Quito y de la Red Verde Urbana; y,
- Permitir el fortalecimiento de la identidad y convivencia surgida alrededor de las quebradas." (Resolución No. C 350 de 15 de junio del 2012)

Ante ello, las quebradas son consideradas de protección ecológica, que deben ser conservadas. Aviforte no se encuentra cercano a ninguna quebrada por lo que no se considera el tema de áreas protegidas en el análisis del sector.

# **7.3. Análisis de aspectos socio-económicos y culturales de la población**

El análisis de los aspectos socioeconómicos- culturales se basan en información del censo 2010 del INEC y PDOT de la parroquia Calderón 2015-2020; así como de la información primaria levantada en campo. La información levantada en el análisis bibliográfico será considerada para la descripción de las áreas de influencia social directa e indirecta.

# **7.3.1. Aspectos Demográficos**

# **7.3.1.1. Tamaño de la población**

La parroquia de Calderón según el censo 2010, contaba con 152.242 habitantes y una densidad poblacional de 1929,80 hab/km2 , del total de la población el 49% son hombres y el 51% son mujeres (INEC, 2010). De acuerdo a la proyecciones establecidas por el INEC para el año 2015 la población de Calderón asciende a 173.491, mientras que para el año 2020 la población parroquia será 189.123 habitantes, sin embargo de esto se ha detectado que el censo efectuado en el año 2010 no refleja la realidad actual del territorio en cuanto a población debido a: el crecimiento urbano acelerado, los procesos de migración hacia la parroquia desde otros sectores del Distrito Metropolitano, otros cantones o provincias, y tomando en consideración que según datos del Plan Metropolitano de Desarrollo aprobado en la ordenanza 170 del 2012, se revela que solamente el 50.1% de las viviendas en el DMQ son de quienes las habitan, por lo que se deduce que existe mayor población a la proyectada (GADPP & GADPR Calderón, 2015).

## **7.3.1.2. Población por género**

Como se puede observar en el siguiente gráfico del total de la población de la parroquia Calderón, el 49,05% corresponde a mujeres y el 50,95% restante a hombres.

## *Gráfica 1. Población por género*

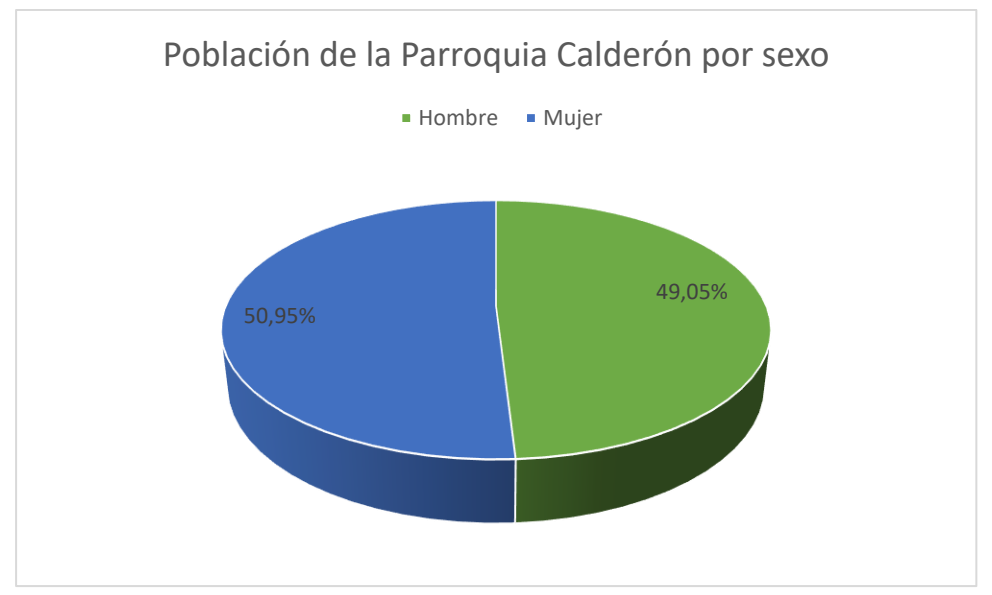

**Fuente:** S.N.I.- INEC. Censo de Población y Vivienda, 2010 **Elaborado por:** Acosta Morales & Asociados Soluciones Empresariales S.A., 2023

## **7.3.1.3. Densidad poblacional**

En cuanto a la densidad poblacional en la parroquia Calderón, en base a datos oficiales del Censo de Población y Vivienda del INEC del año 2010, se tiene el valor aproximado de 1 929,80 habitantes por kilómetro cuadrado, distribuidos en un total de 78,89 kilómetros cuadrados de superficie.

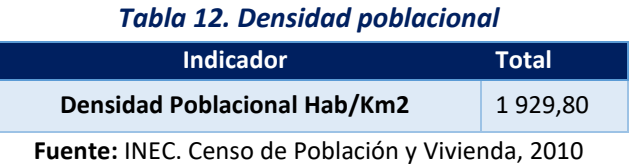

http://www.inec.gob.ec/cpv/index.php?option=com\_content&view=article&id=232&Itemid=128&lang=

es

**Elaborado por:** Acosta Morales & Asociados Soluciones Empresariales S.A., 2023

## **7.3.1.4. Hogares y viviendas**

De acuerdo con datos oficiales del Instituto Nacional de Estadística y Censo, en la Información Censal Cantonal del último censo de población y vivienda del 2010, se tiene que en la parroquia objeto de estudio hay un total de 2306 viviendas y 2331 hogares.

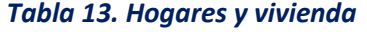

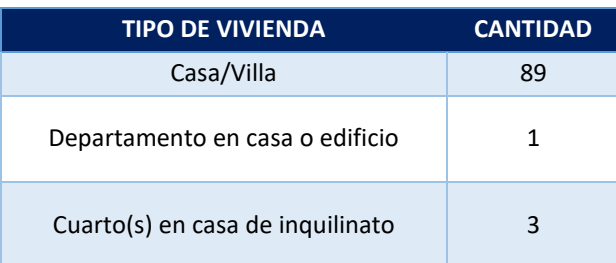

*Av. República y Pradera. Torre República. Oficina #402*  $\cos \theta$ 

| Mediagua                 | 19  |
|--------------------------|-----|
| Rancho                   | 29  |
| Covacha                  | 1   |
| Choza                    |     |
| Otra vivienda particular | 3   |
| <b>Total</b>             | 145 |

**Fuente:** INEC. Censo de Población y Vivienda, 2010

**Elaborado por:** Acosta Morales & Asociados Soluciones Empresariales S.A., 2023.

#### **7.3.1.5. Población por grandes grupos de edad**

En la siguiente tabla se puede observar la distribución por grandes grupos de edad en la parroquia Carapungo:

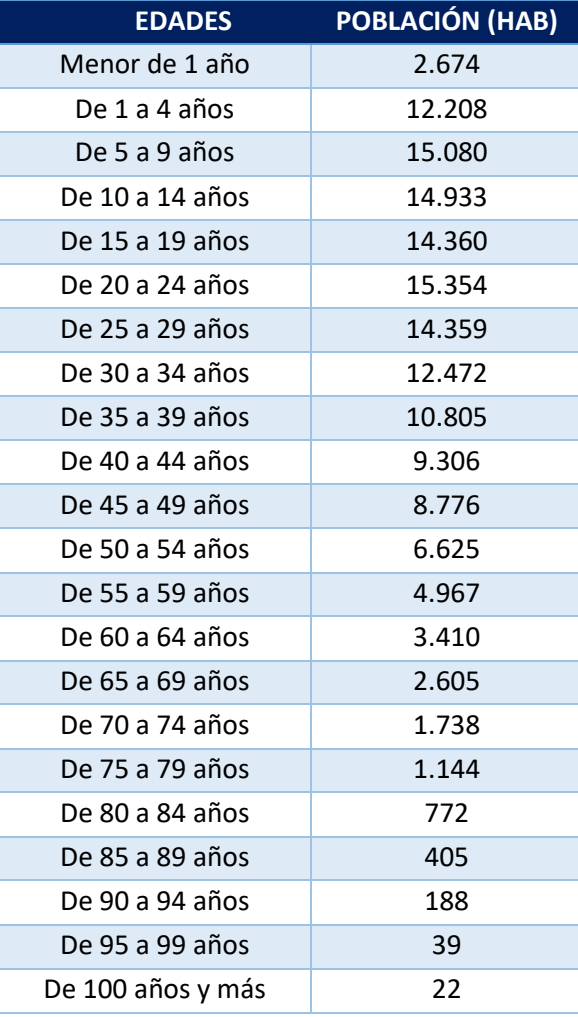

#### *Tabla 14. Población por grandes grupos de edad*

*Fuente:* S.N.I.- INEC. Censo de Población y Vivienda, 2010

**Elaborado por:** Acosta Morales & Asociados Soluciones Empresariales S.A., 2023.

#### **7.3.1.6. Pertenencia étnica**

De acuerdo a datos oficiales de la parroquia en estudio, la población mestiza alcanza el 80% del total de población de Calderón, siendo la de mayor abundancia en el sector y siguiendo por la etnia afroecuatoriana con el 8% de la población.

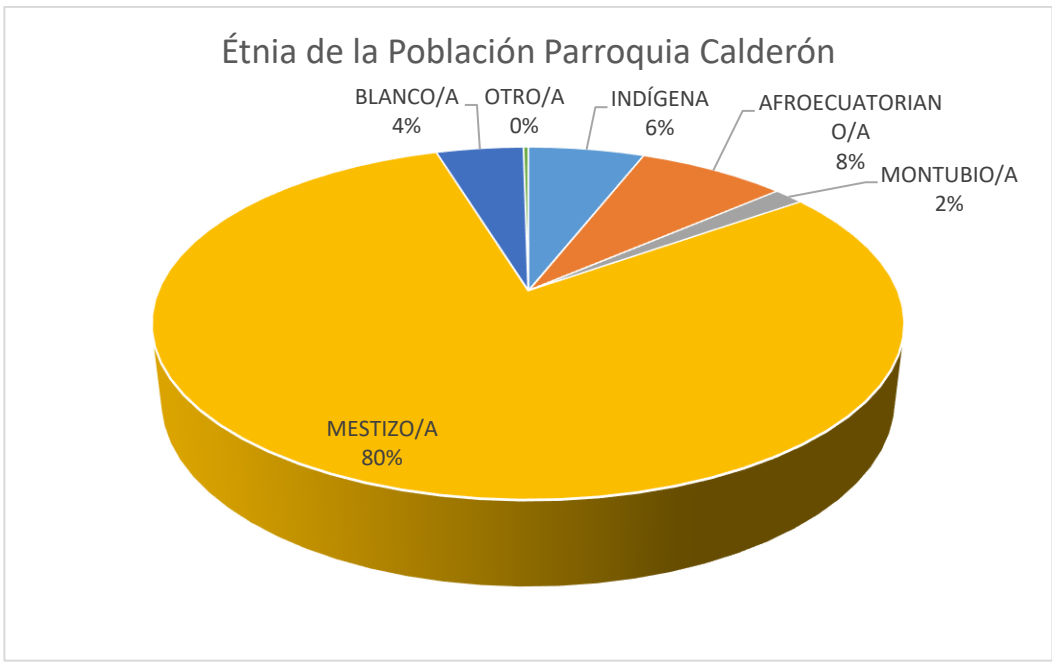

## *Gráfica 2. Etnia mestiza por género*

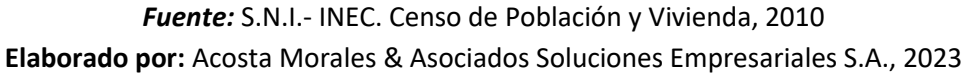

## **7.3.2. Condiciones de Vida**

## **7.3.2.1. Salud**

## - **Natalidad**

La tasa de natalidad del DMQ ha disminuido del 2,6% registrado en el 2001 a 2,2% en el 2010; sin embargo, existe un proceso de expansión urbana hacia las áreas rurales, presentando la parroquia de Calderón el 6,58% siendo el porcentaje de crecimiento más elevado con respecto a otras parroquias rurales. La tasa de bruta de natalidad para la Administración Zonal Calderón corresponde al 16,6 por 1.000 habitantes al 2016, es decir que el crecimiento anual se estima en 3.950 nacimientos (Secretaría Metropolitana de Salud DMQ, 2018).

## - **Mortalidad**

La tasa de mortalidad general en el DMQ para el año 2016 fue de 3.6 fallecidos por cada 1.000 habitantes (Secretaría Metropolitana de Salud DMQ, 2018). Los registros de defunción para la parroquia Calderón corresponden a un total de 255 defunciones de los cuales 136 fueron hombres y 119 mujeres (INEC, 2012).

En relación a los indicadores de salud materno-infantil, considerados un reflejo del resultado de toda la situación de salud de un país y sus desigualdades, al representar una sumatoria de factores económicos, educacionales, nutricionales y de acceso a redes de protección social; la situación de estos indicadores en el DMQ, refleja que aún existe mucho por mejorar, aunque las tasas han disminuido con el transcurso de los años, las tasas son elevadas en relación a las observada en otras ciudades (Secretaría Metropolitana de Salud DMQ, 2018). En el año 2016 la tasa de mortalidad infantil (menores de 1 año) en el DMQ fue de 11,3 x 1.000 nacidos vivos estimados, la tasa de mortalidad neonatal (menores de 28 días) fue de 6.5 x 1.000 nacidos vivos estimados, el mayor número de muertes ocurrieron en el periodo neonatal precoz.

La muerte neonatal contribuye con el 57% de muertes infantiles y el 50% de las defunciones de menores de 5 años, las mismas que indican que persisten desigualdades en el acceso a la atención de salud -especialmente en el primer nivel de referencia-, y que una salud materna deficiente contribuye significativamente al riesgo de mortalidad del recién nacido (Secretaría Metropolitana de Salud DMQ, 2018).

El perfil de mortalidad infantil en el DMQ es principalmente por anomalías congénitas y prematuridad, lo que determina la necesidad de mejorar la calidad de los Cuidados Obstétricos y Neonatales Esenciales para prevenir y tratar oportunamente estos problemas de importancia sanitaria (Secretaría Metropolitana de Salud DMQ, 2018).

En la parroquia de Calderón, la mortalidad infantil registrada para menores de 12 meses de edad, fue un total anual de 20 infantes; según el género del infante correspondieron a 14 niños y 6 niñas (INEC, 2012).

En el año 2016 la razón de mortalidad materna (RMM) en el DMQ fue de 28 x 100.000 nacidos vivos estimados. En el DMQ mortalidad materna en el 2015 fue de 37,82 x 100.000 nacidos vivos, que presentó una disminución del 9% frente al año 2006 (Secretaría Metropolitana de Salud DMQ, 2018).

En el año 2016 las causas de mortalidad materna en el DMQ fueron del 46% por complicaciones no obstétricas; 15% por embarazo que termina en aborto, 15% trastornos hipertensivos en el embarazo, parto y puerperio; 8% hemorragia obstétrica y 15% por infección relacionada con el embarazo (Secretaría Metropolitana de Salud DMQ, 2018).

## **Discapacidades de la población por género**

Del total de habitantes de la parroquia Calderón, 442 casos presentan discapacidad permanente por más de un año, encontramos 222 mujeres (50,23%) con discapacidades y 220 hombres (49,77%).

#### *Gráfica 3. Discapacidades de la población por género*

55

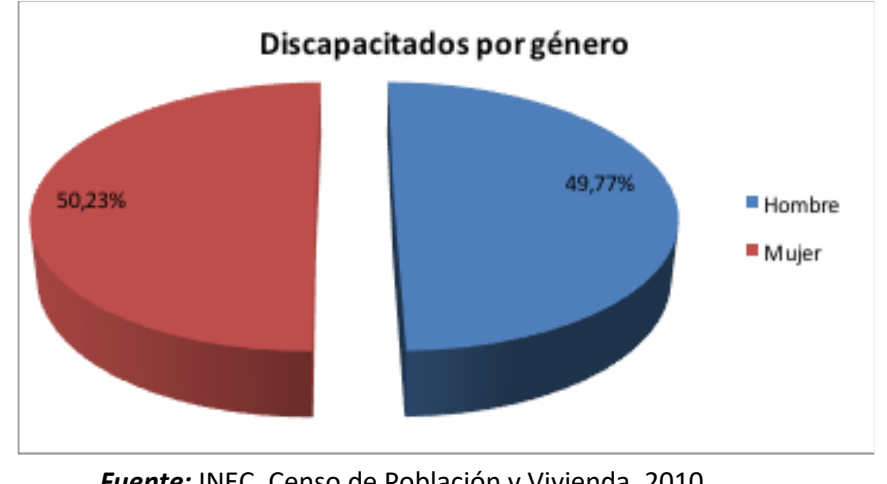

*Fuente:* INEC, Censo de Población y Vivienda, 2010 **Elaborado por:** Acosta Morales & Asociados Soluciones Empresariales S.A., 2023.

## **7.3.2.2. Infantes en edad vulnerable**

De acuerdo a cifras oficiales del Sistema Nacional de Información, las personas en edad vulnerable menores de 5 años de edad para la parroquia Calderón representan el 10,26% de la población total, del cual el 47,45% corresponde a mujeres y 52,55% para hombres.

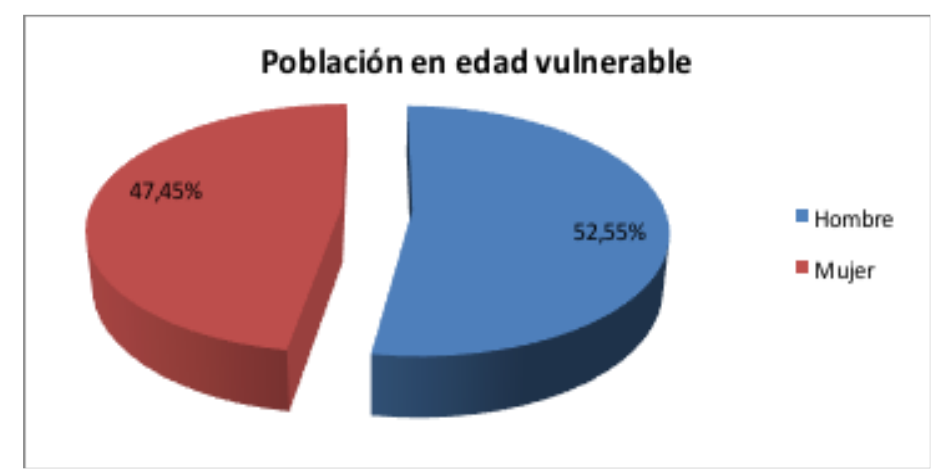

#### *Gráfica 4. Infantes en edad vulnerable*

*Fuente:* Sistema Nacional de Información.

**Elaborado por:** Acosta Morales & Asociados Soluciones Empresariales S.A., 2023.

## **7.3.2.2.1. Población con discapacidades psiquiátrica y mental**

En la parroquia de *Calderón* del cantón Quito, se encontró un total de 442 personas con algún tipo de discapacidad, sea física o mental permanente por más de un año, esta cifra equivale al 5,34% de la población total de la parroquia. El total de personas con discapacidad mental es de 41, quienes representan el 9,28% del total de personas con algún tipo de discapacidad, este valor se encuentra distribuido en 58,54% para hombres y el 41,46% para mujeres; en el caso de la población con discapacidad psiquiátrica encontramos un total de 23 personas que representan el 5,20% del total de habitantes con alguna discapacidad, distribuido en el 43,48% para hombres y para mujeres 56,52%.

#### **7.3.2.2.2. Población con discapacidades físicas**

181 son las personas con discapacidad físico-motora, quienes alcanzan el 40,95% de la población con discapacidad permanente por más de un año en la parroquia, este porcentaje está distribuido en el 48,07% para hombres y el 51,93% para mujeres. Las personas con discapacidad visual son un total de 100 y alcanzan el 22,62% distribuido en el 50% para hombres y mujeres. Finalmente existen 115 personas con discapacidad auditiva, cifra que alcanza 26,02% distribuido en el 46,96% para hombres y el 53,04% para mujeres.

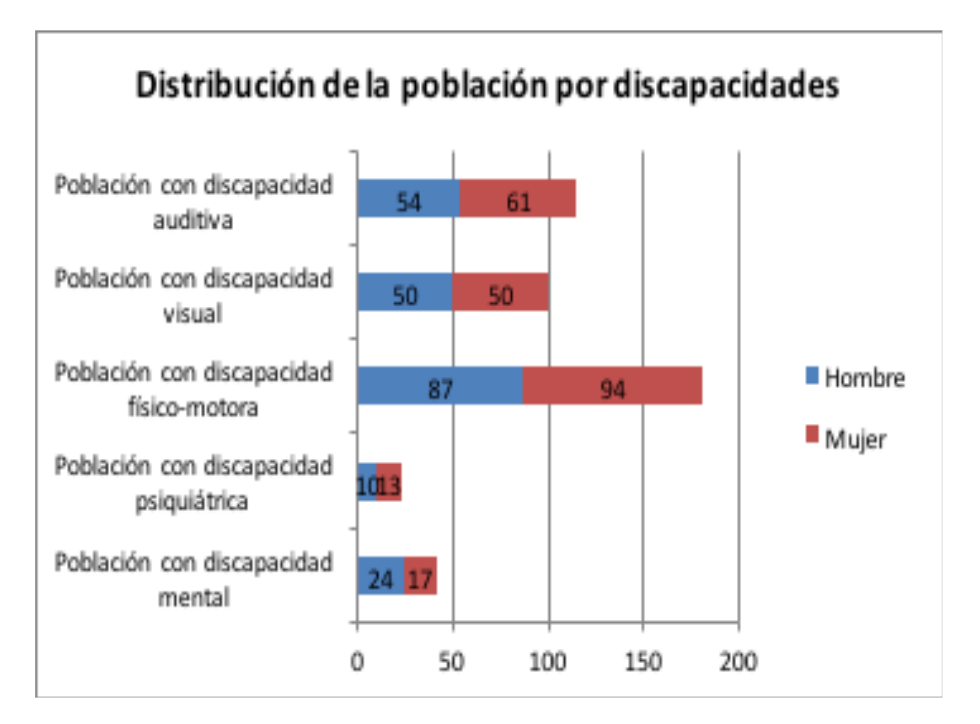

#### *Gráfica 5. Indicadores de salud*

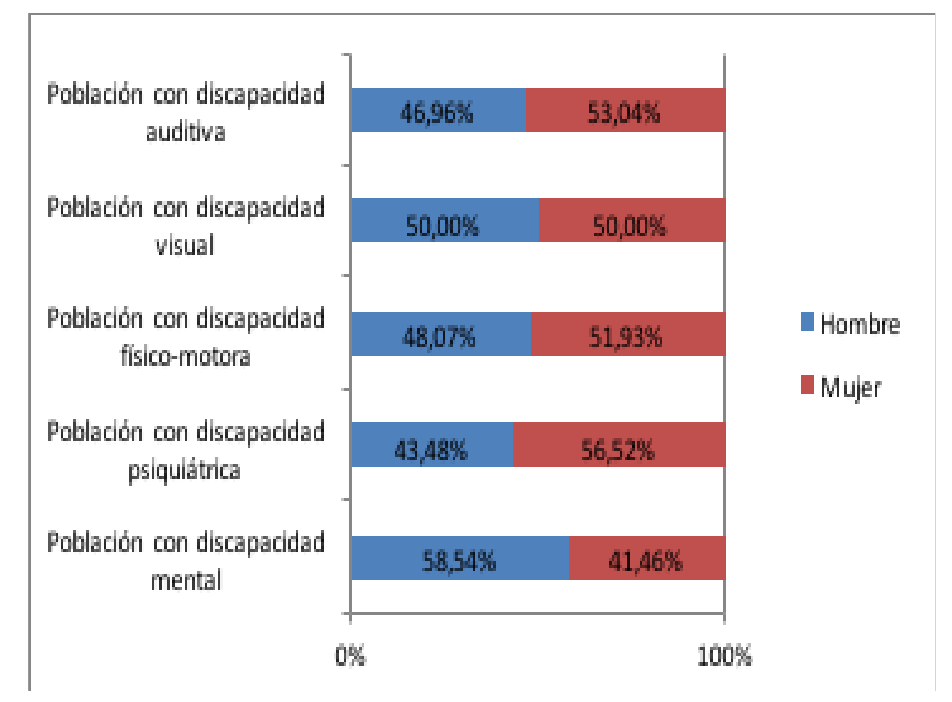

**Fuente:** Sistema Nacional de Información

**Elaborado por:** Acosta Morales & Asociados Soluciones Empresariales S.A., 2023.

# **7.3.2.3. Educación**

# **7.3.2.3.1. Sabe leer y escribir**

De acuerdo al último censo de población y vivienda 2010 del INEC, en la parroquia de Calderón se tiene un total de 8059 personas a las cuales esta encuesta aplica, pues a los menores a 5 años que son 921 infantes, dicha pregunta no aplica. Del total de personas encuestadas, se tiene que 7382 respondió que sí sabe leer y escribir, y representan el 91,60% de este grupo, de los cuales el 47% son hombres y 44,60% son mujeres. Finalmente 677 personas respondieron negativamente, y se distribuyen en 3,23% de hombres y 5,17% de mujeres.

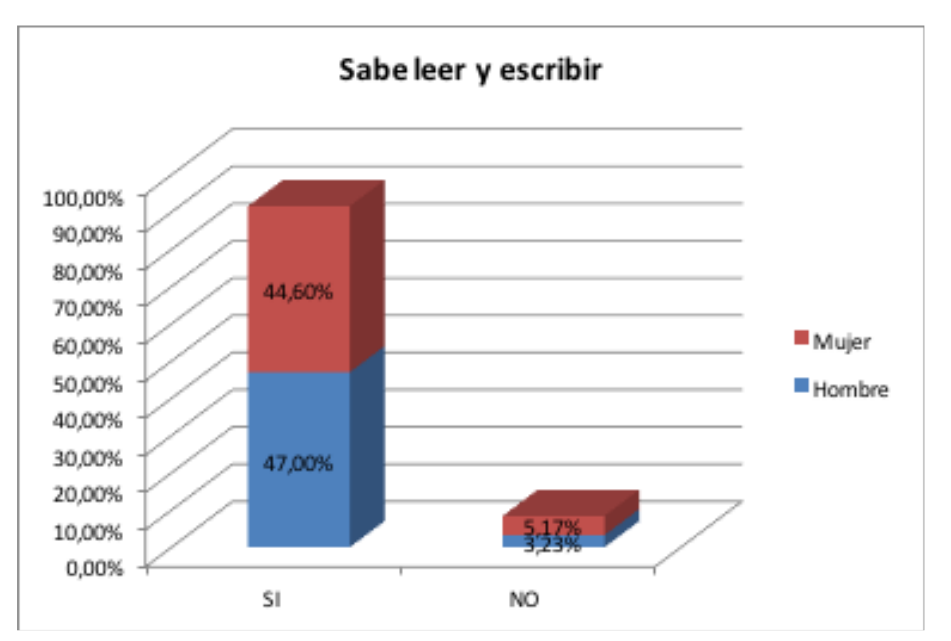

*Gráfica 6. Sabe leer y escribir*

**Fuente***:* INEC. Censo de Población y Vivienda, 2010 **Elaborado por:** Acosta Morales & Asociados Soluciones Empresariales S.A., 2023.

## **7.3.2.2.2. Establecimiento de enseñanza regular al que asiste**

Como podemos apreciar, la mayoría de personas que estudian lo hacen en centros educativos fiscales con un 34,19% para hombres y el 33,65% para mujeres, después están las personas que estudian en colegios particulares privados con el 13,07% para hombres y el 11,14% para mujeres. Para unidades educativas fiscomisionales, tenemos un 3,69% para hombres y 3,76% para mujeres, finalmente se tiene que 0,14% de hombres asiste a establecimiento municipal, y 0,37% de mujeres.

# *Gráfica 7. EER al que asiste*
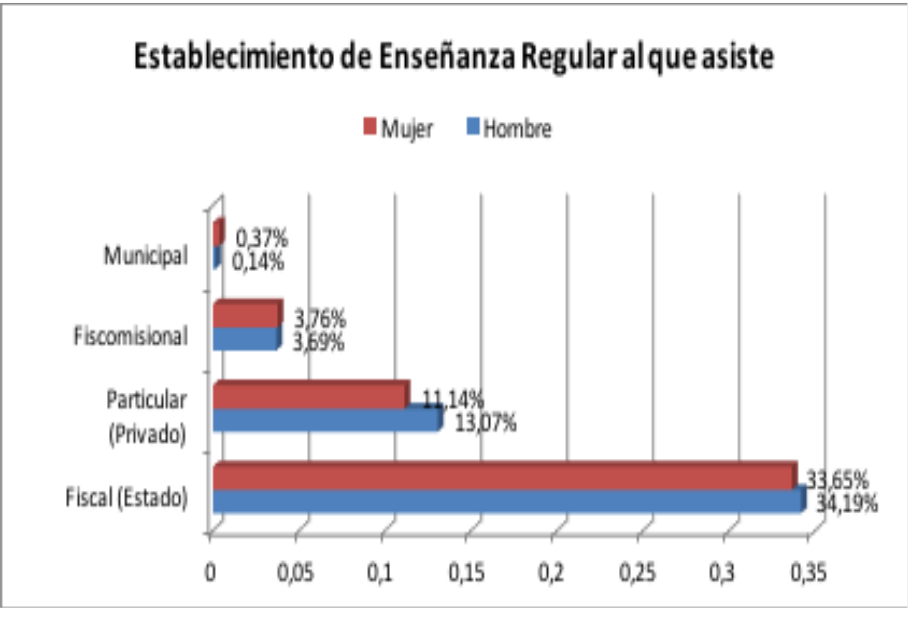

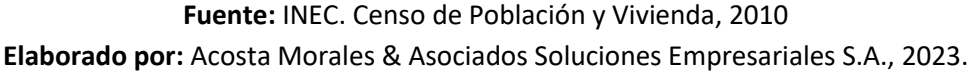

# **7.3.2.2.3. Nivel de instrucción más alto al que asistió**

Como se observa a continuación de las 8059 personas encuestadas en el censo de población realizado en el año 2010, la mayor parte alcanzó el nivel primario con el 39,06 %; en segundo lugar ubicamos a las personas que han alcanzado el nivel secundario con 23,65% y el tercer lugar corresponde a educación básica con el 13,54%.

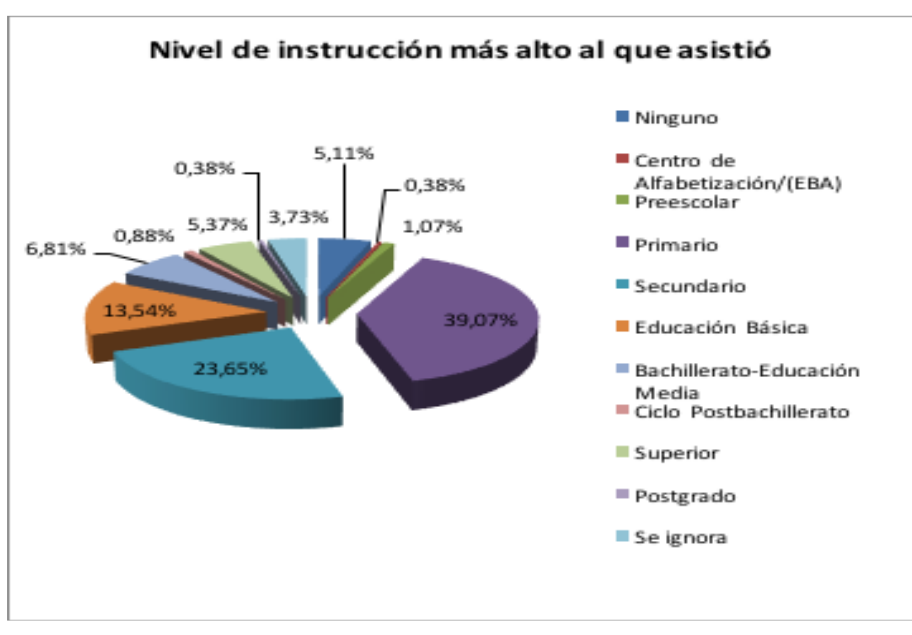

#### *Gráfica 8. Nivel de instrucción más alto*

**Fuente:** INEC. Censo de Población y Vivienda, 2010 **Elaborado por:** Acosta Morales & Asociados Soluciones Empresariales S.A., 2023.

#### **7.3.2.4. Infraestructura Física**

• Vías de comunicación existentes

A partir de la década de los noventa, el crecimiento alrededor del plan de vivienda Carapungo (realizado por los entes gubernamentales de la época) y el alto consumo de suelo rural que, de forma desordenada y paulatina incorporó el suelo de esta parroquia a la zona de expansión urbana de Quito, generó un trazado de vías no planificadas y una trama que en determinadas zonas es muy densa e irregular (Granja & Álvarez, 2018).

Las redes viales de Calderón se encuentran divididas en cuatros niveles de jerarquización definidos por el ancho de vía y las cuales determinan la malla vial, las vías que se destacan son:

**Panamericana (E35):** es la vía principal de mayor flujo vehicular que cuenta con más de 6 carriles, la cual atraviesa la parroquia de Este a Oeste dividiéndola en dos sectores. La conectividad con esta vía es limitada entre los dos sectores que la conforman, únicamente existen tres conexiones para el cruce vehicular.

**Secundarias o Colectoras:** Corresponden a las que conectan a Carapungo, San José́de Moran, Fuerzas Unidas, Santa Clara Alto con un ancho de vía de hasta cuatro carriles o 20 metros. Además, existe una vía que atraviesa la cabecera parroquial y el centro urbano de Calderón conectándose hasta San Juan de Calderón. Hacia al sur cuentan con dos vías colectoras que permiten la articulación con el sector de Llano Grande.

Cabe destacar que el sistema vial con estas condiciones y estructura no abastece a todo el territorio parroquia y dificulta la movilidad dentro de la misma.

**Terciarias o vías locales**: La parroquia en su mayoría se conecta por vías terciarias con un ancho de vía de 12 a 20 metros, articulado con un sistema que conecta a las mismas con otras vías de ancho menores a 10 metros. Estas vías cuentan con una capa de rodadura que dificulta la circulación vehicular en varios sectores de la parroquia. Además, existen vías bloqueadas por particulares como apropiación de las vías públicas y afecta la interconexión vial. Dentro de la parroquia encontramos una zona de conflicto en San José́de Moran y en la conexión con la parroquia de Llano Chico en la calle Carapungo (Granja & Álvarez, 2018).

*Ilustración 19. Vías de conectividad de la parroquia Calderón*

61

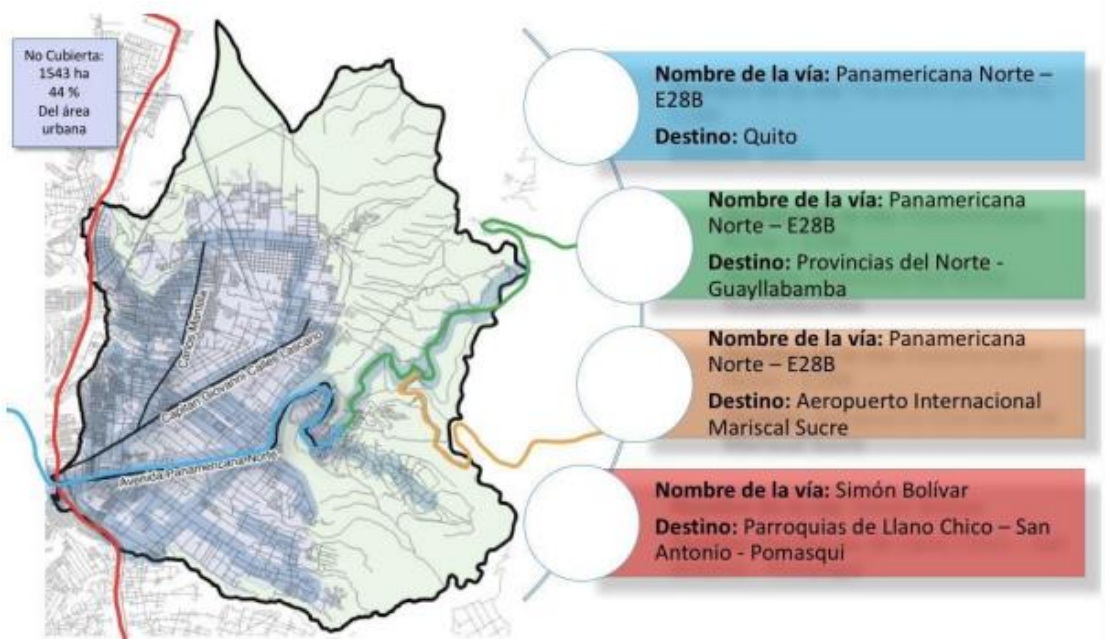

**Fuente:** (Granja & Álvarez, 2018)

Todas las parroquias cuentan con salidas directas a Quito. Calderón se articula con Pomasqui a través de una carretera de cuarto orden que, por su mal estado, casi la usa en este ramal. Las vías que conectan a sectores rurales con áreas urbanas de las parroquias son de tercer y cuarto orden. La parroquia que cuenta con mejores vías internas es Nayón (SIPAE, 2013).

Durante la inspección insitu, se evidenció que las vías del área e influencia directa se encuentran adoquinadas principalmente, indicando el 88% de la población que las vías en el sector se encuentran en buen estado, mientras que el 9 % respondió que las vías no están en buen estado y un 3% desconoce el estado de las vías en su sector. La zona cuenta con veredas de cemento, cunetas y presencia de rompe velocidades.

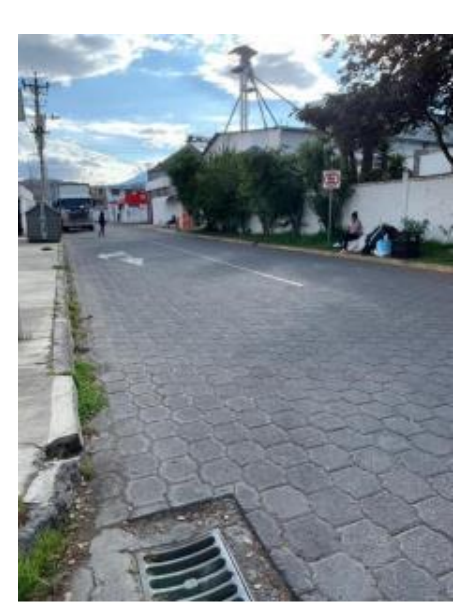

#### *Fotografía 1. Calle San José*

**Elaborado por:** Acosta Morales & Asociados Soluciones Empresariales S.A., 2023.

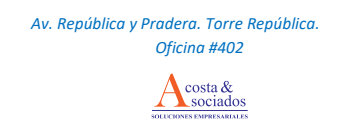

#### **7.3.2.4.1. Tipo de Vivienda**

De acuerdo a cifras oficiales del último Censo Nacional de Población y Vivienda del año 2010, en la parroquia de estudio existen 2306 viviendas particulares de las cuales el 73,93% son casa o villa, el 2,20% es departamento en casa o edificio 10,60% del total es o son cuartos en casa de inquilinato, 11,89% son mediaguas, ranchos 0,24%, covachas 0,37%, chozas 0,47% y otra vivienda particular son el 0,30%.

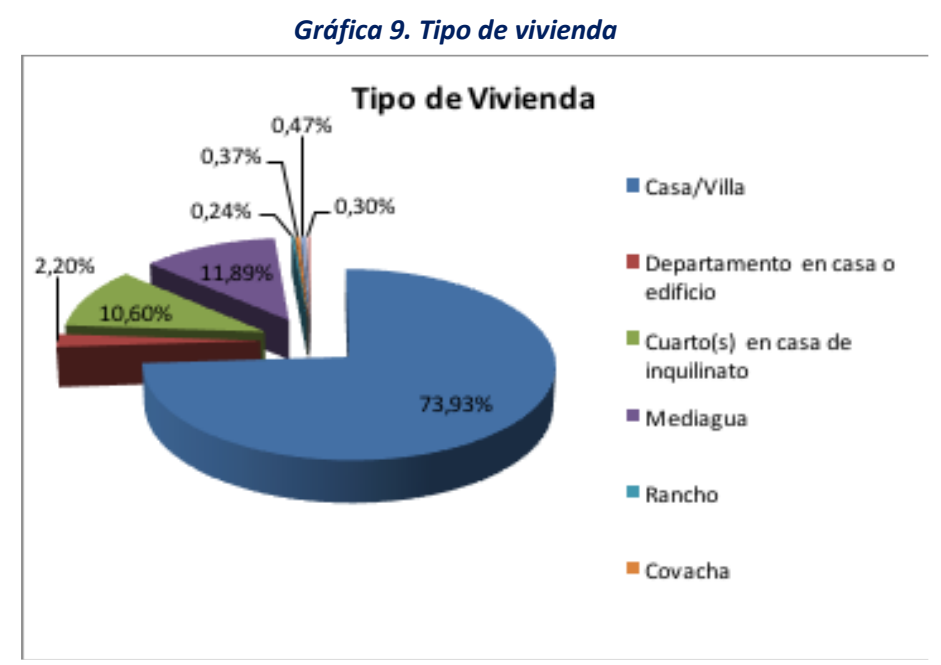

**Fuente:** INEC. Censo de Población y Vivienda, 2010

http://www.inec.gob.ec/cpv/index.php?option=com\_content&view=article&id=232&Itemid=128&lang=

es

**Elaborado por:** Acosta Morales & Asociados Soluciones Empresariales S.A., 2023.

#### • **Infraestructura comunitaria**

La comunidad utiliza espacios cercanos para la implementación de políticas y programas locales; la información de la Administración Zonal de Calderón señala que existen 4 centros de desarrollo comunitario –CDC, 23 casas comunales, 2 bibliotecas, 5 mercados de alimentos, 118 parques(70,4 ha), 20 áreas verdes (11,5 ha), 62 parques con juegos infantiles, un coliseo, 50 canchas de uso múltiple, 9 estadios, 1 cementerio y 6 parqueaderos (GADPP & GADPR Calderón, 2015).

Las Unidades de Policía Comunitaria –UPC – de Calderón: Urb San José, Casa Tuya, La bolivariana, San Juan de Calderón, Bellavista de Calderón, Mariana de Jesús, Llano Grande, San Miguel del Común, Carapungo, a estos UPC se han incorporado según datos del Ministerio del interior los siguientes: Marianitas, Colinas del Norte, San Antonio Alto, Pomásqui y Carcelén; sirven para combatir el crimen común y organizado, planificar el trabajo de patrullaje y seguridad de las brigadas barriales y se convierten en un lugar de encuentro para desarrollar proyectos comunitarios (GADPP & GADPR Calderón, 2015).

Debido al crecimiento poblacional de la parroquia de Calderón hay barrios y calles que son tienen un fuerte nivel delincuencial, la ubicación de bares, discotecas y karaokes también son sitios de una alta inseguridad debido a que alrededor de estos lugares de entretenimiento, la venta de drogas, presencia de pandillas y el asalto a transeúntes es frecuente. Por el sistema de movilidad vehicular que predomina en los barrios de la entrada principalmente a Carapungo (Panamericana Norte), existen sitios inseguros para los peatones (GADPP & GADPR Calderón, 2015).

La parroquia Calderón posee un vínculo con comunidades ancestrales; es por ello que, se incluye dentro de la infraestructura comunitaria bienes inmuebles de Patrimonio Tangible como Casa Puente, Pooguo de Umayacu, Jalonqulla, Pacarictambo, Cóndor Pucara, Patrimonio arquitectónico, edificaciones inventariadas (GADPP & GADPR Calderón, 2015).

#### **7.3.2.4.2. Procedencia del agua**

Por las condiciones de cercanía a Quito, las características de la población y las actividades económicas productivas de la zona, los habitantes de la parroquia Calderón cuentan con servicios básicos de agua proveniente de la red pública y red de agua potable (98,47%) (Secretaría Metropolitana de Salud DMQ, 2018), viviendas con energía eléctrica (99,46%), viviendas con un sistema adecuado de eliminación d excretas(95,84%), viviendas que disponen de servicio telefónico (60,47%). A continuación, se presenta el índice de acceso a servicios públicos básicos de la Administración Zonal Calderón comparada con el total de Quito, el valor en porcentaje representa a las viviendas ocupadas que disponen de servicios básicos, respecto al total de viviendas ocupadas por personas presentes (GADPP & GADPR Calderón, 2015).

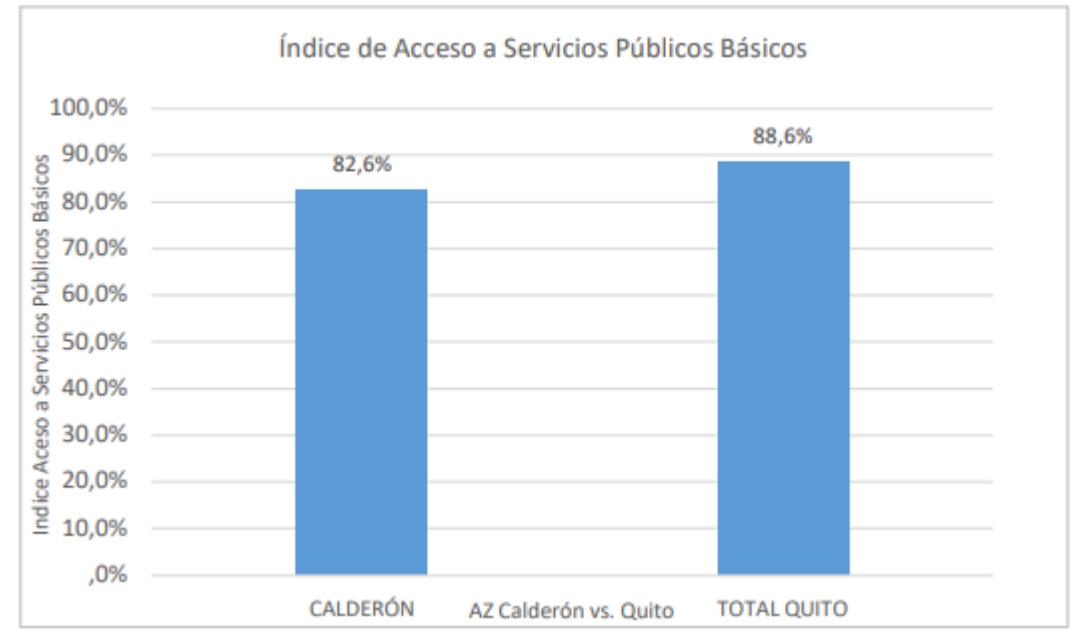

#### *Gráfica 10. Procedencia principal del agua*

**Fuente:** Administración Zonal Calderón, (Instituto de la Ciudad) **Elaborado por:** Acosta Morales & Asociados Soluciones Empresariales S.A., 2023. El DMQ tiene la más alta cobertura de servicios de agua potable y alcantarillado dentro del contexto nacional. Las aguas residuales del DMQ, de origen industrial y doméstico, se descargan a los sistemas hidrológicos que atraviesan el territorio. Los ríos más presionados y afectados son el Machangara, el San Pedro y el Monjas, todos ellos son afluentes al Río Guayllabamba, que por ende "tiene un nivel apreciable de contaminación, sin embargo debido a que recibe caudales de otros cursos de agua como el Cubi, Alambí, Magdalena, Pachijal, Yurimaguas y San Dimas, su capacidad asimilativa es mayor" (Secretaría Metropolitana de Salud DMQ, 2018).

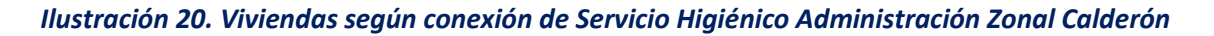

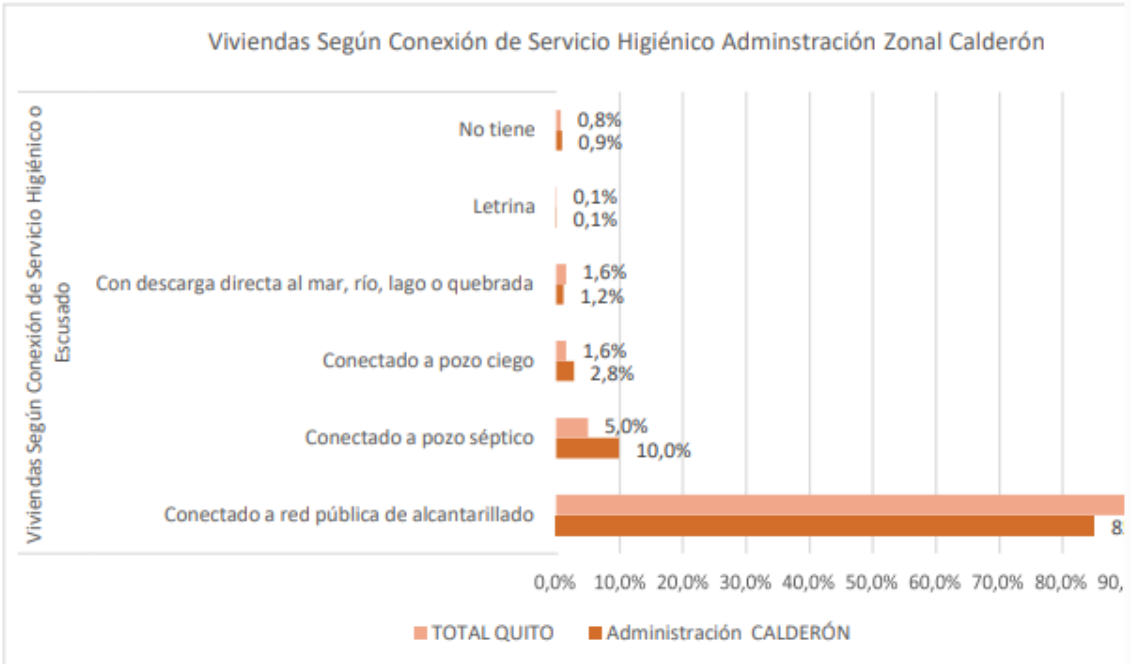

**Fuente:** Administración Zonal Calderón, (Instituto de la Ciudad) **Elaborado por:** Acosta Morales & Asociados Soluciones Empresariales S.A., 2023.

Se estima que para el 2040 la población de la parroquia Calderón sea de 262 940 habitantes, en ese sentido el Plan Maestro de Alcantarillado dentro del programa de Primera etapa (2010- 2020) planificó la construcción de colectores por un costo total de obras de 345 000,00 USD y dentro del Programa de Ampliación de Redes en Zonas Consolidadas en Parroquias se estableció un presupuesto de 3'118 031,00 USD distribuidos en dos etapas; para la primera etapa (2011- 2020) un costo de 1'000 000,00 y para costos de etapas futuras (2021-2040) se planificó una inversión de 220 072,00 USD (Secretaría Metropolitana de Salud DMQ, 2018).

#### **7.3.2.4.3. Luz eléctrica**

En el DMQ, el 99,4% de las viviendas están conectadas a la red de la empresa eléctrica de servicio público. Las parroquias pertenecientes a la Administración Zonal de Calderón cuentan con el 99,15% de abastecimiento de luz eléctrica proveniente de la red de empresa eléctrica de servicio público; mientras que en un mínimo porcentaje no poseen servicio de luz eléctrica y utiliza energías alternas como paneles solares (0,04%), generadores de luz (0,05%) u otro tipo de fuente (0,58%). Dentro de las administraciones zonal Calderón, se observa un pequeño porcentaje de viviendas que no poseen servicio de luz eléctrica (Administración Zonal Calderón, 2020).

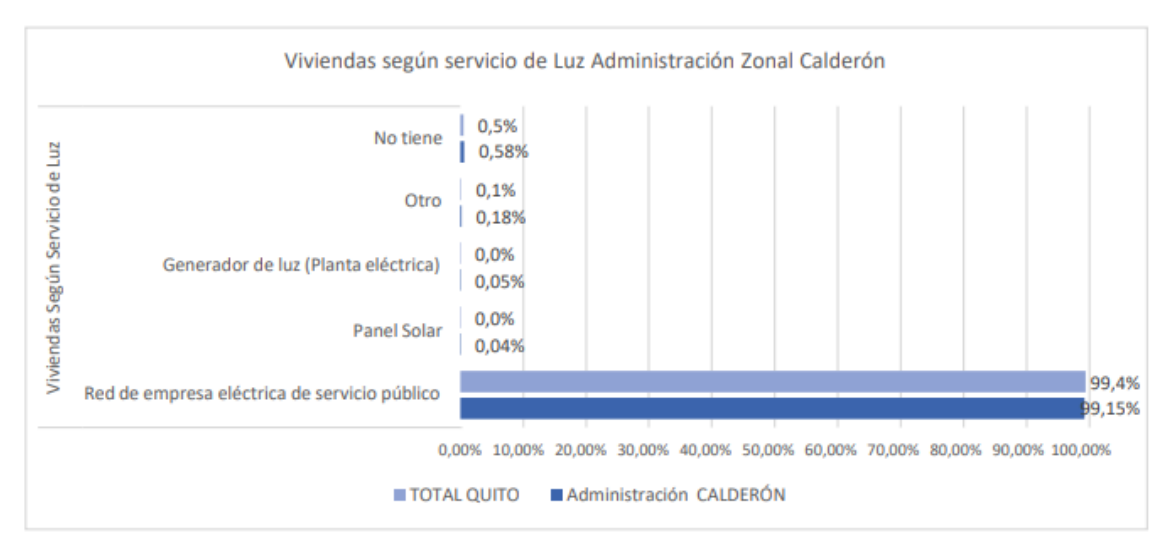

#### *Gráfica 11. Procedencia e la luz eléctrica*

**Fuente***:* Administración Zonal Calderón, (Instituto de la Ciudad) **Elaborado por:** Acosta Morales & Asociados Soluciones Empresariales S.A., 2023.

#### **7.3.2.4.4. Eliminación de la basura**

De 2331 hogares encuestados, el 83,61% elimina su basura a través de carro recolector, el 11,84% quema la basura, el 1,65% la arrojan a terrenos baldíos o quebradas, el 1,99% la entierra, el 0,26% la arrojan al río, acequia o canal y el 0,65% de se deshacen de su basura de otra forma. Podemos concluir que el servicio de recolección de basura a través de carro recolector posee una cobertura alta, sin embargo es necesario que más hogares tengan acceso a este servicio.

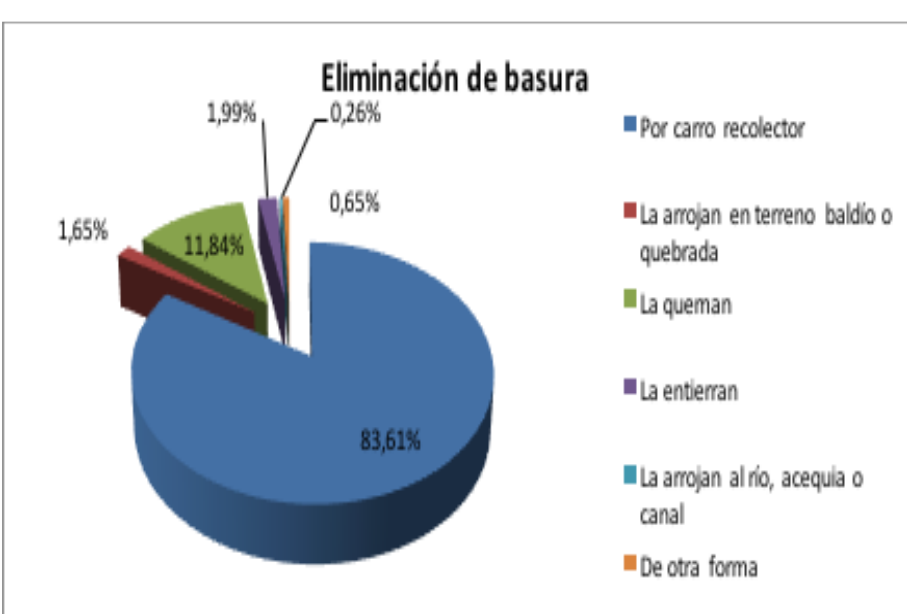

*Gráfica 12. Eliminación de la basura*

**Elaborado por:** Acosta Morales & Asociados Soluciones Empresariales S.A., 2023.

**Fuente:** Sistema Nacional de Información

#### **7.3.2.4.5. Eliminación de aguas servidas**

De 2306 casos, el 52,70% están conectados a la red pública de alcantarillado, el 27,10% conectado a pozo séptico, 9,90% a pozo ciego, el 4,90% no tiene, el 1,10% por letrina y finalmente el 4,30 % con descarga directa al mar, río, lago o quebrada. Se puede concluir que la cobertura de este servicio es media a baja, pues a más de la poca cobertura, existen demasiados hogares con otros tipos de servicio higiénico.

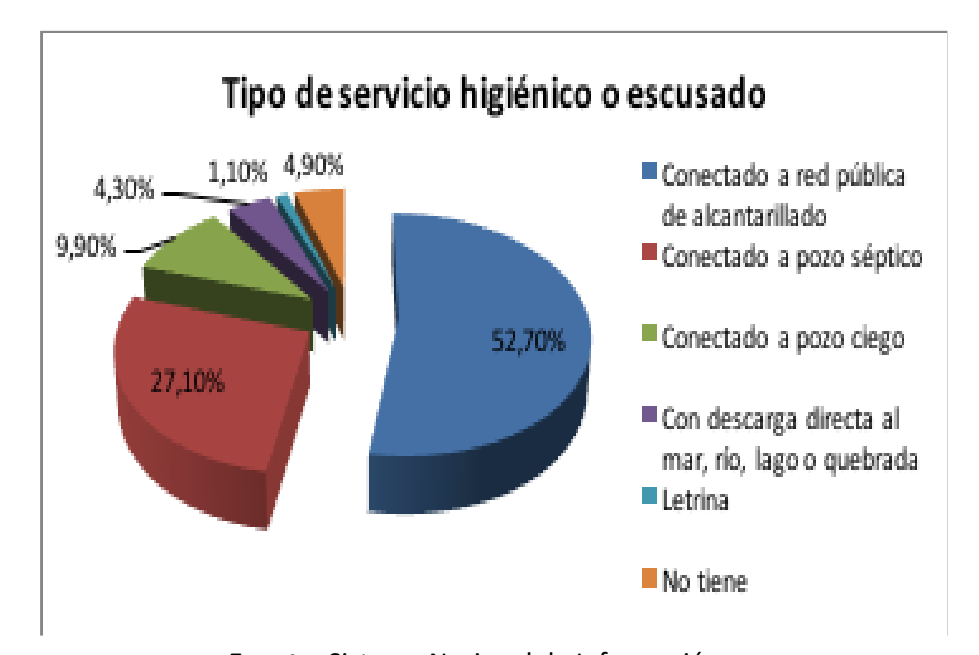

#### *Gráfica 13. Eliminación de aguas servidas*

**Fuente:** Sistema Nacional de Información **Elaborado por:** Acosta Morales & Asociados Soluciones Empresariales S.A., 2023.

#### **7.3.2.4.6. Tenencia o propiedad de la vivienda**

De 2331 hogares encuestados, el 32,80% posee vivienda propia y totalmente pagada, el 4,40% posee vivienda propia y la está pagando, 16,30% tiene vivienda propia, ya sea regalada, donada, heredada o por posesión, 15,40% posee vivienda prestada o cedida, 25,10% posee vivienda arrendada, el 0% posee vivienda por anticresis y finalmente el 5,90% tiene vivienda por servicios.

#### *Gráfica 14. Propiedad de la vivienda*

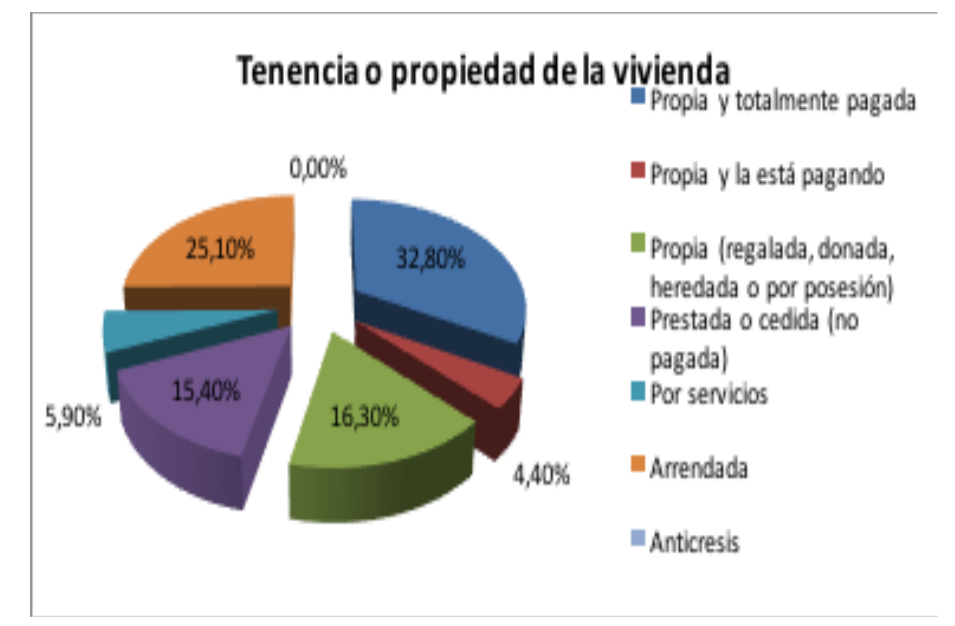

**Fuente:** INEC. Censo de Población y Vivienda, 2010

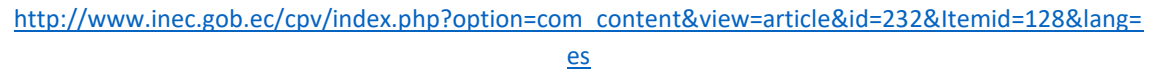

**Elaborado por:** Acosta Morales & Asociados Soluciones Empresariales S.A., 2023.

#### **7.3.2.5. Estratificación**

#### • **Grupo socio-económicos**

El INEC realizó el estudio de Estratificación del nivel Socioeconómico, en una escala macro tomando a 9.744 viviendas del área urbana de Quito, Guayaquil, Cuenca, Machala y Ambato. La encuesta identificó que los hogares en Ecuador se dividen en cinco estratos, los cuales consideran variables de vivienda, educación, economía, bienes, tecnología y hábitos de consumo. La encuesta refleja que el 1,9 de los hogares se encuentran en el estrato A, el 11,2% en nivel B, el 22,8% en nivel C+, el 49,3 % en estrato C- y el 14,9% en nivel D.

El nivel C-, corresponde al segmento medio; caracterizado por viviendas de ladrillo o cemento con acceso a un cuarto de baño; se encuentran provistos de servicio de teléfono convencional (52%), tiene refrigeradora y cocina (>84%), lavadora, equipo de sonido (<48%) y en promedio tiene una televisión.

En el aspecto de tecnología los hogares cuentan con una computadora de escritorio (11%) y en promedio disponen de dos celulares. El nivel de instrucción del jefe de hogar completó la primaria. Los jefes de hogar se desempeñan como trabajadores de servicios y comerciantes, operadores de instalación de máquinas y algunos se encuentran inactivos, el 6% de los hogares tiene seguro de salud probada con hospitalización, seguro de salud privada sin hospitalización seguro internacional, AUS, seguros municipales y de Consejos provinciales y/o seguros de vida (INEC, 2011).

La parroquia Calderón por su crecimiento y cercanía a la zona urbana no dista de las características identificadas por el INEC: sin embargo, el estudio realizado por (Salvador, Larrea, Belmont, & Baroja, 2014) sobre índices difusos de niveles socioeconómicos en Quito menciona un incremento de áreas con pobreza e indigencia en el periodo de 2001 a 2010.

#### • **Organización (formas de asociación, formas de relación, liderazgo)**

En la Parroquia coexisten formas organizativas estables y bien definidas organizaciones de diversa índole en cada sector de las comunas y barrios que mantiene una tradición organizativa en cuanto a la resolución de problemas y necesidades de la comunidad a través de la conformación de comités pro mejorar, ligas barriales, la realización de mingas, etc. Según el RUOSC en Calderón están registradas 243 organizaciones entre las que se destacan: Comités Pro mejoras de barrios; Cooperativas y/o Asociaciones de Vivienda; Ligas Barriales Deportivas; Asociaciones de Artesanos principalmente de mazapán y madera; Centros de desarrollo integral de la niñez; Asociaciones de transportistas; Fundaciones; Organizaciones femeninas; Asociaciones cristianas; Grupos culturales (GADPP & GADPR Calderón, 2015).

La diversidad de la población de Calderón tiene un agregado en relación al ámbito cultural con características de una ruralidad que se resiste a la globalización con todo el proceso de transformación urbana que vive. Entre las organizaciones relacionadas con la cultura por ejemplo existen Grupos culturales con diferentes expresiones artísticas de música: andina, bandas de pueblo, popular y nuevas expresiones como hip hop, reguetón y otras; grupos de danza y teatro afro ecuatoriana, indígena y mestiza (GADPP & GADPR Calderón, 2015).

# • **Participación social**

Las comunidades indígenas de Calderón, pertenecientes al Pueblo Kitu Kara de la nacionalidad Kichwa, por su historia y por sus raíces, han estado agrupadas tradicionalmente en las siguientes comunas: Santa Anita, La Capilla, Oyacoto, San Miguel del Común, Llano Grande, Mariana de Jesús, San Juan, Bellavista, Collas, Aguirre y Terán, San Camilo, Carretas, El Cajón, San JoséMorán ́ y Churoloma (GADPP & GADPR Calderón, 2015).

La identidad étnica de la población, en las dos últimas décadasse ha modificado ya que si bien Calderón corresponde a una parroquia rural del Distrito Metropolitano de Quito, los procesos de la cotidianidad tienen una característica emitente urbana, lo que ha modificado sustancialmente la participación de los indígenas nativos en la población total de la parroquia, las comunidades nativas representan apenas 5.96%, en relación al grupo de mestizos de 80.9 % y apenas superior al grupo étnico afro ecuatoriano correspondiente al 5.62% (GADPP & GADPR Calderón, 2015).

La Dirección Metropolitana de Parroquias Rurales, tiene como propósito la construcción y eventual transversalización del enfoque rural en la gestión municipal y que maneja eficientemente la relación con los GADs Parroquiales y Comunas del Distrito Metropolitano de Quito; de tal manera la intención es incidir en las políticas municipales y en la organización territorial del DMQ con un énfasis en el aspecto rural de las mismas. Con tal motivo, se impulsan en la actualidad una serie de iniciativas variadas con líderes políticos, investigadores, población rural y otros actores municipales, tales como: Mujer rural, fortalecimiento de capacidades, trabajo en comunas, comisión de desarrolloparroquial, enfoque rural y comité rural (Secretaría de Coordinación Territorial y Participación del DMQ, 2020).

La "Vía Activa" corresponde a un programa impulsado por la Administración Zonal Calderón y la Dirección Metropolitana de Deportes con el fin de utilizar de forma positiva y propositiva los espacios públicos por la comunidad y representa un espacio donde la gente puede compartir en familia, vecinos y amigos desde el Adulto Mayor hasta el niño más pequeño. En el caso de Carapungo, se desarrolla en la calle central Av. Padre Luis Vaccari.

La Administración Zonal de Calderón se encarga de generar espacios para que la gente se exprese de manera recreativa y cultural con puestos donde los jóvenes y adultos pueden dar a conocer lo que deseen a la Comunidad. En este espacio encontrará diferentes actividades culturales como a la danza, teatro, música, además de juegos tradicionales, caritas pintadas, ajedrez, entre otros (Secretaría de Cultura del DMQ, 2012).

#### • **Valores y costumbres**

La cultura, es parte de la realidad social y está vinculada a su dinámica, hace referencia al proceso de la relación con el entorno, la creación y recreación de referentes simbólicos, conocimientos, saberes y valores de la colectividad y se orienta al fortalecimiento de la identidad, apropiación del patrimonio colectivo y a una mejor calidad de vida de la ciudadanía en el marco de la interculturalidad y la diversidad (GADPP & GADPR Calderón, 2015).

Al ser Calderón un polo de transición entre el mundo de rural y el urbano, en evidente desarrollo, su enfoque está dirigido a dejar atrás los elementos que le unan con el pasado, continuar con la tradición del mazapán o del festejo de la fiesta de difuntos, esto hace que se vayan mermando importantes actividades, lo que ha dado lugar a una pérdida de identidad, de modo que las nuevas generaciones ya casi no conocen sus orígenes y tradiciones, encontrándose absorbidos por el mundo de la interconexión global (GADPP & GADPR Calderón, 2015).

En la parroquia de Calderón presenta festividades religiosas y ancestrales, propio del mestizaje y permanencia de comunidades indígenas. Entre las festividades de la parroquia Calderón, se menciona: Fiesta del Patrono San José, Fiesta de Mushuk Nina, Fiesta de la Patrona Santa Marianita de Jesús, Fiesta de Corpus Cristi, Fiesta de la Palla y los Huacos, Fiestas Patronales de San Juan (Inti Raymi), Fiesta de San Pedro (Inti Raymi), Fiestas de la Parroquia Calderón, Fiesta de la Palla y los Huacos, Día de los Difuntos(Ayamarca), Romeria masiva hacia el quinche, Fiesta de la Inmaculada, Fiestas de Navidad, y más. Las fiestas religiosas se celebran en el espacio público en torno a las iglesias y con frecuencia está presente bailes indígenas. Entre las fiestas ancestrales que aún se mantiene y goza de aceptación es el Huasipichay que consiste en la inauguración de la casa nueva (Secretaría de Cultura del DMQ, 2012).

También el patrimonio intangible se localiza en las tradiciones y costumbres de los pueblos originarios de los Yachajs y ancianos, en la memoria colectiva, shamanismo, asícomo también ́ conocimientos ancestrales para curar las enfermedades del campo más conocidas son; el espanto, el mal aire, el mal de ojo o mal de caballo y la brujería en general, la gente acude a los curanderos que son llamados Yachajs en esta región. Su labor es restablecer la armonía entre el hombre y el medio ambiente. Encontrar la causa que deberá́ser solucionada con la guía del curandero y la voluntad del paciente es decir que se necesita predisposición mental del enfermo para vencer los temores y superar la enfermedad (GADPP & GADPR Calderón, 2015).

Entre los personajes tradicionales quedan los vestigios de tres figuras humanas que sobresalieron en la provincia: el aguador, la mujer de Carapungo y el Capariche, aún se conserva la tradición representada por los Yumbos y los Danzantes (GADPP & GADPR Calderón, 2015).

# • **Estado de legalización de predios y comunidades (comunidades, asociaciones, etc.)**

El Distrito Metropolitano de Quito al año 2009, contaba con un total de 400 barrios irregulares de los cuales el 40% se localizaban en la parroquia Calderón. Del total de 248 barrios de Calderón el 64% eran informales (Guerrero & Carrión, 2010). Además de los barrios ilegales, existe en Calderón un sin número de conjuntos habitacionales cerrados que se han construido sin contar con los permisos municipales correspondientes (Guerrero & Carrión, 2010).

La irregularidad no es uniforme en la parroquia; es decir, existen sectores territoriales en donde el problema es mayor, particularmente los sectores ubicados al extremo Norte de la parroquia, son los que concentran los mayores niveles de irregularidad. Por el contrario, se observa lo contrario en el Centro Parroquial (que tiene su historia como núcleo urbano) y en las Comunas (sector periférico urbano indígena), en los cuales no existe irregularidad barrial. Esto se debe al proceso histórico de evolución urbana de ambos sectores, que ha sido más ordenado en el sentido que existió al menos una forma empírica de planificación, enfocada al desarrollo económico (Guerrero & Carrión, 2010).

Esta característica se interpreta en el sentido que quienes invierten respondiendo a estrategias de competitividad, lo hacen motivados por la posibilidad de aprovechar las ventajas que esos lugares ofrecen para los negocios inmobiliarios y no para generar empleos o mejorar la calidad de vida de las ciudades de destino (De Mattos, 2006). De este modo, el papel de las inmobiliarias constructoras es decisivo en los niveles de irregularidad, por cuanto son éstas quienes se han beneficiado económicamente, debido no solamente a la ventaja del bajo precio del suelo, sino porque al ser conjuntos ilegales, no están sujetos a cancelar el valor correspondiente a la municipalidad por el trámite respectivo, lo cual permite al urbanizador construir el conjunto sin considerar los aspectos técnicos requeridos. Este aspecto en sí mismo ya se constituye un problema no solo para el municipio, sino para las personas que posteriormente pasan a utilizar el inmueble (Guerrero & Carrión, 2010).

El problema de irregularidad se incrementa por el tipo de gestión que realiza la Administración Zonal Calderón, la cual cuenta con una Jefatura de Gestión Urbana que se encarga de la recepción de los planos de conjuntos habitacionales, su revisión y aprobación. Lamentablemente esta unidad no lleva un registro y/o mapa informatizado de los trámites que ingresan para su aprobación, que además incorpore observaciones generales como: ubicación del conjunto, nombre, número de viviendas, área de construcción, observaciones generales y otros aspectos sobre los cuales se pueda tener una lectura del crecimiento de las urbanizaciones, y de esta manera se facilite la toma de decisiones (Guerrero & Carrión, 2010).

La Alcaldía del Municipio de Quito, mediante resolución 0178, emitida el 19 de marzo del 2010, creó la Unidad Especial "Regula tu barrio" adscrita a la Secretaría de Coordinación Territorial y Participación con el fin de iniciar el proceso de regularización de barrios en el Distrito. Para el 2020, La alcaldía de DMQ clasificó a 143 barrios como prioritarios de regularización y se identifica a la Administración Zonal Calderón como una de las administraciones con mayor informalidad de asentamientos (EL COMERCIO, 2020).

#### **7.3.2.6.Necesidades Básicas Insatisfechas**

De una población total de 8938 personas encuestadas, según el indicador de necesidades básicas insatisfechas, un 30,10% de la población se consideran No pobres, mientras que el 69,90% restante se consideran pobres.

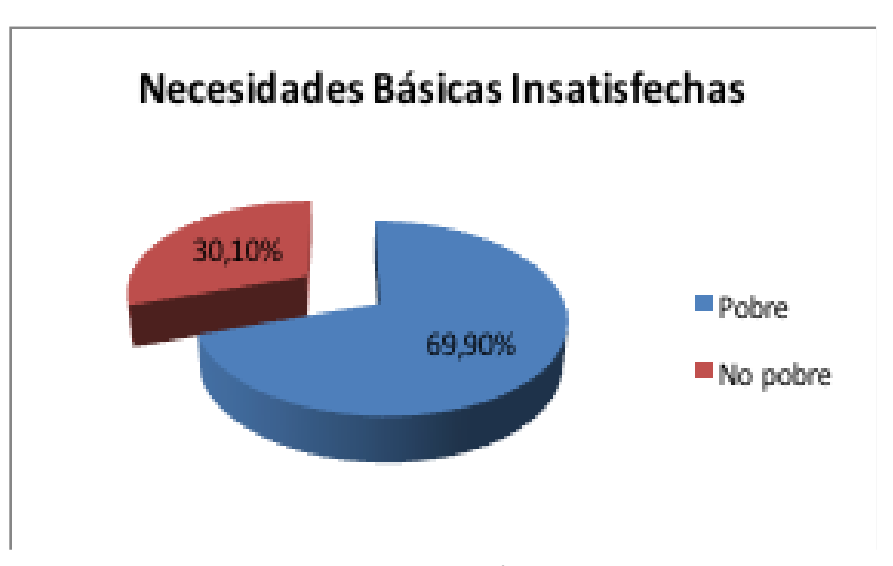

*Gráfica 15. Necesidades básicas insatisfechas*

#### **7.3.2.7.Cobertura Servicios Complementarios**

*Gráfica 16. Cobertura de servicios complementarios*

**Fuente:** INEC. Censo de Población y Vivienda, 2010 **Elaborado por:** Acosta Morales & Asociados Soluciones Empresariales S.A., 2023.

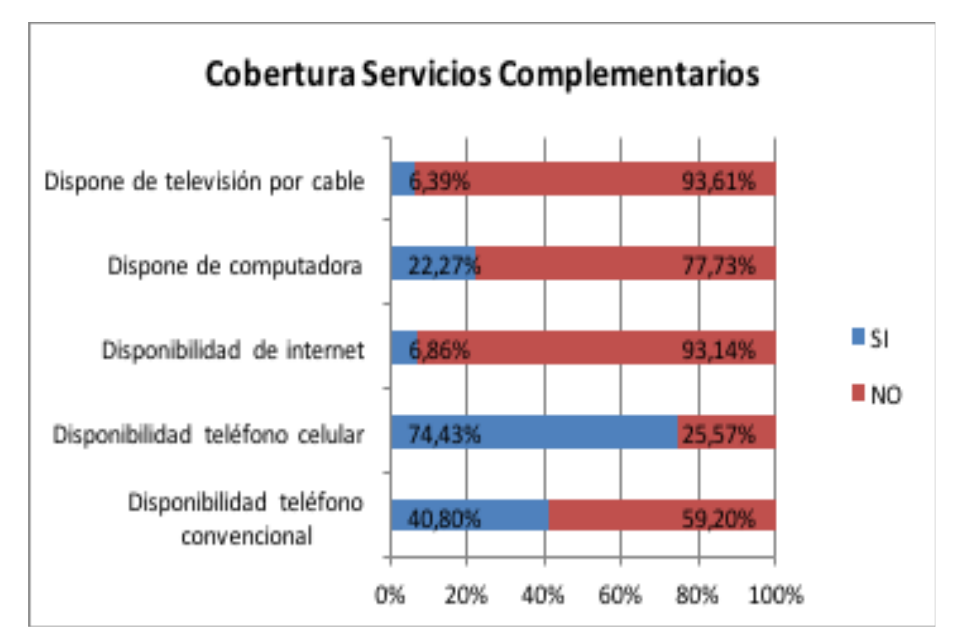

**Fuente***:* INEC. Censo de Población y Vivienda, 2010

```
http://www.inec.gob.ec/cpv/index.php?option=com_content&view=article&id=232&Itemid=128&lang=
```
es

**Elaborado por:** Acosta Morales & Asociados Soluciones Empresariales S.A., 2023.

Como se aprecia en el gráfico anterior, la cobertura de servicios complementarios para la parroquia Calderón es del 74,43% de hogares con telefonía celular, 22,27% de disponibilidad de computadora en el hogar, 6,86% de disponibilidad de internet, 6,39% de disponibilidad de televisión por cable y finalmente un 40,80% de hogares que disponen de teléfono convencional.

#### **7.3.2.8. Actividades productivas**

#### • **Tenencia y uso de tierra**

La parroquia de Calderón cuenta con 7869 hectáreas de superficie, de las cuales el 44% del mismo corresponde a un uso de suelo antrópico y 38% a conservación y producción. El total de suelo productivo de este territorio es de 1098 hectáreas que representan el 14% de la superficie parroquial. Este suelo productivo está constituido, en primer lugar, por el uso agrícola que representa el 71% de este y que suma 775 hectáreas. En segundo lugar, está el uso de protección o producción, principalmente con coberturas de eucalipto, pino y algarrobo, sumando 217 hectáreas que representan 20% del suelo productivo. Después, en tercer lugar, tenemos al uso agropecuario mixto, constituido por misceláneos de frutales, misceláneos de ciclo corto y misceláneo de hortalizas, que sumados ascienden a 84 hectáreas (7%). Por último, están los usos pecuario y avícola con 13 y 9 hectáreas cada una, representando 1% cada uno (GADPP & GADPR Calderón, 2015).

La tenencia de parcelas en función de su tamaño se encuentra concentrado en superficies pequeñas (menores a 5 ha) con el 88%, parcelas medianas (5-25 ha) con uso de suelo agropecuario forestal corresponden al 10%; mientras que parcelas de gran tamaño (mayores a 25 ha) se encuentra concentrado el 2% (GADPP & GADPR Calderón, 2015).

#### • **Producción local**

En el territorio, el principal producto que predomina en el territorio es el de maíz con 775 hectáreas que representa 71% de la cobertura vegetal, después tenemos al eucalipto con 193 hectáreas (18%). La actividad pecuaria resulta minimiza con 13 hectáreas que apenas representa el 1%. Donde se produce una mayor variedad de cultivos es en los misceláneos, donde principalmente está el de frutales que representa el 5%, seguido de los misceláneos de ciclo corto (2%) y de hortalizas (1%) (GADPP & GADPR Calderón, 2015).

Los productores en función de las características logísticas, asistencia técnica, mano de obra y el mercado donde se comercializa; se clasifican en cuatro categorías, el empresarial y el combinado son los más beneficiados, mientras que el mercantil y el marginado son los que menos capacidad de generación de ingreso tienen.

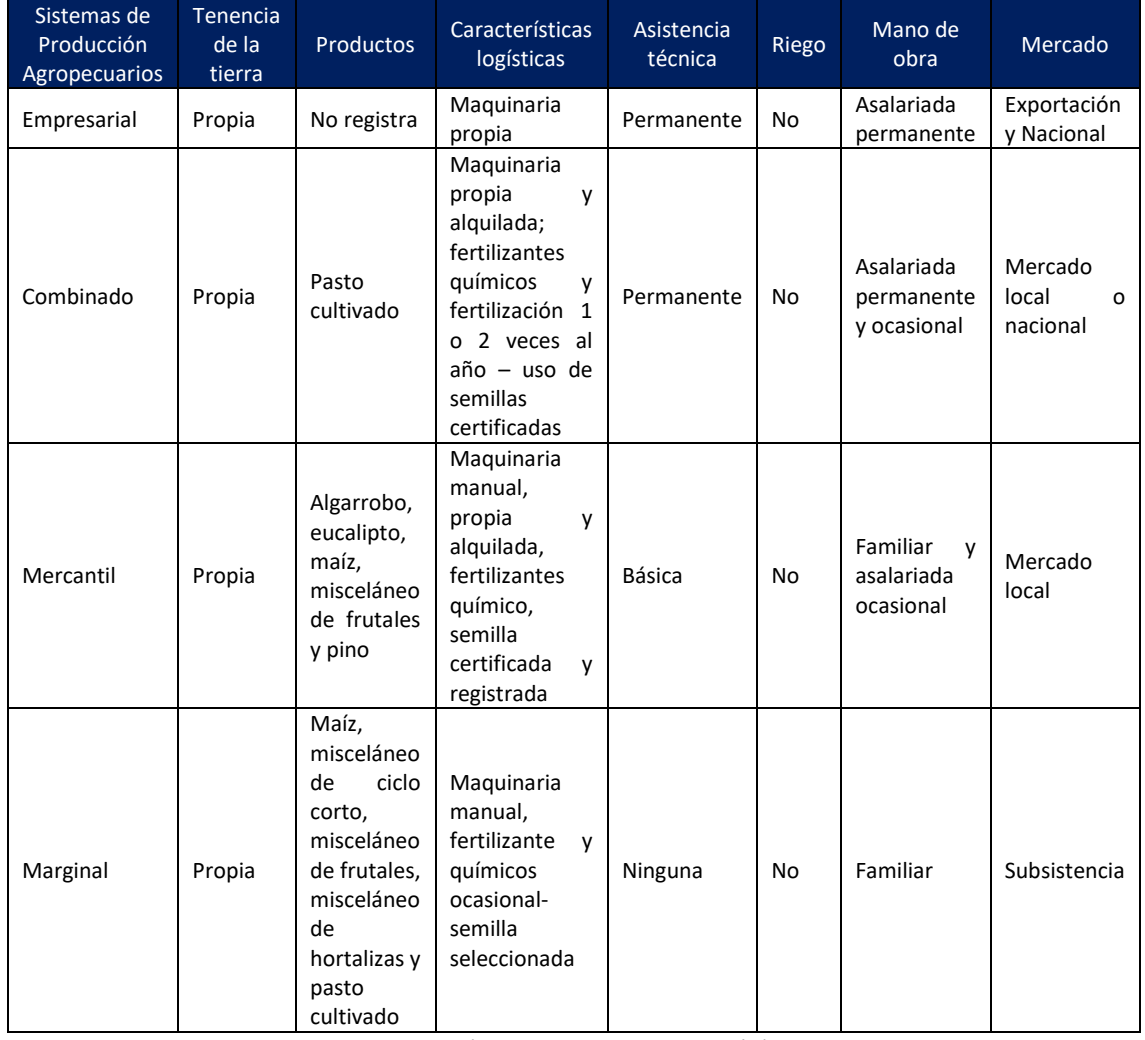

# *Tabla 15. Clasificación de los sistemas productivos de la Parroquia Calderón*

**Fuente***:* (GADPP & GADPR Calderón)

**Elaborado por:** Acosta Morales & Asociados Soluciones Empresariales S.A., 2023.

• **Empleo** 

La parroquia de Calderón en el 2010 registra, según el Censo de Población y Vivienda 2010, la segunda mayor densidad poblacional del DMQ, después de la urbe quiteña, con 1923 personas por kilómetro cuadrado; pasando de 458 en 1990. Siendo este un territorio con tal dinámica, es lógico mostrar que la oferta laboral del mismo tenga la misma tendencia; es decir, la población económicamente activa "PEA" pasó de 14 mil personas a 73 mil personas entre 1990 y 2010. Esto ha representado que entre los datos intercensales registre una tasa de crecimiento de 144% en el 2001 y 112% en el 2010, significando que básicamente entre cada censo, la PEA se haya más que duplicado. Esta dinámica de crecimiento es solo menor a la de la Merced y la PEA de la ciudad de Quito crece en promedio un 40% entre cada censo.

El crecimiento de la población económicamente activa responde a un proceso de desarrollo industrial y comercial en dicho territorio y que se refleja en el mismo cambio de la estructura generadora de empleo. En 1990 la población económicamente activa se ligaba en mayor proporción a los servicios personales y de los hogares (14%), pero para el 2001 la PEA se empieza a relacionar más en las industrias manufactureras.

Las actividades comerciales al por mayor y menor aumenta su participación en los tres censos, pasando de representar el 13% al 20% entre 1990 y 2010. En el 2010, la población económicamente activa se localiza en primer lugar en el comercio, después en las industrias manufactureras y finalmente en el transporte y construcción que representa 7% cada uno. Esta dinámica territorial se torna de esta manera fundamentalmente porque el Municipio de Quito tomo la decisión en el año 1990 de establecer a las dos franjas de la panamericana como zonas de uso múltiple, lo que permite establecerse a las industrias.

Según el Censo de población y vivienda 2010, la mayor parte de la fuerza laboral es de hombres, representando el 57% y la participación de las mujeres en la PEA es de 43%. En términos de la población en edad de trabajar (en adelante PET), en Calderón se registró una PET de aproximadamente 122 mil personas, de las cuales 59 mil son hombres y 61 mil mujeres, es decir 49% y 51% respectivamente. Esto denota una dinámica en el que, pese a que sean más mujeres que hombres con edad de trabajar, son los hombres quienes se encuentran en mayor proporción como económicamente activos. Es decir, las mujeres se localizan más en la población económicamente inactiva porque se encuentran como cesantes o como amas de casa.

Ahora bien, si analizamos en que actividades se localiza la PEA femenina, principalmente son actividades de los hogares donde el 97% son mujeres y donde se encuentran laborando el 12% de las mismas. En segundo lugar se encuentra la salud, donde el 76% de sus empleados son mujeres, seguido de la enseñanza (63%), actividades de alojamiento y servicio de comidas (61%) y las actividades financieras y de seguros (53%) (GADPP & GADPR Calderón, 2015).

#### • **Proyectos productivos y de desarrollo comunitario**

Entre los proyectos de desarrollo comunitario se destacan las figuras de mazapán; las figuras de mazapán en un comienzo fueron esculturas comestibles, de pequeño tamaño, elaborada con harina de trigo y agua; asociado con la cosmovisión y/o costumbres.

Se conoce que por 1982-83, en la Facultad de Química de la Universidad Central, se hicieron estudios para evitar que la masa no se resquebraje y sea resistente a la humedad y a los climas cálidos húmedos, que por lo menos media docena de mujeres obtuvieron el título de maestra artesanal, quienes se constituyeron en gerentes propietarias de las empresas productoras de esta artesanía.

En los almacenes se expone a la venta las figuras en vivos colores de mazapán, cerámica y madera, que generaciones de familia las vienen elaborando, con hábiles manos y amor en el trabajo.

En un local aledaño al coliseo, trabajan y venden sus productos veinte personas, organizadas en la Unión Artesanal de Productores Progresistas de Mazapán desde hace 22 años, a la que el Municipio Metropolitano de Quito le entregó el inmueble en comodato. Las asociadas manifiestan que en los tiempos del sucre vendían más, pero que las ventas bajaron con la dolarización, que los turistas concurren a los almacenes y que a ellas las ignoran. Creen que su aislamiento obedece a la estrecha y poco visible entrada al local.

En el presente, el mazapán es una escultura decorativa. Las ventas son al por mayor y menor, y para exportación a Estados Unidos y Europa (Secretaría de Cultura del DMQ, 2012).

La parroquia de Calderón alberga una variedad de talleres dedicados a la producción mueblista y tallado artesanal en Madera, misma que se mantiene con el transcurrir del tiempo, se encuentran principalmente localizados en el sector de San Luis de Calderón a lo largo de la Av. Giovanni Calles y el Centro parroquial (Secretaría de Cultura del DMQ, 2012).

La mayoría está constituida por una gran cantidad de talleres para la elaboración de todo tipo de muebles, los mismos que se visibilizan a través de dos grandes Asociaciones: San Luis Gonzaga y Mueblistas de Calderón.

En la parroquia no es difícil encontrar la amplia y diversa producción artesanal en muebles y tallados como: Todo tipo de mueble para el hogar entre modernos y tallados (sala, comedor y dormitorio); figuras torneadas (botones, lámparas, tiraderas); en la línea de artesanías (candelabros, cofres, marcos, bargueños, restauración etc.); los carritos de madera considerados verdaderas obras de arte, y una diversidad en juguetes en miniatura; instrumentos musicales entre otros (Secretaría de Cultura del DMQ, 2012).

Feria Solidaria "De la mata a la olla" es una iniciativa de la Administración Municipal Zona Calderón que con el apoyo del Ministerio de Inclusión Social y Económica se la impulsa desde el año 2011 en los sectores de Carapungo y San Juan de Calderón cada quince días, en ella participan productores de las Parroquias de Calderón, Fuellarlo, Perucho, Pacto, Gualea y cantones Santo Domingo, Cayambe. El objetivo principal es apoyar el fortalecimiento de la Economía Popular y Solidaria en el DMQ y en particular de la zona Calderón articulando a productores locales para garantizar la adquisición directa del productor al consumidor (Secretaría de Cultura del DMQ, 2012).

Feria Artesanal y Productiva "Ayamarca" Cuenta" con la participación de productores y artesanos locales el 2 y 3 de noviembre en conmemoración al día DE LOS DIFUNTOS, esta fecha convoca y moviliza a miles de turistas, quienes con el deseo de evidenciar y compartir la Cultura, la gastronomía y sus artesanías se dan cita a la cultural parroquia (Secretaría de Cultura del DMQ, 2012).

#### **7.3.2.9. Transporte**

Los gobiernos autónomos descentralizados de acuerdo a lo establecido en la COOTAD, son los encargados de la creación y ejecución de las diferentes ordenanzas, planes de ordenamiento y desarrollo desarrollados para la planificación en los diferentes niveles de su competencia, para lo cual en el caso del Distrito Metropolitano de Quito, se generaron empresas y secretarías cuya función especializada es la de prestación de servicios, que en el caso de la parroquia de Calderón, el transporte público es prioritario.

Alrededor del 80% de la población de la ciudad de Quito se moviliza en transporte público, a pie o en bicicleta; el 20% restante lo hace en automóviles privados, con un factor de uso de 1,3 pasajeros por auto, lo cual ha desencadenado en graves problemas de tráfico. Para disminuir en algo esta problemática, en mayo del 2010 se estableció la medida restrictiva de Pico y Placa (Municipio del Distrito Metropolitano de Quito, 2013). En la siguiente tabla se presenta las rutas y las redes al interior de la parroquia Calderón (Granja & Álvarez, 2018).

# *Tabla 16. Operadores de transporte de pasajeros que abastecen o circulan en la Parroquia Calderón*

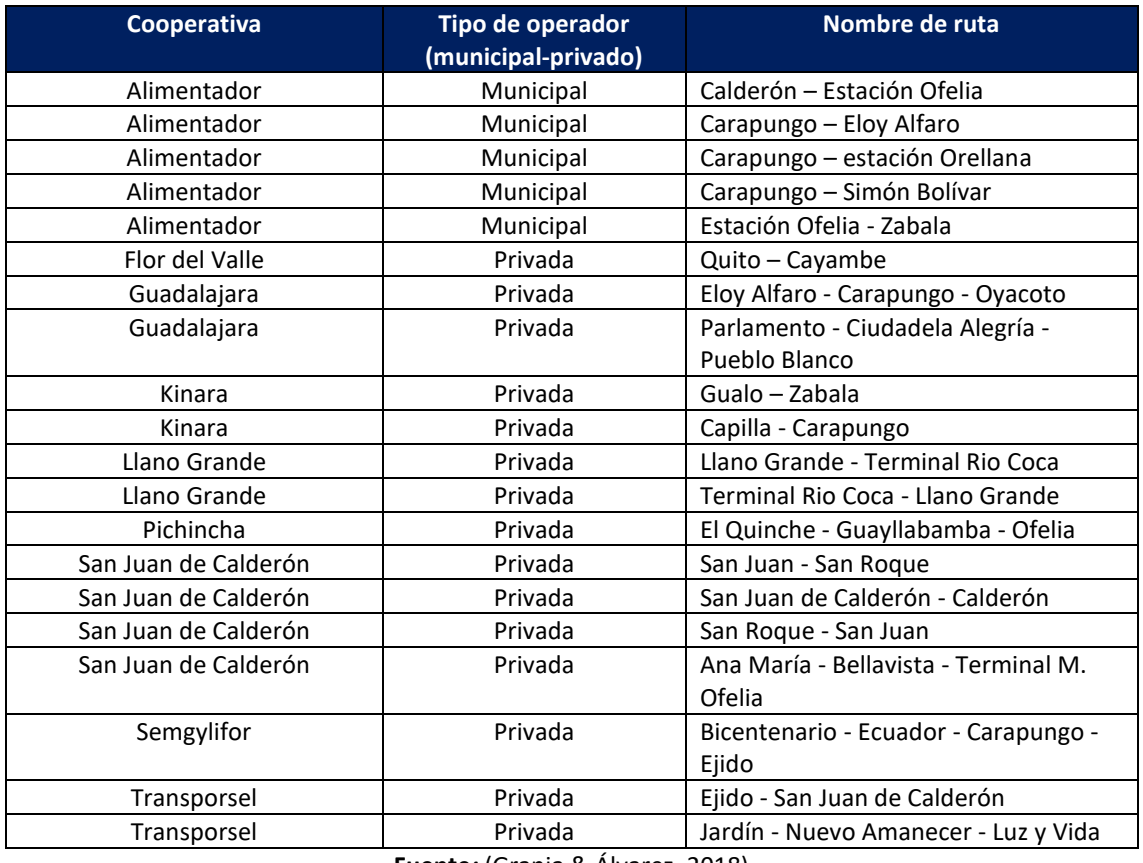

**Fuente***:* (Granja & Álvarez, 2018)

**Elaborado por:** Acosta Morales & Asociados Soluciones Empresariales S.A., 2023.

El Plan de Ordenamiento Territorial de la parroquia Calderón determina la distribución de la población de acuerdo a sus edades, de la cual podremos determinar en rangos aproximados el número de personas que requieren movilizarse por asuntos de estudio y personas que se desplazan a otros lugares, ya sea por trabajo o gestiones personales; siendo, 159.429 hab. aproximadamente, las personas en edad de estudiar y/o trabajar.

Se conoce que el 80% de la población de Quito se moviliza a través de los diferentes sistemas de transporte público, esto significa 127.543 pasajeros aproximadamente, que se distribuye de la siguiente manera: los pasajeros en edad de estudiar (43.384 hab.) se movilizarían en/al interior de la parroquia hacia los 71 diferentes centros de educación y las personas en edad de trabajar (84.157 hab) en la parroquia Calderón (Granja & Álvarez, 2018). Para ello la oferta de transportes que circulan en la parroquia presentan las siguientes características.

# *Tabla 17. Categorización y disposición de transportes que circulan en el interior de la Parroquia Calderón*

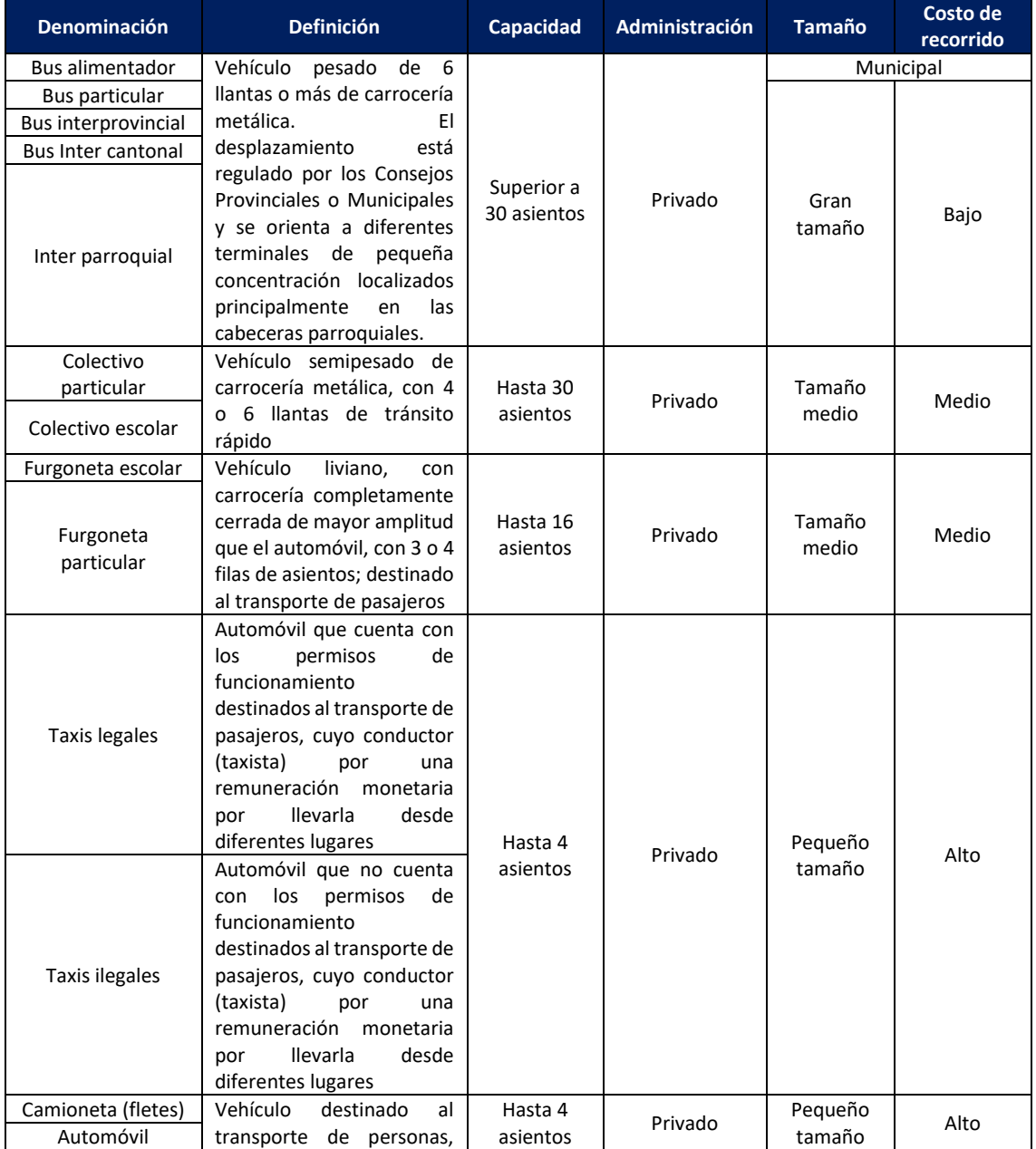

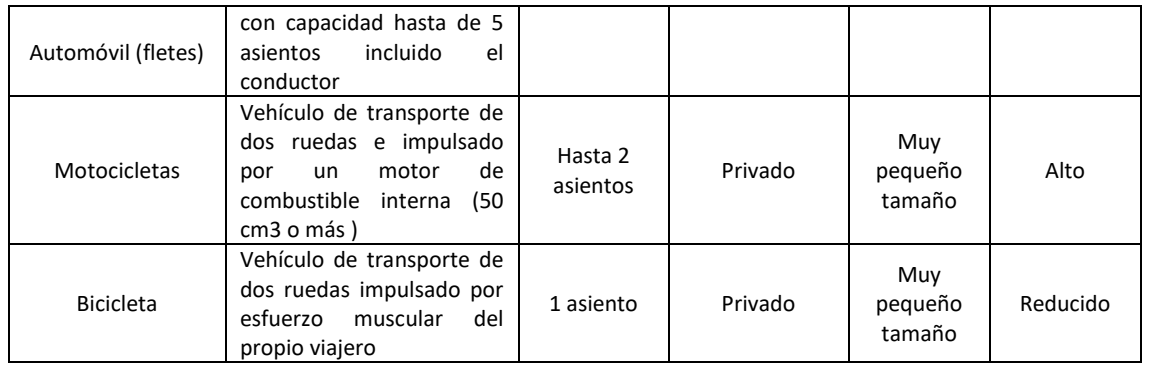

**Fuente***:* (Granja & Álvarez, 2018)

**Elaborado por:** Acosta Morales & Asociados Soluciones Empresariales S.A., 2023.

Durante la inspección in situ, se evidencia acceso a transporte público, transporte pesado debido a las industrias que se asientan en el área de influencia directa, circulación de vehículos y cooperativas de taxi, lo que evidencia que la comunidad presenta acceso a la movilidad.

#### **7.3.2.10. Turismo**

Entre los sitios de interés turístico que con los que cuenta la parroquia de Calderón, se incluye iglesias, miradores, centros de cultura, miradores, y los yachas de San Miguel.

Los miradores, centros de cultura Apamuychungo, ruta viva san Juan de Calderón a Catequilla y la vertiente de Umayacu en el medio perceptual son valorados por su importancia paisajística, arqueológica, biodiversidad y recursos naturales. A continuación, se presenta algunos sitios de interés turístico.

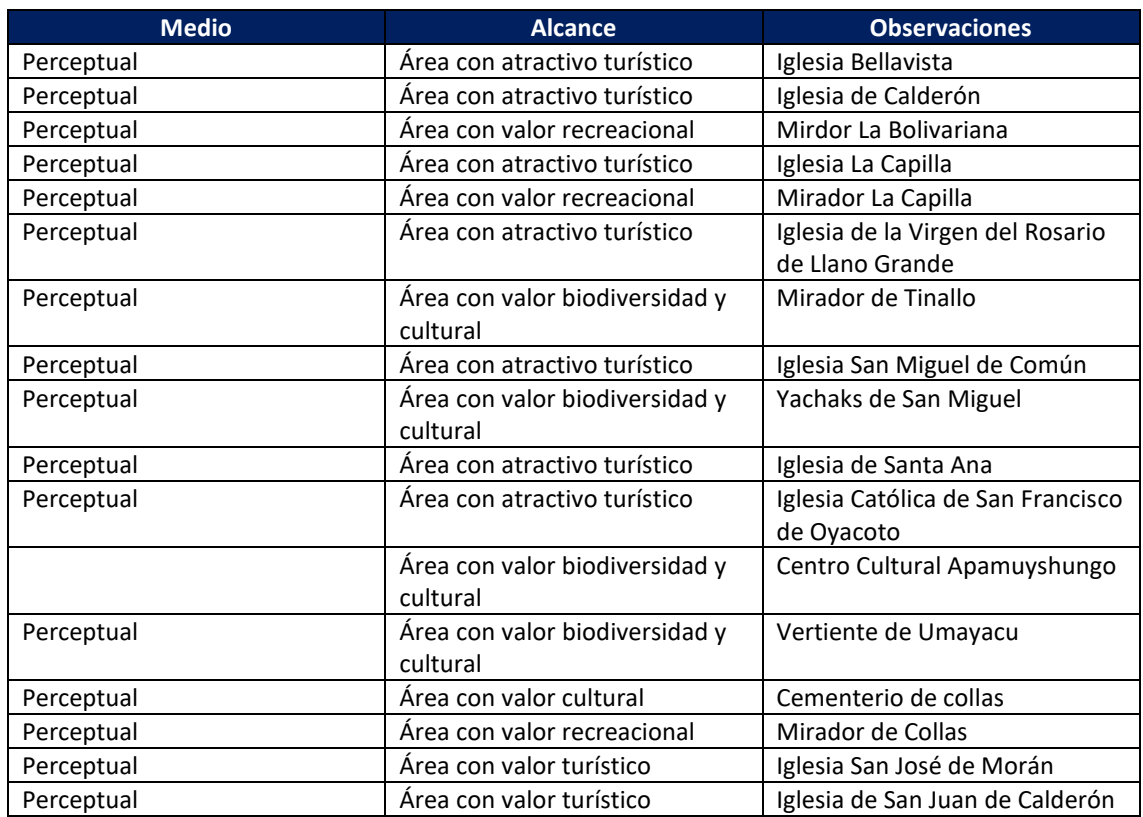

#### *Tabla 18. Lugares de interés parroquia Calderón*

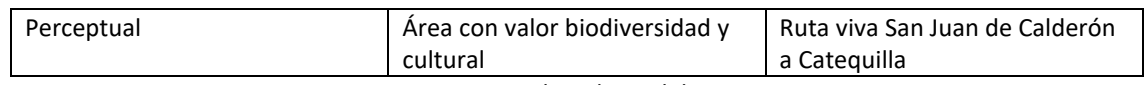

**Fuente***:* Secretaria de Cultura del DMQ, 2012.

**Elaborado por:** Acosta Morales & Asociados Soluciones Empresariales S.A., 2023.

La guía de Calderón Cultura y sitios de interés describe lo siguiente:

Mirador de Tinallo. - se ubica en el Valle Sagrado del mismo nombre desde aquí ́se puede observar un valle seco de grandes pendientes cubierto de una vegetación especial capaz de desarrollarse en estas zonas áridas, con vegetación xerofítica (es decir que requieren poca agua para su crecimiento). Representa un mirador natural ya que aún no se le ha proporcionado infraestructura.

En cuanto al Valle del Tinallo, es importante mencionar que está compartido por Cocotog, La Capilla, Oyacoto y Llano Grande extendiéndose hasta el Río Guayllabamba. La flora de este sector comprende árboles como chorlán, quishuar, guarango, cholán y el predominante algarrobo además encontramos pencos blancos, pencos negros y matorrales. En la flora destacan especies como: Viracchuro, palomas, gavilanes, quindes, mirlos y lagartijas. La zona no es muy poblada y sus habitantes se dedican a actividades agrícolas y a la defensa del ambiente formando la Asociación Valle de Tinallo.

Centro Cultural Apamuyshungo. - Creado para tres razones fundamentales: la primera ser un lugar de enseñanza y concienciación para el pueblo sobre no contaminar el entorno que les rodea especialmente a los jóvenes, el segundo es recuperar las tradiciones de la comuna como juegos, leyendas, uso de las plantas para lo cual contará con muestrasfísicas; y tercero ser un sitio de relajación y esparcimiento para turistas.

Aprovechando el terreno de 12.000 m2, Rubén González propietario y creador, propone recuperar plantas nativas de la zona para dar esa característica de conservación. Las plantas son: el algarrobo, carrizo, molle, cabuyo blanco, chorlán, arupo, San Pedro, chamán para las limpias, laurel, chilca, mosquetera cicatrizante, uvilla, hierba mora como desintoxicante de la sangre, nísperos, acacias cubanas, cucardas,sábila, chicle de indio. La vegetación le otorga un microclima refrescante alsendero de Apamuyshungo en contraste con el sofocante calor de Oyacoto. El Centro Cultural posee además una zona de recuperación de juegos tradicionales como: huevo de gato, bolas, zumbambico, boca de sapo y las tortas para compartir y ver capacidades en la familia y ser un spa de recuperación para el adulto mayor.

La segunda parte del Centro cuenta con un espacio para obras de teatro referentes al cuidado y respeto de la naturaleza. Además de habitaciones, hechas en cangagua, cemento y hojas de sigse con paja en el techo. La ubicación del lugar permite observar aves como: quinde, viracchuro, gavilán, golondrinas y mirlos.

El ojo de agua Umayacu. - Fundamental para el desarrollo de la comunidad pues de aquí ́los primeros habitantes llevaban el agua para su consumo en cuatro descensos semanales a través de la montaña o madrugaban a las 3 de la mañana para tener el mejor puesto para lavar su ropa. Así ́también tiene importancia en la cosmovisión indígena por ser una vertiente de agua, es

decir, lugar de purificación, por esta razón se llevaban y se llevan realizando ceremonias sobre la montaña, en donde los yachaks dan gracias a la Pachamama por las bondades que reciben.

Ruta viva San Juan de Calderón a Catequilla.- El círculo ecuatorial de la tierra pasa por Catequilla, topónimo que según Luciano Andrade Marín significa "el que sigue a la luna". Bajo el Datum WGS84 (Cobo. 1997), las coordenadas para este lugar geográfico son: 000°00'0''. La visión de la bóveda celeste desde esta latitud 0 es íntegra, lo que no es posible desde otras latitudes. Los estudios de Geoastronomía han revelado que, sin instrumentos ópticos, desde este sitio se divisan 20 pueblos antiguos y múltiples sitios arqueológicos.

# **7.4. Campo Socio – Institucional**

La parroquia de Calderón cuenta con dos entidades públicas para el desarrollo social; siendo, la junta parroquial, conformado por el presidente y cuatro vocales cuya misión es trabajar sobre necesidades como: obras públicas, medio ambiente, movilidad, transporte, cultura, turismo, fiestas e institución social (Mosquera & Calderón, 2013). La segunda entidad es la Administración Zonal Calderón fue creada con resolución N° A 001 del 2 de enero del 2002, tiene una jurisdicción territorial de 8 731 hectáreas, comprende las Parroquias Calderón y Llano Chico. La cual se encarga de Priorizar la inversión en servicios públicos, vialidad, movilización e infraestructura social; por medio de Asambleas Participativas se define los trabajos a realizar en cada sector o barrio (Administración Zonal Calderón, 2020).

Dentro de los públicos externos hay una notoria insatisfacción acerca del trabajo social que ha generado la Junta Parroquial en los últimos años; además de una confusión muy grande en cuanto al trabajo que realiza la institución con el de la Administración Zonal a cargo; muchos no identifican cuál es el trabajo que la Junta Parroquial logra realizar en beneficio del Desarrollo Social de la Parroquia; es decir no hay un correcto posicionamiento. Además, su imagen es poco participativa y esto ha hecho que los públicos externos no vean a esta institución como un buen representante para Calderón (Mosquera & Calderón, 2013).

#### **7.5. Identificación de Sitios Contaminados o Fuentes de Contaminación**

Sobre los resultados de la evaluación de los componentes ambientales y socio económicos de las áreas en las que se desarrolla la empresa, no se identificaron sitios contaminados o fuentes de contaminación significativas, los resultados obtenidos en los monitoreos y datos de la parroquia así lo determinan.

La valoración económica (costo total) del pasivo ambiental que se generará durante la operación de Aviforte, se realiza mediante la siguiente ecuación:

#### **CT= CR+BP1+BP2+BP3+BP4+CE+CG**

En dónde:

- **CT=** Costo Total, que es igual a la sumatoria de los costos parciales.
- **CR=** Costo de Remediación Biofísica del Recurso Natural afectado por acciones humanas (\$/Unidad de factor).
- **BP1=** Beneficio Perdido por la disminución de materias primas y productos de consumo final. (\$)
- **BP2=** Beneficio Perdido por la afectación del nivel de protección que brinda el recurso natural. (\$)
- **BP3=** Beneficio Perdido por el daño a la salud debido a la afectación del recurso natural. (\$)
- **BP4=** Beneficio Perdido por la afectación de esparcimiento y desarrollo espiritual al alterar un recurso natural. (\$)
- **CE=** Valor de producción total extraída
- **CG=** El Acuerdo Ministerial 068 no especifica el significado de esta variable. Por lo tanto no es tomado en cuenta para el proyecto.

Para la actividad que desarrolla Aviforte no afecta ningún recurso natural ya que se encuentra en una zona netamente urbana e intervenida en todos los niveles, además por la descripción del proyecto tenemos que se trata de una empresa que evalúa detenidamente las actividades a realizarse y que tiene especial cuidado en temas ambientales, también es una empresa que ha automatizado casi a su totalidad los procesos ayudándole también a mejorar el control en cada variable de su procesos productivo, por lo que se evalúa lo siguiente:

**CR=** Cero, porque es un área intervenida en su totalidad por actividades antrópicas. No se tiene presencia de condiciones biofísicas a ser restauradas, además la empresa cuenta con todas las me

didas de protección ambiental posibles, para evitar cualquier tipo de contaminación.

- **BP1=** Cero, porque en la actualidad Aviforte se encuentra en una zona calificada como industrial de mediano impacto (I2) del Distrito Metropolitano de Quito, donde se producen materias primas y productos de consumo final.
- **BP2=** Cero, porque en la actualidad Aviforte, se encuentra en una zona altamente intervenida donde no se encuentran recursos naturales que brinden protección a desastres naturales y seguridad en el abastecimiento de bienes y servicios.
- **BP3=** Cero, ya que en la zona donde se ubica la empresa no se puede comprobar que se haya afectado un recurso natural y que exista una posibilidad de que se afecte a la salud humana.
- **BP4=** Cero, ya que al ser una zona altamente intervenida no existe paisaje natural.
- **CE=** En la zona donde se ubica Aviforte no existen recursos sujetos a extracción o explotación.

Entonces, aplicando la fórmula del costo total a las actividades de Aviforte tenemos:

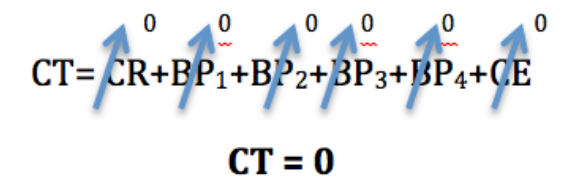

**7.5.1. Identificación y Análisis de Bienes y Servicios Ambientales**

Los bienes y servicios que las personas obtenemos a partir de nuestro entorno natural se conocen como servicios ambientales (SA). Los servicios ambientales con los cuales estamos directamente vinculados son la provisión de agua, aire y alimentos, todos ellos de buena calidad, ya que son los principales requerimientos para la vida. Sin embargo, también existen otros servicios que son igualmente importantes, como son la protección contra desastres naturales como los huracanes, el control de plagas o la recreación. Sin duda, existe una estrecha relación entre la calidad de los servicios ambientales y la calidad y mantenimiento de nuestra vida (De Groot et al., 2002; Turner et al., 2008).

En base a los recursos ambientales de la zona aire, agua, suelo, belleza escénica y a través de las entrevistas realizadas a la población, se concluye que ningún recurso ambiental es un bien o servicio que de manera directa o indirecta contribuye con la generación de ingresos de la población del área de influencia.

# **8. DESCRIPCIÓN DE LA ACTIVIDAD**

El presente estudio comprende de la descripción de las actividades que se realizan en las fases de operación y mantenimiento de la empresa, así como las acciones que se tomaran frente a la eventual fase de cierre y abandono, y los impactos que se pueden dar en su entorno; cuyo análisis, evaluación y resultados fueron la base para elaborar el Plan de Manejo Ambiental.

#### **8.1. Ubicación**

ALIMENTOS BALANCEADOS AVIFORTE CÍA. LTDA se dedica a la fabricación de alimentos preparados para animales de granja ( aves, ganado vacuno, porcino, etc), incluidos alimentos concentrados.

La empresa AVIFORTE CÍA. LTDA. se encuentra ubicada en la Parroquia Calderón, Cantón Quito, Provincia de Pichincha. En la siguiente ilustración se puede observar tanto la ubicación de la empresa dentro de la Parroquia como la ubicación georreferenciada del área de implantación.

#### **8.2. Vías de acceso**

Las vías de acceso a las instalaciones de AVIFORTE CÍA. LTDA se encuentra en la Calle San José Oe8-252 y Calle San Camilo, Barrio San Camilo, parroquia Calderón del Distrito Metropolitano de Quito.

#### *Ilustración 21. Croquis de las vías de ingreso*

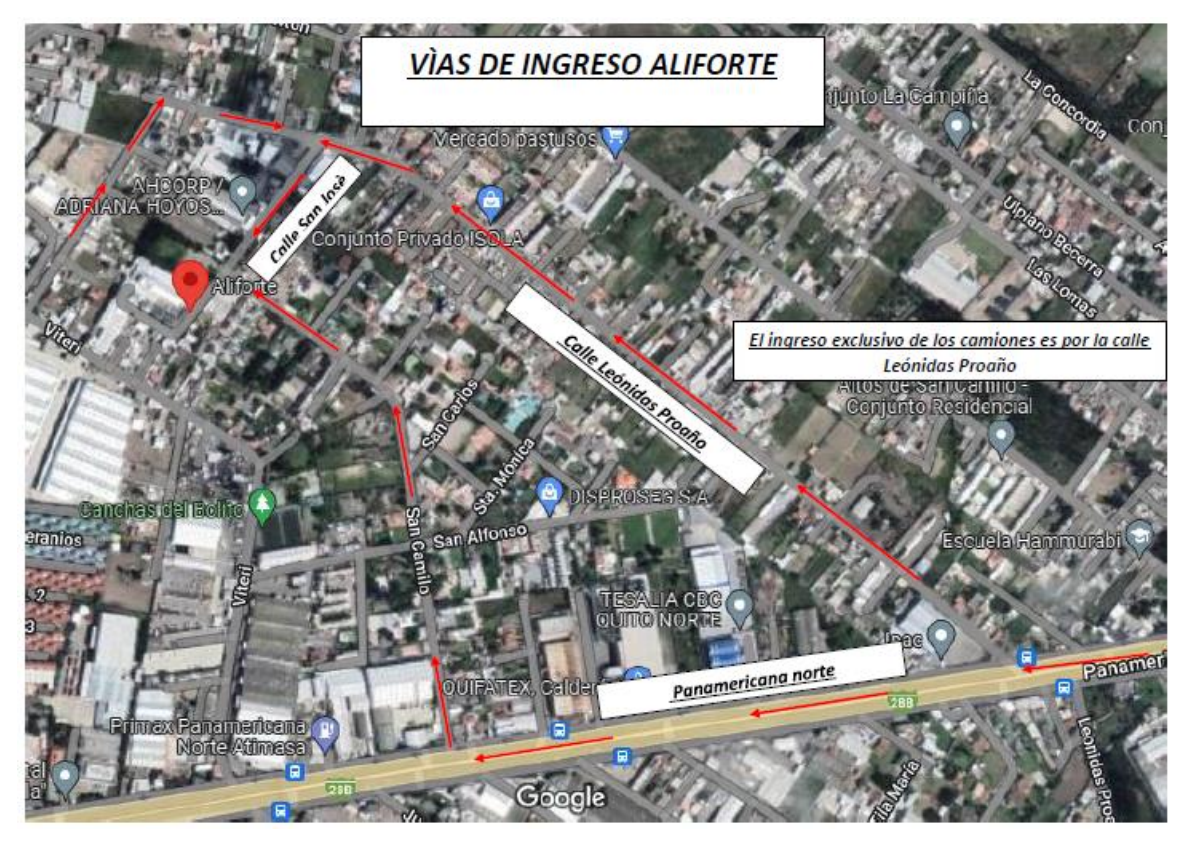

**Elaborado por**: Acosta Morales & Asociados Soluciones Empresariales S.A., 2023.

# **8.3. Mano de obra requerida**

La empresa AVIFORTE CÍA. LTDA., cuenta con 6 áreas que funcionan dentro de la empresa en la Tabla 14, se detallan.

#### *Tabla 19. Mano de obra requerida*

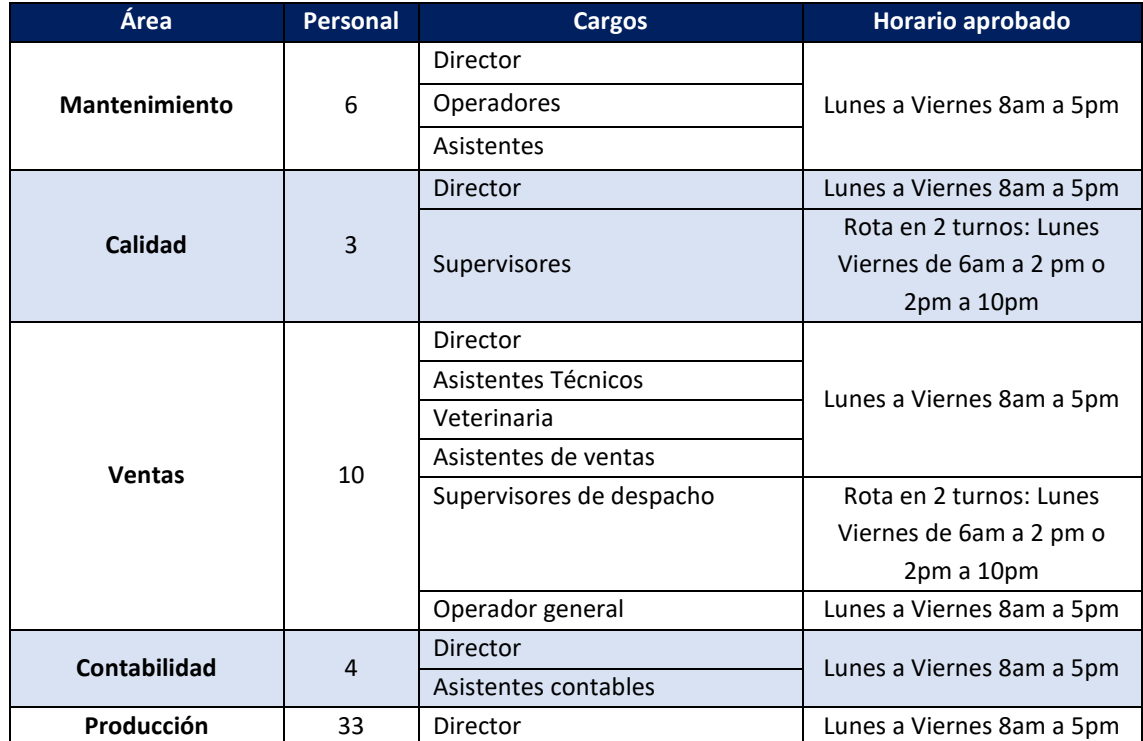

*Av. República y Pradera. Torre República. Oficina #402*  $\cosh 8$ 

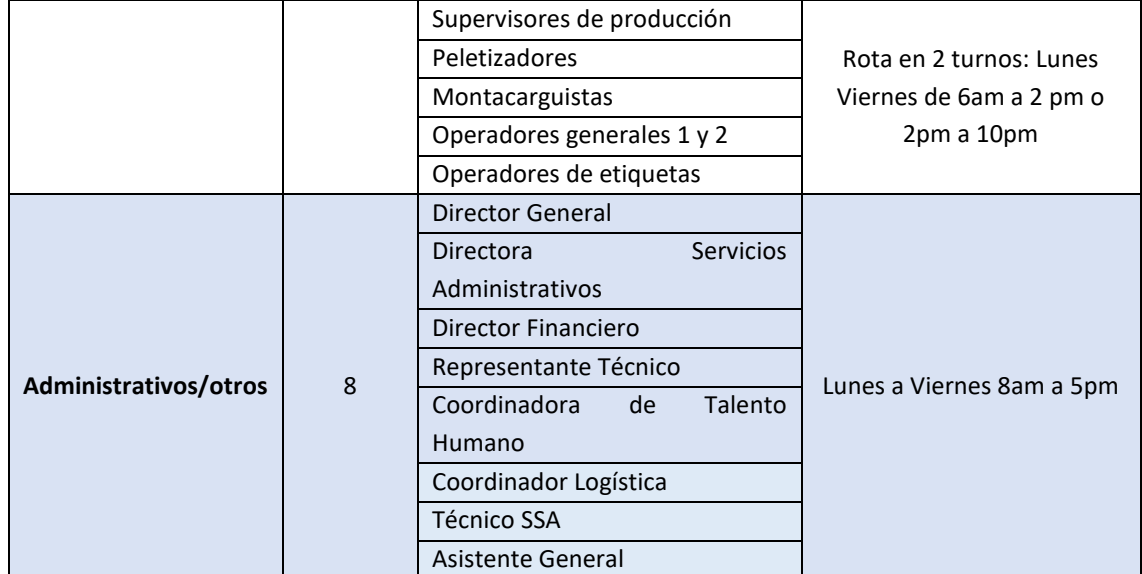

**Elaborado por**: Acosta Morales & Asociados Soluciones Empresariales S.A., 2023.

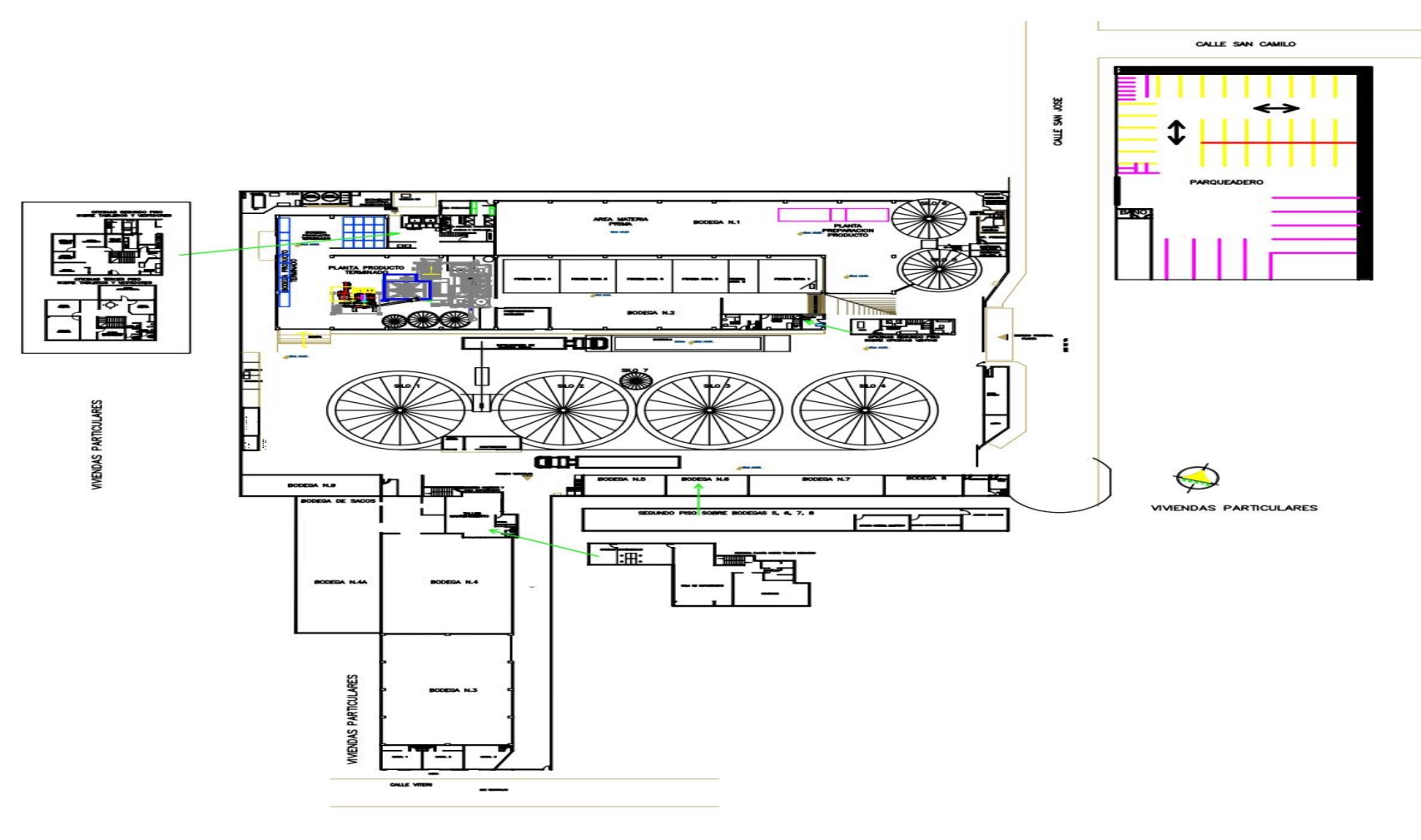

*Ilustración 22. Plano de distribución de áreas de la Planta de Aviforte Cía. Ltda.*

**FUENTE:** Aviforte Cía. Ltda.

*Av. República y Pradera. Torre República. Oficina #402*

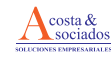

#### **8.4. Ciclo de vida del proyecto**

#### **8.4.1. Etapa de Construcción**

Aviforte Cía. Ltda., terminó la etapa de modificaciones de infraestructura la cual influye para que sean acreedores al certificado que asegura prácticas de manufactura correctas para un adecuado procesamiento y empacado en condiciones sanitarias bajo las cuales el alimento no es adulterado y/o contaminado.

#### **8.4.2. Etapa de Operación y mantenimiento**

Aviforte Cía. Ltda., está en el mercado con más de 30 años en el mercado de alimentos balanceados reconocidos por crear alimentos de calidad y con valores nutricionales adecuados según el animal y la edad.

Para atender a sus clientes AVIFORTE CÍA. LTDA., produce productos de alimentos preparados para animales de granja (aves, ganado vacuno, porcino, etc), incluidos alimentos concentrados. Una vez terminado el producto será envasado en las siguientes presentaciones:

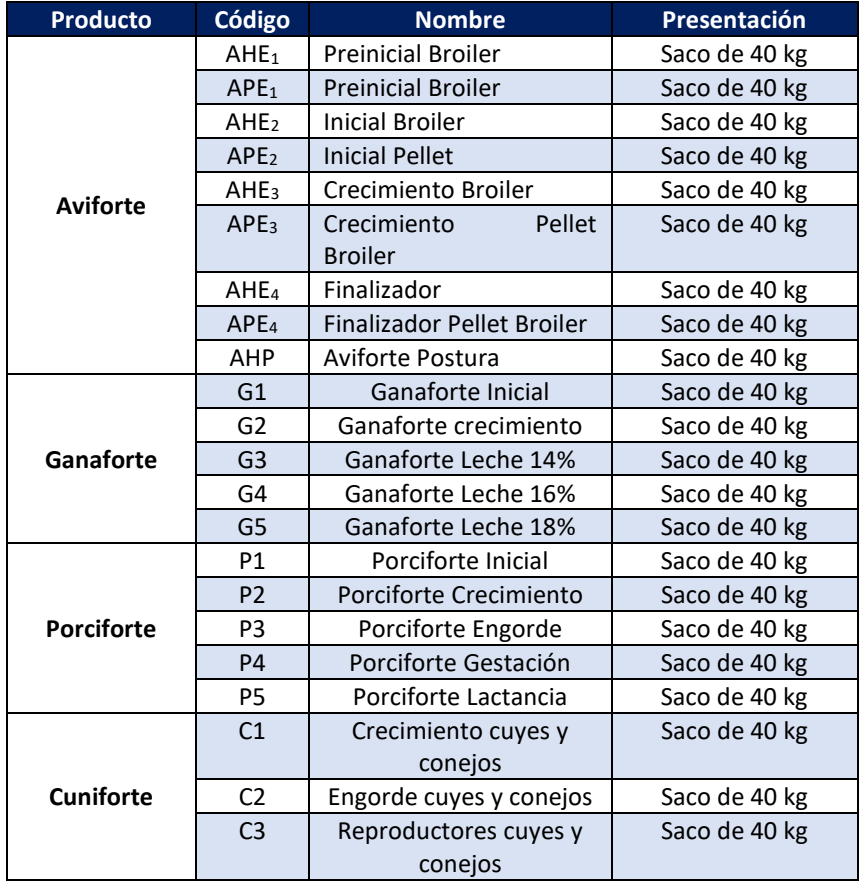

#### *Tabla 20. Presentación de productos*

**Fuente:** Aviforte Cía. Ltda

Para la elaboración del producto, generalmente se trabaja bajo pedido de una cantidad específica de producto requerido de acuerdo con la cual se procede a la adquisición de materia prima y material de empaque.

A continuación se presenta el diagrama de flujo de la producción que es realizada en Aviforte Cía. Ltda.

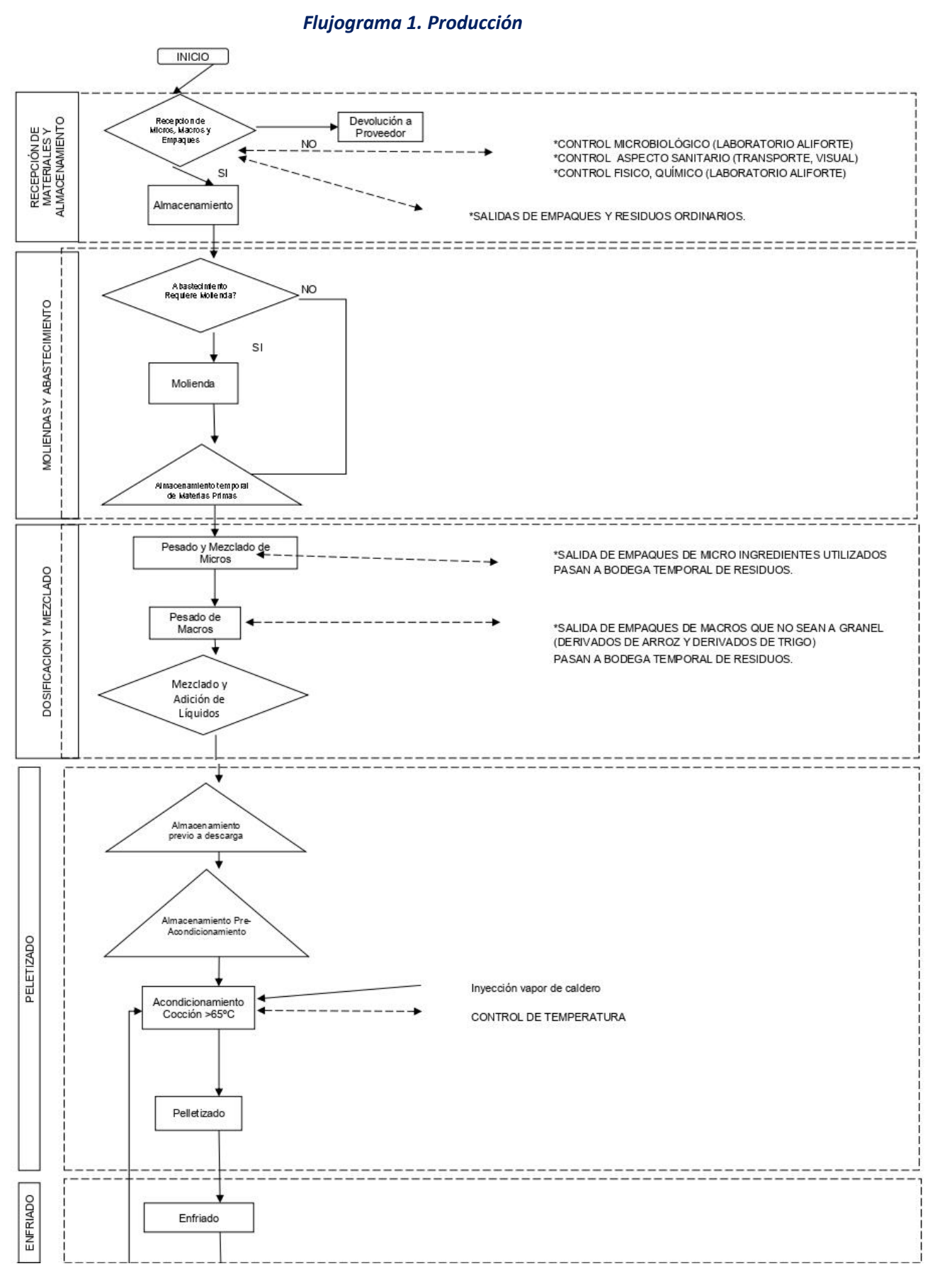

*Av. República y Pradera. Torre República. Oficina #402*

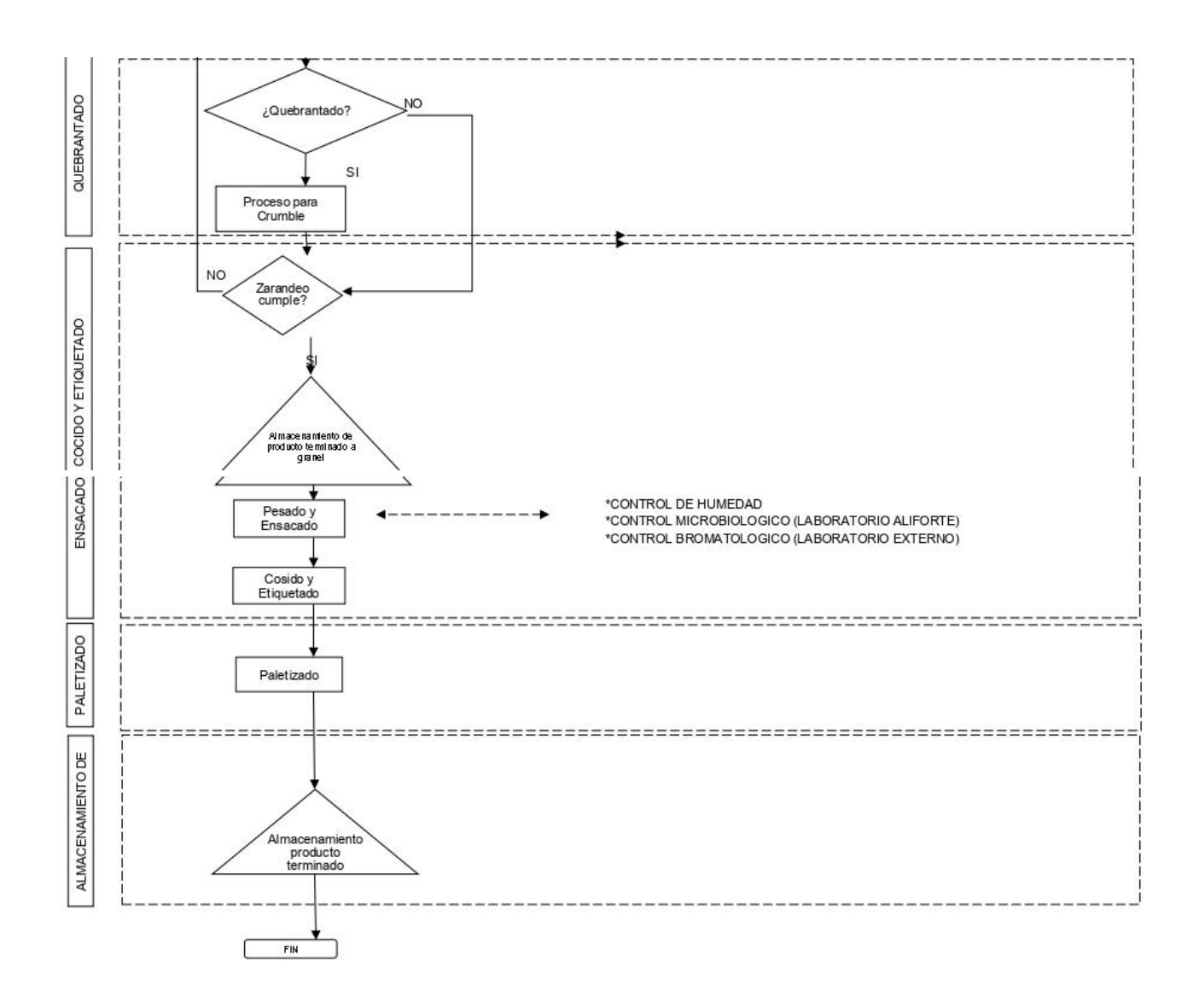

#### **8.4.2.1. Recepción de materiales y almacenamiento**

Para la recepción de materia prima que ingresan a las instalaciones de la planta industrial al granel y en saco cuando son sólidos, y en tanqueros cuando se tratan de líquidos; entre toda la materia prima entra un aproximado de 34.800 toneladas métricas anuales. El personal de control de calidad realiza un muestreo del producto para el análisis correspondiente y para verificar que la materia prima cumpla con los parámetros de calidad establecidos por la compañía, cabe mencionar que todos los vehículos que ingresan a la planta pasan por un proceso de desinfección y saneamiento.

Aviforte Cía. Ltda., cuenta con 4 marcas, para la elaboración de las mismas se utiliza la misma materia prima pero esta será considera como un negocio estacional porque solo llegan en ciertas temporadas del año según la disposición en la que sea cosechada.

A continuación se indica las cantidades que son utilizadas para la elaboración de las 4 marcas.

#### *Tabla 21. Materia prima Aviforte Cía. Ltda*

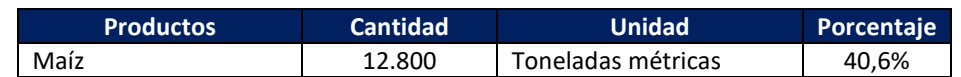

*Av. República y Pradera. Torre República. Oficina #402*

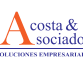

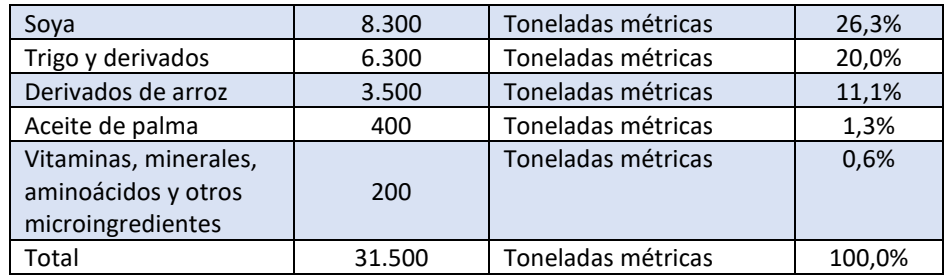

**Elaborado por**: Acosta Morales & Asociados Soluciones Empresariales S.A., 2023.

#### *Tabla 22.Materia prima Porciforte*

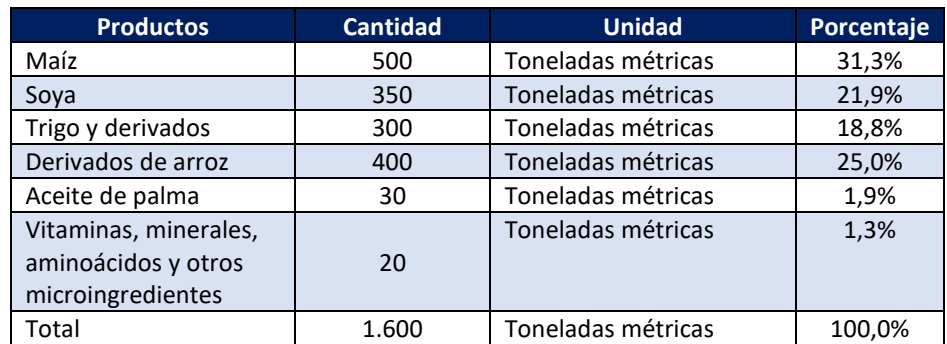

**Elaborado por**: Acosta Morales & Asociados Soluciones Empresariales S.A., 2023.

# *Tabla 23. Materia prima Ganaforte*

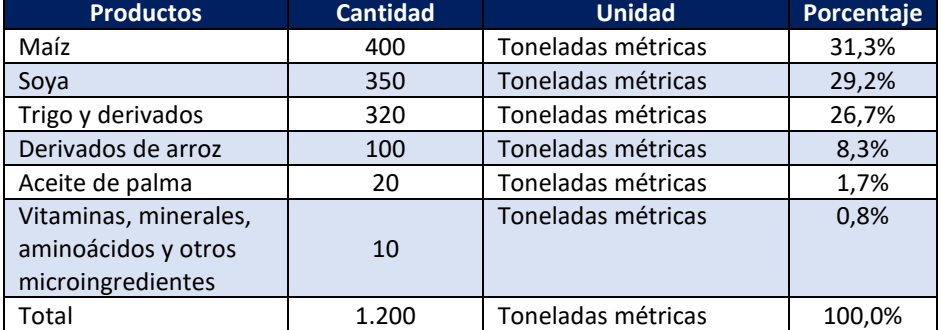

**Elaborado por**: Acosta Morales & Asociados Soluciones Empresariales S.A., 2023.

#### *Tabla 24. Materia prima Cuniforte*

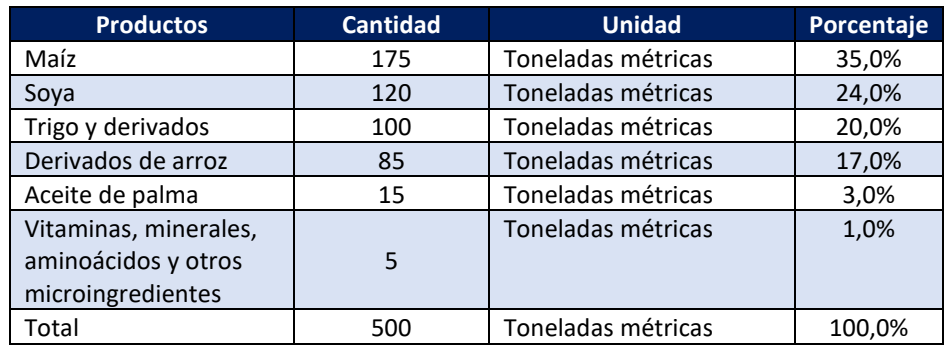

**Elaborado por**: Acosta Morales & Asociados Soluciones Empresariales S.A., 2023.

#### *Tabla 25. Inventario de materia prima al 31/12/2022*

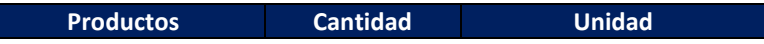

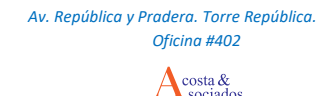

| Maíz                  | 2.435 | Toneladas métricas |
|-----------------------|-------|--------------------|
| Soya                  | 295   | Toneladas métricas |
| Trigo y derivados     | 188   | Toneladas métricas |
| Derivados de arroz    | 79    | Toneladas métricas |
| Aceite de palma       | 33    | Toneladas métricas |
| Vitaminas, minerales, |       | Toneladas métricas |
| aminoácidos y otros   | 55    |                    |
| microingredientes     |       |                    |
| Total                 | 3.117 | Toneladas métricas |

**Elaborado por**: Acosta Morales & Asociados Soluciones Empresariales S.A., 2023.

Una vez ingresado la materia prima a las instalaciones se les informa al montacarguista y operador los cuales proceden a descargar en pallets de 20,24 y/o 30 sacos. Una vez determinada la descarga el camión deberá ser pesado en la báscula para definir el peso neto recibido y llenar el PR-R-04 INGRESO DE MATERIA PRIMA Y MICRONUTRIENTES.

#### *Ilustración 23. Ingreso de materia prima*

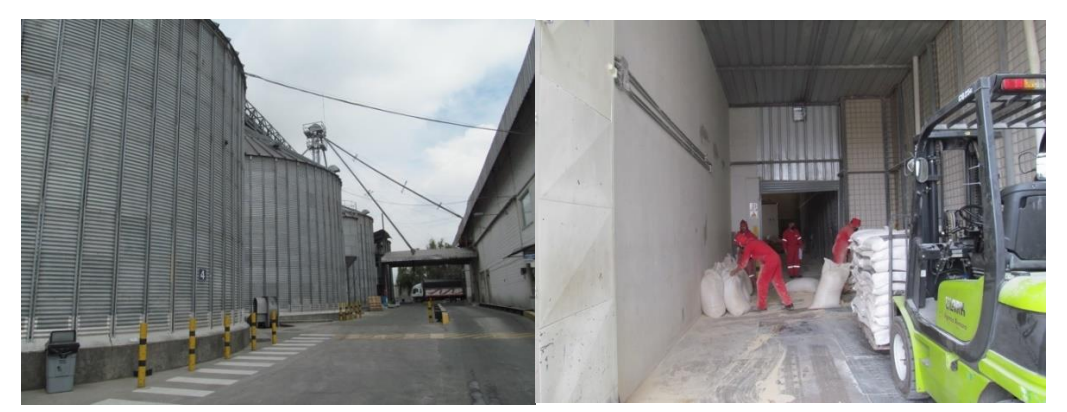

**Fuente:** Acosta Morales & Asociados Soluciones Empresariales S.A., 2023.

#### **8.4.2.1.1. Materia prima a granel para piscinas**

Se informa la cantidad de materia prima que será asignada para el almacenamiento en las piscinas, está es descargada por el camión mediante la apertura de compuertas o trampas. Una vez llena la piscina se procede a la identificación con los datos: nombre de la materia prima, proveedor, cantidad, fecha de recepción y lote.

#### **8.4.2.1.2. Maíz en silos 1 al 7**

El maíz antes de ser descargado en los silos de almacenamiento pasa por un limpiador de granos que se encarga de separar el producto que se encuentra en óptimas condiciones del producto partido, finos o impurezas.

Para el almacenamiento del maíz en los silos se debe identificar a cuál de los 3 sectores están destinados. El SILO 1 (selector a la izquierda), PRODUCCIÓN (selector al medio), SILOS 2,3,4,5,6,7 (selector a la derecha), esta clasificación se realiza de manera manual de acuerdo al silo de destino ubicado en el elevador principal.

Para el caso en el que el maíz vaya a ser usado para consumo inmediato en la producción, no se debe fumigar, para el maíz almacenado se prepara una mezcla de K-Obio® y/o Alfitox® para evitar el crecimiento de insectos. La dosis recomendada es de 40 ml por tonelada métrica, disueltos en 300ml de agua y aplicado directamente al maíz en forma atomizada.

# **8.4.2.1.3. Materias primas líquidas (aceite)**

Para el almacenamiento se asigna un tanque/cisterna donde el chofer conecta las mangueras a la bomba y la tubería de descarga, cuando el camión termine de descargas debe ser pesado en la báscula para definir el peso neto recibido y llenar el PR-R-0 INGRESO DE MATERIA PRIMA Y MICRONUTRIENTES.

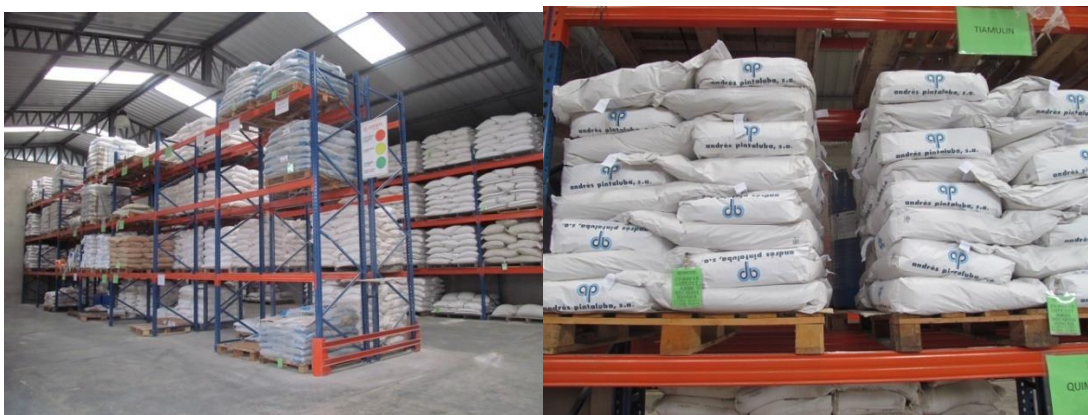

*Ilustración 24. Almacenamiento de materias primas*

**Fuente:** Acosta Morales & Asociados Soluciones Empresariales S.A., 2023.

# **8.4.2.2.Moliendas y abastecimiento**

Una vez que la materia prima fue almacenada para por el proceso de abastecimiento donde se cuentan con dos líneas. La primera consiste en la molienda de la materia prima para ser almacenada, mientras que la segunda consiste en que la materia prima no sufre ningún otro proceso y es almacenada directamente.

# **8.4.2.3.Dosificación y mezclado**

La dosificación se realiza por medio de un control de mando desde la oficina de producción que activa todo el sistema de manejo de macro ingredientes sólidos y líquidos.

Los silos pulmón de alimentación del molino por medio de una exclusa permite el paso de las materias primas a la máquina de molienda.

# *Ilustración 25. Dosificación de materias primas*

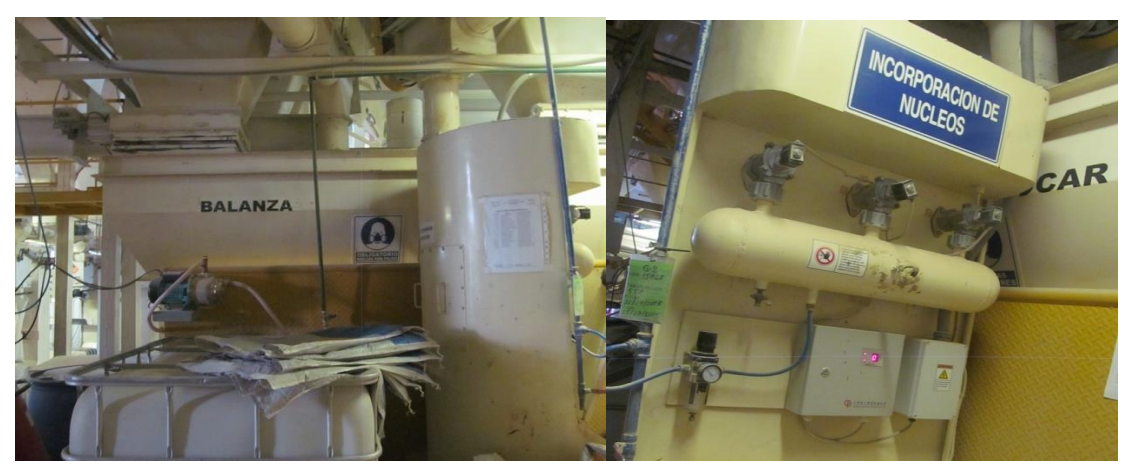

**Fuente:** Acosta Morales & Asociados Soluciones Empresariales S.A., 2023.

#### **8.4.2.4.Peletizado**

En esta parte del proceso la materia que ya fue dosificada y mezclada para por un preacondicionamiento que es realizado por un tratamiento de cocción con temperaturas mayores a 65°. Se realizan análisis para determinar que el producto en proceso cumple con los parámetros establecidos por el departamento de calidad; para el caso de pelletizado el producto es forzado a pasar por un dado o matriz por medio de un rodillo para obtener su forma final, cerca al dado hay una cuchilla que corta el pellet a la longitud deseada.

#### *Ilustración 26. Tolvas de diferenciación de producto*

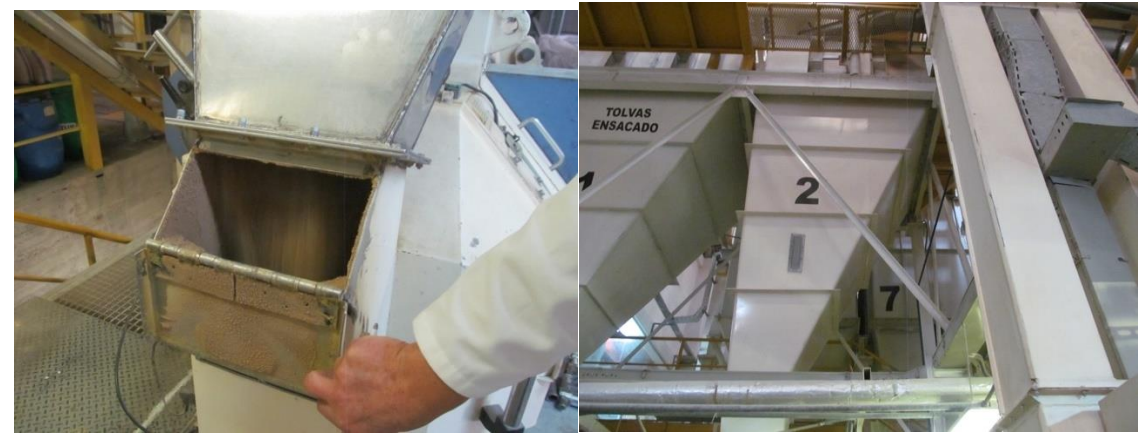

**Fuente:** Acosta Morales & Asociados Soluciones Empresariales S.A., 2023.

#### **8.4.2.5.Enfriado**

El producto luego de salir de ser enfriado y secado sigue procesos distintos dependiendo del tipo de presentación, en esta parte del proceso se realizan análisis de humedad y prueba de durabilidad del producto PDI por control de calidad a la salida del acondicionador y de la matriz de la pelletizadora para comprobar que la cantidad de vapor que se está agregando sea la correcta y que el producto cumpla con el porcentaje de humedad requerido para continuar con el pesaje en sacado.

#### *Ilustración 27, Proceso de pelletizado*

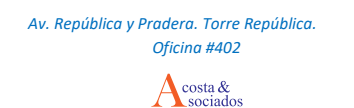

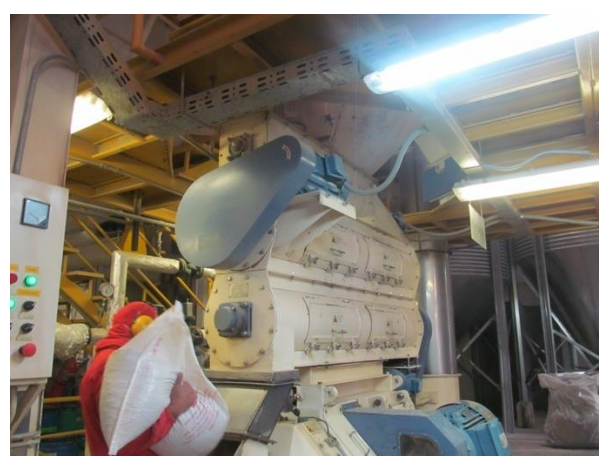

**Fuente:** Acosta Morales & Asociados Soluciones Empresariales S.A., 2023.

#### **8.4.2.6.Quebrantado**

Una vez que el producto tenga la consistencia deseada pasa al control de quebrantado, en este van a existir dos líneas. La primera consiste en que si el producto no sufrió lesiones pasa al siguiente proceso, mientras que si se identifica roturas pasan al proceso para crumble el que consiste en destruir el producto en micro-partículas.

# **8.4.2.7.Ensacado. Cocido y etiquetado**

El producto en harina y /o pelletizado van a las tolvas de ensacado donde compuertas controlan el flujo de alimentación de la ensacadora, está llena cada saco con el peso programado después por medio de una banda transportadora es llevado hasta la sección de cocido y etiquetado.

# *Ilustración 28. Ensacado del producto final*

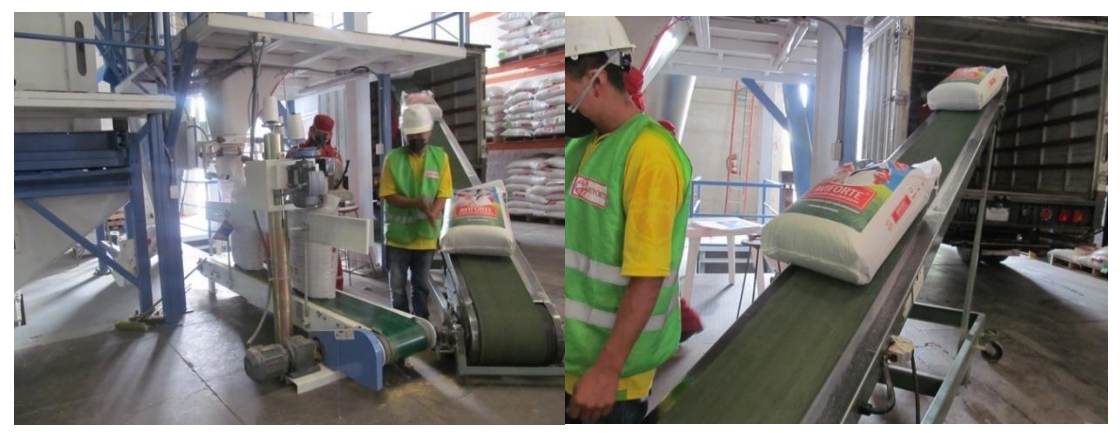

**Fuente:** Acosta Morales & Asociados Soluciones Empresariales S.A., 2023.

#### **8.4.2.8.Paletizado**

En este proceso se dispone de la mercancía que ya cumple con los estándares está será almacenada sobre un palé, se realiza este proceso para que las cargas se paletizan para conseguir uniformidad y facilidad de manipulación.

#### **8.4.2.9.Almacenamiento de producto final**

En esta parte del proceso se realizan análisis para determinar si el producto terminado cumple con los parámetros establecidos por el departamento de calidad.

A continuación se presenta el inventario del producto terminado para el año 2022.

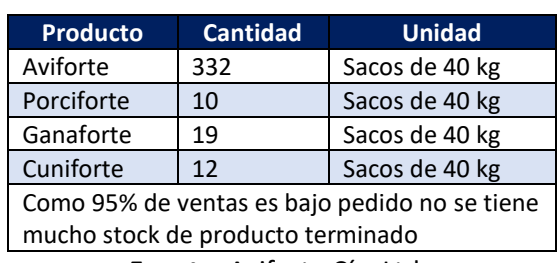

# *Tabla 26. Inventario producto terminado 2022*

**Fuente:** Aviforte Cía. Ltda

**Elaborado por:** Acosta Morales & Asociados Soluciones Empresariales S.A., 2023.
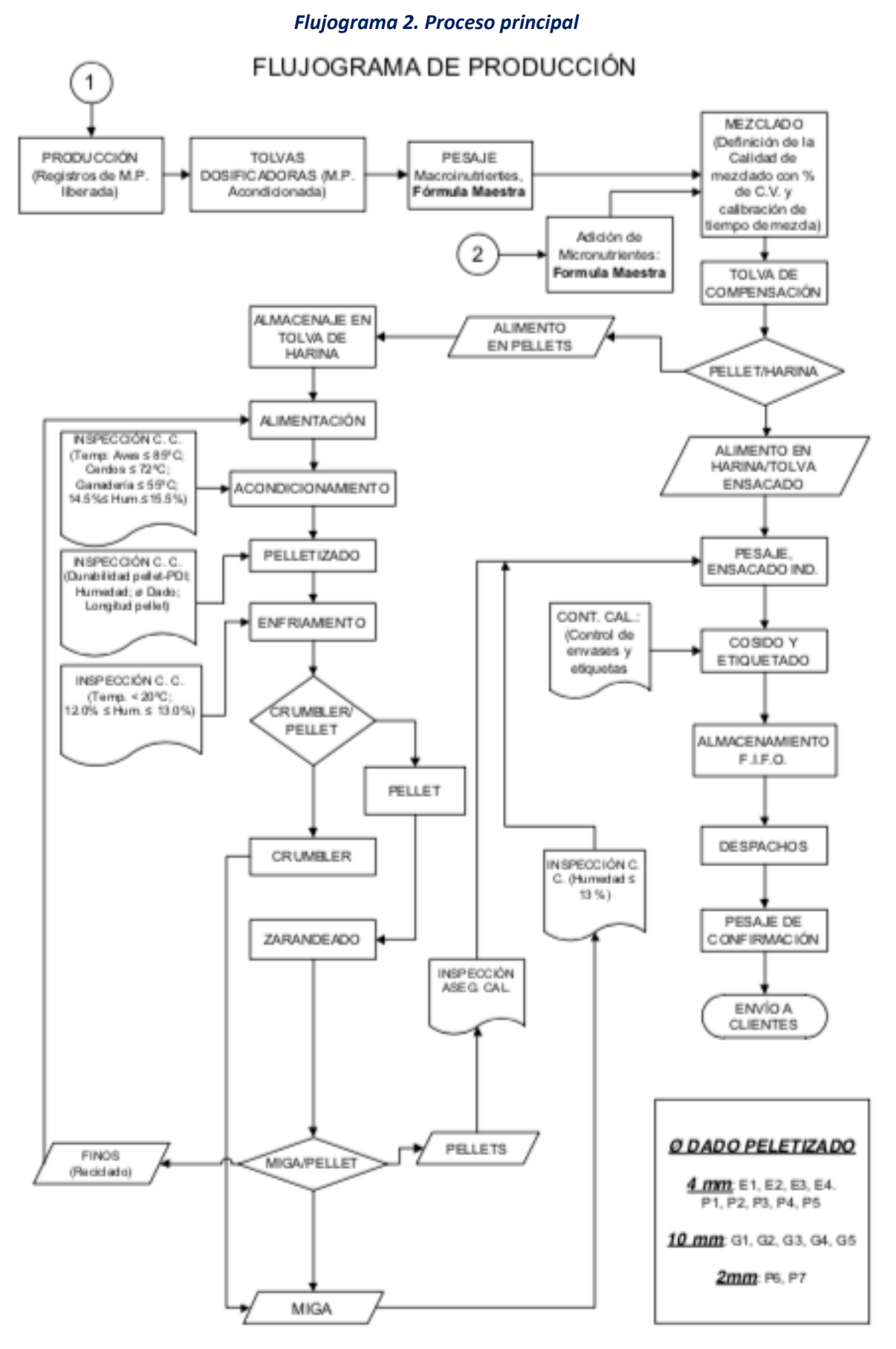

**ELABORADO:** Aviforte Cía. Ltda.

## **8..4.2.10. Limpieza y desinfección de la Planta**

El director de Gestión de Calidad es el encargado de programas la limpieza y la ejecución del mismo, el supervisor de Gestión de Calidad verifica las acciones de limpieza y desinfección de la planta. Mientras que el director de Producción es la persona que designa las tareas de limpieza a los operarios.

#### **8.4.2.10.1. Limpieza de la planta**

- La limpieza consiste en barrer y recoger los polvos diariamente una vez finalizados los turnos queda registrado en el GC-R-02 CONTROL DIARIO DE LIMPIEZA.
- Antes de la desinfección ciertas maquinas son limpiadas internamente: balanza, mezcladora de paletas, tolva de descarga, enfriadores, ensacadoras, elevador de cangilones de PT quedando registrado en el GC-R-49 LIMPIEZA PLANTA 6-8 SEMANAS. Las palas utilizadas en núcleos son limpiadas y se registran en GC-R-41 VERIFICACIÓN LIMPIEZA UTENSILIOS MICROINGREDIENTES.
- Todos los polvos y residuos obtenidos de la limpieza son llevados a Bodega 1 para luego ser gestionados como compostaje.

## **8.4.2.10.2. Desinfección de la línea de producción**

- Se prepara 675kg de maíz del silo que se esté utilizando para producción y este es llevado a la bodega N°1 para ser semi-partido en el molino.
- Pasar el maíz semipartido al mezclador vertical (bodega N°1) y añadir 30 Kg de antisalmonélico (1 saco (25kg) + 5kg de Inhisalm-P). Mezclar por ~10 minutos en mezclador vertical y envasar en los mismos sacos del maíz semipartido.
- Una vez mezclado y ensacado el producto se lo deposita por el trasportador de agregados.
- El supervisor de producción hace pasar la mezcla por toda la línea de producción repartiendo en tres partes a las 3 líneas de ensacado.
- En el caso de las pelletizadoras se deja una parte en el enfriador y la otra parte en la tolva de ensacado. En el caso de harina directamente a la tolva de ensacado.
- Dejar reposar por un tiempo mínimo de 12 horas para luego retirar todo el producto usado en sacos.
- Este producto (maíz semipartido+Inhisalm) es lotizado y llevado a una molienda para luego poder ser utilizado en la producción.
- El DEPARTAMENTO DE CALIDAD después de la desinfección (todo el producto de desinfección fuera de la línea) realiza unos hisopados y muestreo con esponja conforme el GC-P-27 VERIFICACIÓN LIMPIEZA Y DESINFECCIÓN DE LA LÍNEA DE PRODUCCIÓN.
- Se completa el GC-R-03 EVIDENCIA LIMPIEZA Y DESINFECCIÓN DE LA LÍNEA. La liberación se hace previa a la obtención de los resultados microbiológicos debido a que estos solo son una validación de la desinfección. Y por historial de estos resultados la línea ha estado dentro de los siguientes parámetros establecidos:

## **8.4.2.10.3. Desinfección de la línea de producción bodega 1**

- Se prepara 340kg de maíz del silo que se esté utilizando para producción y añadir 15 Kg de antisalmonélico. Mezclar por ~10 minutos en mezclador vertical y envasar en los mismos sacos del maíz semipartido.
- Una vez mezclado y ensacado el producto se lo deposita en el elevador de agregados, para luego dejar un poco de la mezcla en: balanza, mezcladora y tolva.
- Dejar reposar por un tiempo mínimo de 12 horas para luego retirar todo el producto usado en sacos.
- Este producto (maíz semipartido+Inhisalm) es lotizado y llevado a una molienda para luego poder ser utilizado en la producción.

# **8.4.2.10.4. Desinfección de la línea de producción bodega 1**

- El DEPARTAMENTO DE CALIDAD después de la desinfección (todo el producto de desinfección fuera de la línea) realiza unos hisopados y muestreo con esponja conforme el GC-P-27 VERIFICACIÓN LIMPIEZA Y DESINFECCIÓN DE LA LÍNEA DE PRODUCCIÓN.
- Se completa el GC-R-03 EVIDENCIA LIMPIEZA Y DESINFECCIÓN DE LA LÍNEA. La liberación se hace previa a la obtención de los resultados microbiológicos debido a que estos solo son una validación de la desinfección. Y por historial de estos resultados la línea ha estado dentro de los siguientes parámetros establecidos.

# **8.5. Área de mantenimiento de la planta**

El área de mantenimiento establece las condiciones específicas para la planificación, registro, supervisión y ejecución del mantenimiento, preventivo y correctivo de maquinaria, equipos de producción, medición y servicios enfocados a mantenerlos en óptimas condiciones de funcionamiento; esto con el fin de lograr rendimientos acordes a la producción e inocuidad de los productos, controlando y mitigando su impacto ambiental.

En el caso en que se adquiera, diseñe, instale ó construya maquinaria, equipos de producción, medición y servicios nuevos debe asegurarse, que su diseño cumpla con los principios de:

- Reducir al mínimo los riesgos de contaminación.
- Facilitar una labor adecuada de limpieza y desinfección.
- Reducir al mínimo la contaminación transmitida por el aire.
- Ofrecer una protección eficaz contra el acceso y el anidamiento de las plagas.

Los equipos con los que cuenta la planta de producción de Aviforte Cía. Ltda.(ver Anexo 10) y que son sometidos a mantenimiento para asegurar su buen funcionamiento se detallan a continuación:

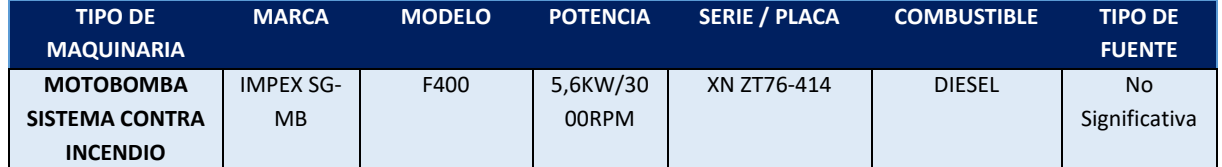

# *Tabla 27. Equipo de la Planta Aviforte Cía. Ltda.*

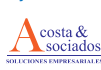

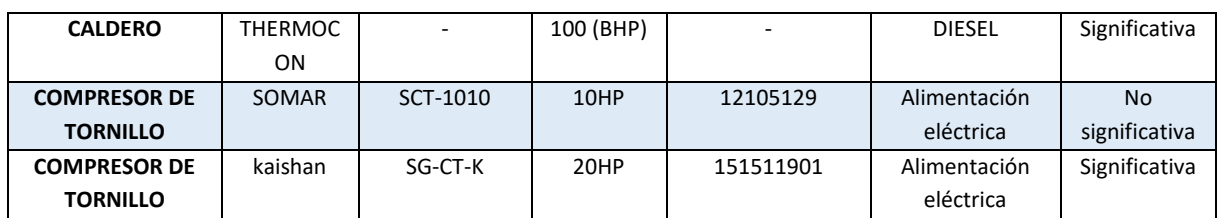

En la tabla 24, consta un resumen de potencias instaladas por líneas de producción

# **POTENCIA INSTALADA POR LINEAS DE PRODUCCION POTENCIA HP KW** RECEPCION DE MAIZ | 148,50 | 110,78 LINEA DE HARINA 1 177,50 132,42 LINEA DE PELETIZADAO 1 | 232,00 | 173,07 LINEA DE PELETIZADAO 2 | 242,40 | 180,83 LINEA DE HARINA 2 | 218,10 | 162,70 RECEPCION DE SOYA | 46,80 | 34,91 COMPRESORES 20,00 14,92 FILTRO DE OLORES | 30,00 | 22,38 CALDERO | 6,40 4,77 **POTENCIA TOTAL INSTALADA 1.121,70 836,78**

## *Tabla 28. Equipo de la Planta Aviforte*

**Elaborado por:** Acosta Morales & Asociados Soluciones Empresariales S.A., 2023.

## **8.5.1. Productos usados en mantenimiento**

A continuación se presentan los productos químicos que son utilizados para el mantenimiento en el taller.

## *Tabla 29. Productos usados en mantenimiento*

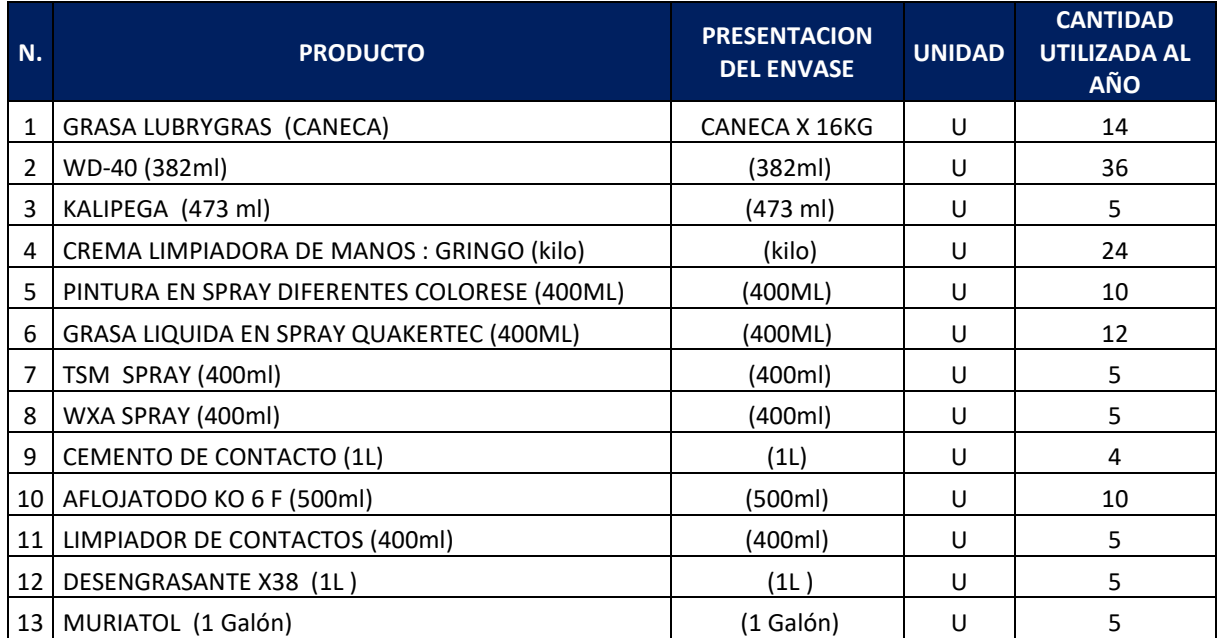

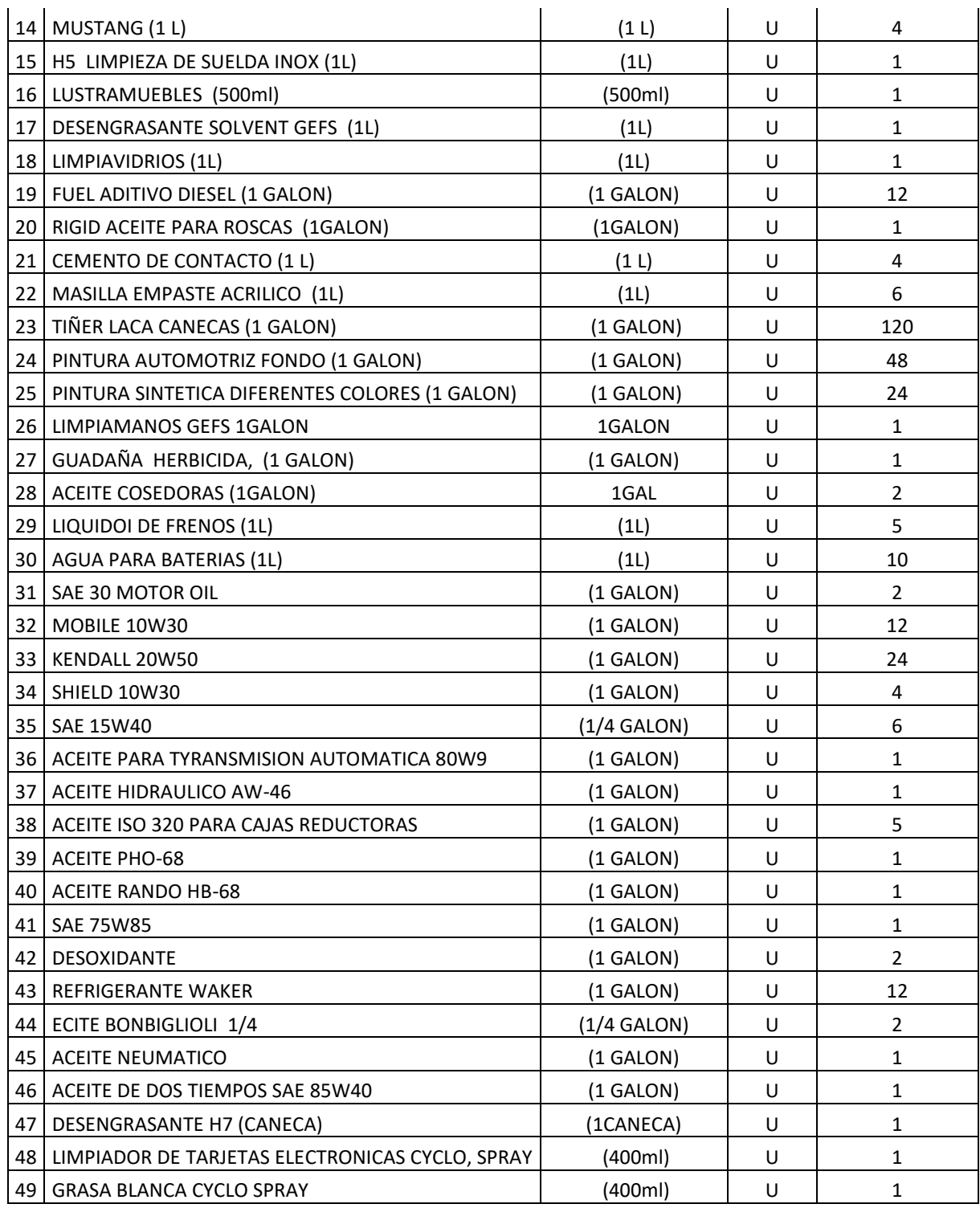

**Fuente:** Aviforte Cía. Ltda

**Elaborado por:** Acosta Morales & Asociados Soluciones Empresariales S.A., 2023.

## **8.6. Actividades complementarias**

Los equipos usados para la fabricación de los productos de la empresa Aviforte Cía. Ltda. reciben un mantenimiento y limpieza, cada vez que sea necesario para de esta forma evitar los riesgos a los operarios y posibles contaminantes en los recursos.

Se realiza la limpieza de las instalaciones de la empresa para de esta forma brindar seguridad a los trabajadores, y evitar posibles contaminantes en la fabricación de productos.

Una de las actividades complementarias dentro de la empresa.

#### **8.6.1. Instalaciones**

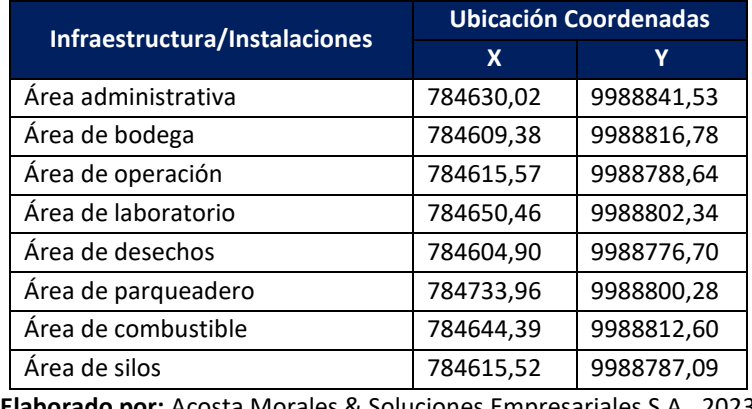

#### *Tabla 30. Infraestructura*

**Elaborado por:** Acosta Morales & Soluciones Empresariales S.A., 2023

## **8.6.2. Área administrativa**

El área administrativa de la empresa es la encargada del tema organizativo a través la realización de trámites, documentos y otros documentos, así como la revisión de estos, también se encarga también de la parte organizativa.

## **8.6.3. Área de bodega**

En el área de bodega se almacenan los productos que son producidos dentro de la organización, así como el acopio de productos que posteriormente serán utilizados para el área de producción.

## **8.6.4. Área de operación**

El área de operación es la encargada de la elaboración de productos. Donde los insumos y recursos será transformados en los productos finales de la empresa Aviforte Cía. Ltda.

## **8.6.5. Área de laboratorio**

En el área de laboratorio es donde se realiza el análisis de control de calidad de los productos.

## **8.6.6. Área de desechos**

La Planta Aviforte cuenta con áreas de almacenamiento de los desechos sólidos generados en la planta. Estás áreas se encuentran distribuidas de tal forma que se asegure la separación de desechos en la fuente; y, además proporcione las facilidades para maniobrar durante la evacuación de estos por los gestores autorizados. Es necesaria la mejor adecuación del lugar de almacenamiento, y la señalización del mismo.

Se cuenta con los registros de entrega de reciclaje y las capacitaciones en el tema de manejo de desechos al personal. (Ver anexos 15 y 16).

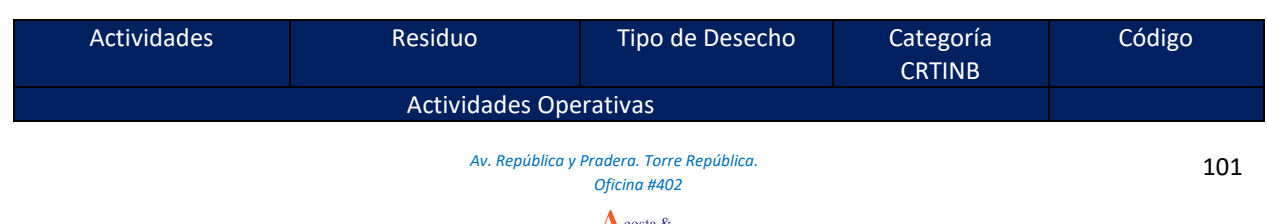

## *Tabla 31 Listado de Desechos Generados en Aviforte*

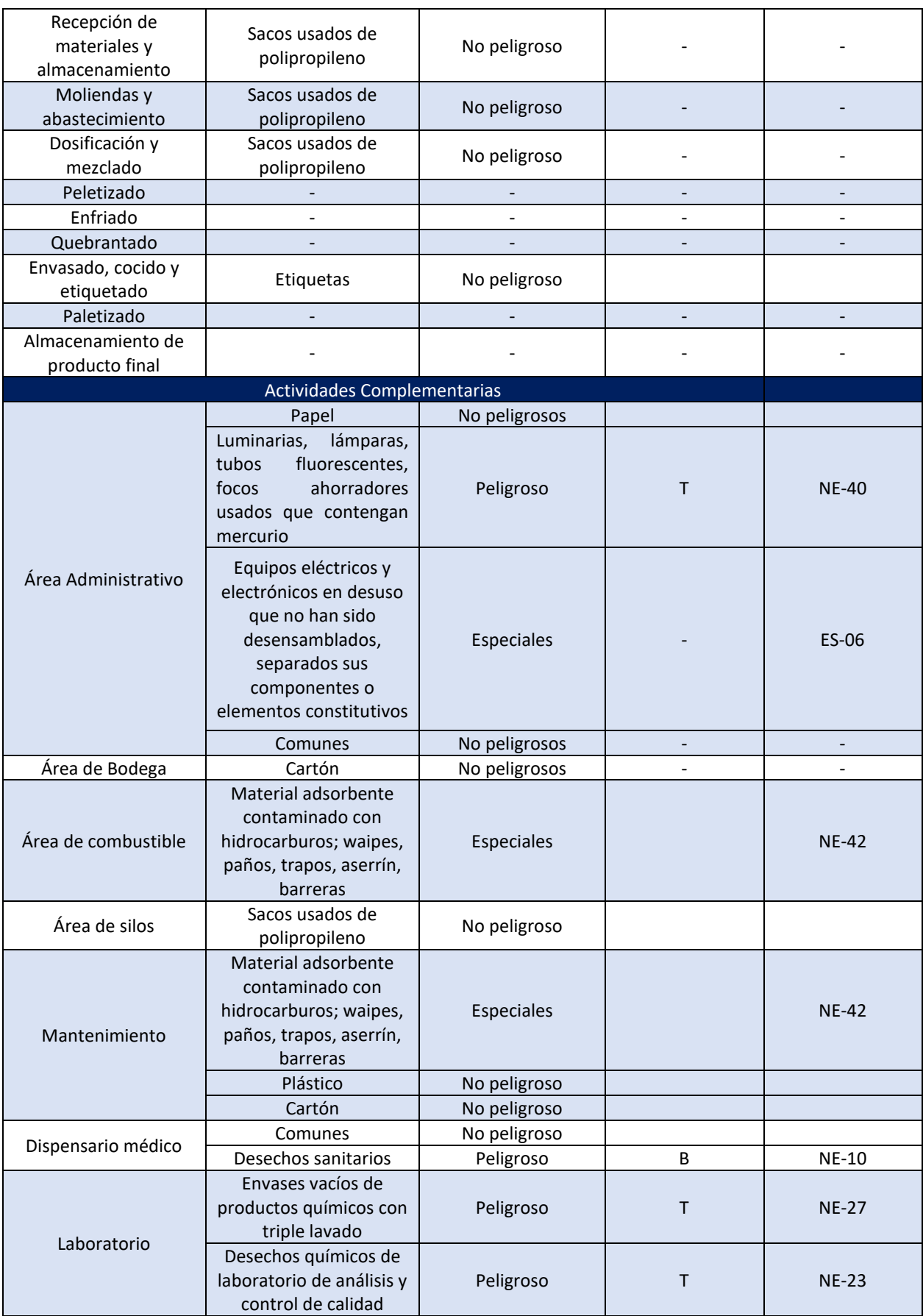

**Elaborado por:** Acosta Morales & Soluciones Empresariales S.A., 2023

#### **8.6.7. Sistema de Almacenamiento de Combustibles**

La planta de producción de Aviforte posee un área para almacenamiento de diésel y GLP. El diésel es utilizado como combustible para el funcionamiento del caldero, siendo este un insumo esencial en el proceso de pelletizado.

Para el almacenamiento de diésel se cuenta con los permisos correspondientes emitidos por la Agencia de Regulación y Control hidrocarburifero, donde se les otorga permiso para el abastecimiento de 2000 galones de diésel 2 mensuales. (Ver anexo No. 13)

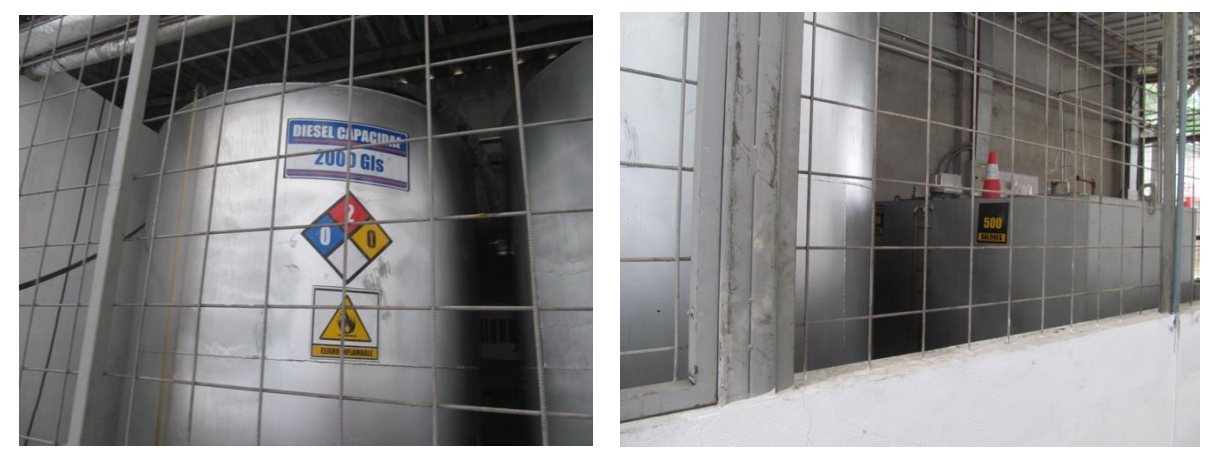

#### *Ilustración 29. Tanques de almacenamiento de diésel*

**Elaborado por:** Acosta Morales & Soluciones Empresariales S.A., 2023

#### **8.6.8. Descargar líquidas**

Aviforte Cía. Ltda. genera solo descargas servidas provenientes de los servicios higiénicos. Se genera descarga líquida en el caldero pero esta es reusada.

## *Tabla 32. Descargas líquidas Aviforte*

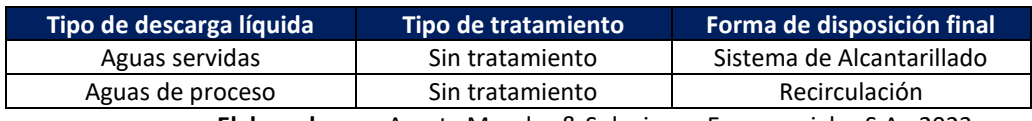

**Elaborado por:** Acosta Morales & Soluciones Empresariales S.A., 2023

## **8.7. Consumo de insumos**

Aviforte cuenta con un inventario de los insumos que se utiliza para la producción de alimentos balanceados para aves, cerdos y ganados, los mismos están categorizados como macronutrientes y micronutrientes, esto dependiendo de la proporción en la que ingresan en el procesos de producción. (Ver anexo No.14)

## **8.7.1. Consumo de agua**

Como se describe en el proceso principal, el agua es insumo importante dentro del desarrollo de esta actividad principalmente en la limpieza de camiones que ingresan con materia prima a la planta y el consumo del caldero, para lo demás se utilizan procesos en seco. Por lo tanto se utiliza agua potable de la red pública del Distrito Metropolitano de Quito.

Se presentan a continuación los consumos de agua de los tres últimos meses:

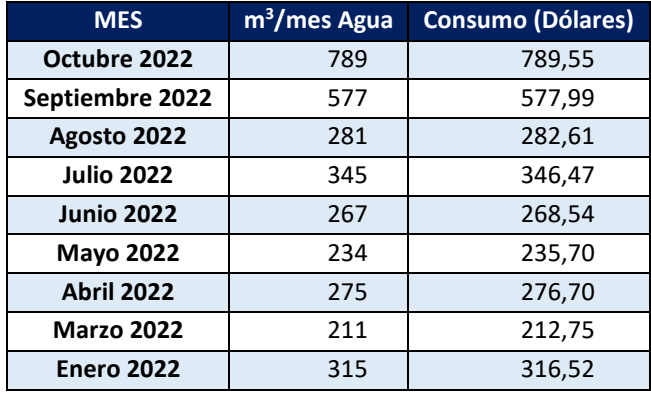

#### *Tabla 33. Consumo mensual de agua en la Planta de Aviforte*

**FUENTE:** Registros de consumo de agua EPMAPS

Las planillas de agua potable se los encuentra en el anexo No. 11.

#### **8.7.2. Consumo de energía eléctrica**

Para el funcionamiento de la planta se requiere de energía eléctrica, la cual es suministrada por la red eléctrica de la Empresa Eléctrica Quito S.A.

El consumo de energía eléctrica de la planta para los últimos tres meses se muestra a continuación:

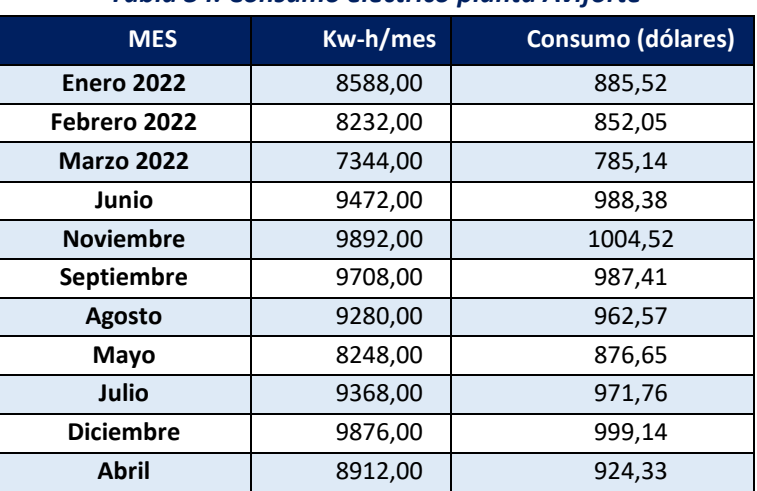

#### *Tabla 34. Consumo eléctrico planta Aviforte*

**FUENTE:** Registros de consumo de electricidad

Las planillas de energía eléctrica utilizadas para la referencia se encuentran en el Anexo No. 12.

#### **8.7.3. Químicos usados en el caldero**

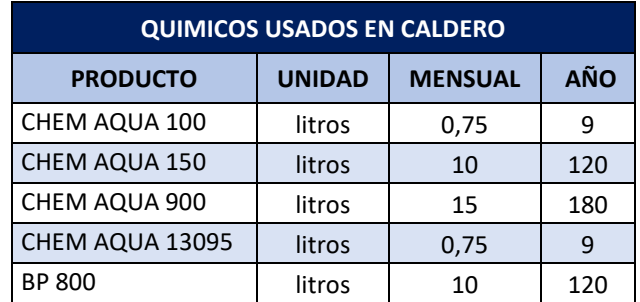

**Elaborado por:** Acosta Morales & Soluciones Empresariales S.A., 2023

La hojas de seguridad se encuentran en el Anexo No. 25.

#### **8.7.4. Descargas líquidas**

Aviforte Cía. Ltda., no cuenta con fuentes de descargas líquidas dentro de su proceso productivo.

#### **8.7.5. Emisiones**

Aviforte Cía. Ltda., no cuenta con fuentes fijas que generen emisiones.

#### **8.7.6. Ruido**

Aviforte Cía. Ltda., son generadores de ruido, sin embargo, en el monitoreo realizado por el Laboratorio Chávez Solutions del 24 de mayo del 2018 en los dos puntos ubicados en la empresa cumplen con los límites máximos permisibles que establece en la Ordenanza Metropolitana No. 0138. Resolución No. SA-DGA CA-NT003 SECRETARIA DEL AMBIENTE NT003: Norma técnica para control de contaminación por ruido, véase en el presente documento en el Anexo 7.

#### **8.8. Actividades en la fase de cierre y abandono**

Las actividades de cierre y abandono de las instalaciones de Aviforte consistirán en un proceso ordenado y paulatino para el retiro de infraestructura , maquinaria y equipo utilizado para la fase de operación de la planta.

Dichas actividades corresponden específicamente al retiro de desechos generados tanto al final de la etapa de operación, como durante la etapa de cierre y abandono; se consideran también actividades de retiro de los posibles pasivos ambientales generados por la actividad.

Cabe recalcar que para el cierre y abandono de la planta se llevara a cabo un plan de cierre y abandono de acuerdo a la legislación ambiental vigente al momento de su ejecución.

Es necesario mencionar en este punto que a pesar de que se realiza una descripción general de las actividades de cierre y abandono de la planta, para abarcar dentro del presente documento todas las fases de la actividad, no se contempla su ejecución en un futuro cercano ya que al momento la planta se encuentra operando a toda su capacidad.

#### **9. ANÁLISIS DE ALTERNATIVAS**

Debido a que la empresa Aviforte Cía. Ltda. ya se encuentra en operación y tiene una amplia trayectoria en el mercado, no es posible plantear alternativas para la ejecución del proyecto o la implantación del mismo, por lo que no corresponde el desarrollo del capítulo de análisis de Alternativas.

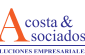

## **10. DETERMINACIÓN DEL ÁREA DE INFLUENCIA DE LA ACTIVIDAD**

## **10.1. Descripción del área referencial**

La determinación del Área de Influencia biofísica se basará en la metodología establecida en el Acuerdo Ministerial No. 006 de 2014, que está encaminada a determinar la escala de análisis del área de influencia en base a la conjugación de por lo menos los siguientes factores:

- La descripción y alcance de los procesos de la actividad.
- La identificación de impactos socioambientales Las variables para analizar del sector de la actividad para la determinación del área de influencia serán las siguientes:
- Localización espacial y dimensión de los elementos de presión el entorno natural y social.
- Localización espacial y dimensionamiento de los centros poblados.
- Localización espacial y dimensionamiento de las unidades de cobertura vegetal natural y sistemas ecológicos.
- Localización espacial y dimensionamiento de las diferentes formas de uso y clasificación del suelo.
- Tratamiento y contención de impactos ambientales

La escala de análisis será determinada por la conjugación de al menos dos factores: la dimensión del proyecto y la disponibilidad de información socio-ambiental acorde con dicha dimensión.

## **10.2. Descripción del área de influencia directa**

La delimitación del área de influencia de un proyecto es de gran importancia para la elaboración de un estudio de impacto ambiental, pues en esta se presenta y especifica las características ambientales existentes que darán como referencia el estado actual de los componentes ambientales para mediante un análisis comparativo realizar el pronóstico la futura situación ambiental como resultado de la ejecución de las actividades y funcionamiento de Aviforte Cía. Ltda.

Para determinar las áreas de influencia directa de Aviforte Cía. Ltda., se consideraron algunos parámetros tales como: superficie que ocupan las instalaciones y actividades que se realizan dentro de las mismas, límites geográficos y espaciales del proyecto, y estado del componente biofísico que puede resultar afectado (MAE Pichincha 2015), tomando en cuenta los impactos positivos y negativos, directos e indirectos que sean atribuibles a la actividad de la empresa. Por lo tanto, se considera para la determinación del área biofísica lo siguiente:

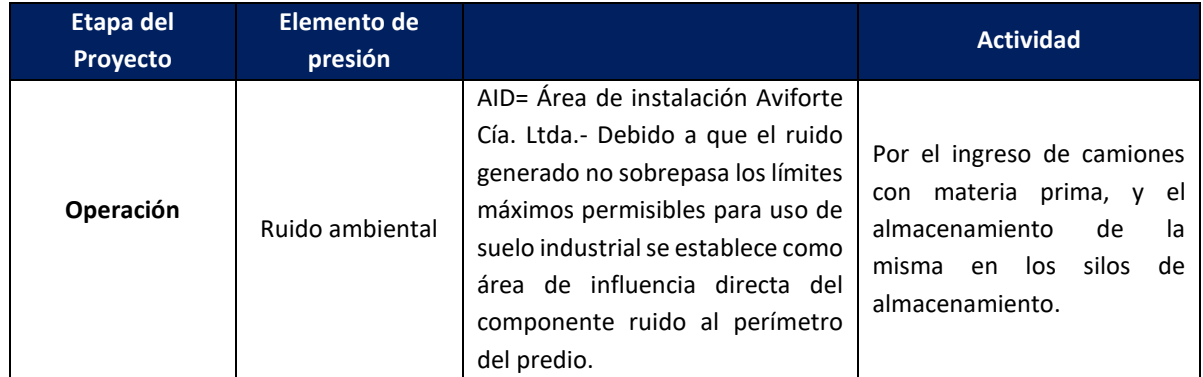

## *Tabla 35: Elementos de presión de AVIFORTE*

*Av. República y Pradera. Torre República. Oficina #402*

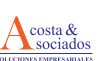

#### **ESTUDIO DE IMPACTO EX POST Y PLAN DE MANEJO AMBIENTAL AVIFORTE CÍA. LTDA.**

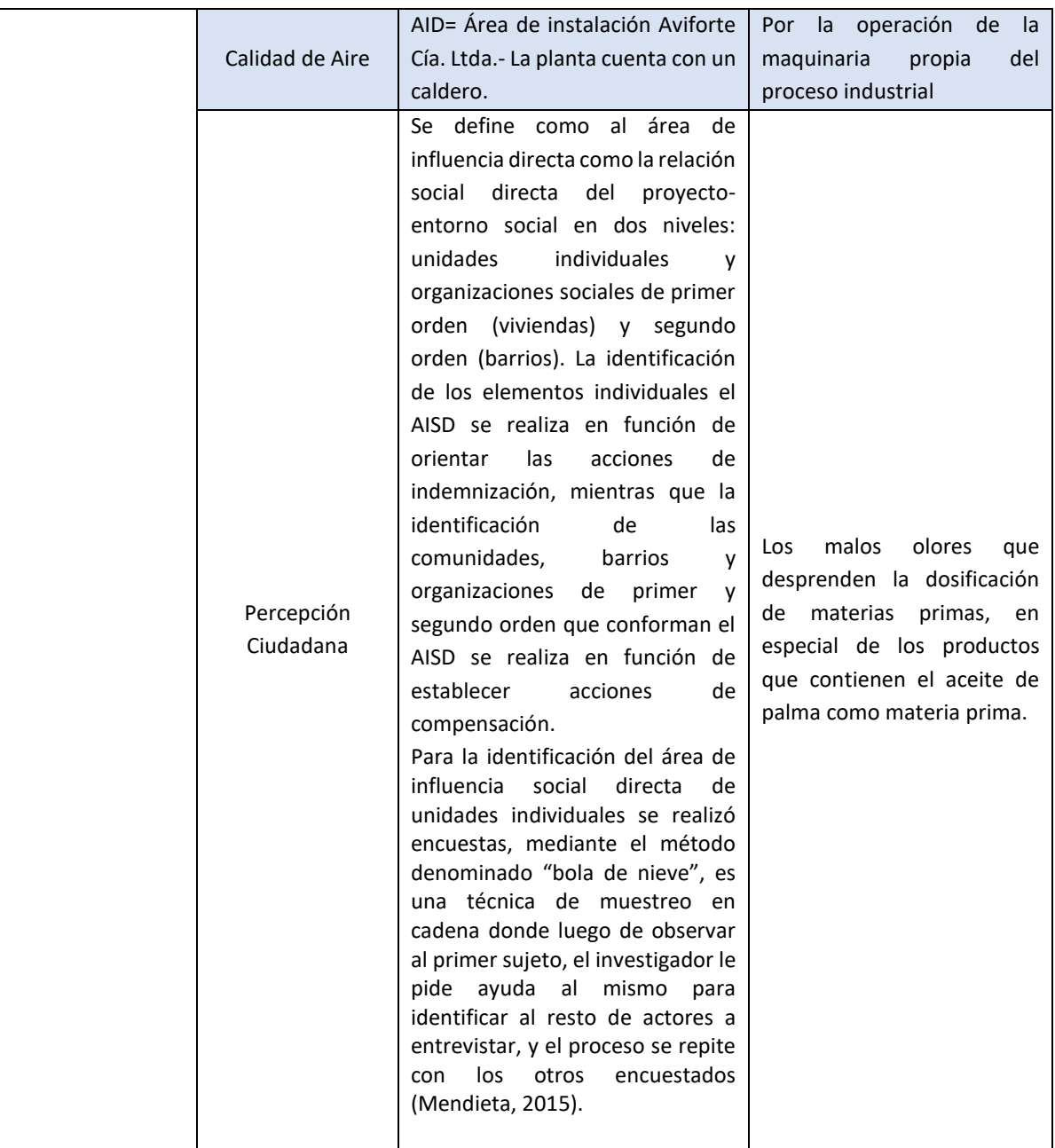

**Elaborado por:** Acosta Morales & Soluciones Empresariales S.A., 2023

De acuerdo con el análisis de los componentes físico, biótico, socioeconómico y cultural de los límites del proyecto Aviforte Cía. Ltda., no manifiesta una afectación significativa o inferencia negativa que interfiera con el comportamiento normal de entorno del sector.

# **10.2.1. Área de influencia directa**

La delimitación del área de influencia de un proyecto es de gran importancia para la elaboración de un estudio de impacto ambiental, pues en esta se presenta y especifica las características ambientales existentes que darán como referencia el estado actual de los componentes ambientales para mediante un análisis comparativo realizar el pronóstico la futura situación ambiental como resultado de la ejecución de las actividades y funcionamiento de Aviforte Cía. Ltda., como se observa en la Ilustración 27, la delimitación del área de influencia directa se consideraron algunos parámetros tales como: superficie que ocupan las instalaciones y actividades que se realizan dentro de las mismas, límites geográficos y espaciales del proyecto, y estado del componente biofísico que puede resultar afectado

(MAE Pichincha 2015), tomando en cuenta los impactos positivos y negativos, directos e indirectos que sean atribuibles a la actividad de la empresa.

Considerando que cualquier alteración de las propiedades físicas, químicas y biológicas, que pueda ocasionar el deterioro de la salud, la seguridad y el bienestar de la población o causar daño a la flora, a la fauna o al ambiente en general y basándonos en el análisis anterior se propone de manera general y considerando la magnitud de la obra a realizarse, una estimación de área de influencia directa del proyecto un radio de 100 m alrededor del predio de implantación.

Para la determinación del área de influencia física directa se toma en cuenta factores como: proximidad de viviendas, dirección y velocidad del viento, uso actual del suelo.

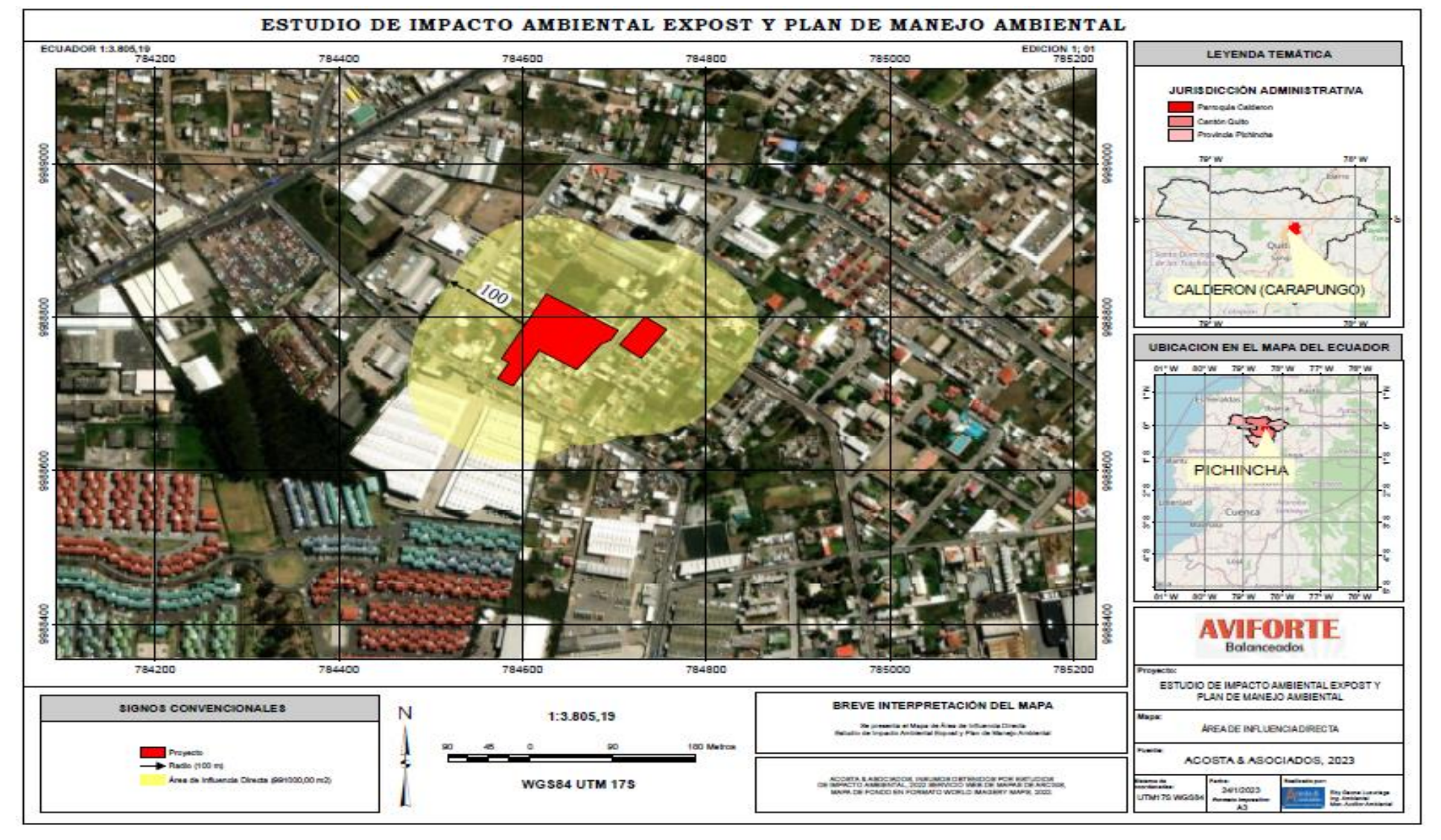

#### *Ilustración 30. Área de Influencia Directa*

**Elaborado por:** Acosta Morales & Soluciones Empresariales S.A., 2023

*Av. República y Pradera. Torre República. Oficina #402*

## **10.2.2. Área de influencia social directa**

Esta área, por definición, es el resultado de las interacciones directas de uno o varios elementos del proyecto, obra o actividad, con uno o varios elementos del contexto social donde se implantará el proyecto. La relación social directa proyecto-entorno social se da en por lo menos dos niveles de integración social: unidades individuales (viviendas y sus correspondientes propietarios) y organizaciones sociales de primer y segundo orden (comunidades, recintos, barrios y asociaciones de organizaciones).

Es así que se establece como área de influencia social directa 120m alrededor del predio de instalación de Aviforte Cía. Ltda., ya que a esa distancia se encuentran las unidades poblacionales más cercanas y en concordancia al área determinada como área de influencia física directa. Para diseñar el mapa del área de influencia social directa nos remitimos a las entrevistas y encuestas donde a través de las técnicas de muestreo aplicadas se pudo identificar progresivamente actores sociales que podrían ser directamente afectados por la operación de la planta.

La metodología de definición de influencia Directa (AID), analiza cuatro criterios relacionados con el alcance geográfico y socio ambiental del área de operación de Aviforte Cía. Ltda. Estos criterios son:

- Límite del proyecto**. -** Se limita a escalas; temporal, espacial y física, el entorno natural y social, implícitos en el desarrollo del proyecto.
- Límites espaciales y administrativos**. –** Límites Jurídico- Administrativos donde se desarrolla el proyecto. Provincia de Pichincha, Cantón D.M. de Quito, Parroquia Calderón
- Límites ecológicos**. -** Determinados por las escalas temporal y espacial, no se limita al área constructiva, donde los impactos pueden evidenciarse de inmediato, se extiende más allá, en función de potenciales impactos generados.

**Dinámica Social.** - El área de influencia directa en términos socioeconómicos no se restringe al criterio espacial de ubicación del sitio o zona exacto de implantación o intervención del proyecto. Se relaciona principalmente, con criterios, de presencia de población, densidad demográfica, uso del suelo, accesibilidad (vías y caminos), etc.

En consecuencia, el Área de Influencia Social Directa, es el espacio resultante de las interacciones directas, de las actividades de LIPEQ, con elementos del contexto del entorno social. Se han definido por tanto a: unidades individuales (viviendas, predios, y sus propietarios).

Por estas razones, al ÁISD comprenderá el interior de un radio de 120 m (buffer). a partir de los linderos de la fábrica de Aviforte Cía. Ltda. Área de población densa, con presencia principal de predios industriales, así también de mínimo de viviendas pertenecientes al Barrio San Camilo

En este sentido se considera concertada la decisión, pues coincide con el criterio de la normativa. Cita del Acuerdo Ministerial 103, Art 4, Numeral 8;

*…"8. Área de Influencia Social Directa: Espacio que resulta de las interacciones directas, de uno o varios elementos del proyecto, obra o actividad, con uno o varios elementos del contexto social donde se implantará. La relación directa entre el proyecto, obra o actividad y el entorno social se da en por lo menos dos niveles de integración social: unidades individuales (fincas, viviendas, predios, y sus correspondientes propietarios) y organizaciones sociales de primer y segundo orden (comunas, recintos, barrios* 

*asociaciones de organizaciones y comunidades) En el caso de que la ubicación definitiva de los elementos y/o actividades del proyecto estuviera sujeta a factores externos a los considerados en el Estudio u otros aspectos técnicos y/o ambientales posteriores, se deberá presentar las justificaciones del caso debidamente sustentadas para evaluación y validación de la Autoridad Ambiental Competente; para lo cual la determinación del área de influencia directa se hará al menos a nivel de organizaciones sociales de primer y segundo orden."*

Para evitar la marginación de actores sociales, se realizó el levantamiento de información en campo considerando como indicador el número de cada uno de los predios dentro del área de influencia social directa de acuerdo con estos se asignó un numero a cada uno de los predios identificados.

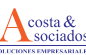

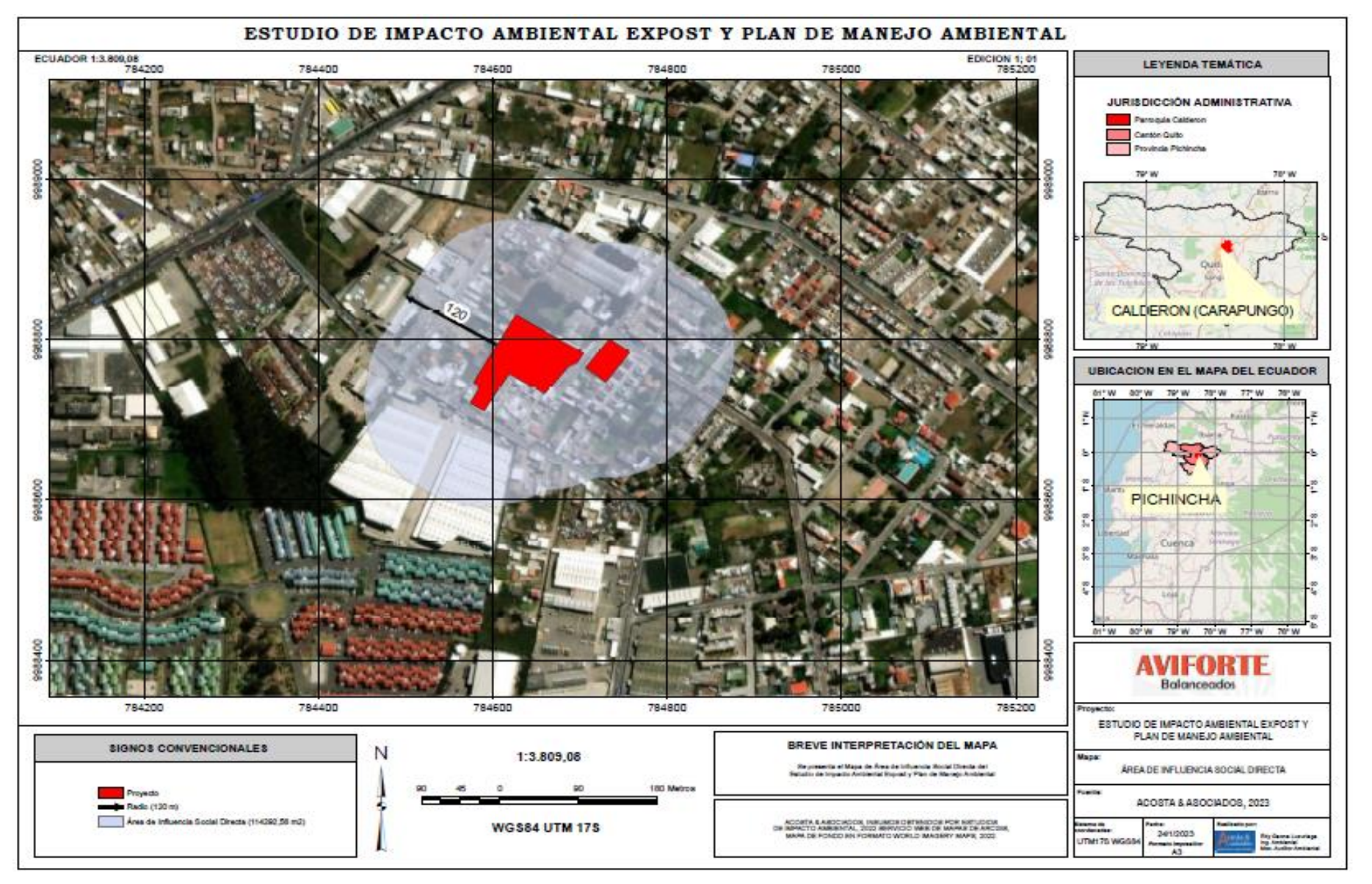

#### *Ilustración 31. Área de Influencia Social Directa*

**Elaborado por:** Acosta Morales & Soluciones Empresariales S.A., 2023

*Av. República y Pradera. Torre República.*

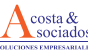

## **10.3. Área de influencia indirecta**

Se delimita el Área de Influencia Indirecta, en la cual se va a realizar el análisis de la relación entre los componentes socioambientales con los impactos y afectaciones generadas por el desarrollo de las actividades de Aviforte Cía. Ltda. Esta definición se realiza de acuerdo con la dispersión de contaminantes que afectan al aire y calidad sonora en función de la dirección y velocidad del viento y la afectación al recurso hídrico en función del punto final donde llegan las descargas líquidas contaminadas. De acuerdo con lo descrito anteriormente ya que la empresa no cuenta con fuentes fijas de emisiones o ruido para la operación continua o emergente no se generan impactos de gran alcance hacia los exteriores de la empresa.

Así mismo como se mencionó antes el proceso de producción, el cual consiste únicamente en formulación por mezcla de sustancias, no genera efluentes que puedan causar contaminación o daños al sistema de alcantarillado de la zona que constituye el cuerpo receptor primario de las descargas de la actividad. Por tanto, se considera como área de influencia indirecta de la actividad un buffer de 200 m al área de influencia directa considerando que en casos de contingencia ambiental el alcance de la misma podría sobrepasar los límites del AID y generar afectación en áreas colindantes. Se ha determinado esta distancia debido a la posible contaminación por ruido y malos olores, propio de las actividades de producción

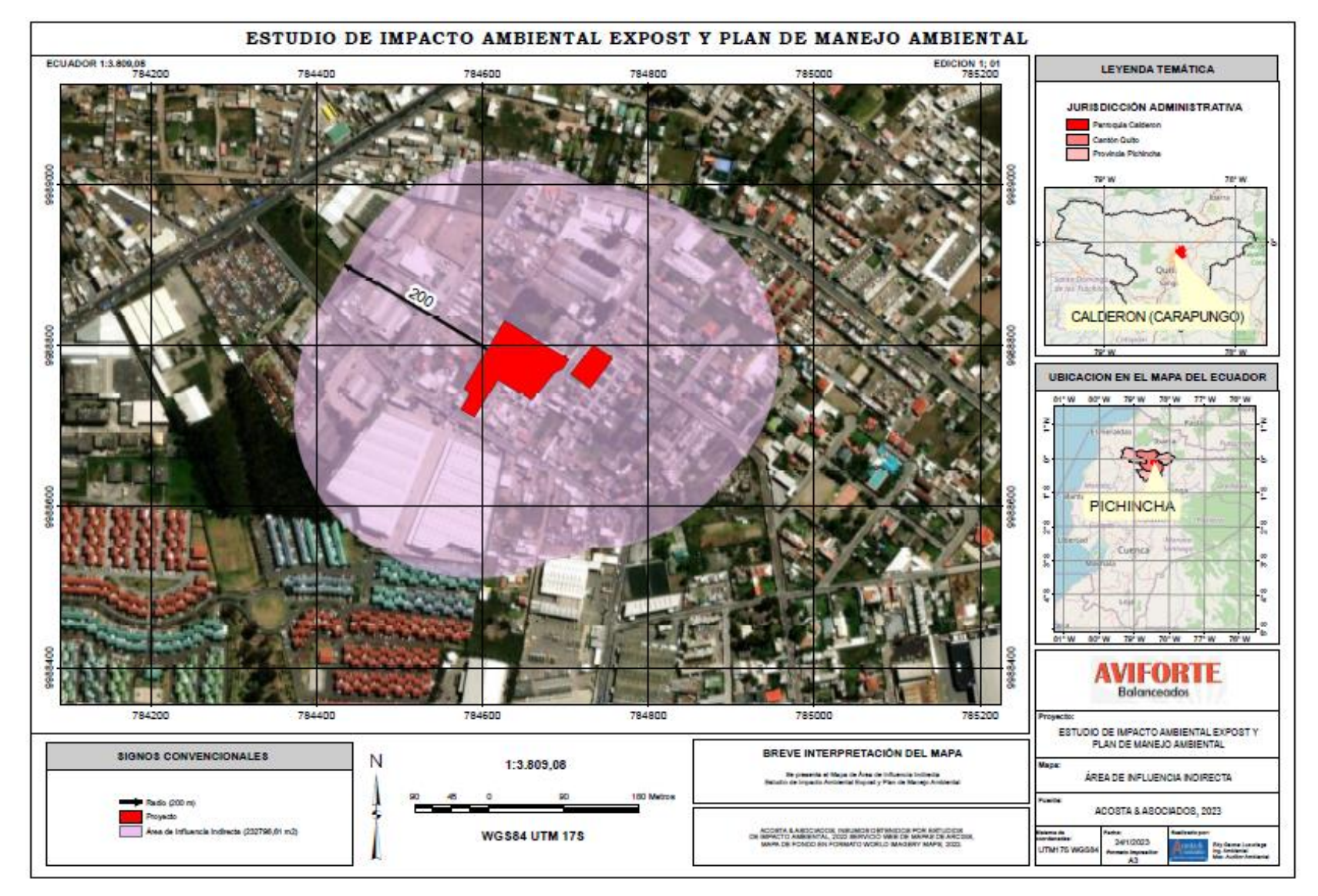

#### *Ilustración 32. Área de Influencia Indirecta*

**Elaborado por:** Acosta Morales & Soluciones Empresariales S.A., 2023.

## **10.3.1. Área de influencia social indirecta**

De acuerdo con lo indicado por el Instructivo de aplicación de la Ordenanza No.404 se establece como área de influencia social indirecta al espacio socio institucional que resulta de la relación del proyecto con las unidades político-territoriales donde se desarrolla el proyecto: parroquia, cantón y/o provincia.

El Área de Influencia Social Indirecta (AII) es: "El espacio socio‐institucional que resulta de la relación del proyecto con las unidades político-territoriales donde se desarrolla el proyecto: parroquia, cantón y/o provincia. El motivo de la relación es el papel del proyecto y/o actividad en el ordenamiento del territorio local.

En el caso particular del proyecto el área de influencia social indirecta se compone principalmente de unidades individuales como son viviendas, casas, departamentos con sus respectivos propietarios, arrendatarios, administraciones de edificios y oficinas del sector que se podrían ver afectados de manera indirecta por las actividades de operación de Aviforte Cía. Ltda.; en cuanto a organizaciones sociales de primer orden encontramos administradores de edificios y condominios por lo que establecemos un área de influencia social indirecta de 200m a partir del límite del área de influencia directa, para así abarcar a los actores sociales que se beneficiarían por las gestiones de capacitación e información planteados por la empresa; por otra parte, al ser Calderón una parroquia rural, se encuentra una Junta Parroquial la cual se pueda identificar como actor social, ante lo cual se toma en consideración la Administración Zonal Carapungo.

No se identificó en el área de incidencia social indirecta, organizaciones sociales relacionadas exclusivamente con circunscripciones territoriales indígenas, mancomunidades, áreas protegidas, de género, de territorialidad ancestral u otras. En este sentido se Cita del Acuerdo Ministerial 103, Art 4, Numeral 9;

*"9. Área de Influencia Social Indirecta: Espacio socio- institucional que resulta de la relación del proyecto con las unidades políticoterritoriales donde se desarrolla el proyecto, obra o actividad: parroquia, cantón y/o provincia. El motivo de la relación es el papel del proyecto, obra o actividad en el ordenamiento del territorio local. Si bien se fundamenta en la ubicación político-administrativa del proyecto, obra o actividad, pueden existir otras unidades territoriales que resultan relevantes para la gestión Socioambiental del proyecto como las circunscripciones territoriales indígenas, áreas protegidas, mancomunidades. "*

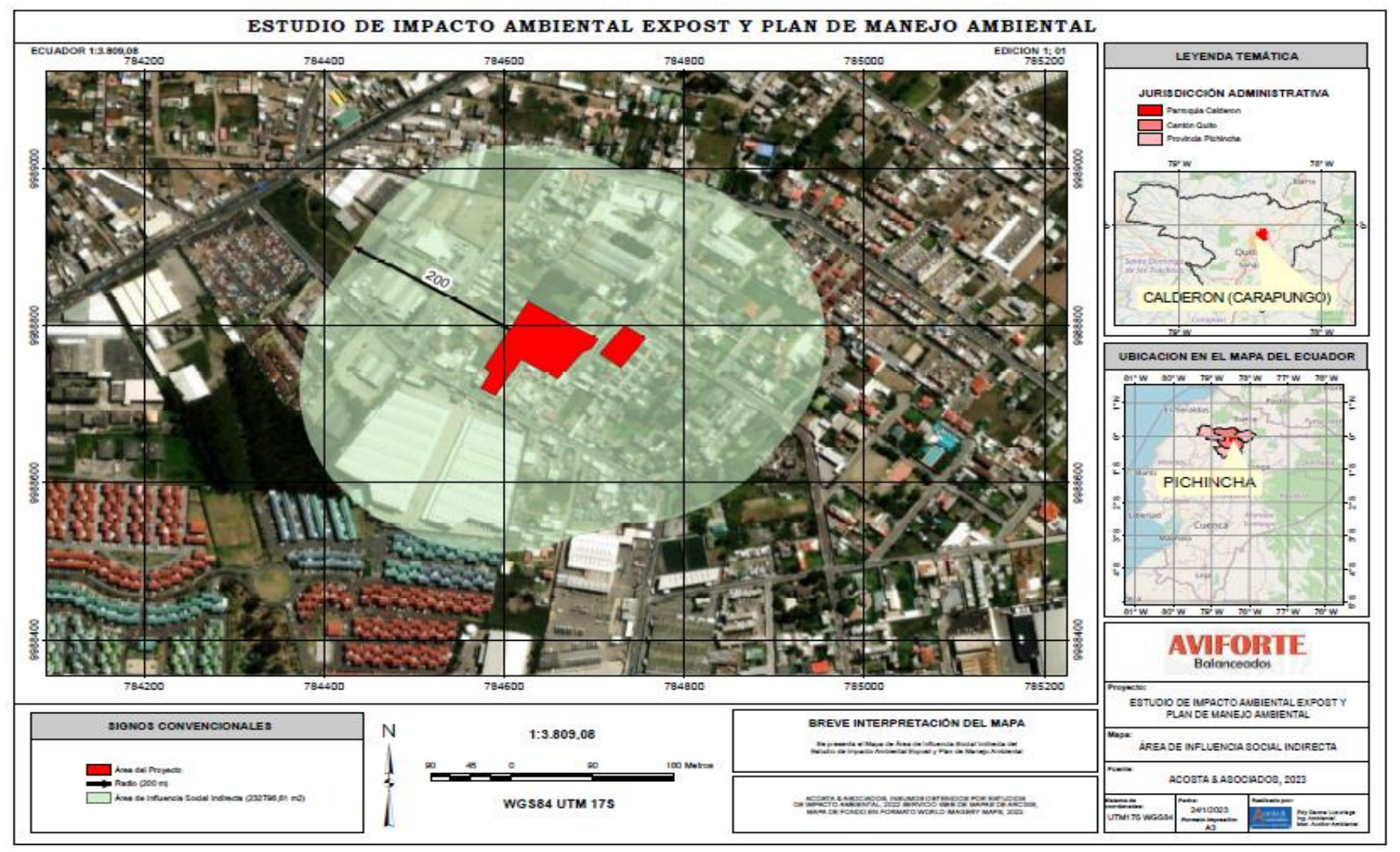

#### **Ilustración 33. Área de Influencia Social Indirecta**

**Elaborado por:** Acosta Morales & Soluciones Empresariales S.A., 2023.

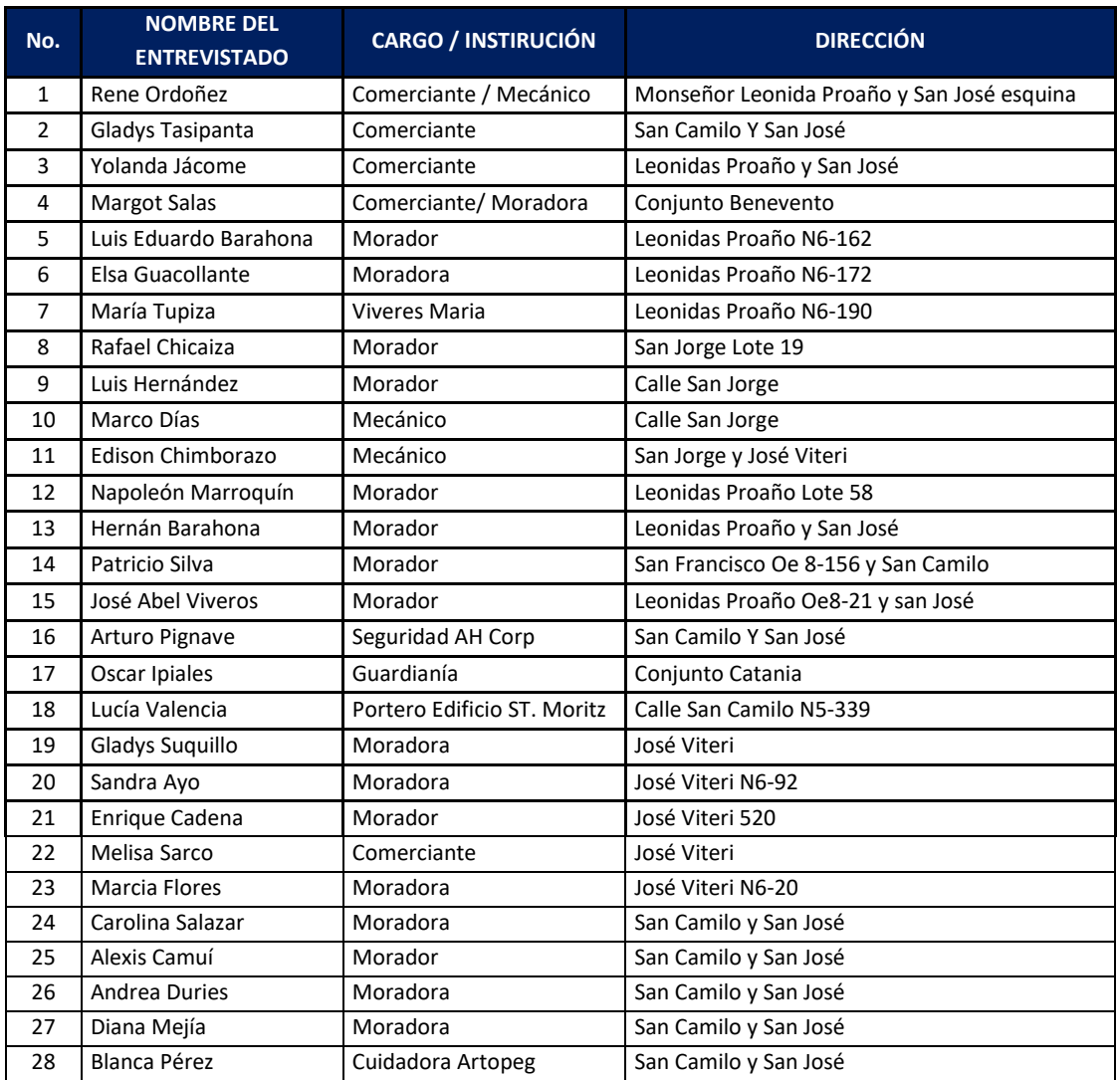

*Tabla 36. Listado de actores sociales relevantes del área de influencia social directa, ENCUESTADOS*

**Fuente:** Investigación de campo

**Elaborado por:** Acosta Morales & Soluciones Empresariales S.A., 2023.

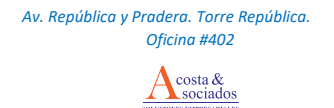

## **10.4. Áreas sensibles**

La sensibilidad ambiental se define, como la capacidad de un ecosistema para soportar alteraciones o cambios originados por acciones antrópicas, sin sufrir alteraciones importantes que le impidan alcanzar un equilibro dinámico que mantenga un nivel aceptable en su estructura y función. En concordancia con esta definición se debe tener en cuenta el concepto de *tolerancia ambiental*, que representa la capacidad del medio a aceptar o asimilar cambios en función de sus características actuales. Así, el grado dependerá del nivel de conservación o degradación del ecosistema y sobre todo de la presencia de acciones externas (antrópicas).

Debido a que la zona donde se encuentra la planta de Aviforte Cía. Ltda., es un área intervenida por actividades antrópicas y que el sector no interseca con áreas protegidas como lo demuestra el certificado de intersección que se encuentra en el Anexo No.1 del presente estudio, no se han identificado áreas sensibles que se puedan ver afectadas.

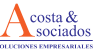

## **11. INVENTARIO DE RECURSOS FORESTALES**

El Acuerdo Ministerial 134 del Ministerio del Ambiente que reforma al Acuerdo Ministerial No. 076 del 14 de Agosto del 2012 establece en el Articulo 8 en el cual se Sustitúyase el contenido de la Disposición General Cuarta, por lo siguiente: "Toda persona natural o jurídica pública y privada deberá presentar como capítulo dentro del Estudio de Impacto Ambiental y demás estudios contemplados en la normativa ambiental que sean aplicables según el caso, para obras o proyectos públicos y estratégicos, que requieran licencia ambiental; y, en los que se pretenda remover cobertura vegetal nativa, el Inventario de Recursos Forestales".

En este contexto, apoyados en la normativa ambiental vigente y considerando que se va a realizar un Estudio de Impacto Ambiental ex - post, es decir la planta se encuentra operativa e instalada en el área del predio y no hay cobertura vegetal por remover, no aplica utilizar la metodología del inventario de recursos forestales.

## **12. IDENTIFICACIÓN, EVALUACIÓN Y VALORACIÓN DE IMPACTOS**

De acuerdo a lo establecido en el Acuerdo Ministerial 061 se procedió de la siguiente manera:

- Identificar las acciones de la obra, proyecto, actividad económica o productiva.
- Identificar las fases del proyecto.
- Identificar los impactos sobre los diferentes elementos ambientales, socioeconómicos y culturales.
- Determinar la calidad del impacto (directo- indirecto, positivo negativo, potencial a futuro, etc.). En este caso se considerará para la identificación solo los impactos negativos con el objetivo de definir acciones para prevenirlos y controlarlos
- Determinar su localización

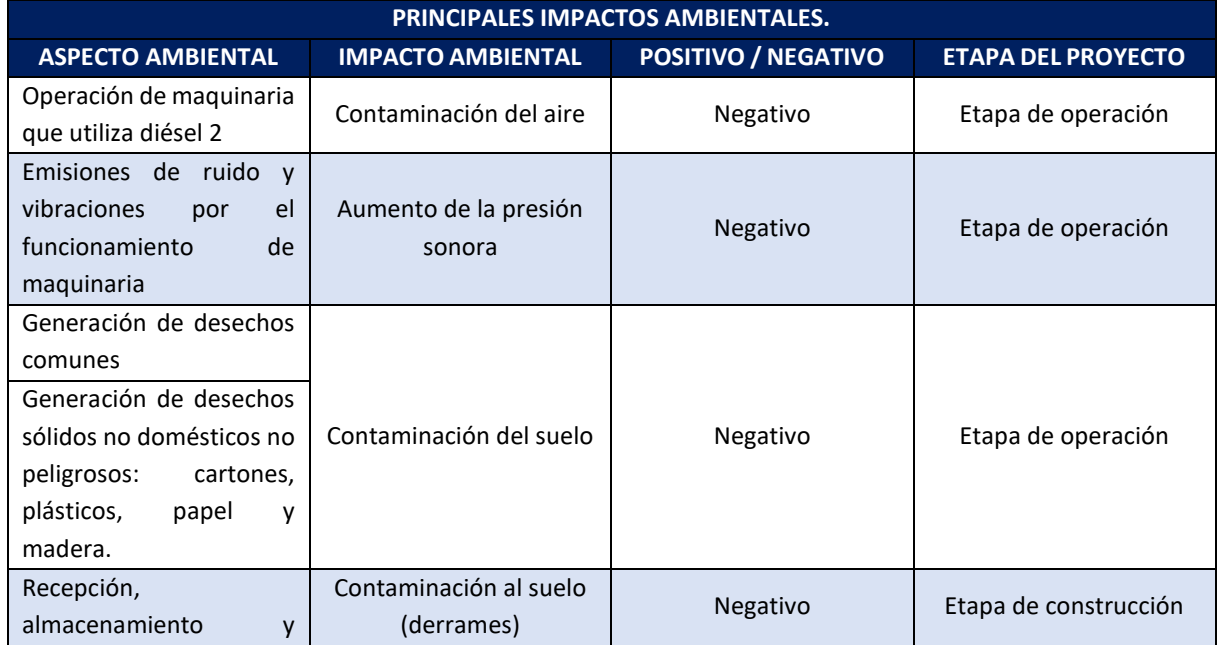

## *Tabla 37. Identificación de Impactos Socio Ambientales*

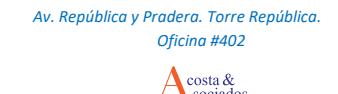

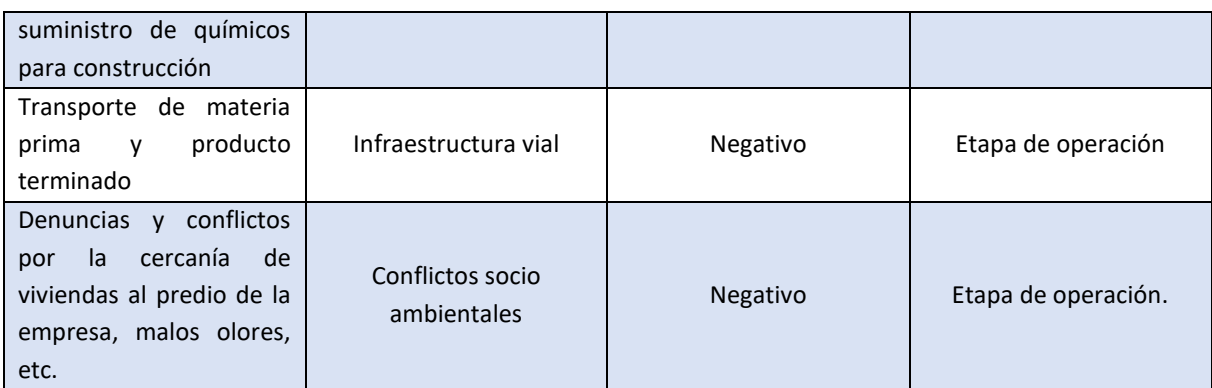

#### **12.1. Elección de indicadores para la evaluación global del recurso natural y social**

Para obtener una evaluación del potencial ecológico de los recursos naturales se determinaron los indicadores que evalúan el potencial que se vería afectado con la alteración ocasionada por las actividades de operación de Aviforte Cía. Ltda. En la tabla que se encuentra a continuación se detalla la elección de los indicadores.

#### *Tabla 38: Descripción detallada de la elección de los indicadores*

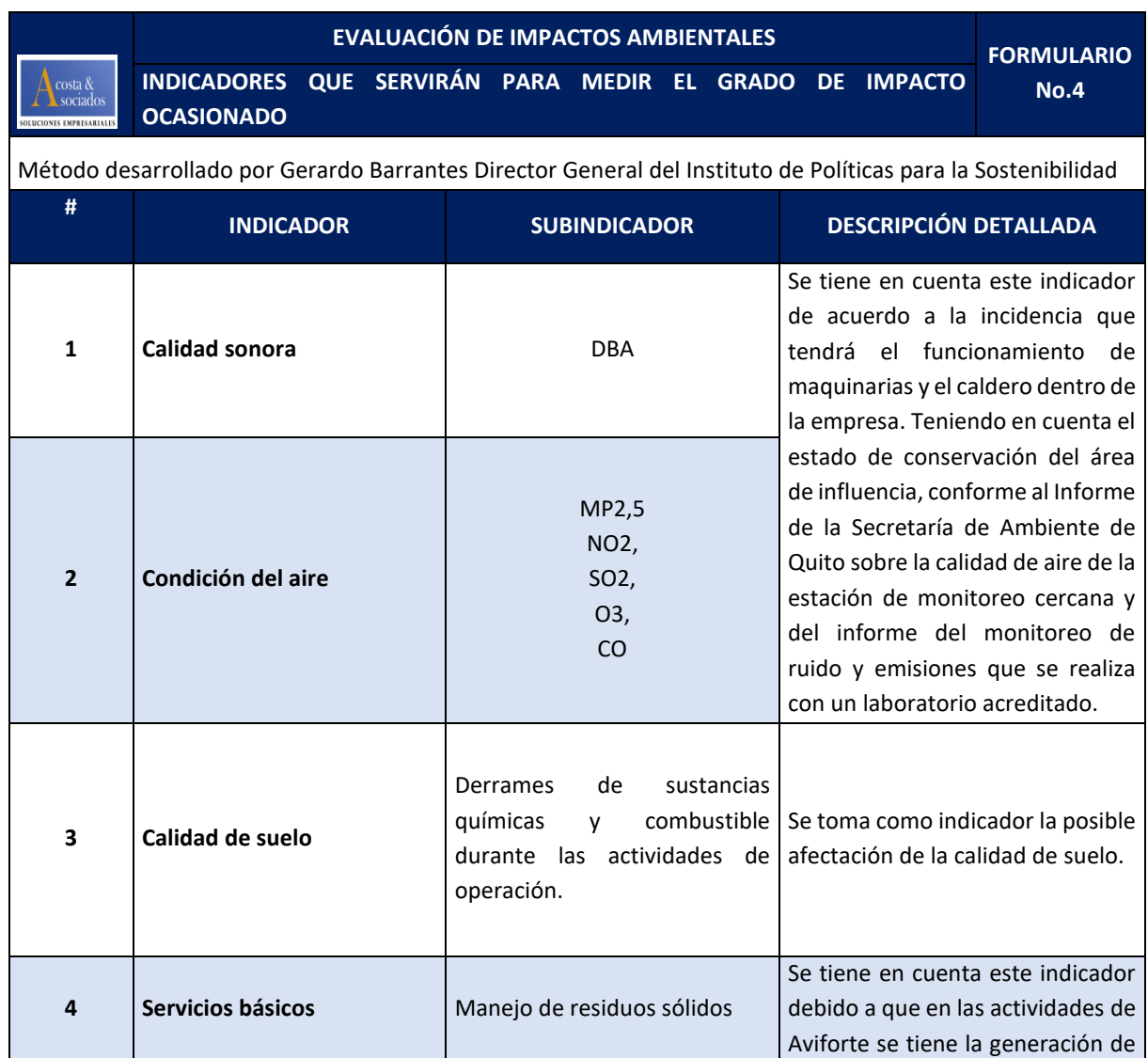

*Av. República y Pradera. Torre República. Oficina #402*

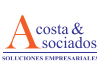

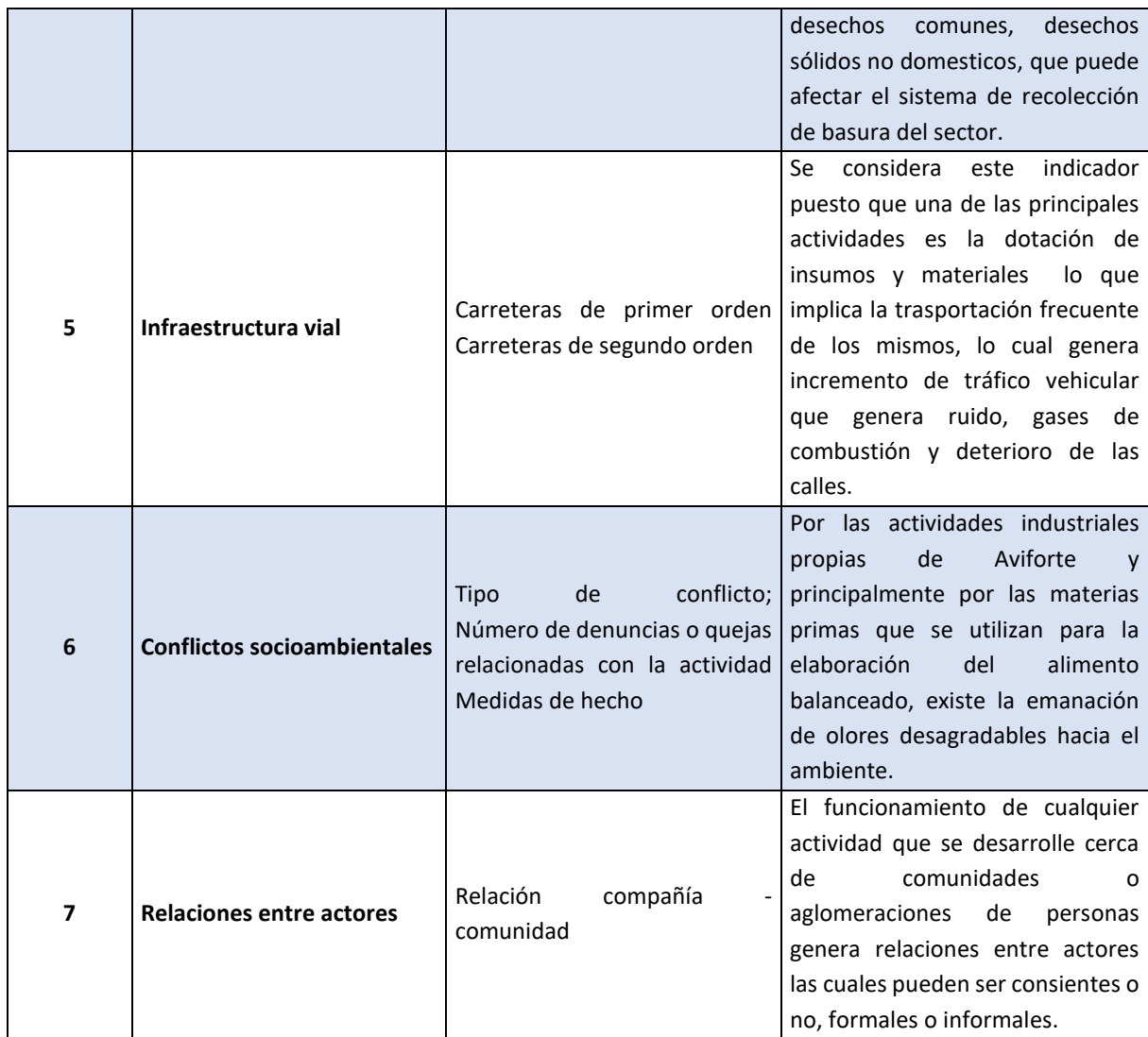

Con este análisis, se establece una valoración de cada uno de ellos en relación con la valoración total del recurso natural en análisis. Esto significa que para tener un parámetro global sobre el recurso natural y social se requiere la valoración parcial de los indicadores que se usarán para evaluarlo.

Cada una de estas cualidades tiene un peso diferente en la valoración global, pues tienen diferente importancia sobre la integridad de los recursos. Por esto, se valoró la importancia relativa de cada cualidad, asignándole el respectivo valor porcentual; este valor es excluyente, o sea, que la suma de todos debe ser 100%. La valoración asignada para cada una de las cualidades se determinó a través de la evaluación realizada por los profesionales que hacen parte del equipo consultor y que son los responsables del análisis de cada componente ambiental presentados en el presente estudio. A continuación se presenta la experiencia y el componente evaluado por cada profesional:

## *Tabla 39: Equipo de profesionales que realizó la evaluación de los componentes*

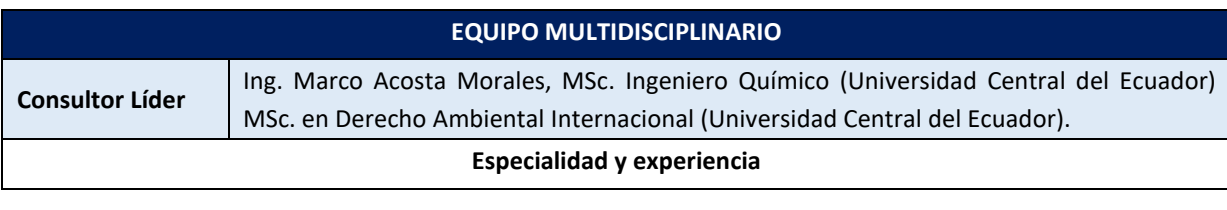

*Av. República y Pradera. Torre República. Oficina #402*

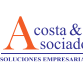

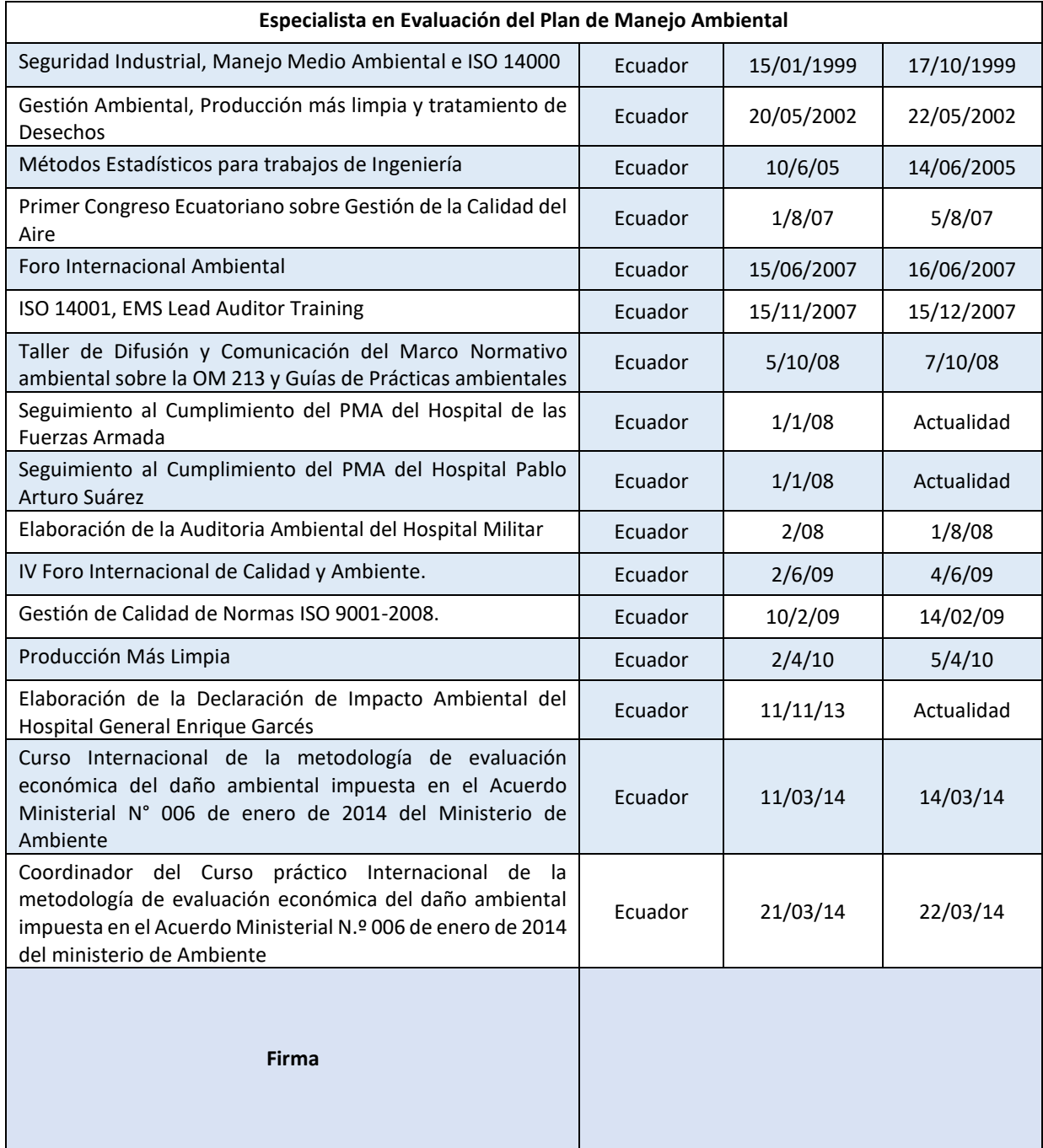

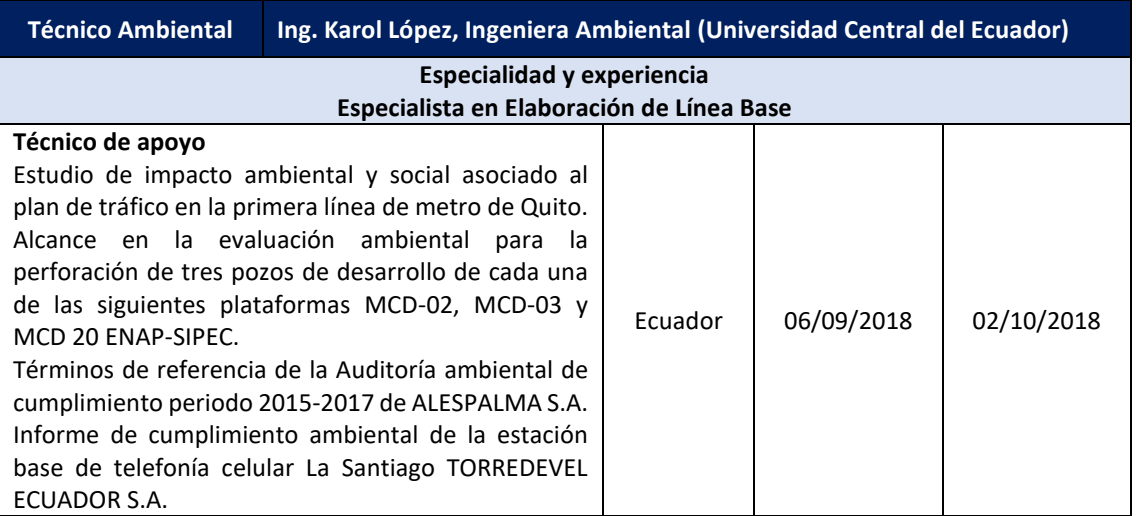

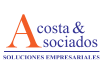

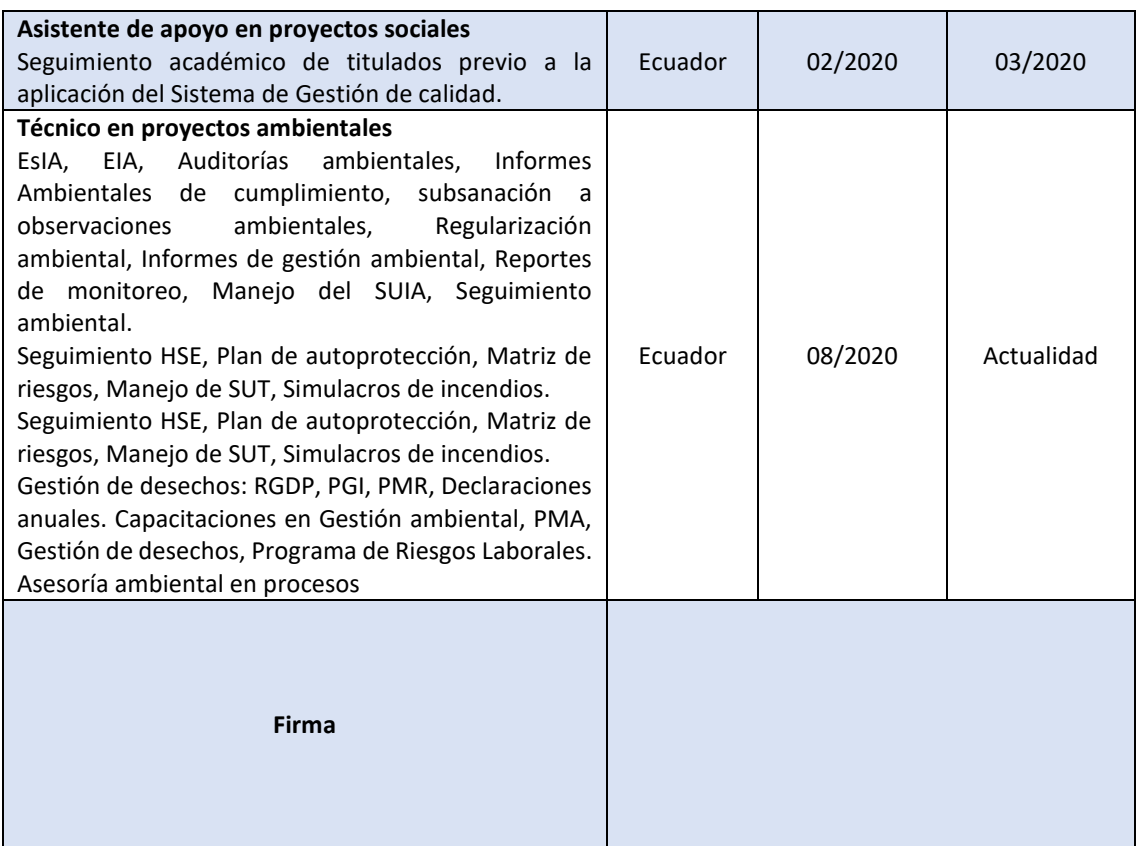

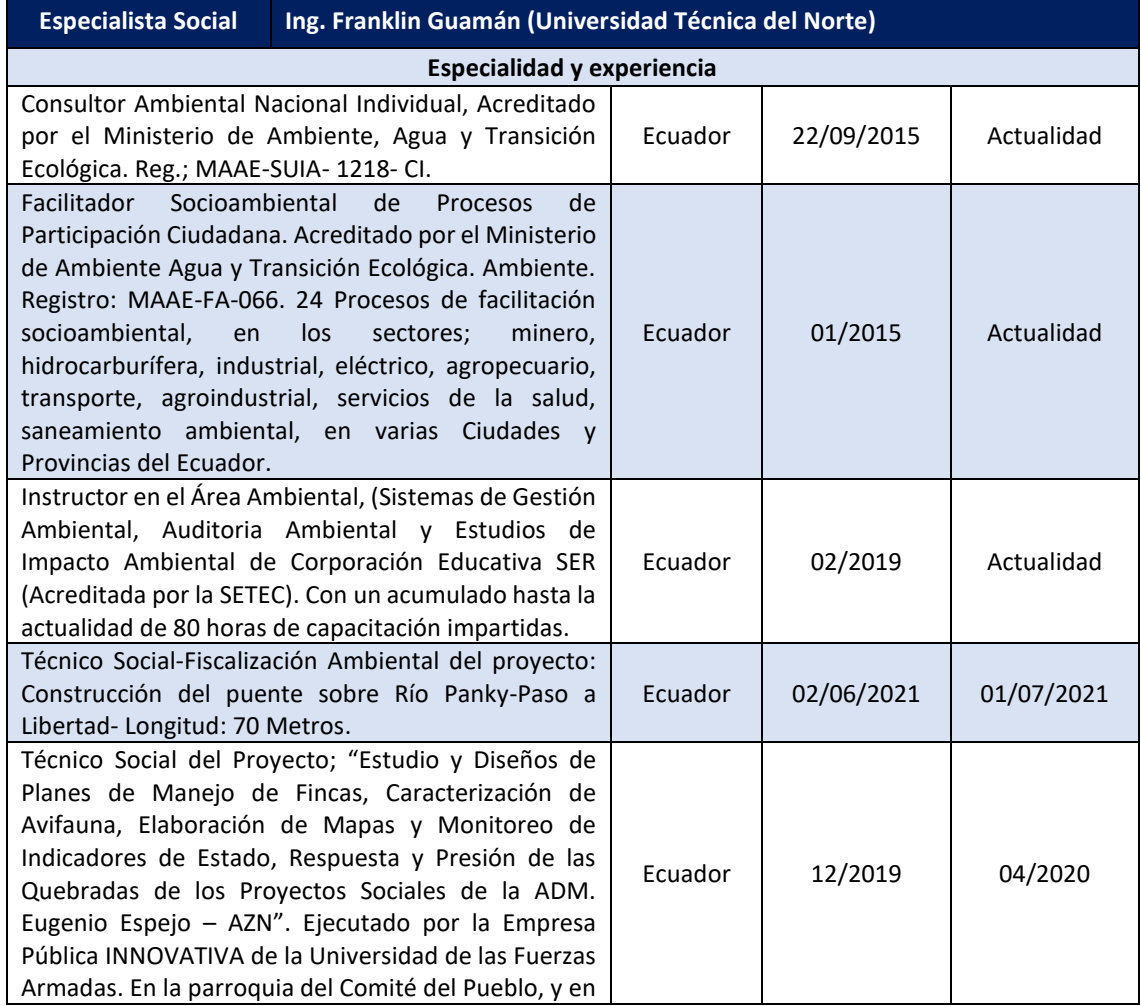

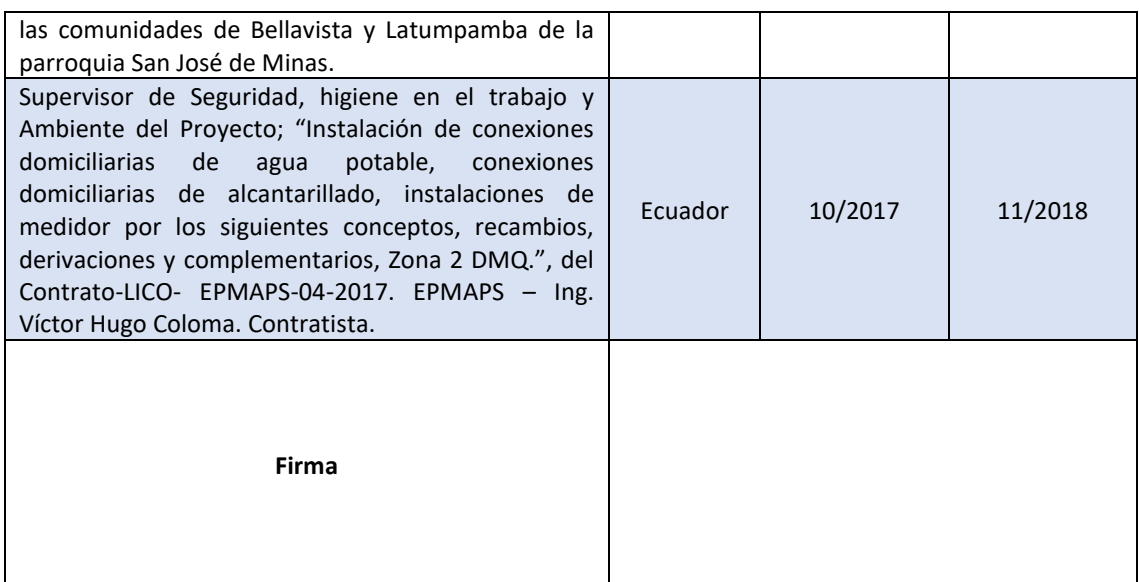

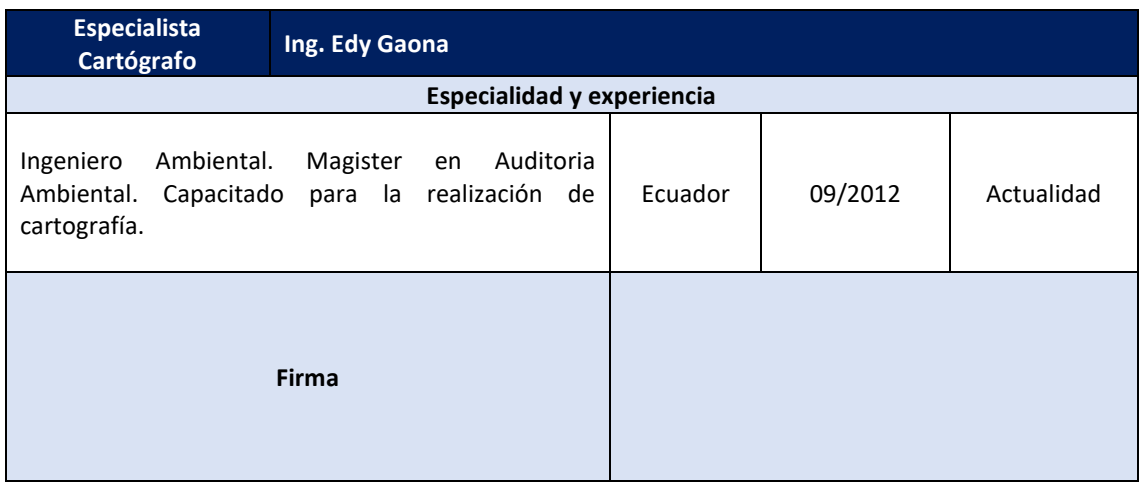

La ponderación de la importancia de los aspectos evaluados se presentan a continuación:

# *Tabla 40: Importancia relativa de los indicadores seleccionados para la evaluación global de recurso natural.*

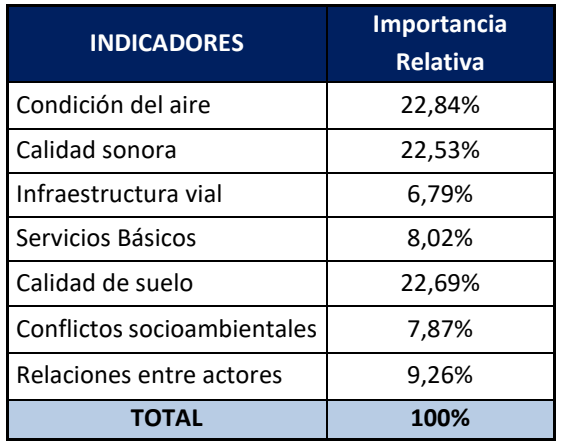

**Elaborado por:** Acosta Morales & Asociados Soluciones Empresariales S.A., 2023.

Considerando cada uno de estos indicadores en base a la importancia que cada experto le da y tomando en consideración la información que se obtiene del análisis de campo e información secundaria se obtiene el Estado de Conservación Inicial del recurso.

| <b>INDICADOR</b>            | <b>VALOR</b><br><b>OBTENIDO</b> | <b>DESCRIPCIÓN DEL RESULTADO</b>                                                                                                    |
|-----------------------------|---------------------------------|----------------------------------------------------------------------------------------------------|
| Condición del aire          | 22,84%                          | En este indicador el valor promedio dado por el grupo de<br>expertos fue de 22,84%, el resultado se debe a valores dados<br>entre 5 - 6.                                                                                                    |
| Calidad de sonora           | 22,53%                          | Para la calidad sonora el resultado de 22,53% se debe a que el<br>grupo de expertos lo valoró entre 5 a 7, resultando ser uno de<br>los indicadores con mayor importancia dentro del grupo de<br>indicadores biofísicos. La importancia está dada debido a la<br>afectación que tendrá el funcionamiento de la maquinaria en la<br>empresa.                                                                                                    |
| Calidad de suelo            | 22,69%                          | Para la calidad de suelo se ha determinado un valor ponderado<br>de 22,69% siendo que los especialistas han dado calificaciones<br>de 6 a 7 en cuanto a la importancia del aspecto ambiental<br>evaluado teniendo en cuenta un posible riesgo de derrame de<br>las sustancias químicas con las que se trabaja y también que la<br>mayor parte de la empresa se encuentra impermeabilizada.                                                                                                    |
| Infraestructura vial        | 6,79%                           | En la infraestructura vial se obtuvo un valor de 6,79% debido a<br>la valoración entre 1 a 3 dada por el grupo de expertos. El<br>resultado se debe a la consideración que hacen los expertos<br>entre este indicador y la relación de la actividad con el deterioro<br>de las calles por el transporte de materiales e insumos. De igual<br>forma permitirá definir si las calles se encuentran actualmente<br>afectadas por la circulación vehicular.                                                                                                    |
| Conflictos socioambientales | 7,87%                           | Para el caso de los conflictos socio - ambientales el valor<br>obtenido fue de 8,02%, presentando valores de 1 a 3. Ya que<br>los valores dados por el grupo de expertos se debe a la<br>importancia que cada uno define, en este caso hay una<br>diferencia entre los mismos debido a que el experto social es<br>el único que considera que este indicar es muy importante por<br>los posibles conflictos a futuro con la población del área de<br>influencia, los demás expertos consideran que aunque es<br>importante el indicador, se ve disminuida su importancia ya<br>que se pueden evitar los conflictos con la comunidad al cumplir<br>con actividades de comunicación y relaciones. |
| Relaciones entre actores    | 9,26%                           | La relación entre actores tiene un valor de 9,26% por cuanto el<br>grupo de expertos consideró valores de 2 a 4. Se ve disminuido<br>su importancia ya que se pueden evitar los conflictos con la<br>comunidad y mantener una buena relación al cumplir con<br>actividades de comunicación, compensación y participación<br>con la población del área de influencia.                                                                                                    |
| Servicios Básicos           | 8,02%                           | Por último tenemos a los servicios básicos con un valor del<br>8,02%ya que esta indicador no se verá afectado con este<br>proyecto.                                                                                                    |

*Tabla 41. Análisis de los valores de importancias de los indicadores*

#### **12.2. Estado de conservación inicial del recurso**

*El Estado de Conservación Inicial* se refiere al grado de mantenimiento de los procesos, o sea, a la capacidad para garantizar su continuación y funcionamiento. Este es un indicador de cuán alejado se está del estado de conservación en que el ecosistema tiene la máxima capacidad de realizar sus funciones ecológicas y brindar los servicios ambientales que benefician a la sociedad. Si el estado de conservación, medido en porcentaje, tiene un valor de 100%, indica que el sitio está en su máxima capacidad para cumplir sus funciones ecológicas. Por el contrario, si dicho valor es de 75%, indica que ha existido un deterioro del ecosistema equivalente al 25%, atribuible a eventos pasados. Es por eso que el estado de conservación toma un valor entre 0 y 100%.

La información técnico-científica basada en mediciones o estadísticas, será considerada de manera prioritaria y primaria, es decir, el criterio de experto será la alternativa ante la ausencia de información técnico-científica para los indicadores seleccionados. Aún con la información técnico-científica disponible, es necesario establecer una valoración en una escala de valores de 1-10 donde 10 sería el valor óptimo. Esta valoración se establece con base al criterio de expertos, toda la información de análisis para el *Estado de Conservación Inicial* **es verificable.**

Para evaluar el estado de conservación de un ecosistema se hace una separación por los recursos naturales que lo componen mediante el conjunto de indicadores que permiten establecer una valoración de la condición del recurso y que antes ya fueron identificados, para obtener así el estado de conservación específico para cada recurso natural. Asignando una ponderación de la importancia de cada recurso para la evaluación del ecosistema, se puede hacer la agregación cuyo resultado final es el estado de conservación del ecosistema.

Por lo tanto, la estimación del *estado de conservación inicial del recurso* (*ECi*) se obtiene considerando *m* indicadores(en el caso de Aviforte se tiene *m*=7 indicadores) valorados por *n* expertos ( en este caso *n*=3 especialistas) que conforman el equipo consultor para que asignen un valor a cada indicador. El valor del indicador que refleja su estado o condición del resultado de información técnica disponible a través de la consulta de expertos o en una encuesta social<sup>1</sup>, para lo cual se necesita calcular el valor promedio. De esta manera, la valoración está dada por

$$
\Upsilon j = \frac{\sum_{k=1}^{n}Xkj}{n}
$$

Dónde:

*X:* Valoración del experto *k* sobre el indicador j (0  $\sqrt{2}$  x  $\sqrt{210}$ ).

*Y:* Valoración promedio del indicador j.

Asignando una ponderación j al indicador *j*, la evaluación del recurso sería el resultado de agregar la valoración de cada indicador con base en su importancia relativa.

<sup>1</sup>El estado de conservación se puede obtener mediante diferentes métodos: uso de información sistemática, técnico-científica disponible, consulta de expertos, consulta de literatura, comparación entre sitios similares (en tiempo o espacio).

$$
ECi = \frac{\sum_{j=1}^{m} \alpha_j Yj}{n} 0 \le \beta \le 10
$$

Dónde,

∝ : Ponderación asignada al indicador *j*

*ECi:* Estado de conservación inicial del recurso natural *r*

Ejemplo:

Y <sub>condiciones agua</sub> =  $\frac{8+7+7}{2}$ 3

Y *condiciones agua* = 7,3

En base a toda la información recabada para la línea base del proyecto, cada experto del grupo consultor definió el estado del recurso obteniéndose lo siguiente:

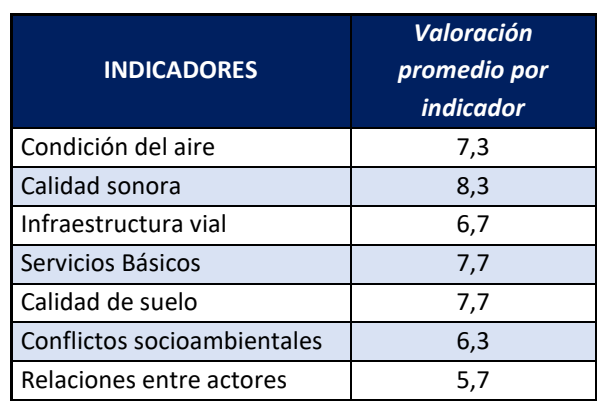

#### *Tabla 42: Estado de Conservación Inicial del Ecosistema*

**Elaborado por:** Acosta Morales & Asociados Soluciones Empresariales S.A., 2023.

*Ilustración 34. Estado de Conservación Inicial de los recursos identificados*

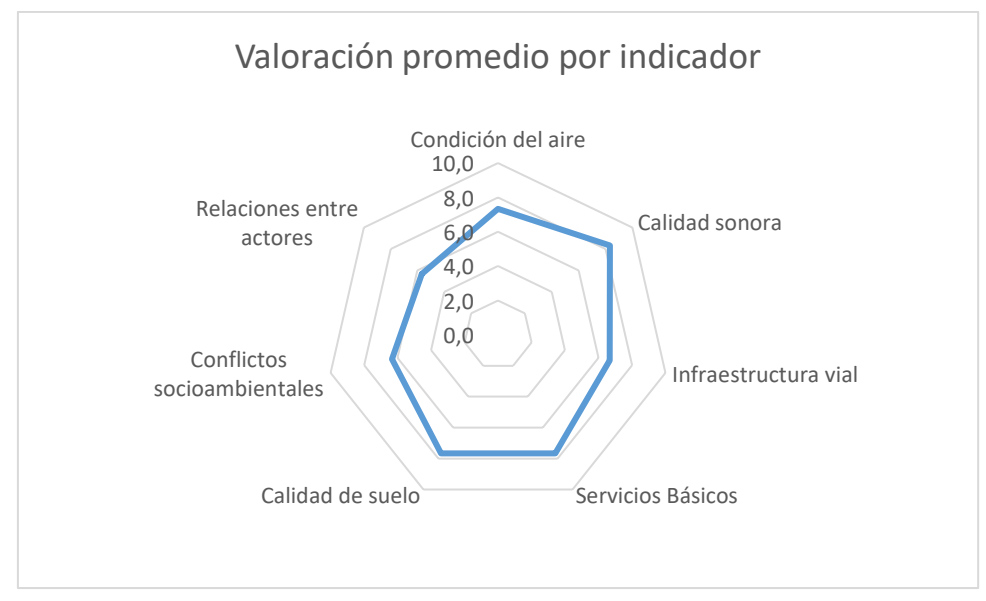

**Elaborado por:** Acosta Morales & Asociados Soluciones Empresariales S.A., 2023.

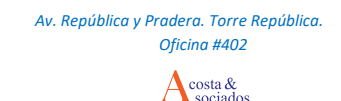

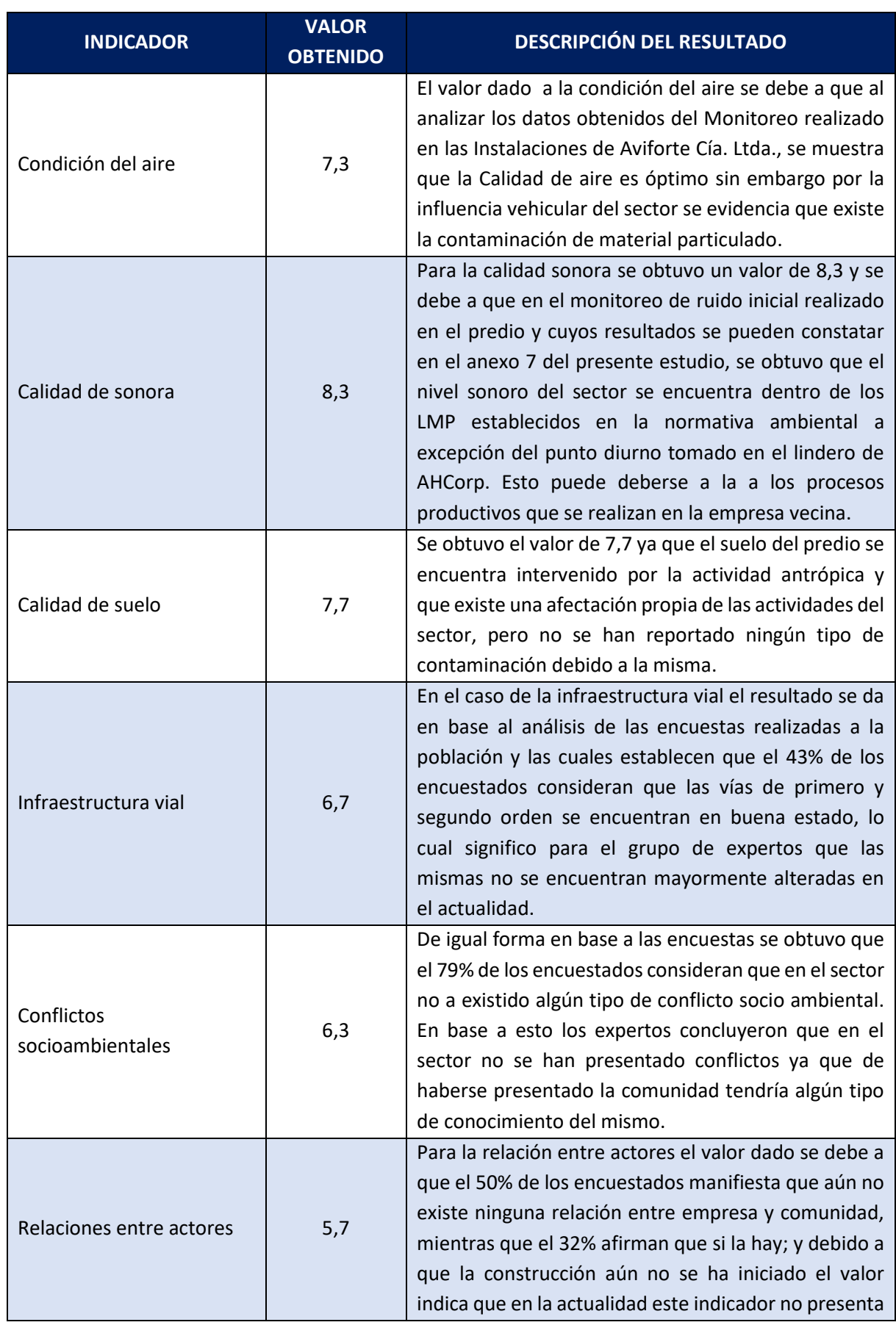

#### *Ilustración 35 Análisis de los resultados del Estado de Conservación Inicial*

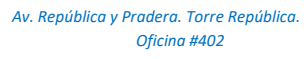

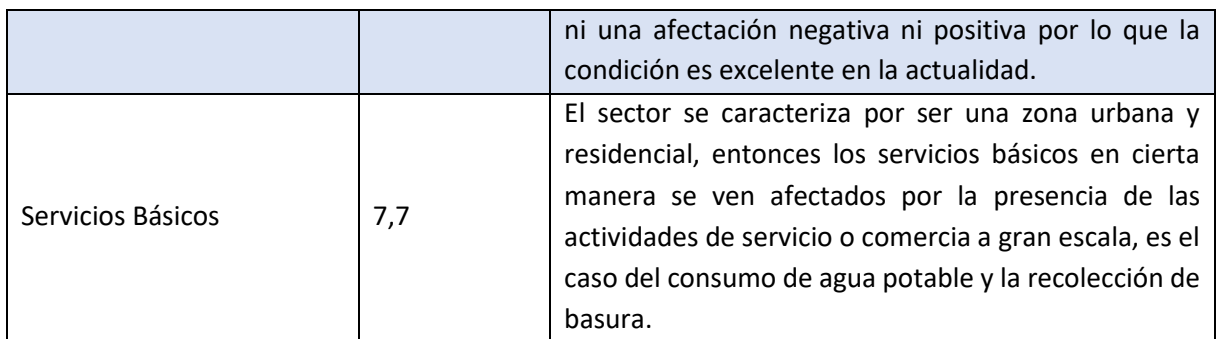

Del gráfico y de la información recopilada y verificable para el Estado de Conservación Inicial, se puede concluir que la condición sonora y la calidad de suelo se encuentran mayormente alteradas con respecto al Estado en el que un recurso puede ofrecer un bien o servicio social o ambiental. Con respecto al Estado inicial socioeconómico, se concluye que el área de estudio presenta mayor afectación en la relación entre actores, debido a la poca relación empresa- comunidad.

## **12.3. Evaluación de impactos socio ambientales**

Para la identificación de los posibles impactos ambientales de acuerdo a la metodología utilizada, una vez establecida el Área de Influencia Directa e Indirecta se evaluó el entorno, se establecieron indicadores biofísicos y sociales aplicables, cuya metodología permite identificar la línea Base o *Estado de Conservación Inicial*, para posteriormente evaluar las interrelaciones que desarrollará el proyecto y los impactos generados. Una vez identificados los indicadores, el grupo consultor asigna un valor ponderado que significa la importancia relativa del indicador ya sea para el ámbito social o ambiental y sus interrelaciones dentro del ecosistema global.

Con este análisis, se establece una valoración de cada uno de ellos en relación con la valoración total del recurso natural en análisis. Esto significa que para tener un parámetro global sobre el recurso natural y social se requiere la valoración parcial de los indicadores que se usarán para evaluarlo.

Cada una de estas cualidades tiene un peso diferente en la valoración global, pues tienen diferente importancia sobre la integridad de los recursos. Por esto, se valoró la importancia relativa de cada cualidad, asignándole el respectivo valor porcentual; este valor es excluyente, o sea, que la suma de todos debe ser 100%. La valoración asignada para cada una de las cualidades se determinó a través de la consulta a profesionales que hacen parte del equipo consultor: es el resultado del análisis realizado por grupos de trabajo de profesionales que definieron el peso relativo de cada cualidad en la evaluación del recurso natural.

## **12.3.1. Estado de conservación final o índice de afectación a los recursos naturales**

La estimación del *Índice de afectación Estado o Conservación Final del recurso* **(***ECf***)** se propone de una manera indirecta; es decir, mediante la estimación del nivel de afectación del recurso. Para obtenerla se consideran los *m* indicadores en la evaluación del recurso natural valorados por *n*  expertos del equipo consultor que asignen una valoración *v* para cada indicador *j*. El valor de afectación del indicador puede responder a información técnica en caso de que se disponga de dicha información, o, de manera complementaria, por el criterio de expertos o a través de una encuesta social, para lo cual se necesita calcular el valor promedio de afectación. De este modo, la valoración estaría dada por:

$$
\mathbf{N} \mathbf{A} \mathbf{j} = \frac{\sum_{k=1}^{n} V k j}{n} 0 \leq V \leq 10
$$

Dónde:

*V:* valoración el experto *i* para el elemento *j* afectado

*NA:* Valoración promedio para el indicador *j*.

Asignando una ponderación  $\alpha$  j al indicador *j*, la evaluación del daño ocasionado al recurso afectado sería:

**ARr** =  $\sum_{j=1}^{n} \alpha jNAj$ 

**Dónde:**

*ARr :* Evaluación del nivel de afectación del recurso natural *r*

Las actividades de producción de Aviforte Cía. Ltda., al ser una actividad que se encuentra en funcionamiento, es decir, un Estudio de Impacto Ambiental Ex-post, se puede evaluar no sólo con el criterio del equipo consultor, sino con medios verificables como son los análisis de laboratorio de los monitoreos realizados a las emisiones gaseosas y ruido y calidad de aire para la Línea base del documento, a la vez con las encuestas y la investigación realizadas en el área de influencia.

## **12.3.2. Índice de afectación de la calidad sonora**

De acuerdo al informe de monitoreo de ruido ambiental (Anexo No.7) y tomando en consideración los valores que se obtuvo en el mismo, Aviforte Cía. Ltda., no tendría mayor influencia sobre el ruido que tiene el ambiente de la zona.

## **12.3.3. Índice de afectación en la calidad del aire**

En el Anexo No.5, se presentan los informes de laboratorio de los monitoreos realizados a calidad del aire del sector; a continuación se hace referencia a los resultados obtenidos en dicho informe.

*Ilustración 36. Resultados del monitoreo de Calidad de Aire*

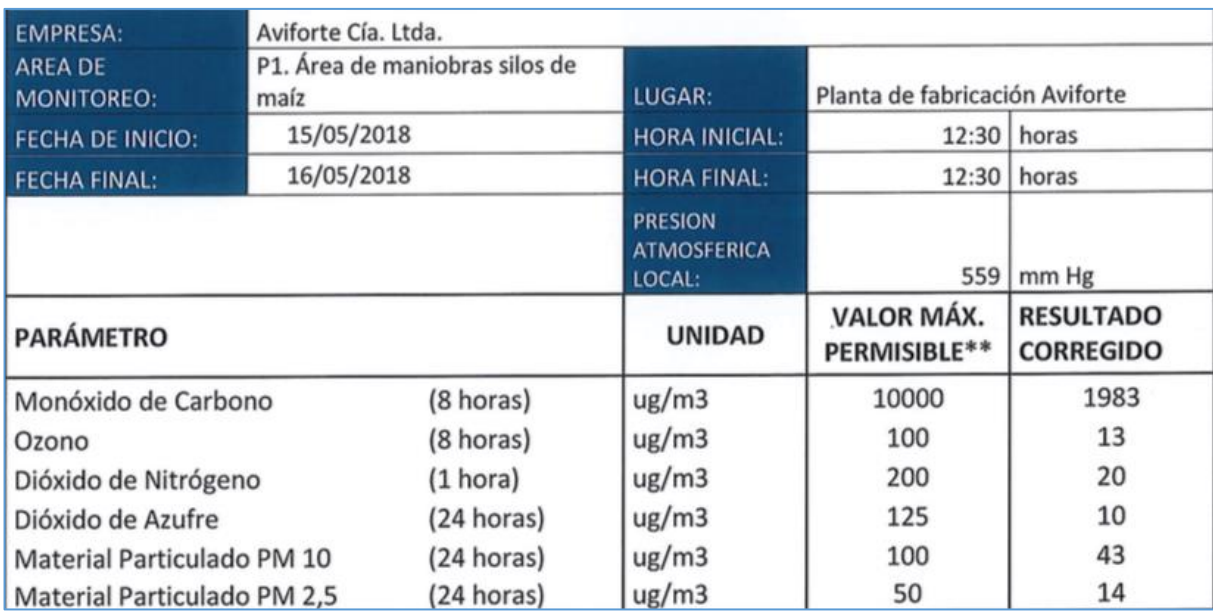

Se evidencia en la tabla No. 34, los parámetros monitoreados no sobrepasan los límites permisibles según lo establece la Norma aplicable al DMQ, es importante establecer que la calidad del aire del sector no se encuentra afectado por el alto tráfico vehicular del sector.

#### **12.3.4. Índice de afectación de la infraestructura vial**

Para la parte social se tomó en cuentas los valores obtenidos en las encuestas realizadas a una parte de la población del área de influencia.

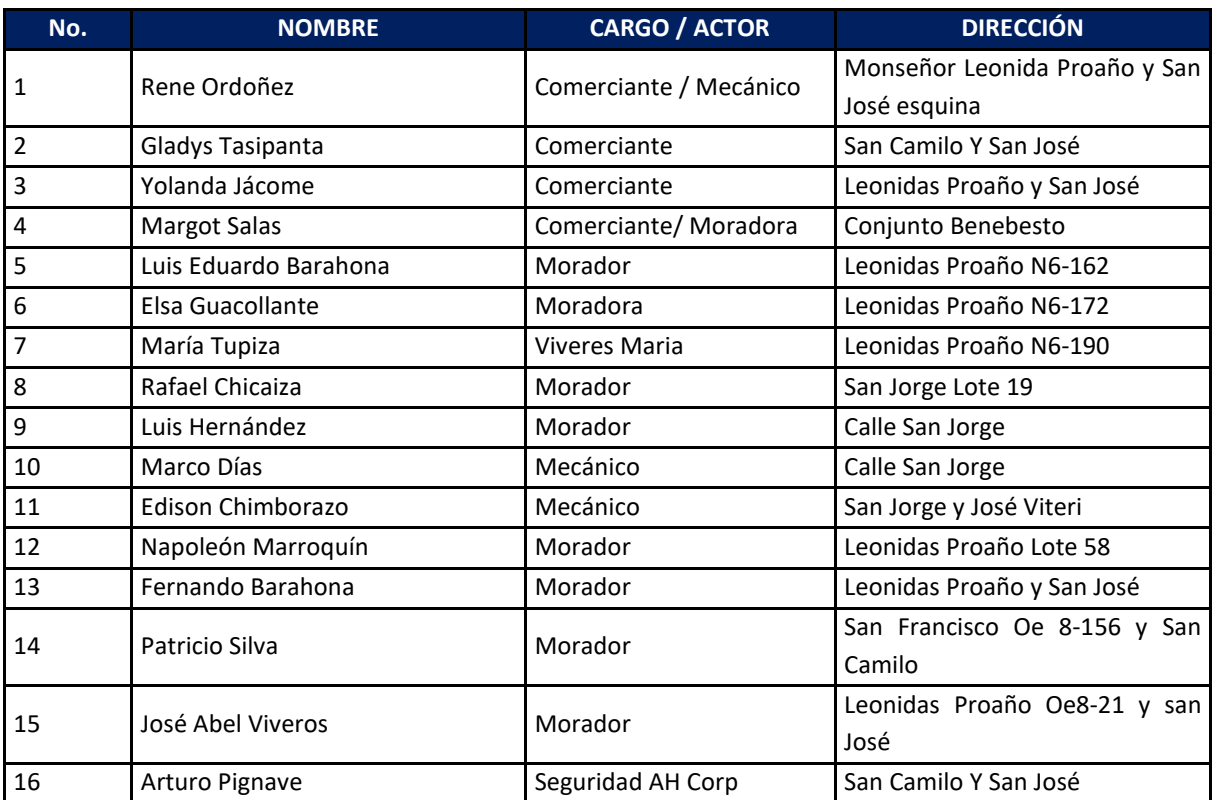

# *Ilustración 37: Actores sociales entrevistados y encuestados*

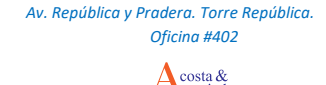
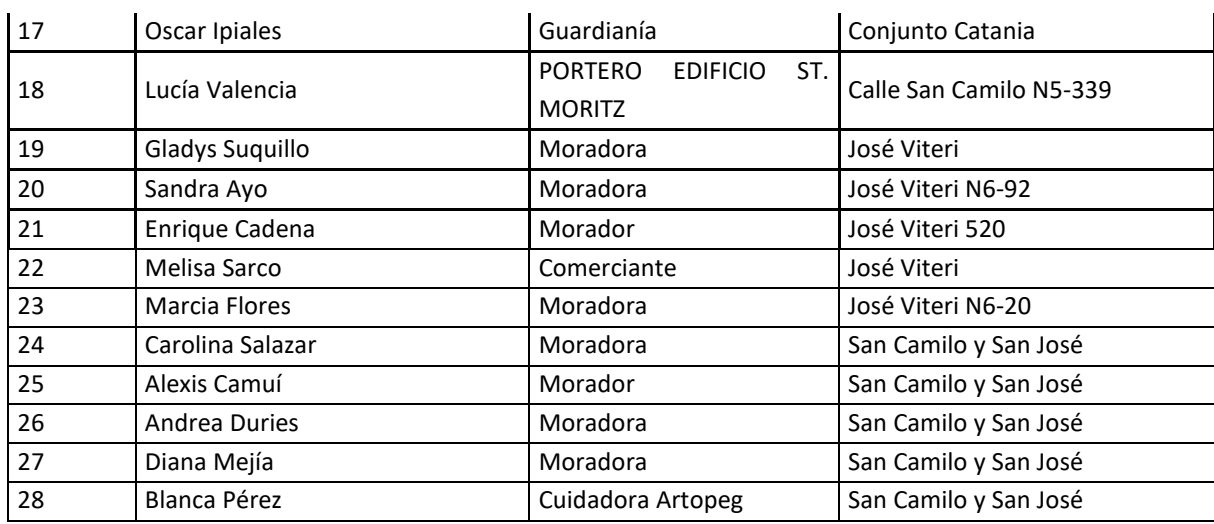

*Fuente:* Investigación de campo

**Elaborado por:** Acosta Morales & Asociados Soluciones Empresariales S.A., 2023.

Para el 43% de la población encuestada las vías de primer y segundo orden actuales están en buen estado mientras que para el 53% restante no lo están.

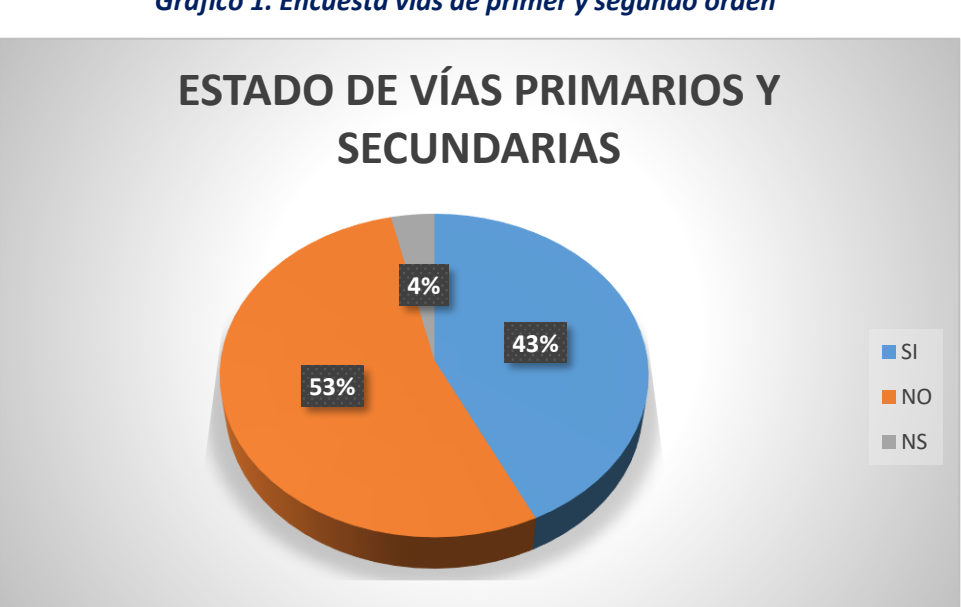

*Gráfico 1. Encuesta vías de primer y segundo orden*

*Fuente:* Investigación de campo **Elaborado por:** Acosta Morales & Asociados Soluciones Empresariales S.A., 2023.

## **12.3.5. Índice de afectación en los conflictos socio-ambientales**

Como se puede apreciar, para el 79% de la población encuestada no han existido conflictos socioambientales por la implementación del proyecto, mientras que el 21% si, relacionado al tema de los malos olores que salen de la planta industrial.

### *Gráfico 2. Encuesta conflicto socio-ambientales*

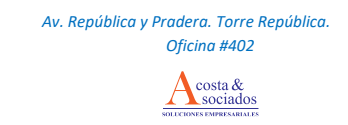

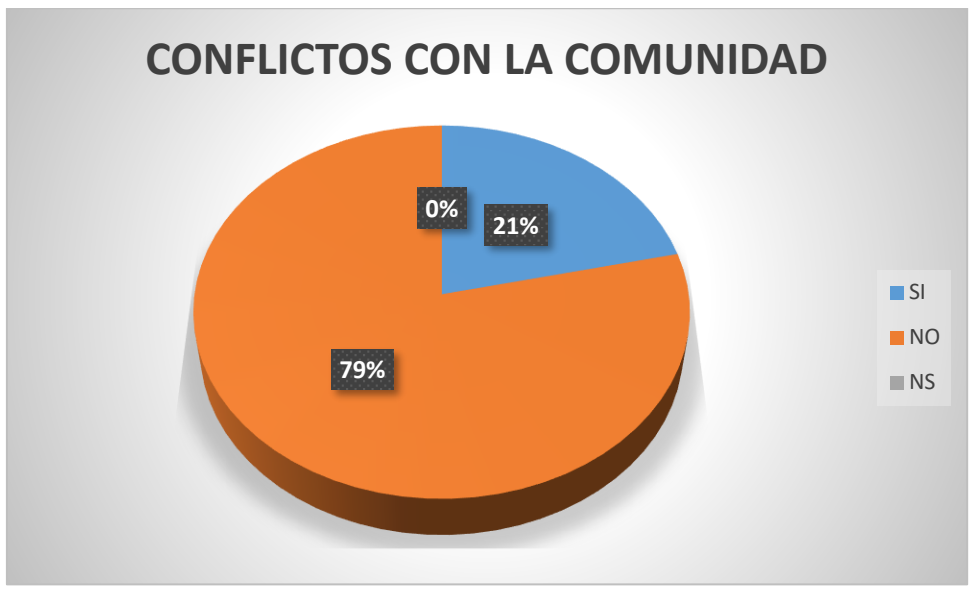

*Fuente:* Investigación de campo **Elaborado por:** Acosta Morales & Asociados Soluciones Empresariales S.A., 2023.

# **12.3.6. Índice de afectación en la organización social**

Para el 39% de la población encuestada no existen organizaciones sociales en su sector; el 32% respondió que si existen y finalmente el 29% restante no sabe o no responde.

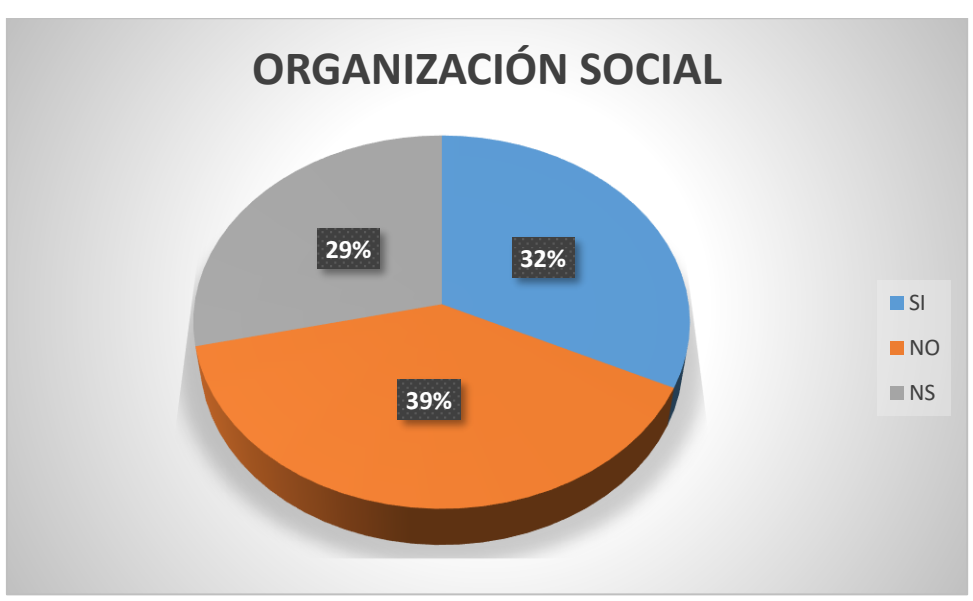

*Gráfico 3. Encuesta organización social*

**Fuente***:* Investigación de campo

**Elaborado por:** Acosta Morales & Asociados Soluciones Empresariales S.A., 2023.

*Gráfico 4. Encuesta calificación organización social*

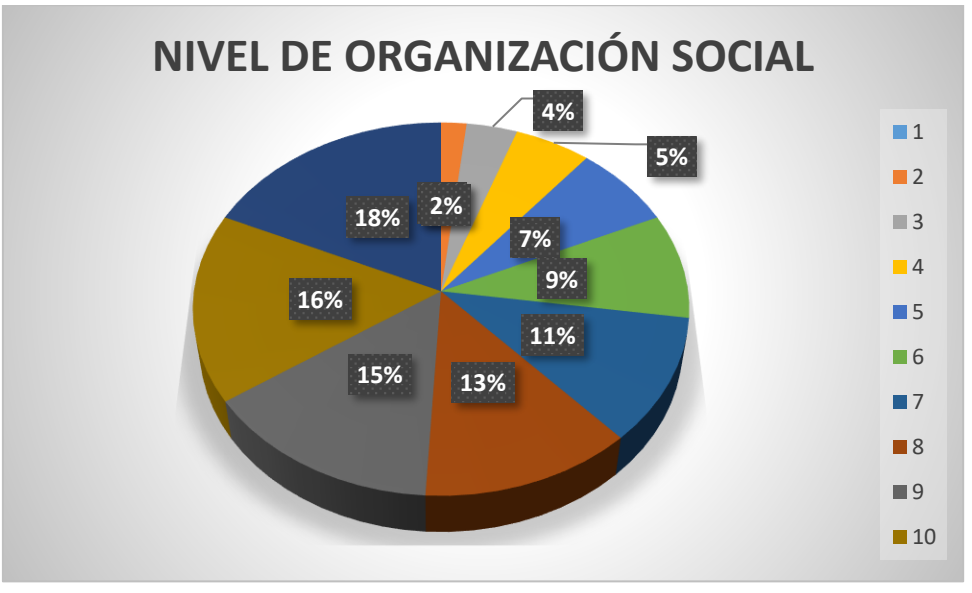

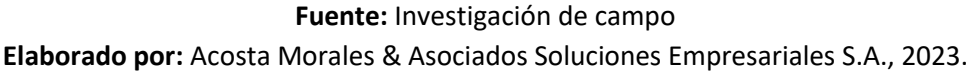

La mayoría de los encuestados califican como 5 el nivel de organización de la comunidad.

# **12.3.7. Índice de afectación en las relaciones entre actores**

Como se puede apreciar en el gráfico anterior, el 32% de los encuestados considera que existe una relación entre la comunidad y la empresa, el 50% considera que no existe dicha relación y 18 % lo desconoce.

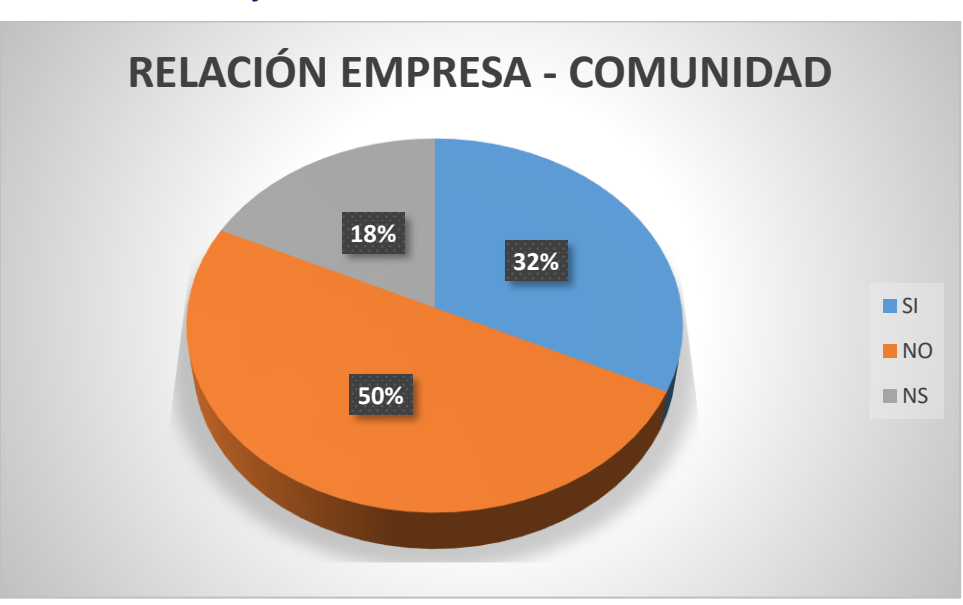

*Gráfico 5. Encuesta de relación entre actores*

**Elaborado por:** Acosta Morales & Asociados Soluciones Empresariales S.A., 2023.

En conclusión no existe una relación directa con la comunidad y no han existido quejas por lo que no se encuentra mayormente afectado este indicador.

**Fuente:** Investigación de campo

De este modo, el estado de conservación después de la afectación ambiental, socioeconómica y cultural ocasionada, estaría dada por la diferencia entre el estado de conservación inicial y la afectación del recurso calculada con base en la condición inicial (ARr\*ECri). Por lo tanto, la estimación del estado de conservación final para el recurso r está determinada por:

$$
E C f = E C i - A R r * E C i = E C i (1 - A R r)
$$

Donde:

*ECf :* Estado de conservación final del recurso natural *r*

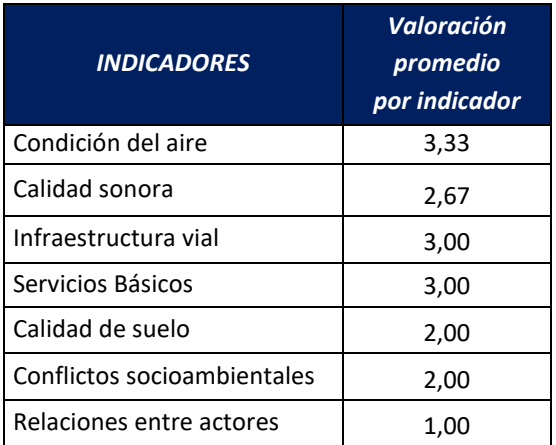

## *Tabla 43. Estado de conservación final o índice de afectación*

**Elaborado por:** Acosta Morales & Asociados Soluciones Empresariales S.A., 2023.

En el gráfico a continuación se puede apreciar el **Estado de Conservación Inicial** del recurso que se encuentra en color azul y el **Estado de Conservación Final** que se encuentra en color rojo.

Representando principalmente la magnitud de afectación que las actividades de la operación de Aviforte Cía. Ltda. pueden generar en los diferentes aspectos tanto ambientales como sociales. El Plan de Manejo debe contener actividades que controlen, disminuyan o mantengan en el estado inicial los recursos naturales, socioeconómicos y culturales.

*Ilustración 38. Estado de conservación comparativo*

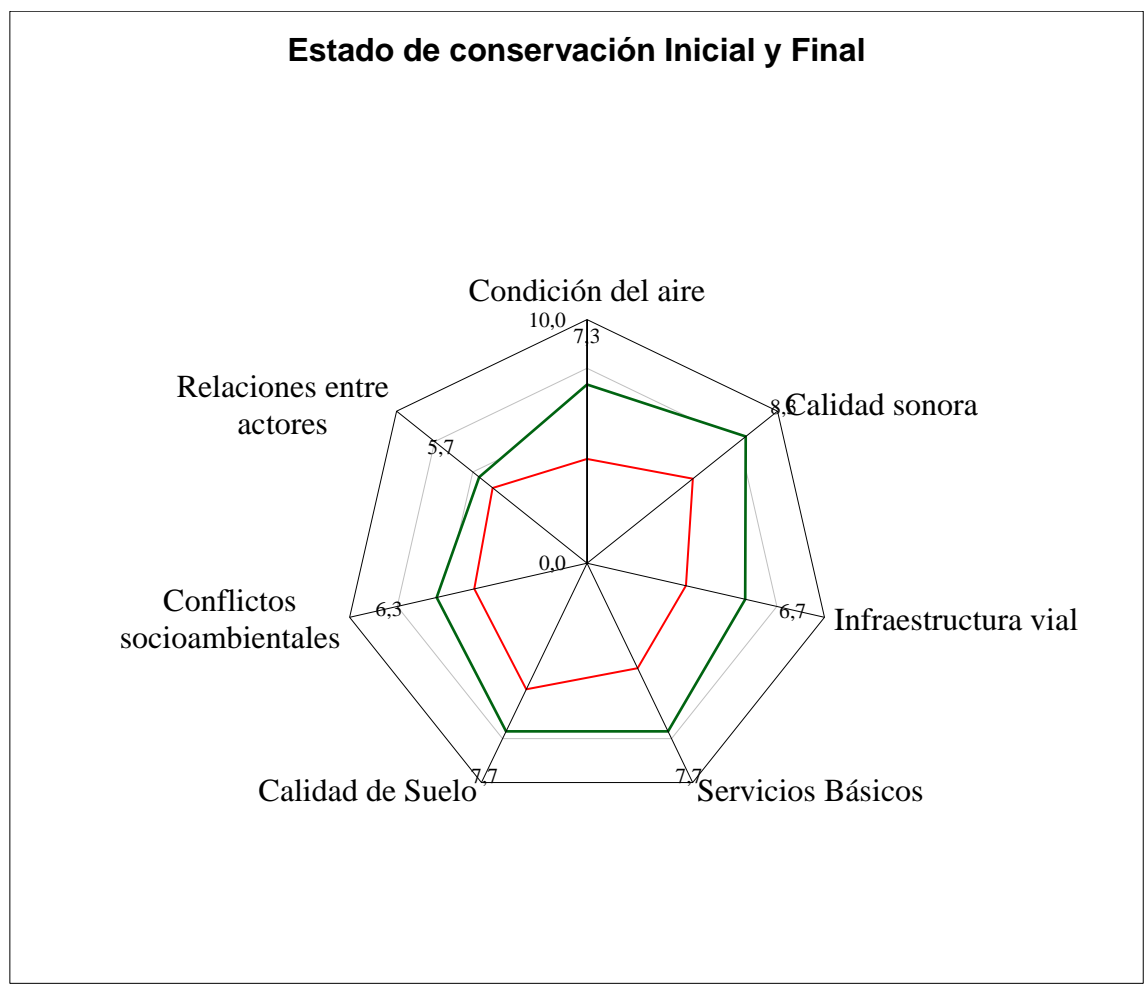

**Elaborado por:** Acosta Morales & Asociados Soluciones Empresariales S.A., 2023.

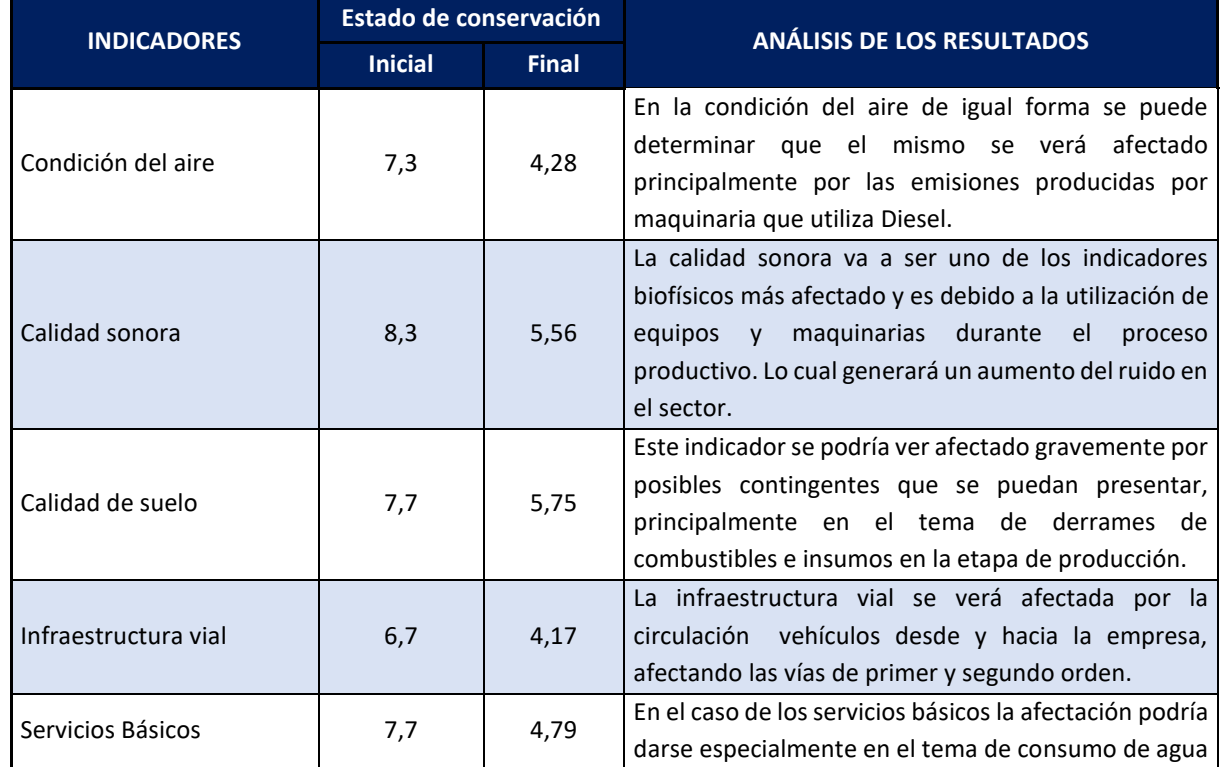

## *Tabla 44: Estado de Conservación Final*

costa &

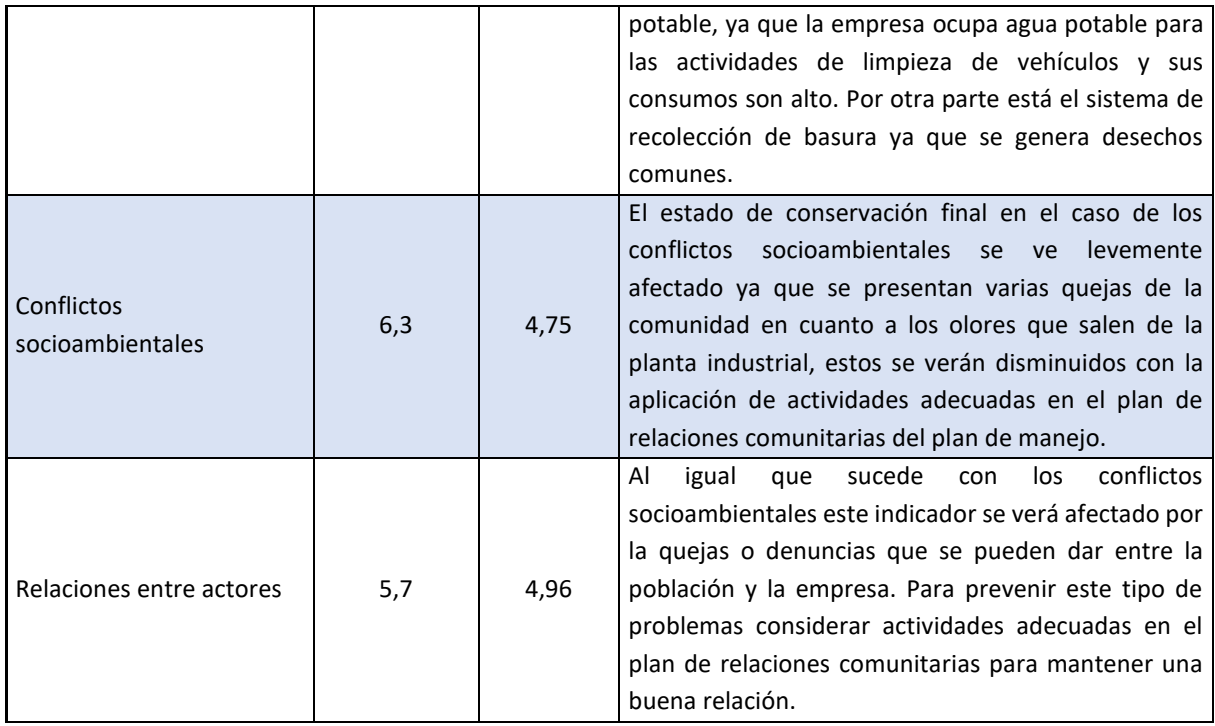

**Elaborado por:** Acosta Morales & Asociados Soluciones Empresariales S.A., 2023.

### **12.4. Verificación de cumplimientos e incumplimientos ambientales y plan de acción**

Por tratarse de una actividad en operación, (EsIA ex post), se realizó la verificación del grado de cumplimiento a lo establecido en la normativa ambiental vigente en el Ecuador conforme al marco legal aplicable para la Planta Industrial Aviforte.

Para determinar el grado de cumplimiento se utiliza la siguiente metodología y conceptos:

Listas de chequeo (matriz de hallazgos): En la revisión de información y de inspección en campo se utiliza una lista de chequeo para la evaluación de los aspectos auditados, en relación a la normativa ambiental, Reglamentos y Acuerdos Ministeriales, Normas INEN.

Entrevistas: Se realizan entrevistas abiertas al Coordinador Ambiental de la planta en relación al manejo ambiental interno y externo Norma, especificación o lineamiento aplicado: Para cada punto de evaluación se tomó como referente las especificaciones establecidas en la Legislación Ambiental y su Norma Técnica.

**Conformidad (C):** Calificación dada a las actividades, procedimientos, procesos, instalaciones, prácticas o mecanismos de registro que se han realizado o se encuentran dentro de las especificaciones expuestas en la normativa ambiental.

**No Conformidad (NC):** Calificación dada a las actividades, procedimientos, procesos, instalaciones, prácticas o mecanismos de registro que no se han realizado y que se encuentran dentro de las especificaciones expuestas en la normativa ambiental. Los criterios para la determinación de los tipos de las no conformidades (mayores y menores) fueron tomados del Texto Unificado de Legislación Ambiental Secundaria, del Ministerio del Ambiente.

▪ **No Conformidad Menor (NC-)**

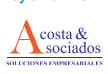

Calificación que implica una falta leve frente a la Plan de Manejo Ambiental y/o normativa ambiental específica, dentro de los siguientes criterios.

- ✓ Fácil corrección o remediación;
- ✓ Rápida corrección o remediación;
- $\checkmark$  Bajo costo de corrección o remediación; evento de magnitud pequeña, extensión puntual;
- ✓ Poco riesgo e impactos menores.

## ▪ **No Conformidad Mayor (NC+)**

Calificación que implica una falta grave frente al Plan de Manejo Ambiental y/o alguna normativa ambiental específica; también pueden deberse a repeticiones periódicas de no conformidades menores. Los criterios de calificación fueron los siguientes.

- ✓ Corrección o remediación difícil;
- ✓ Corrección o remediación que requiere mayor tiempo y recursos;
- $\checkmark$  El evento es de magnitud moderada a grande;
- $\checkmark$  Los accidentes potenciales pueden ser graves o fatales; y,
- ✓ Evidente despreocupación, falta de recursos o negligencia en la corrección de un problema menor.

### **12.4.1. Evaluación a la Normativa Ambiental**

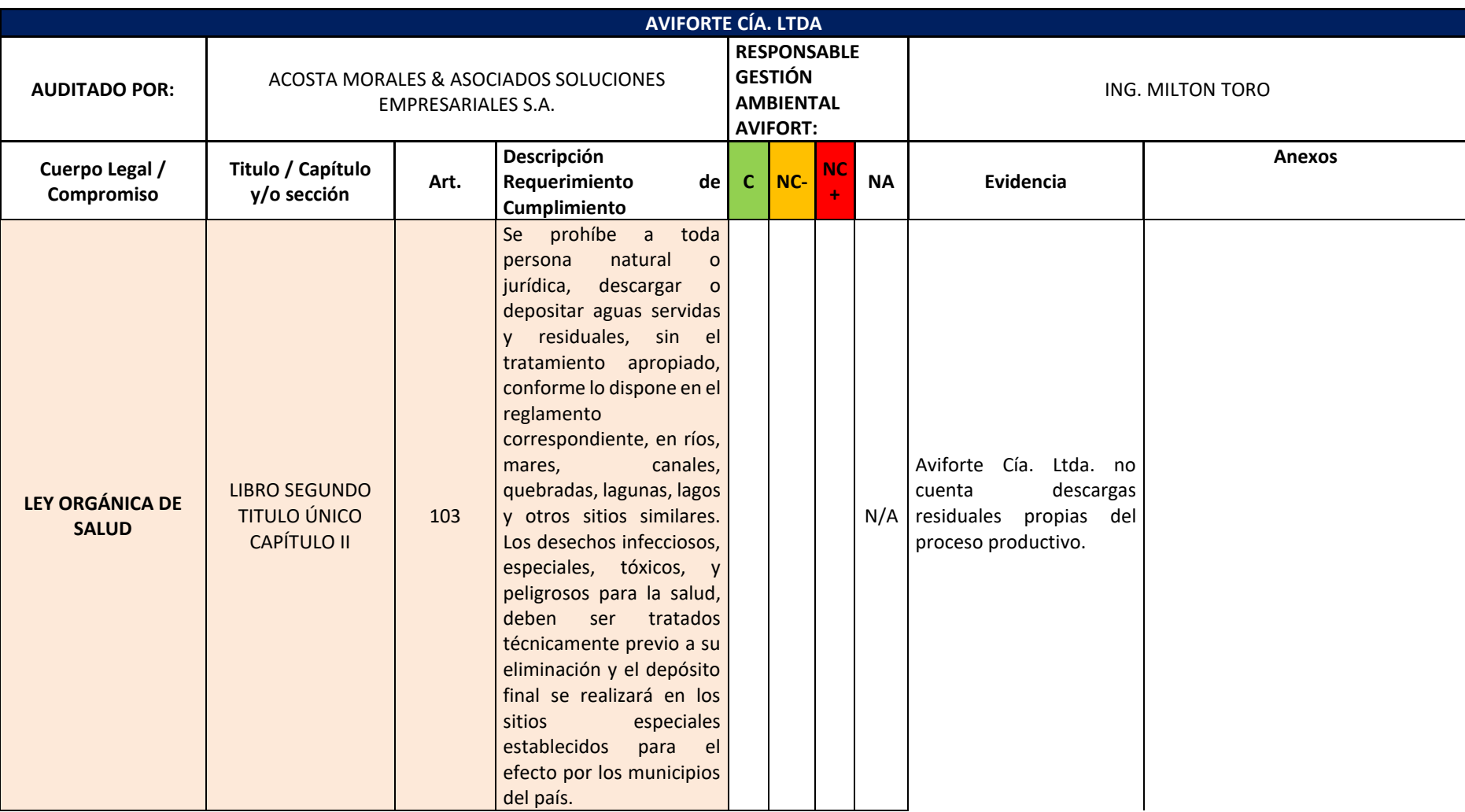

# *Tabla 45. Matriz de hallazgos de verificación de cumplimiento de la normativa aplicable*

sociado

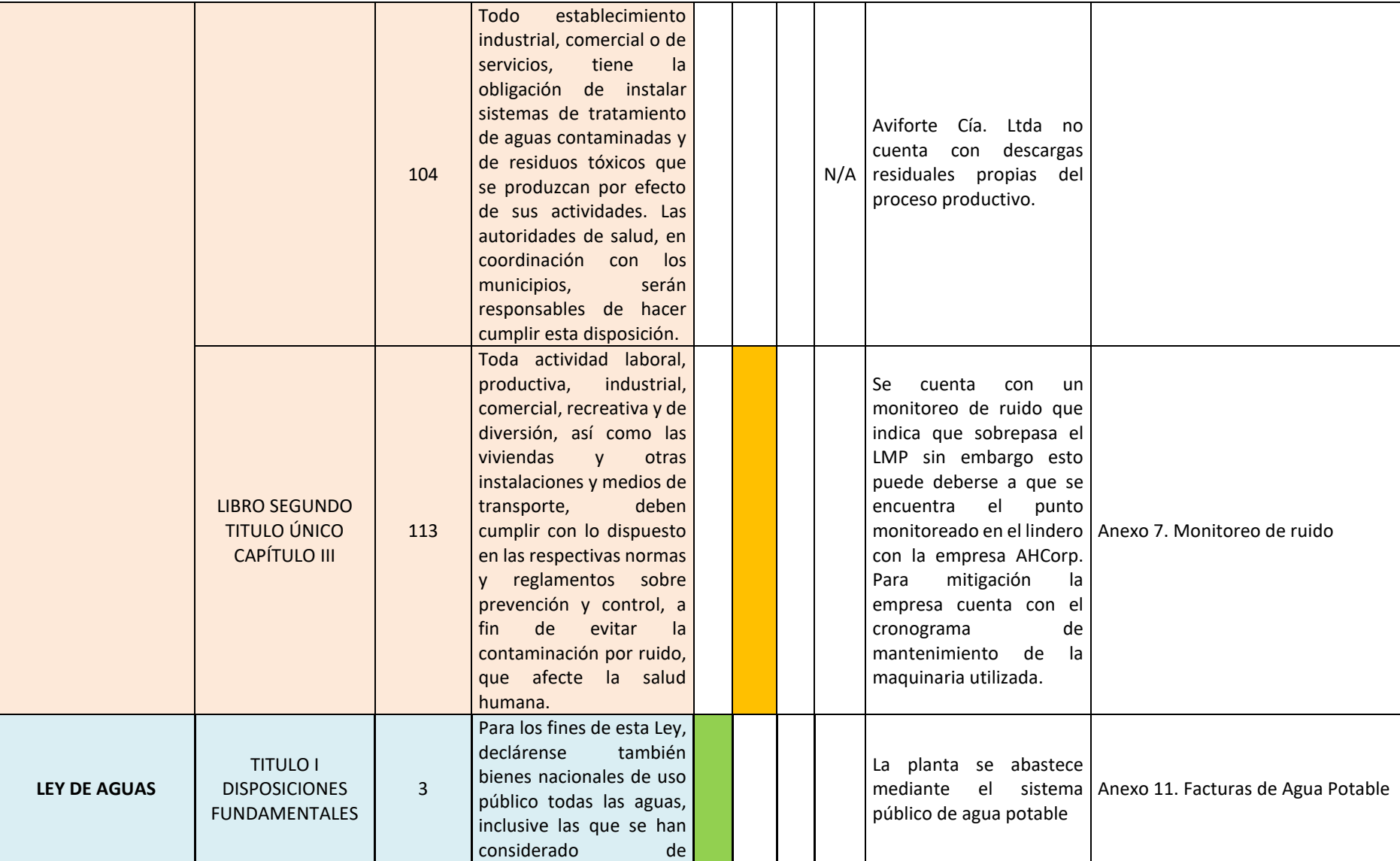

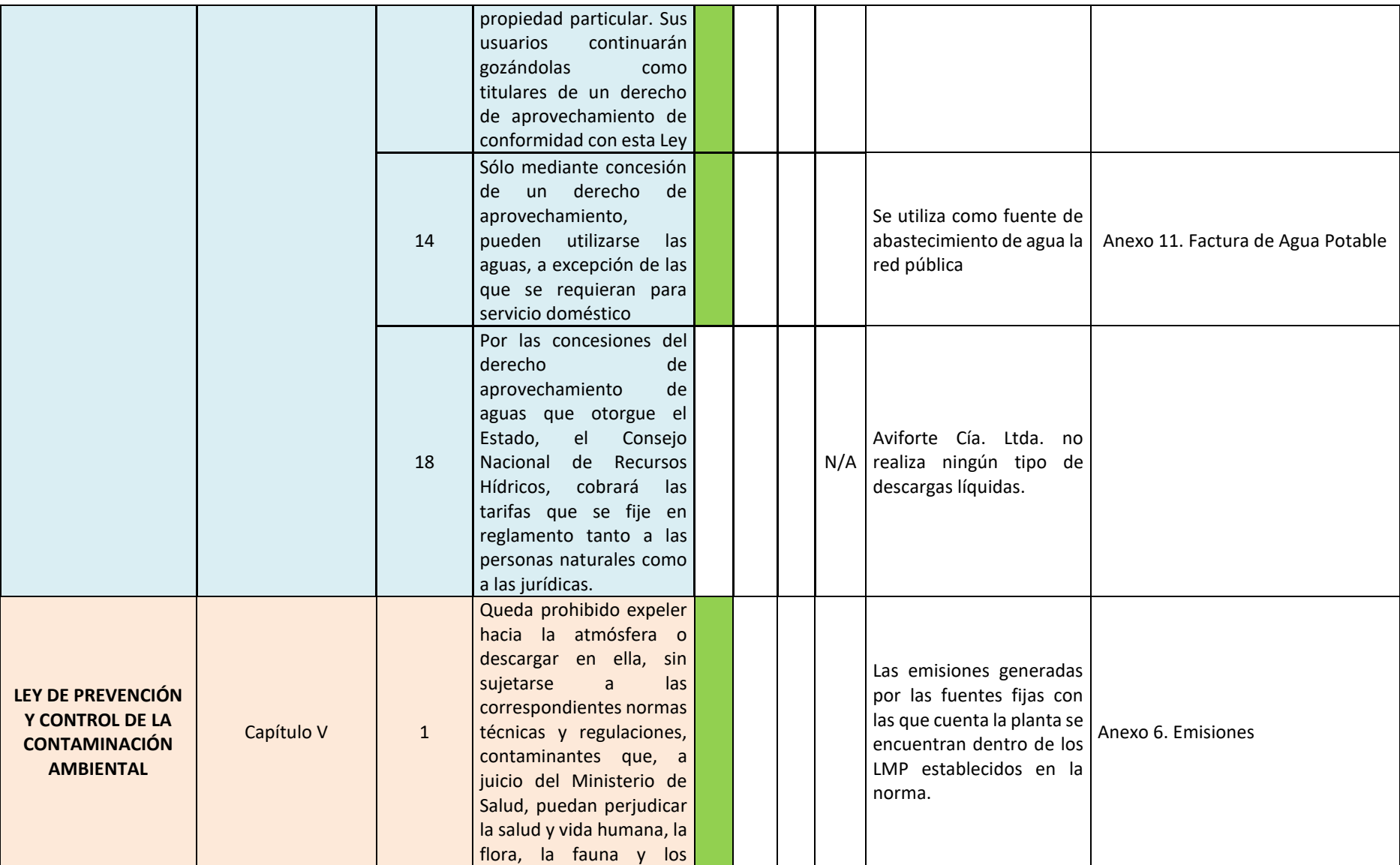

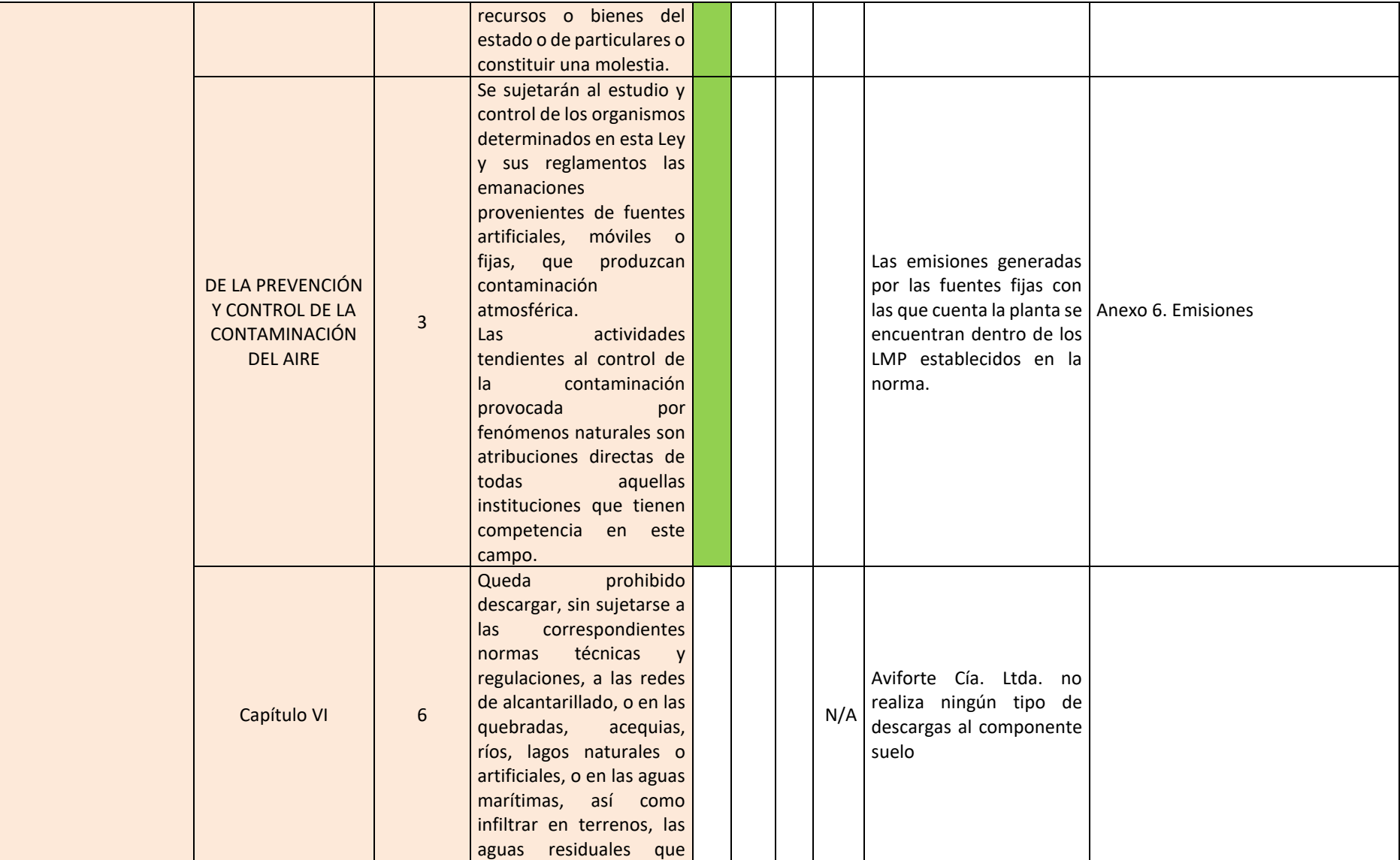

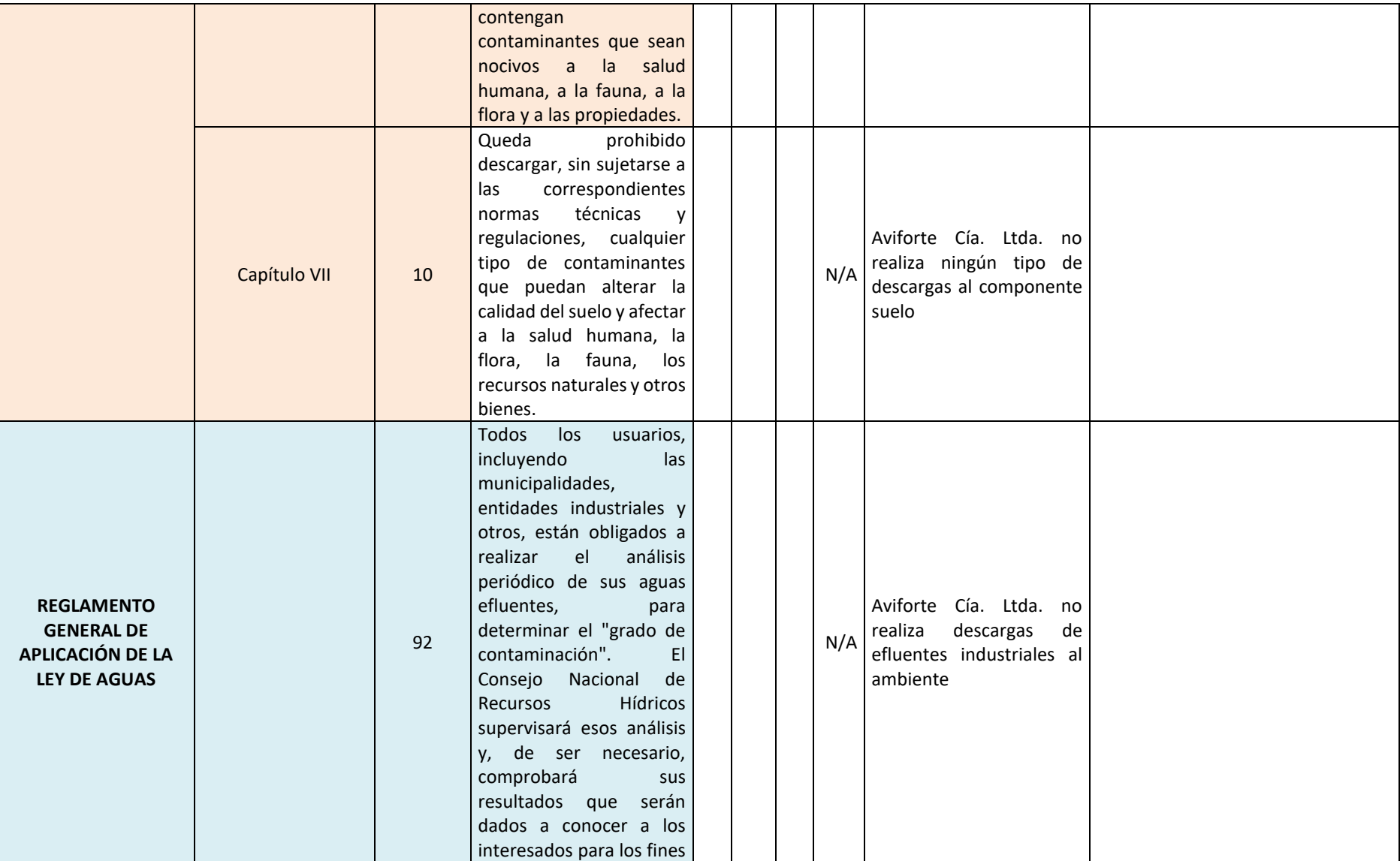

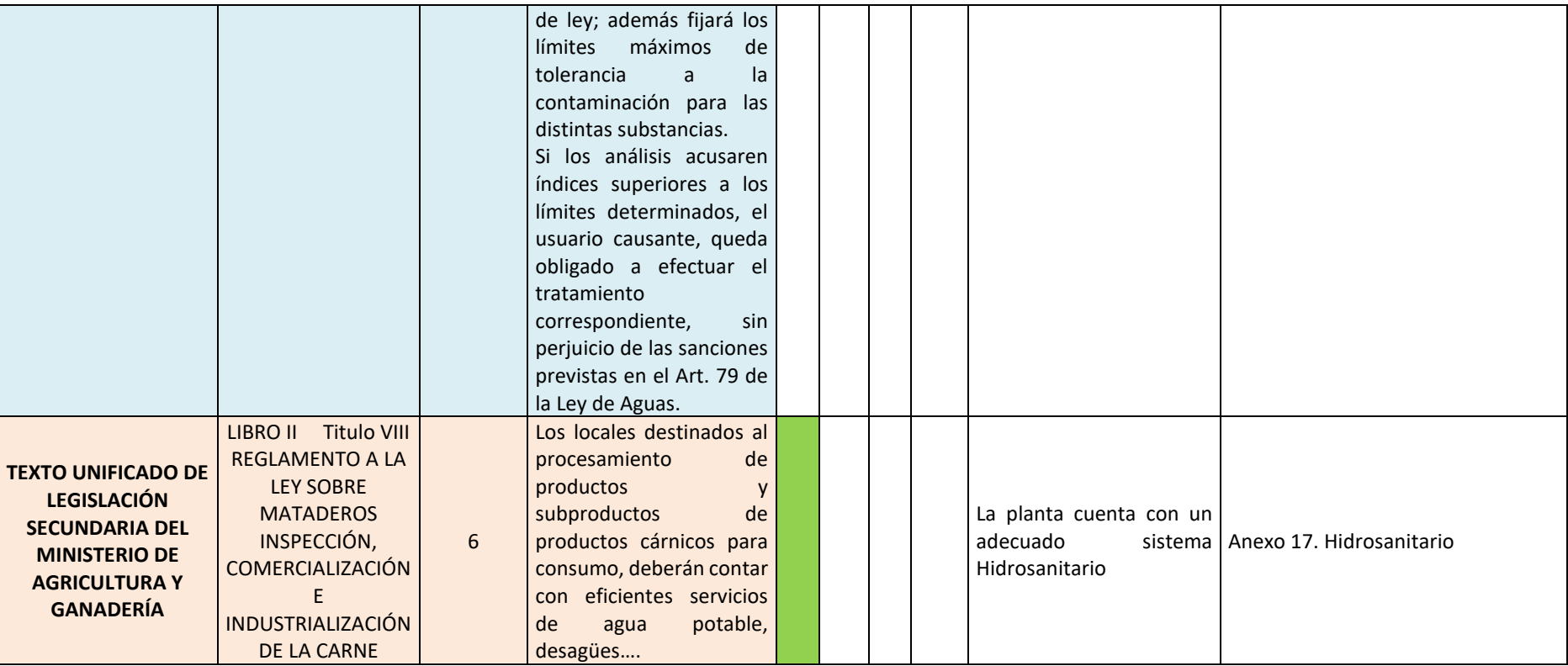

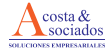

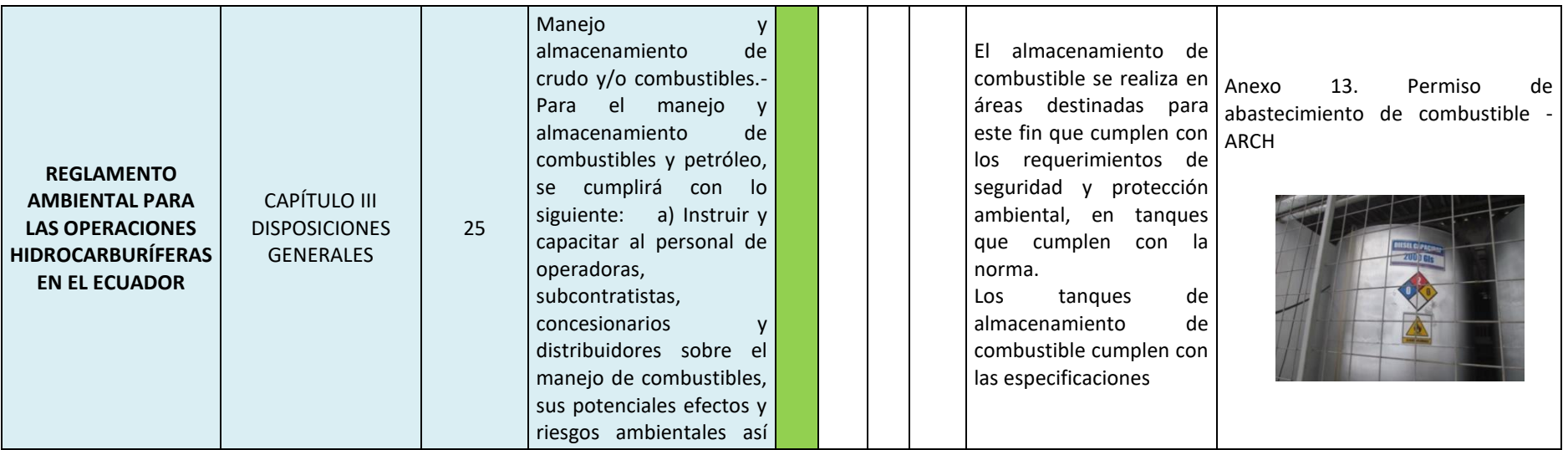

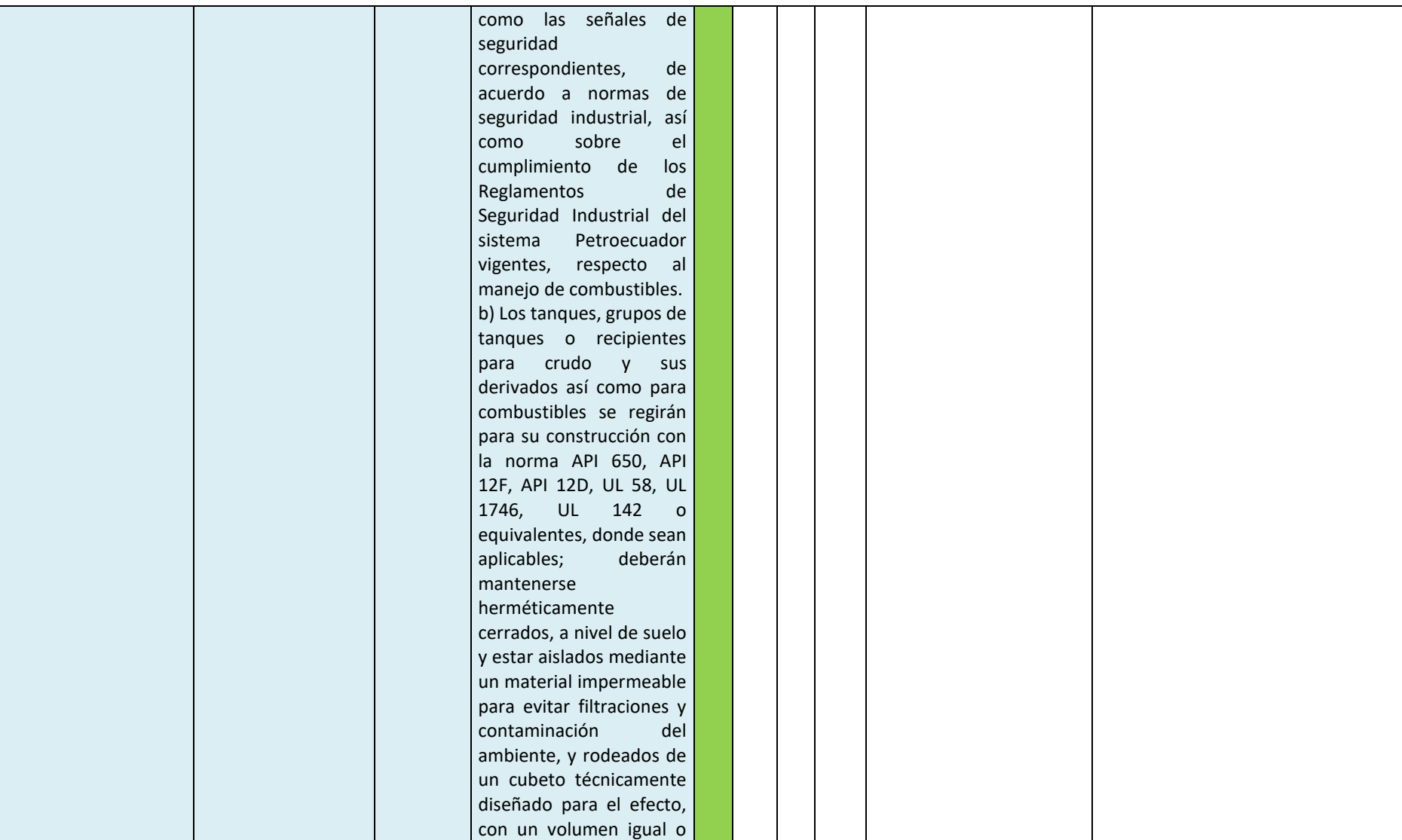

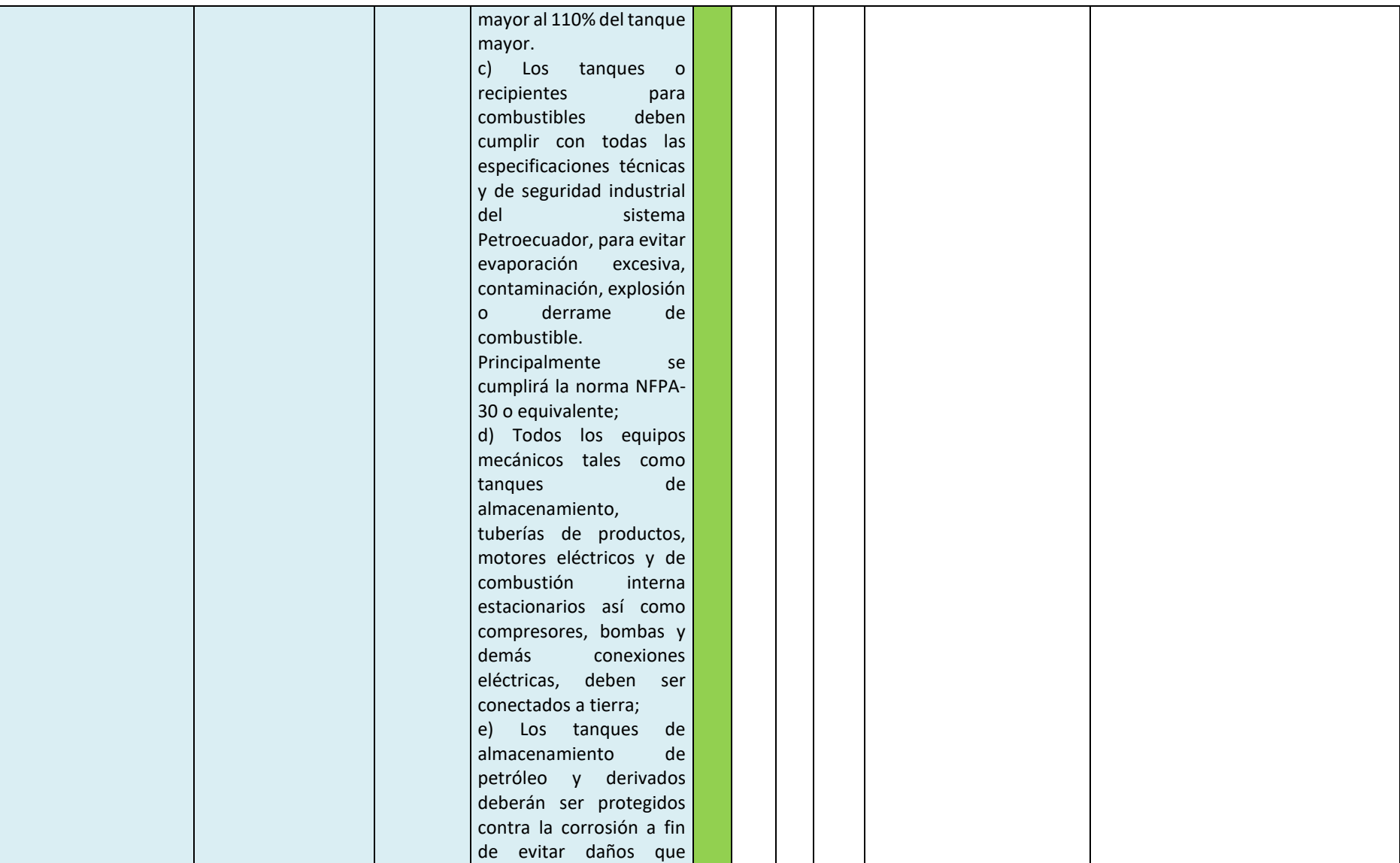

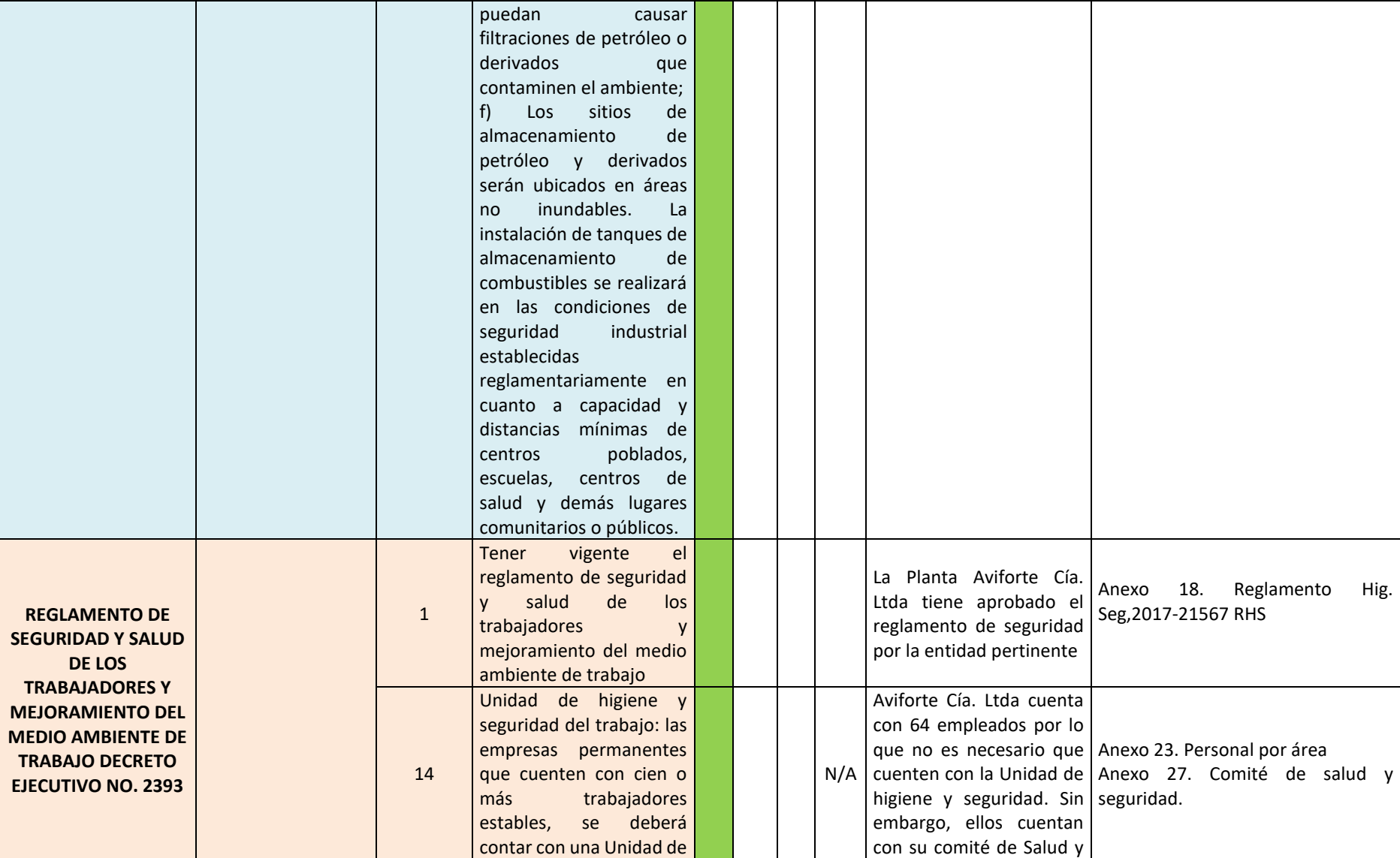

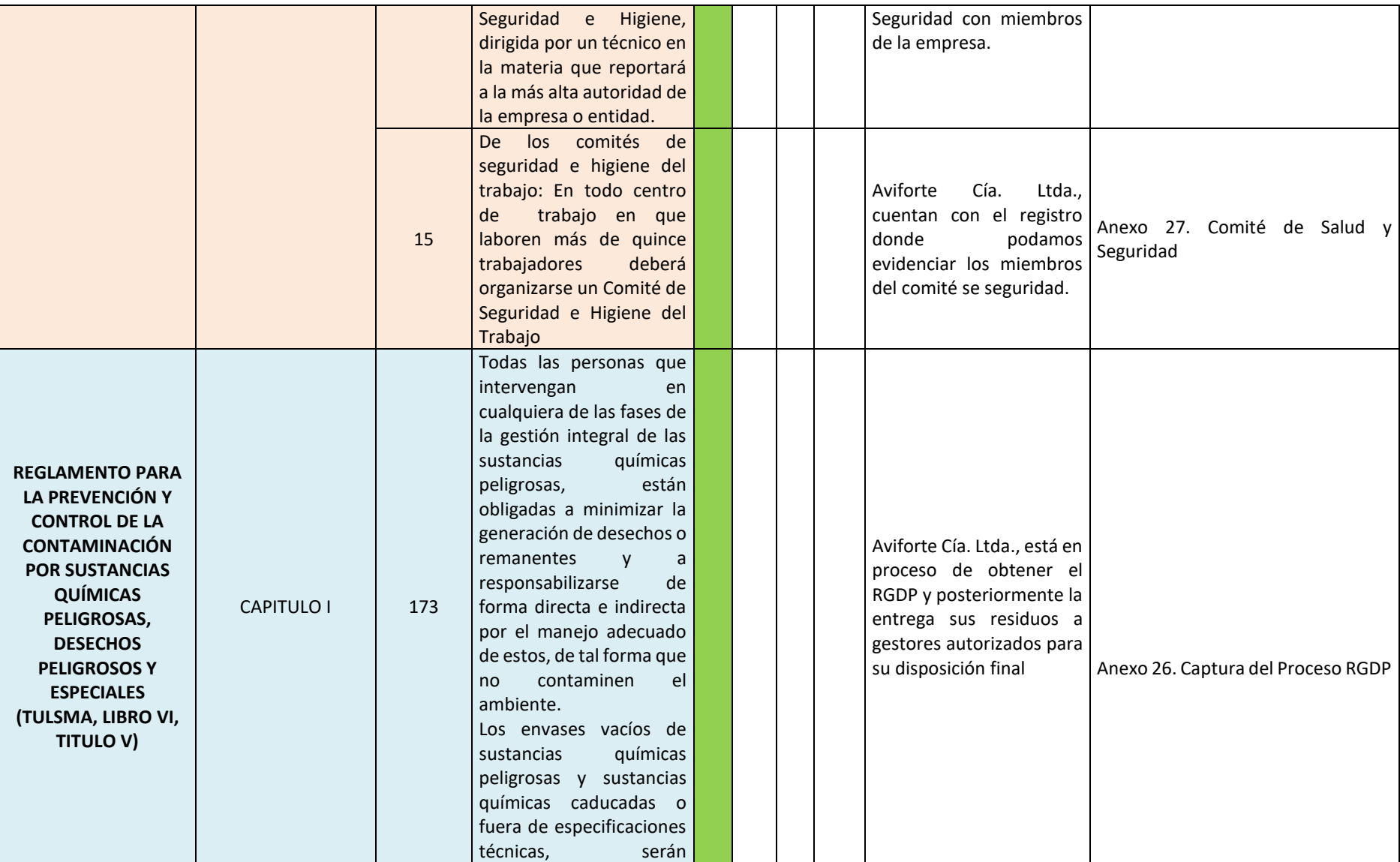

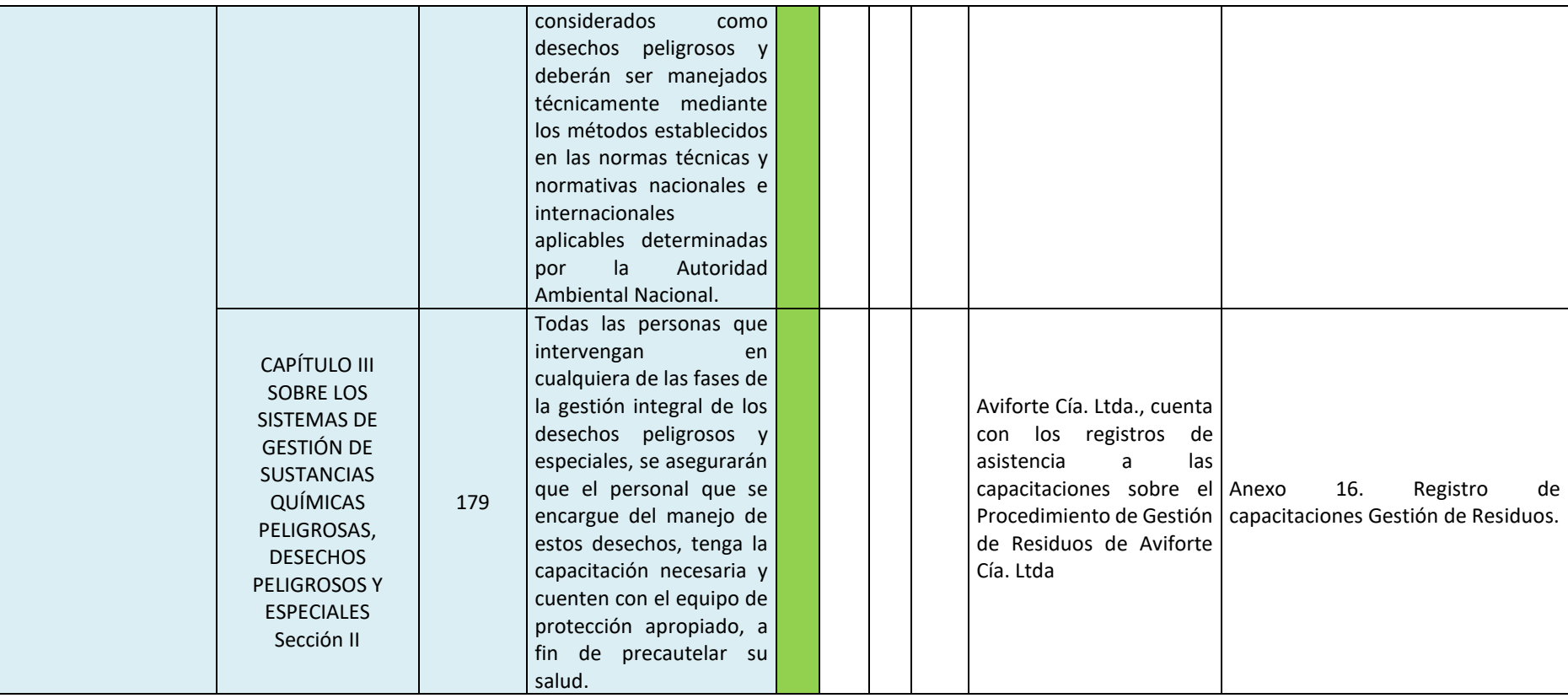

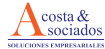

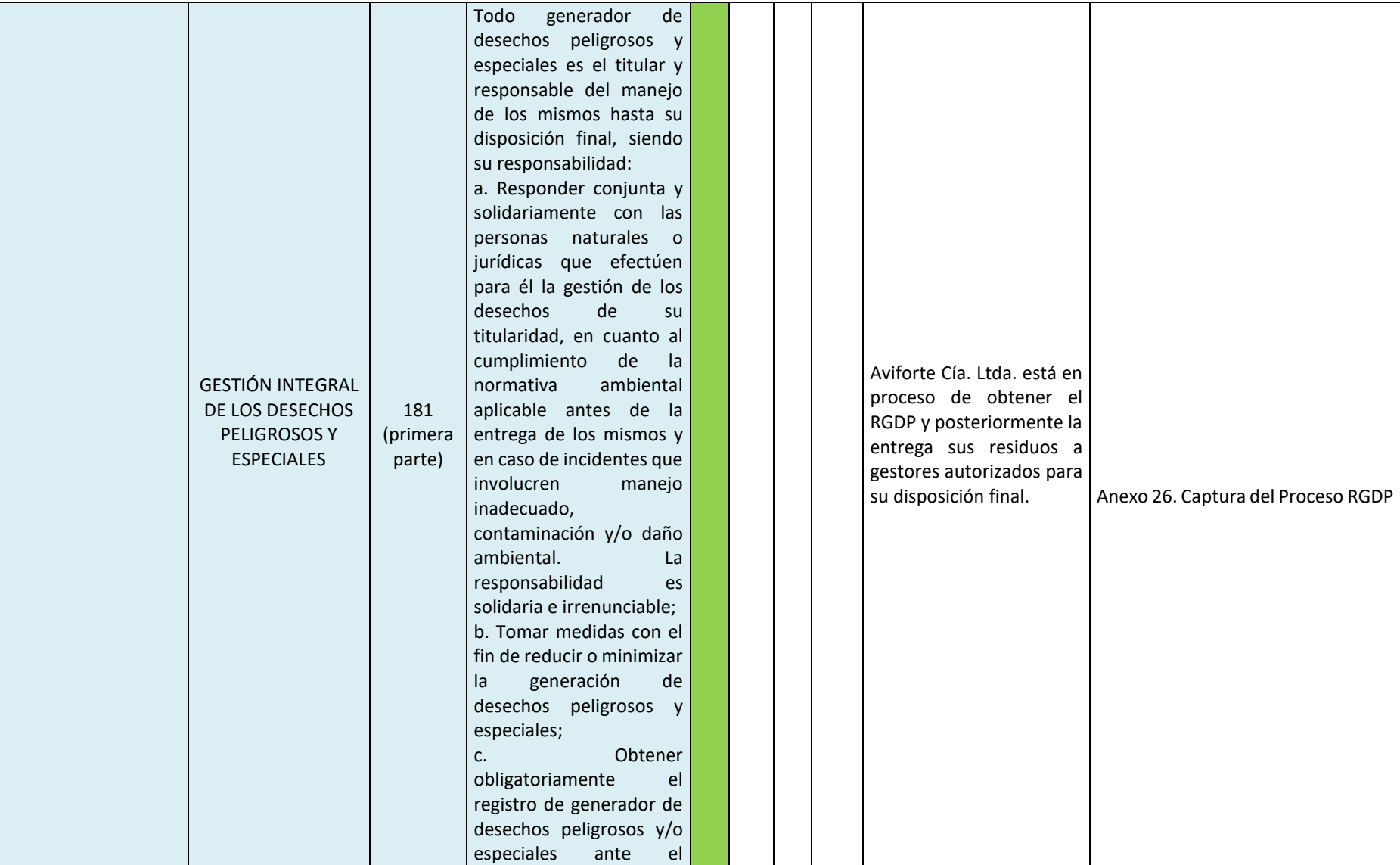

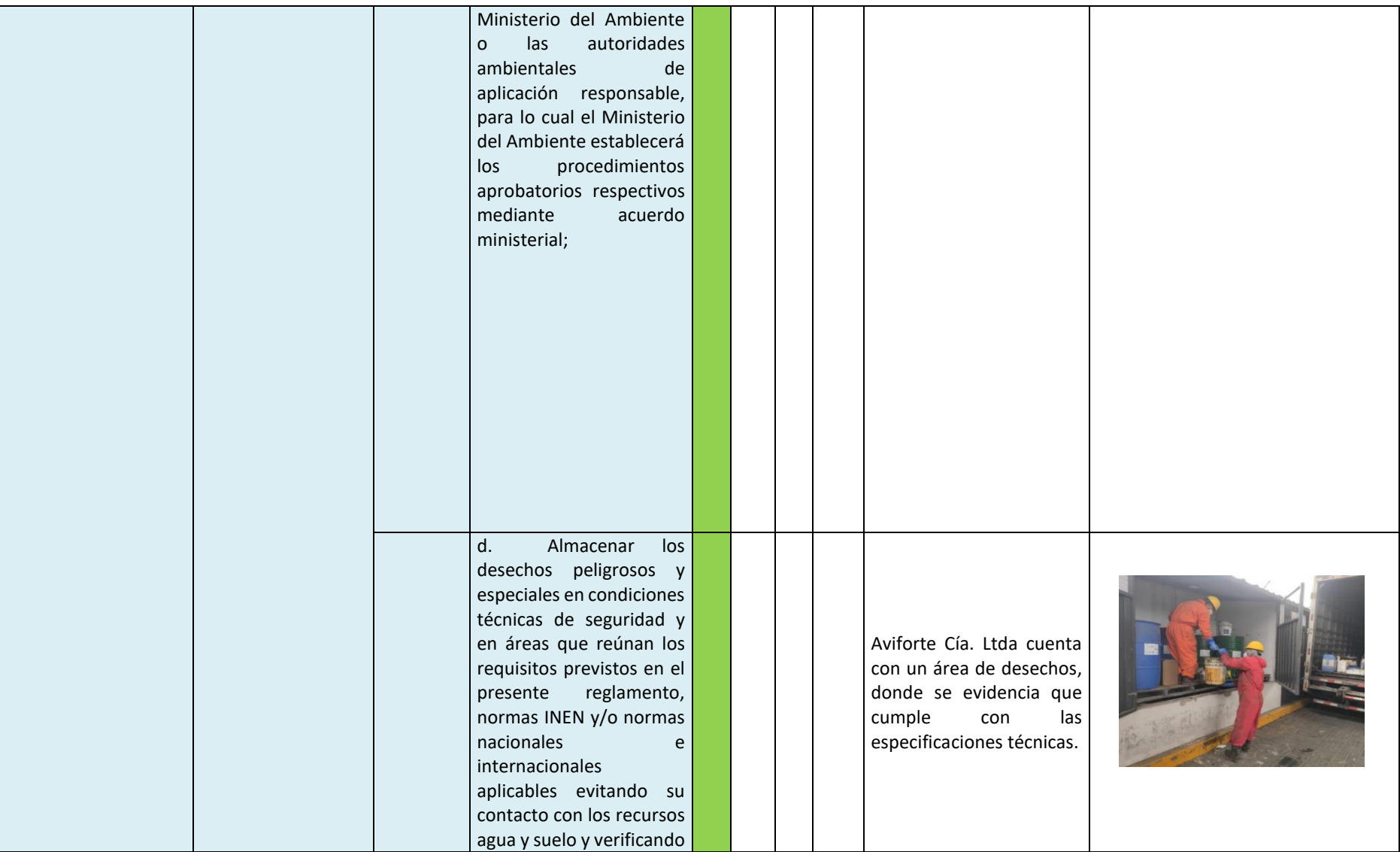

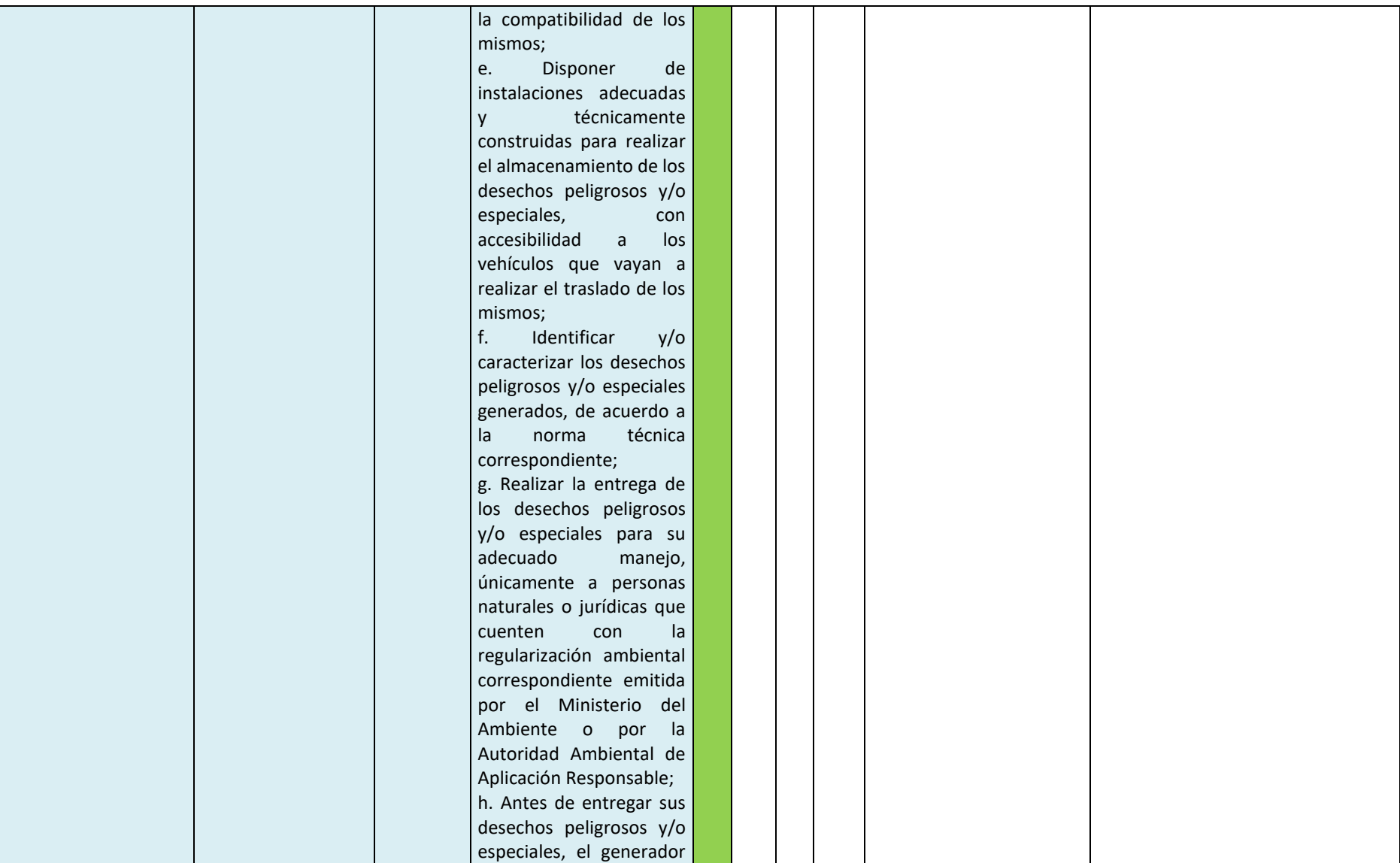

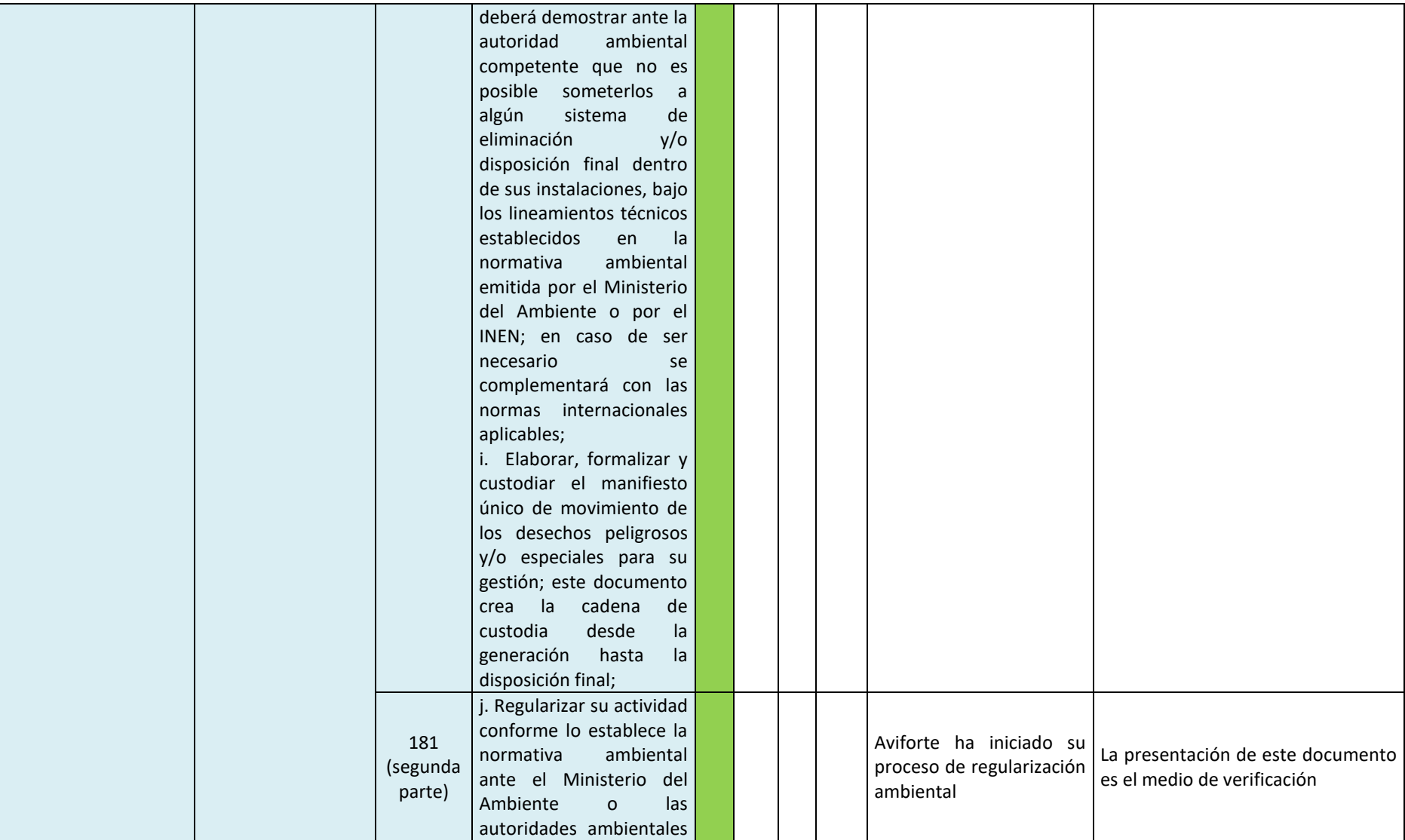

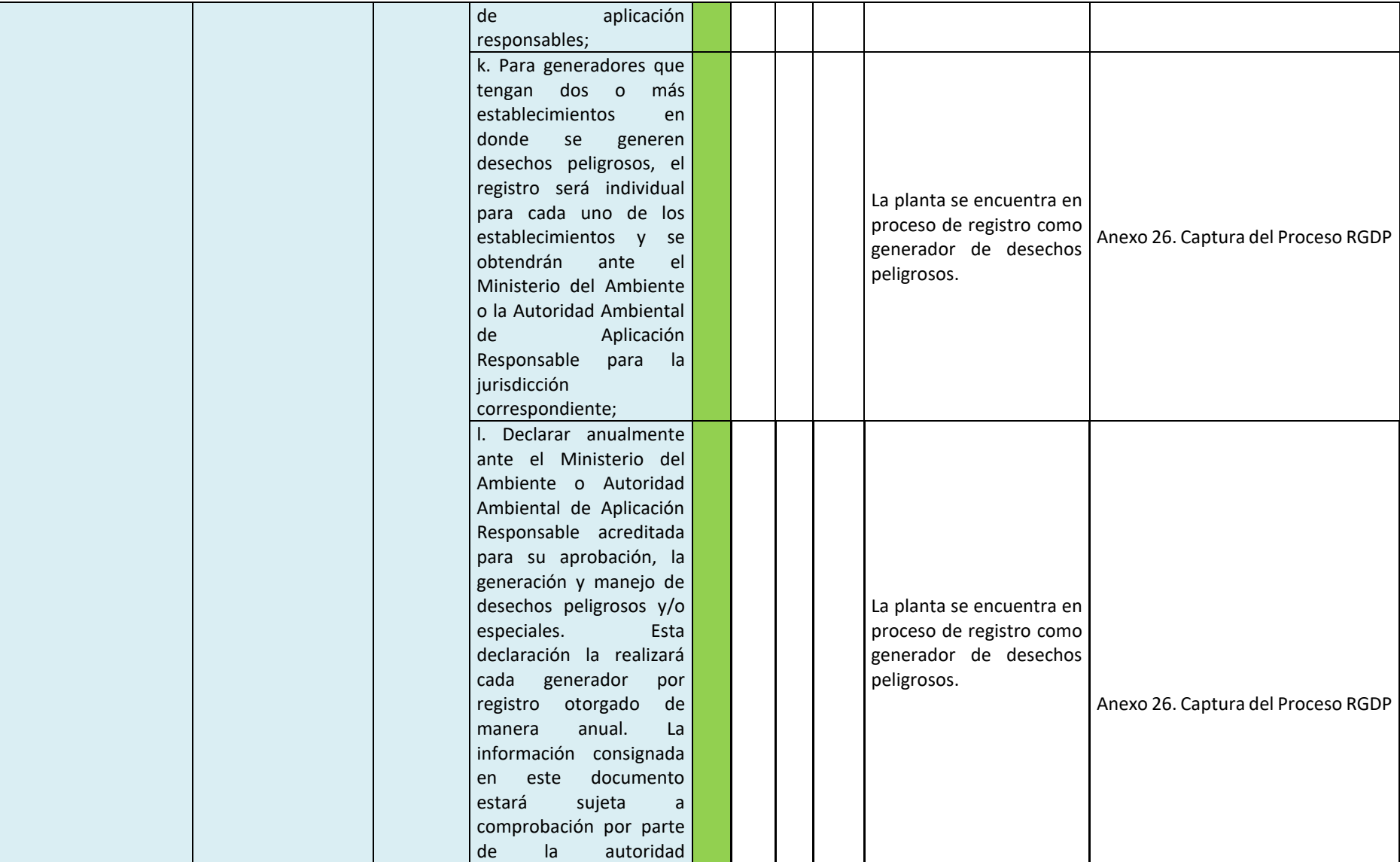

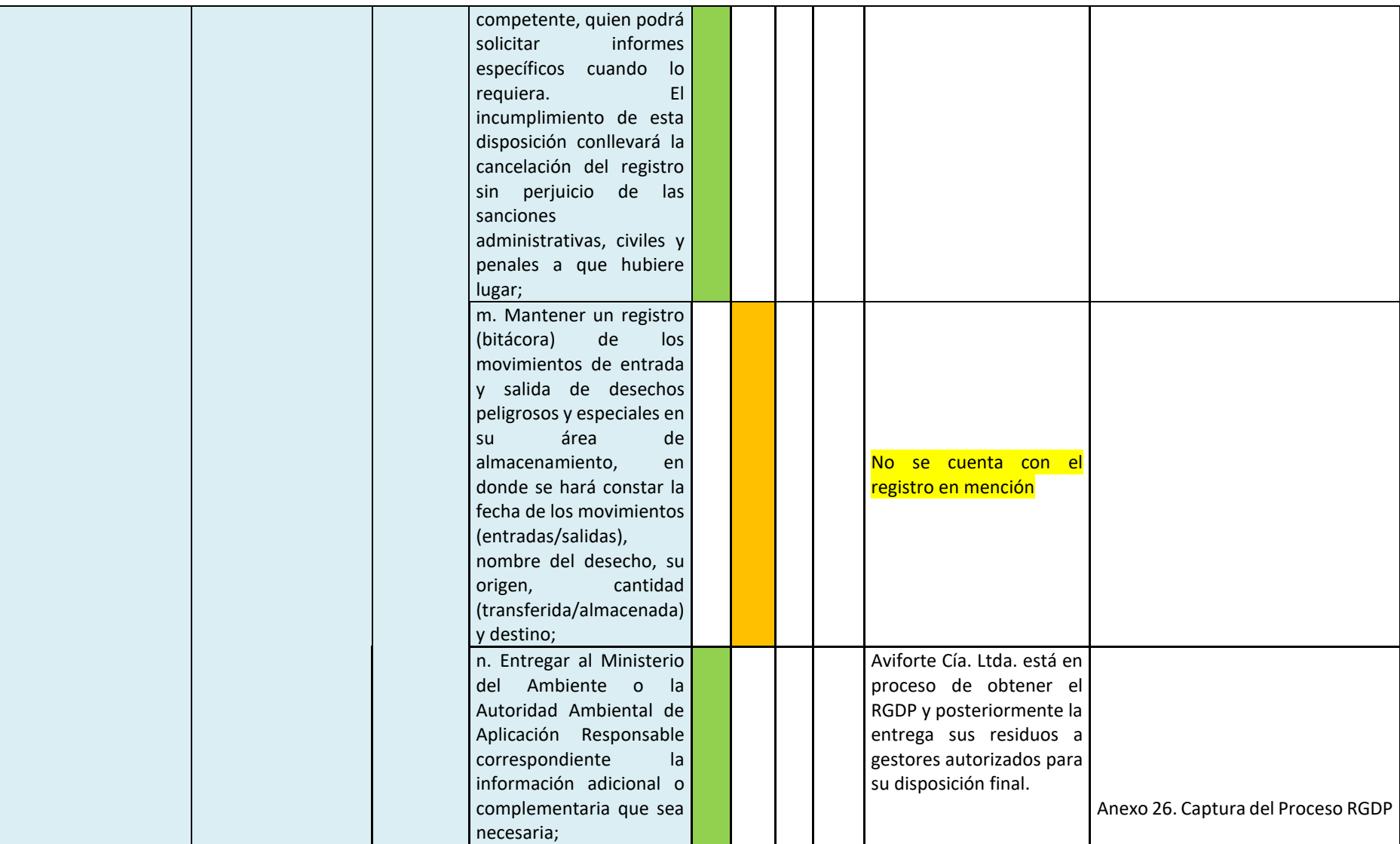

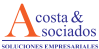

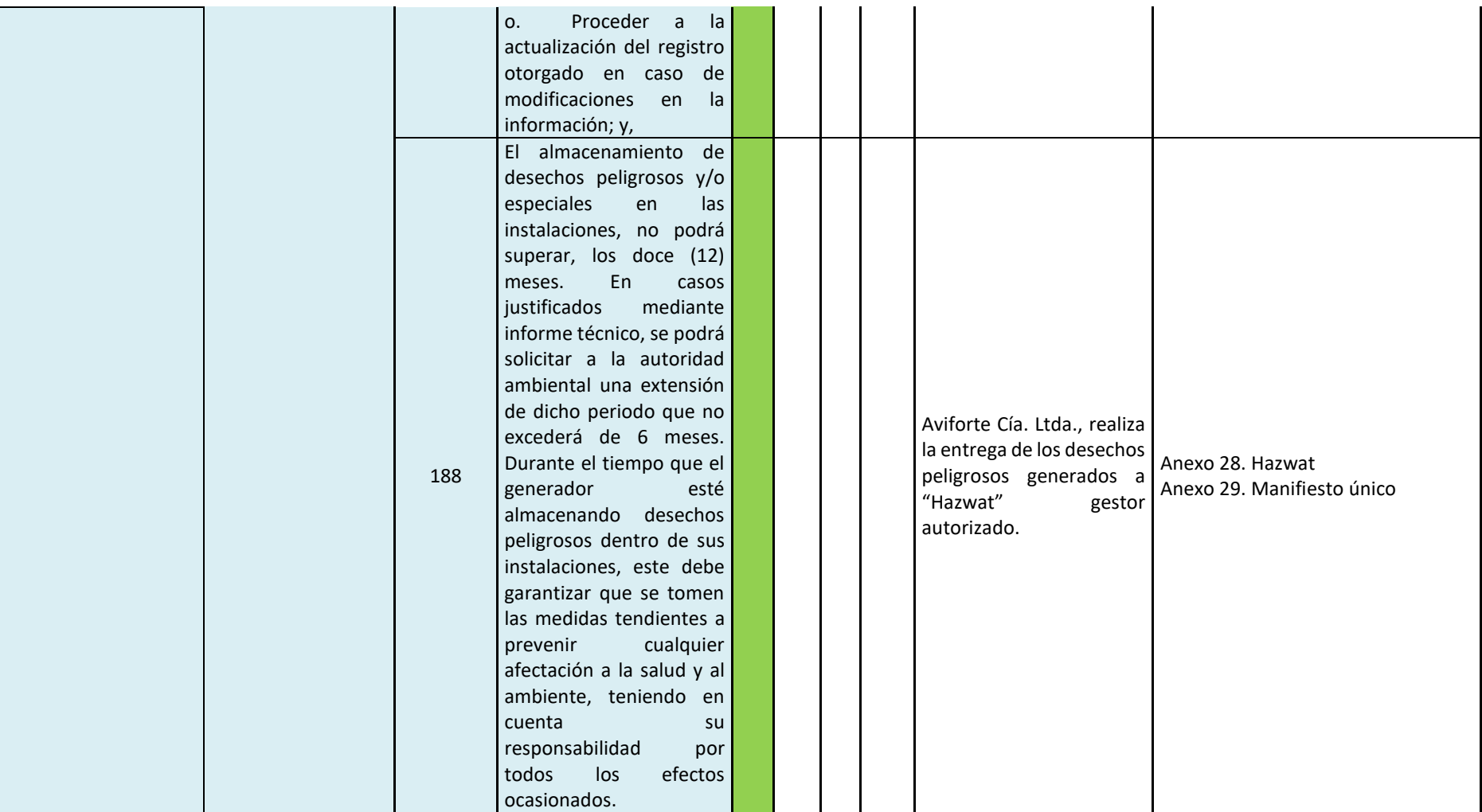

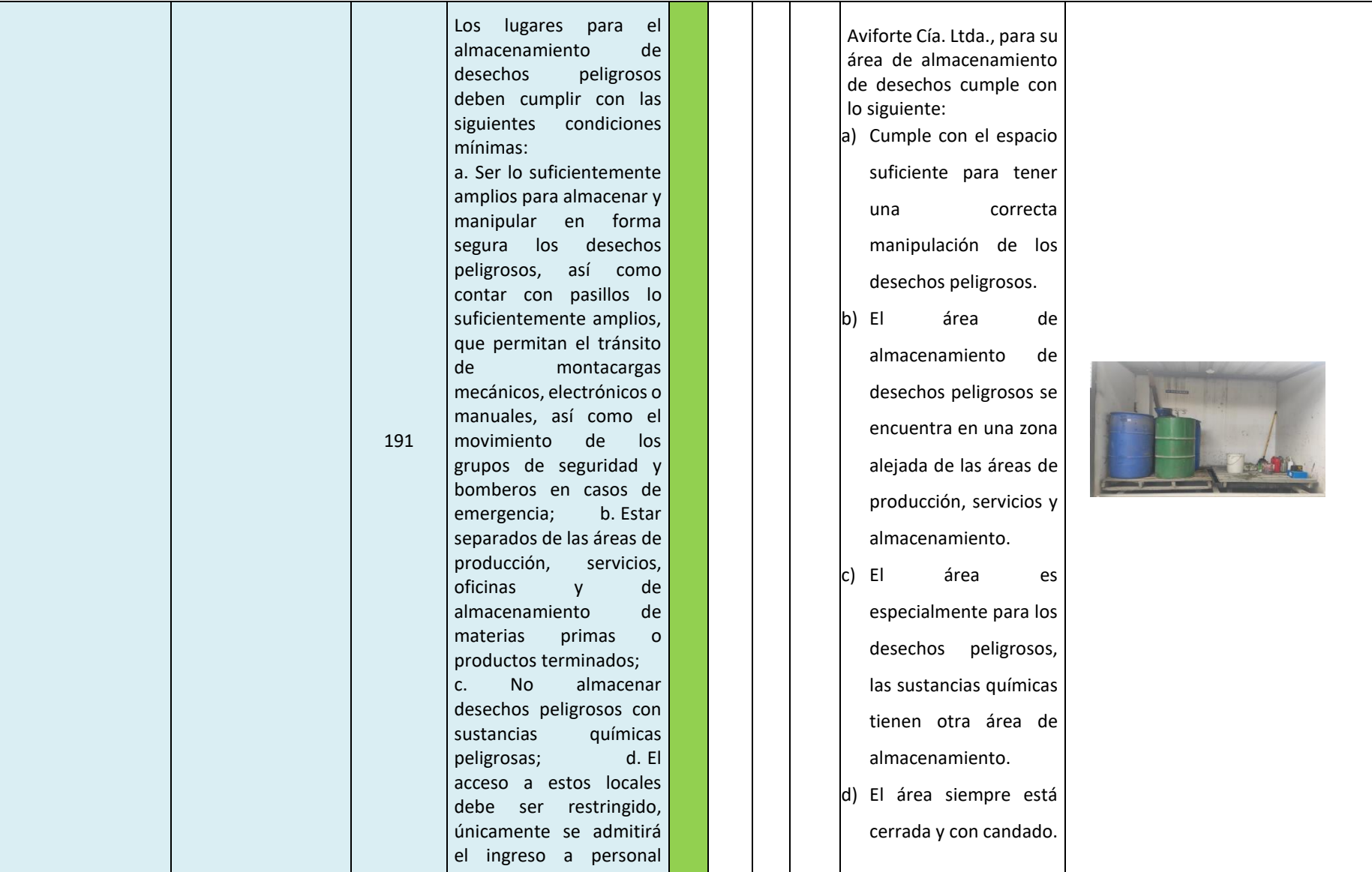

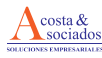

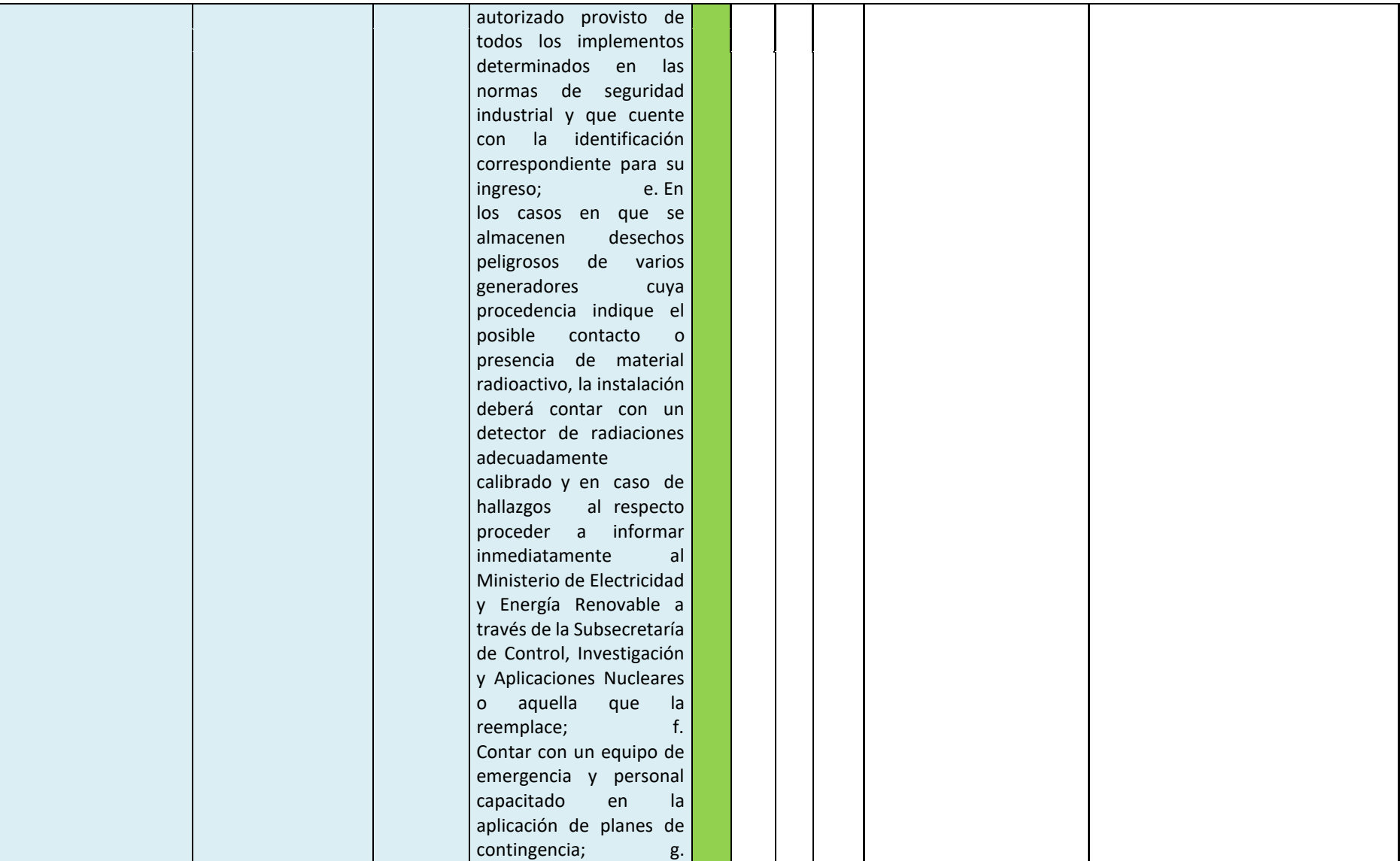

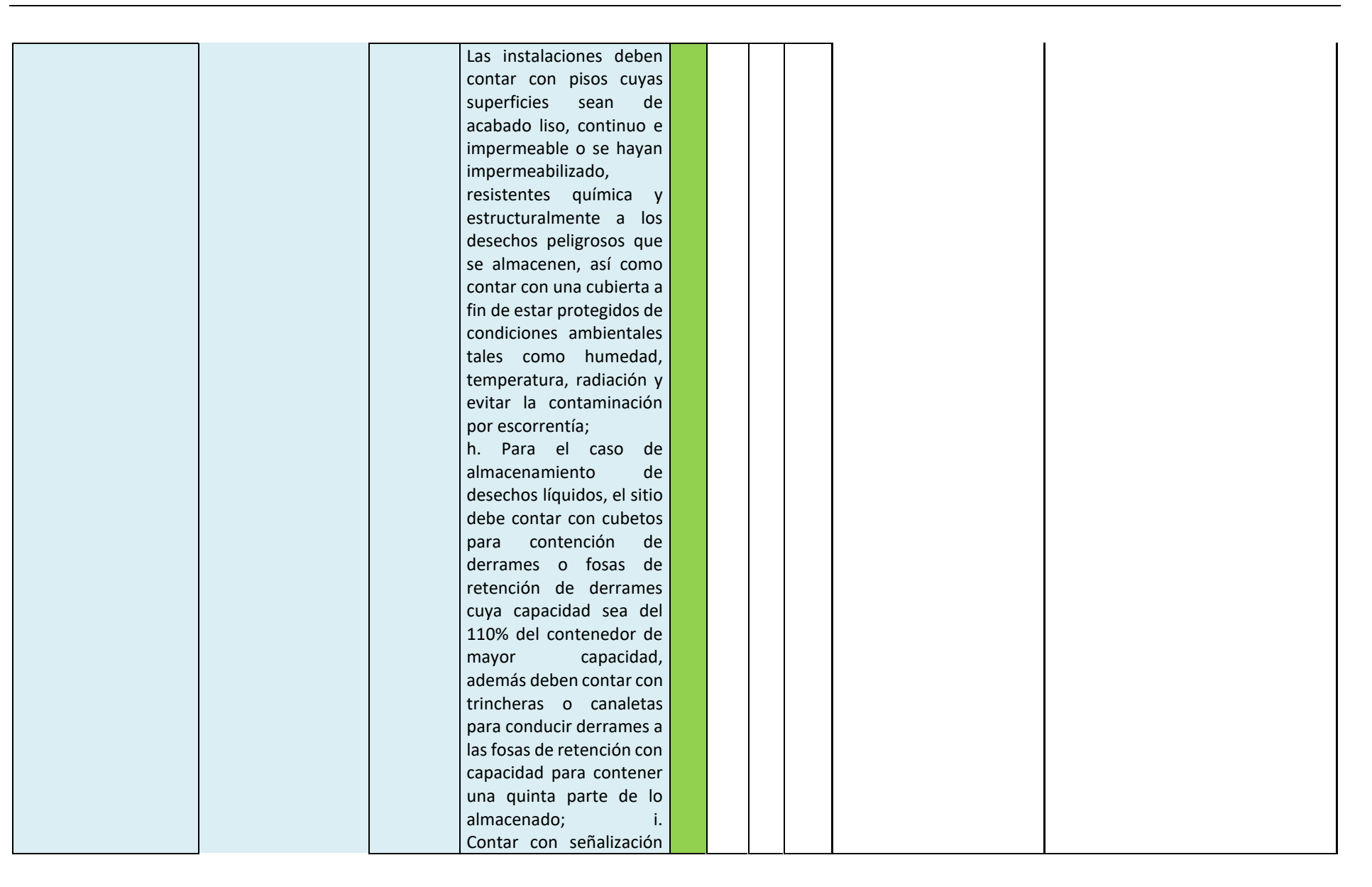

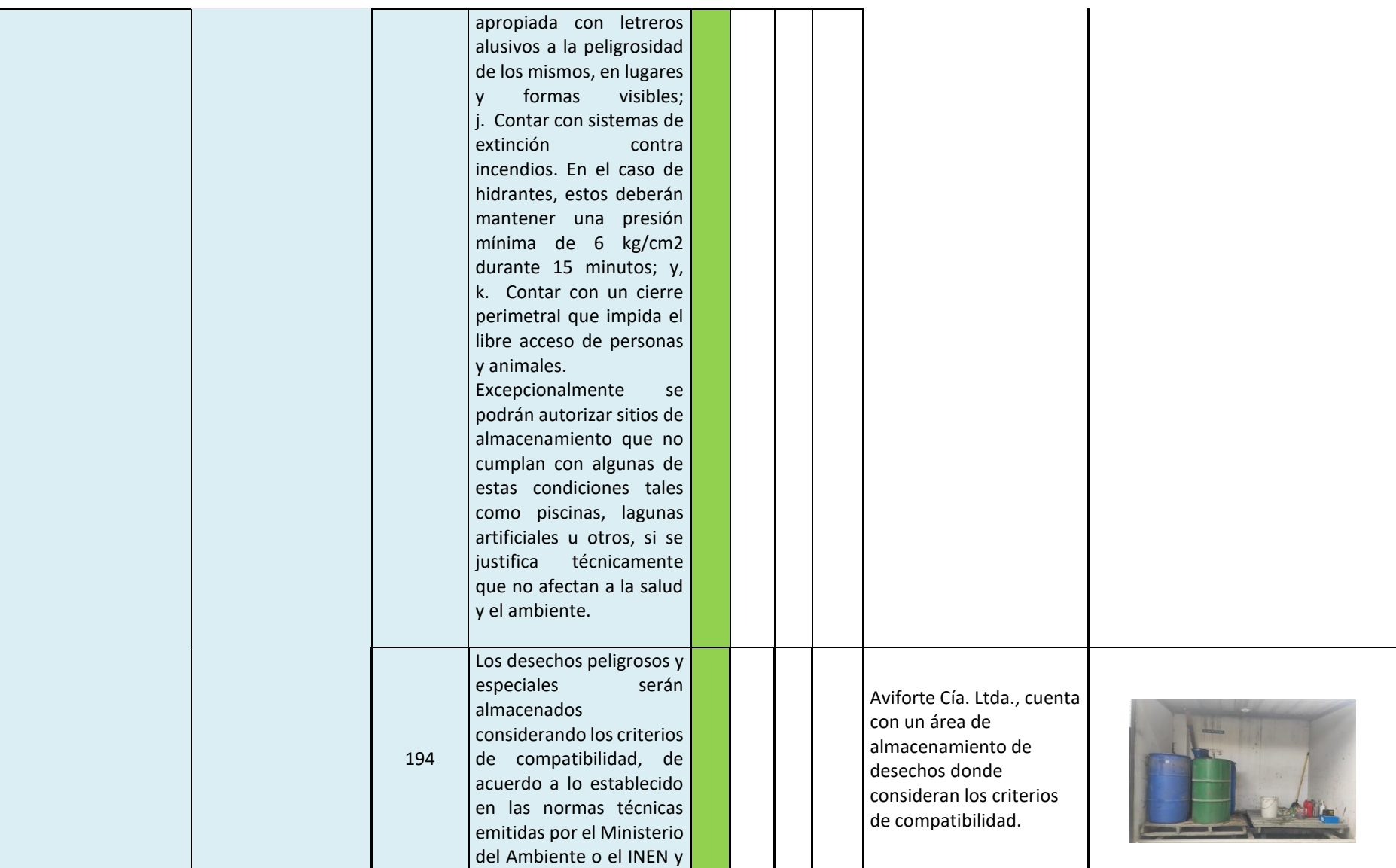

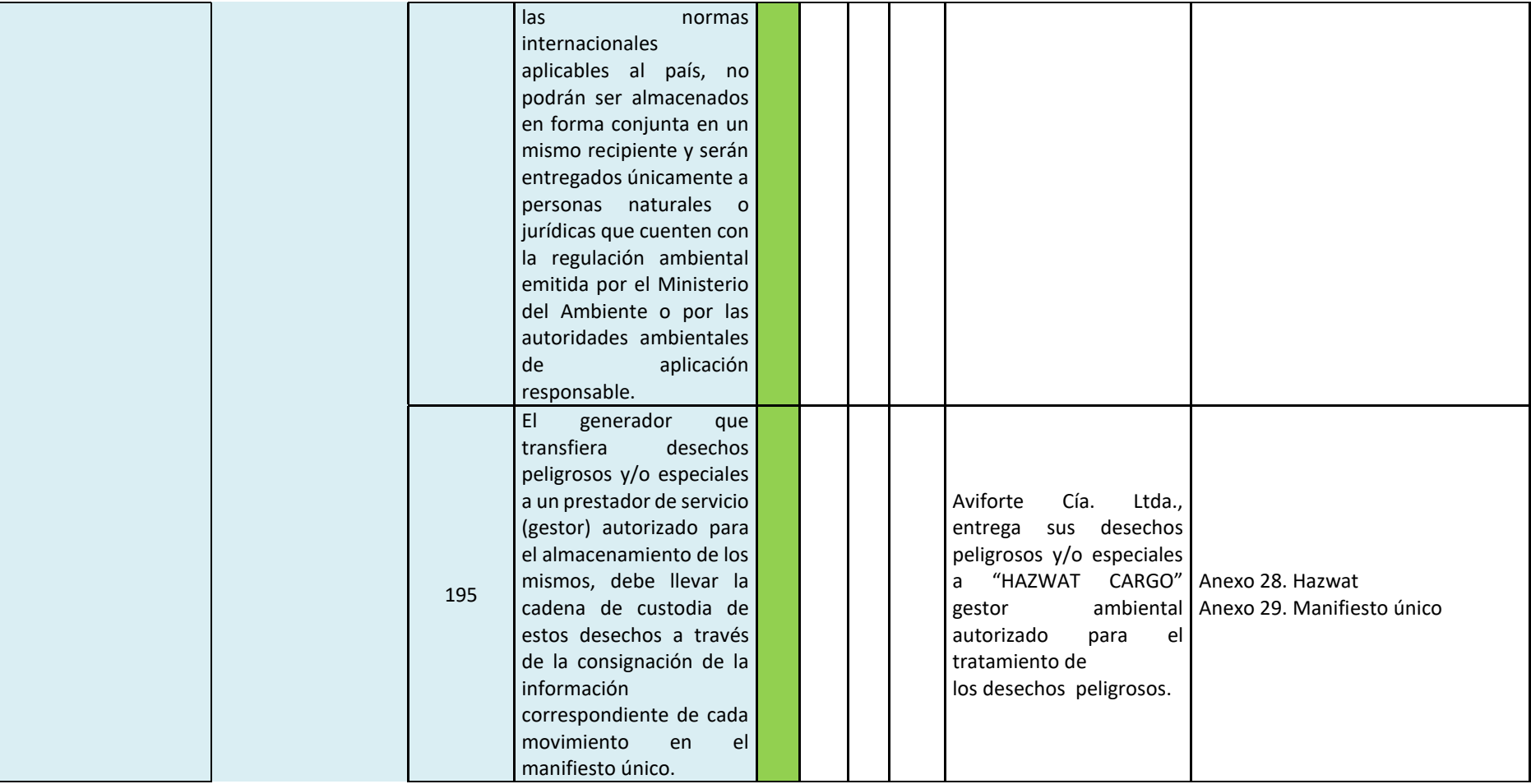

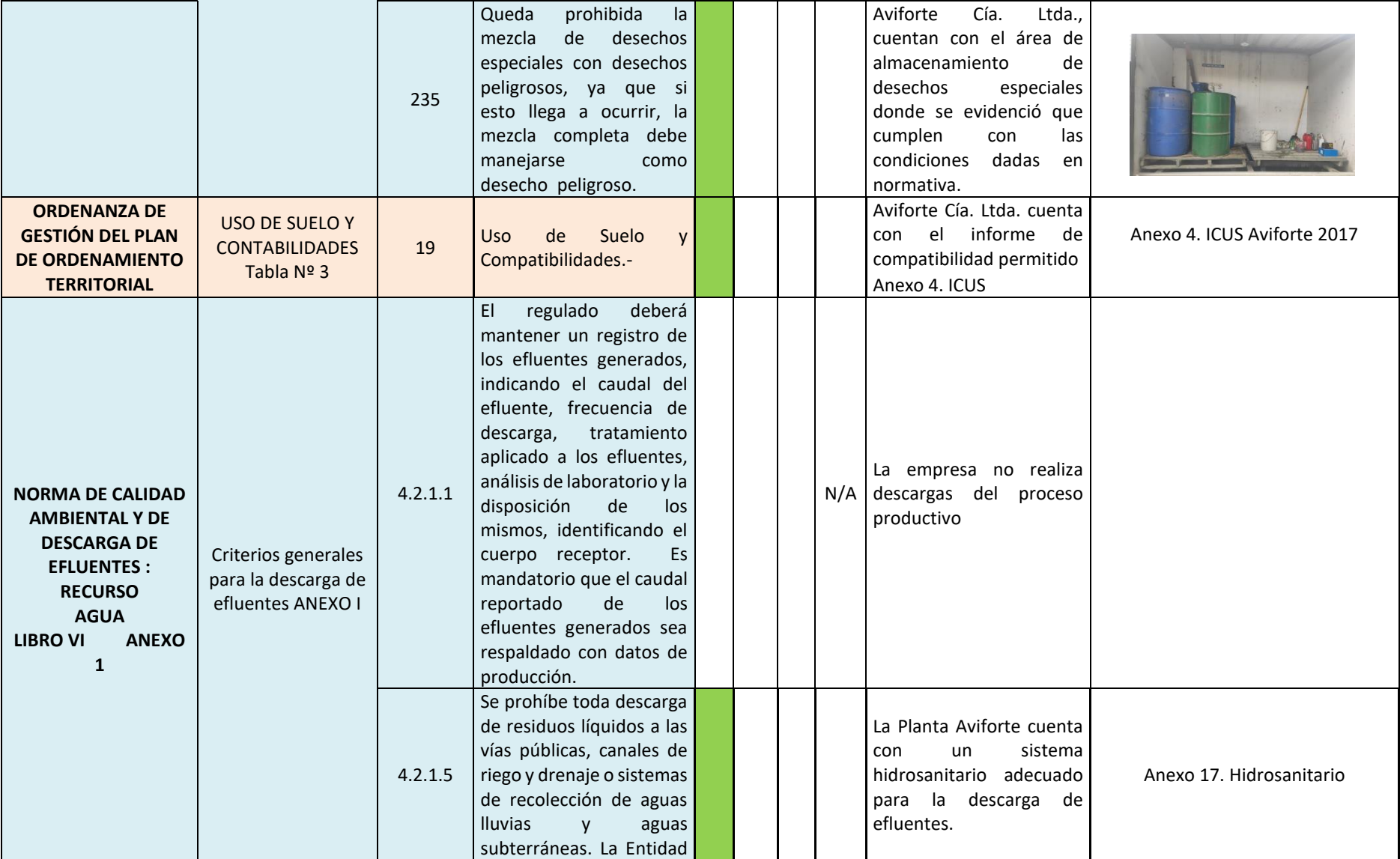

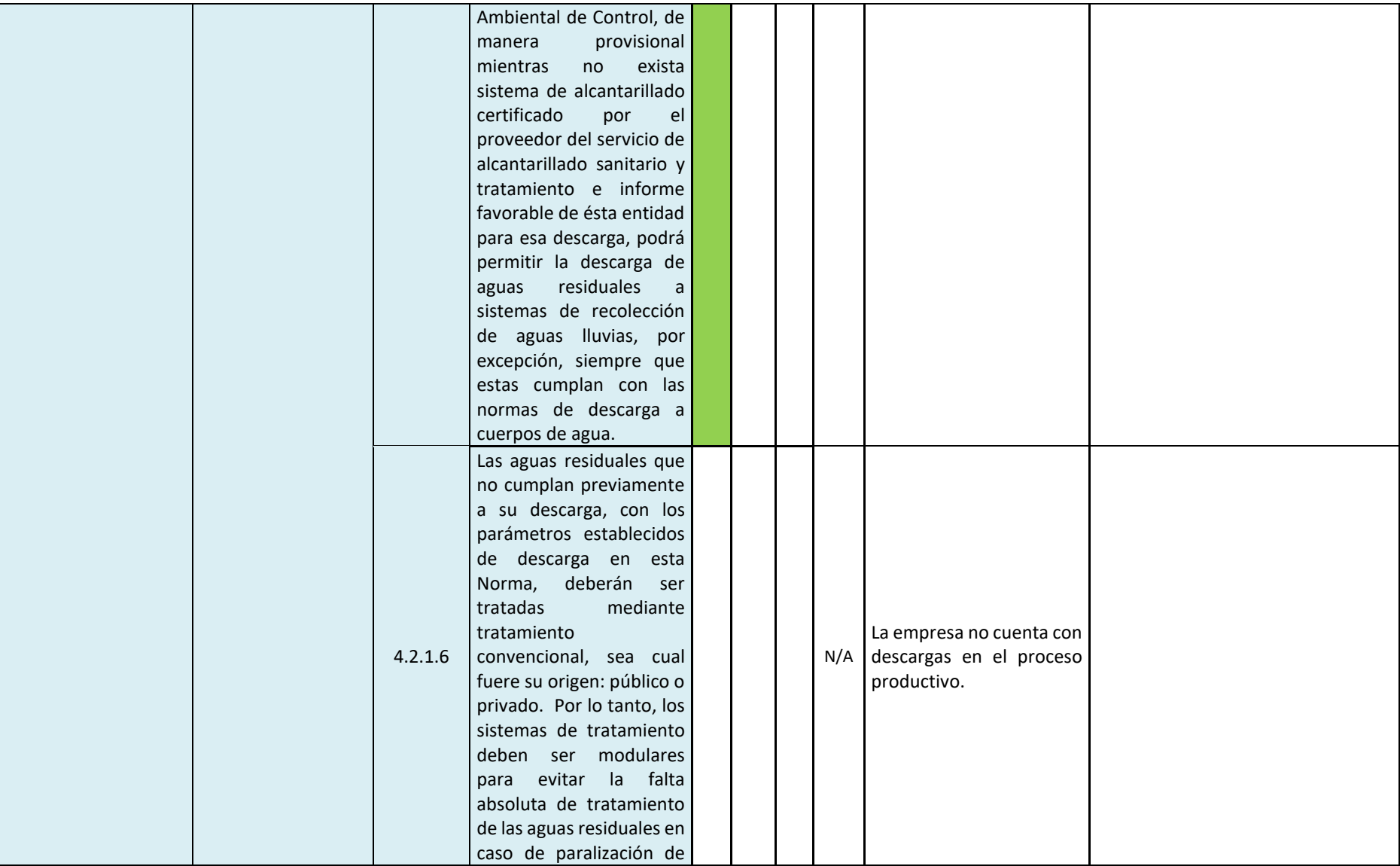

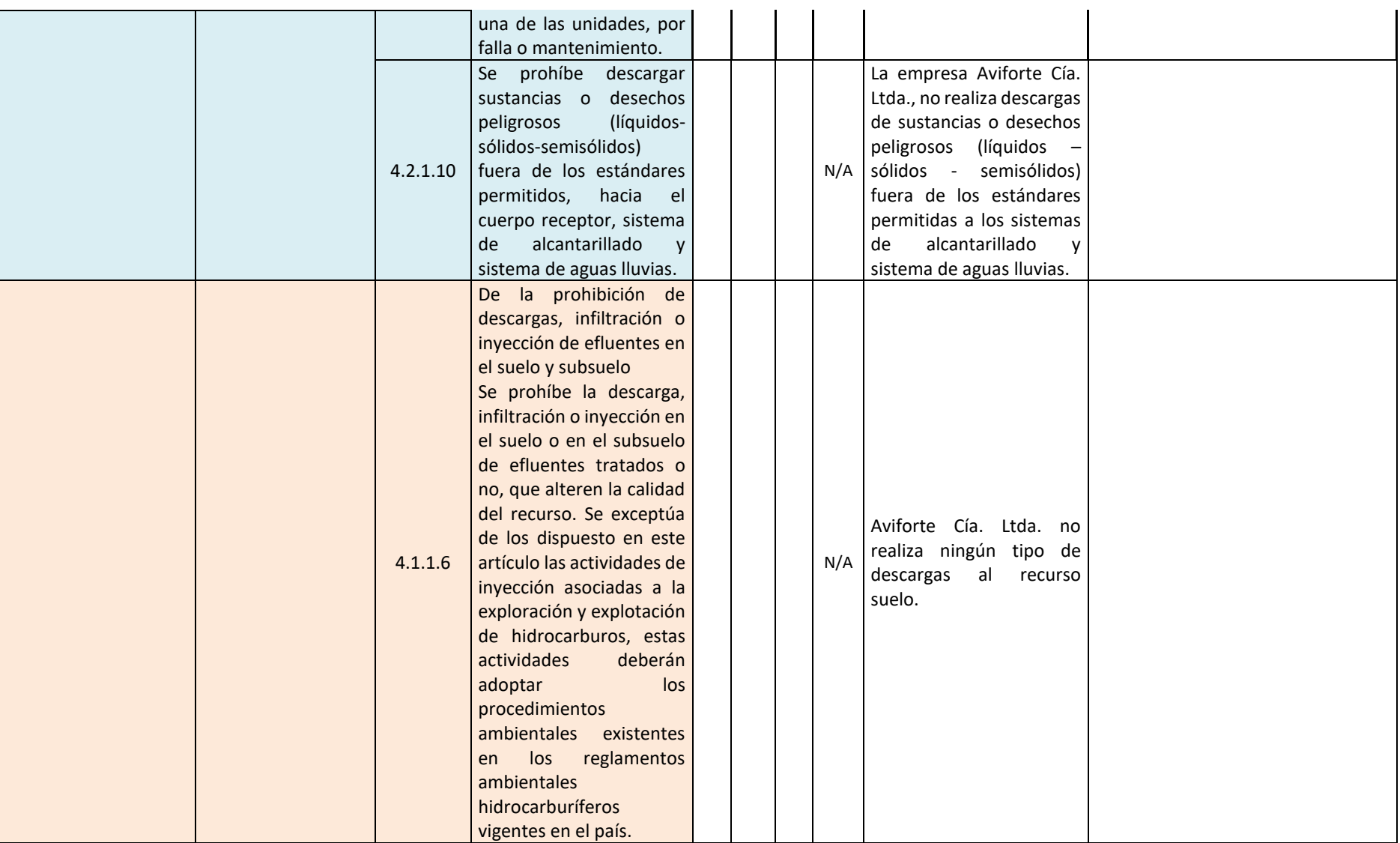

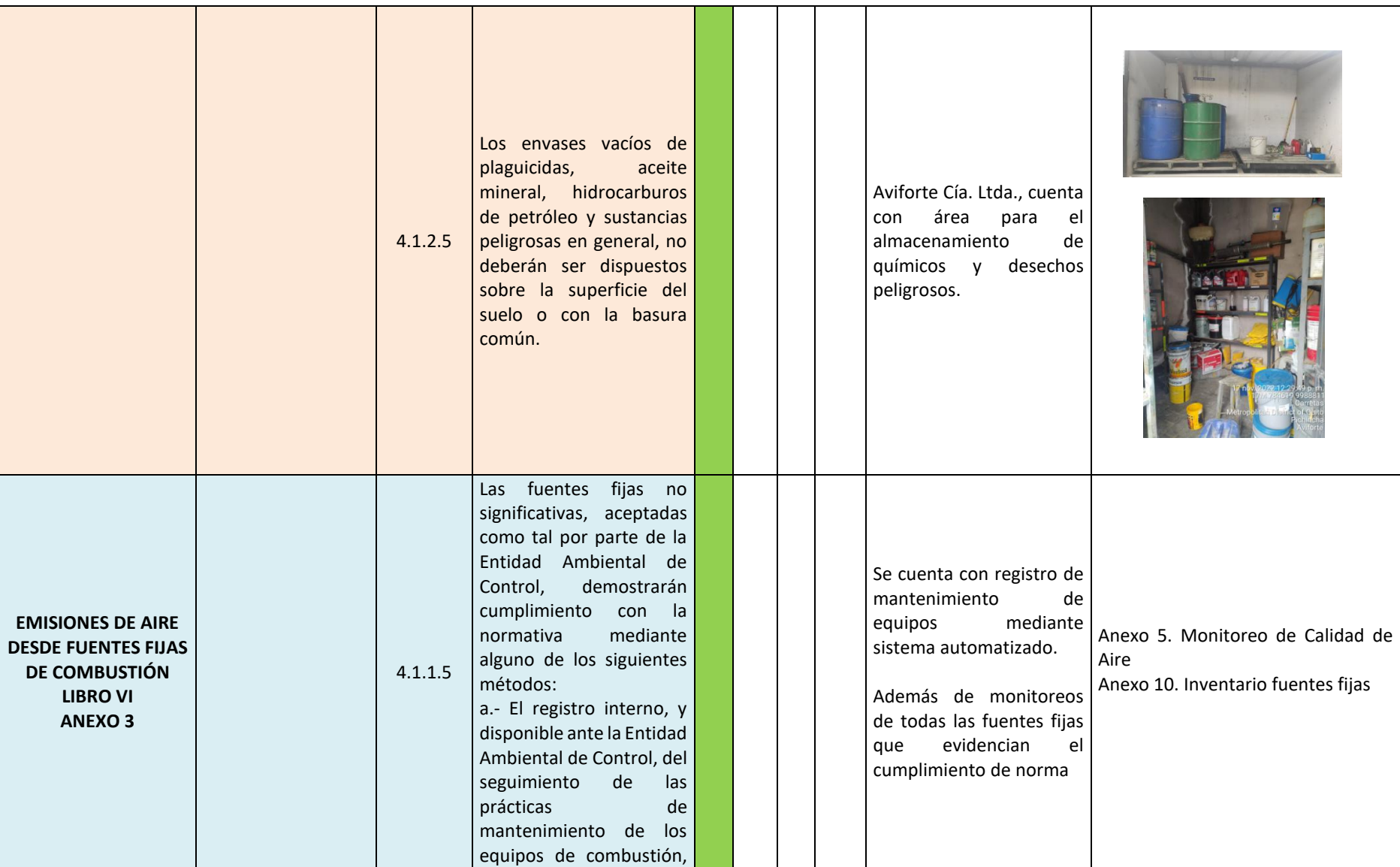

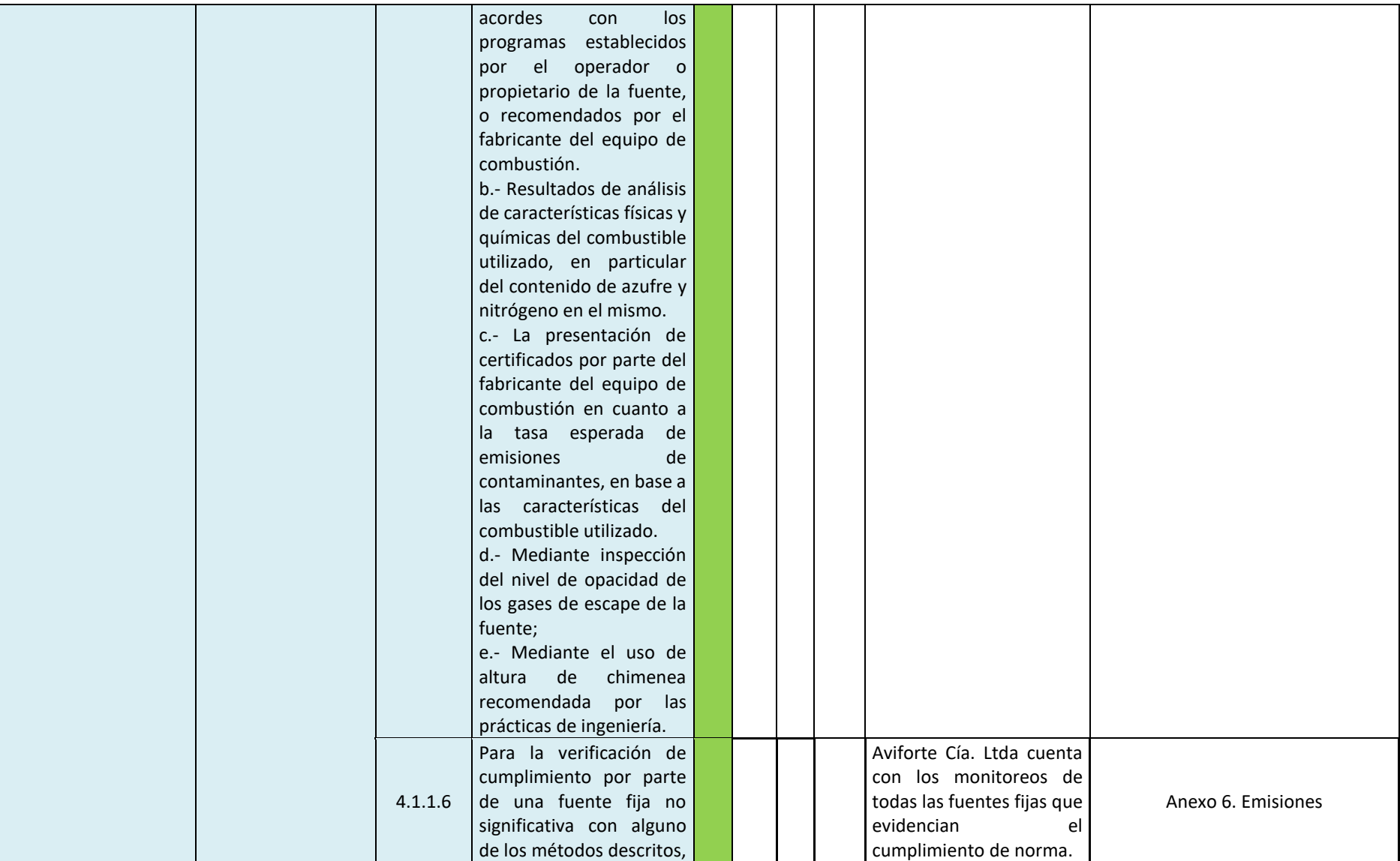
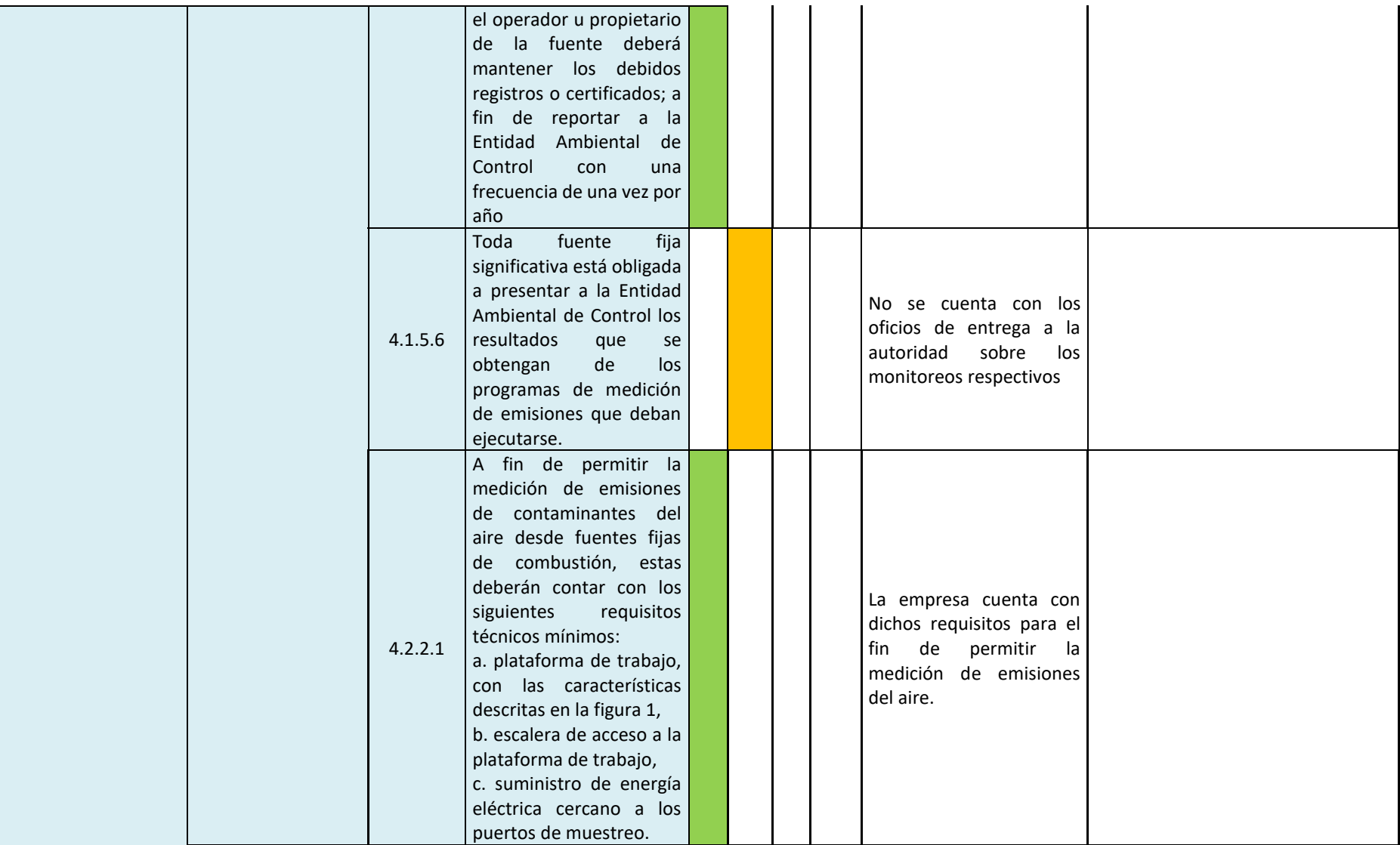

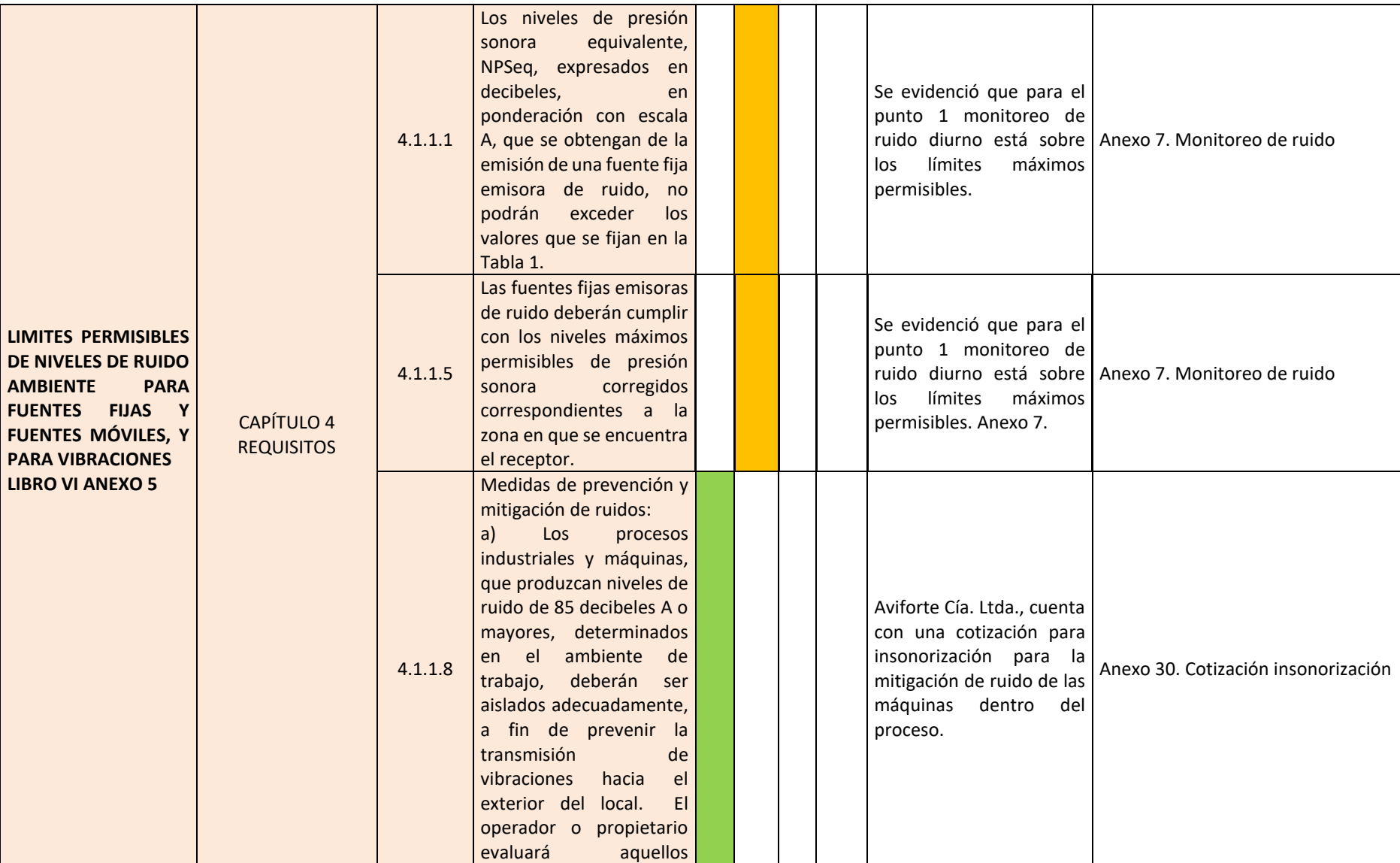

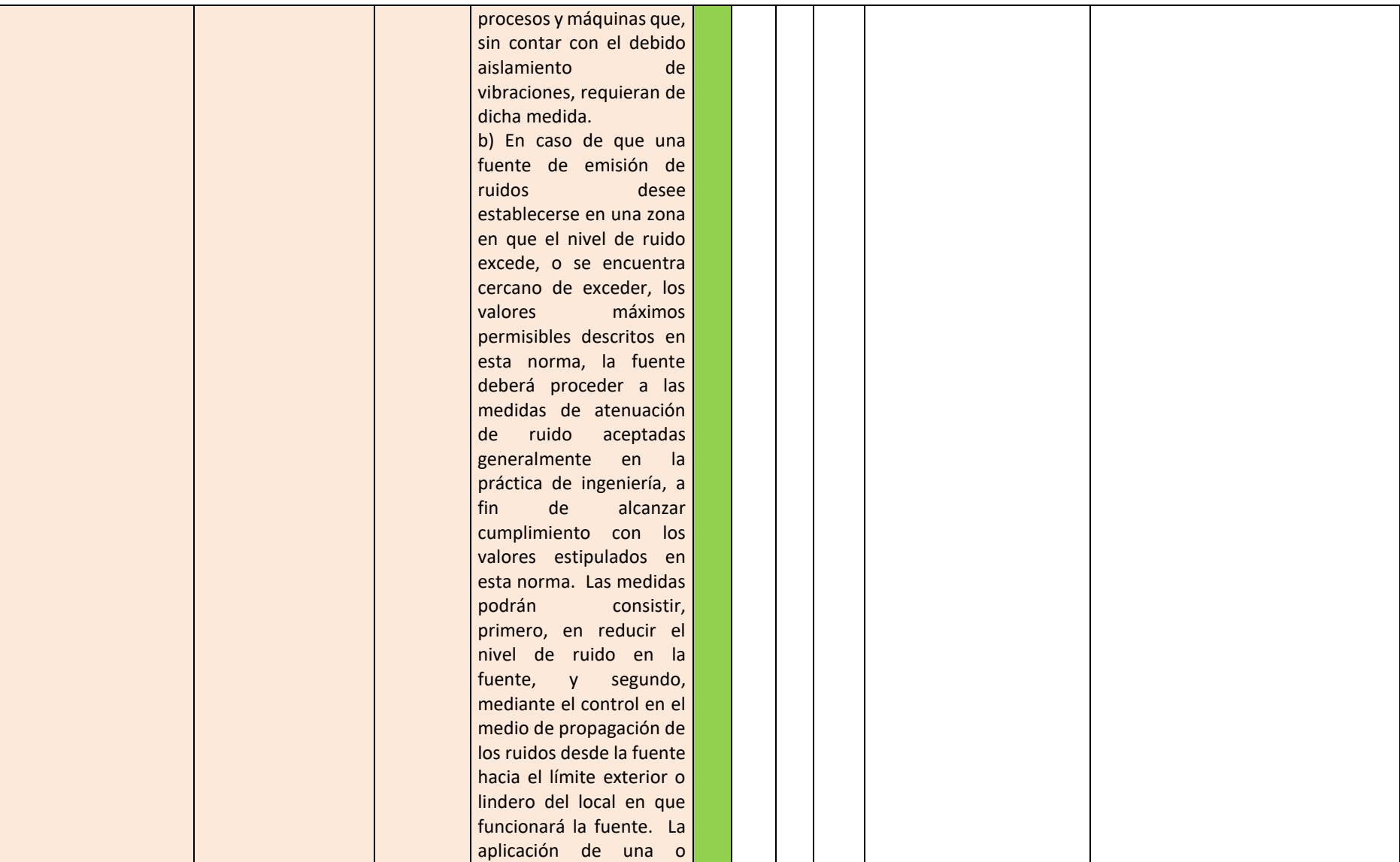

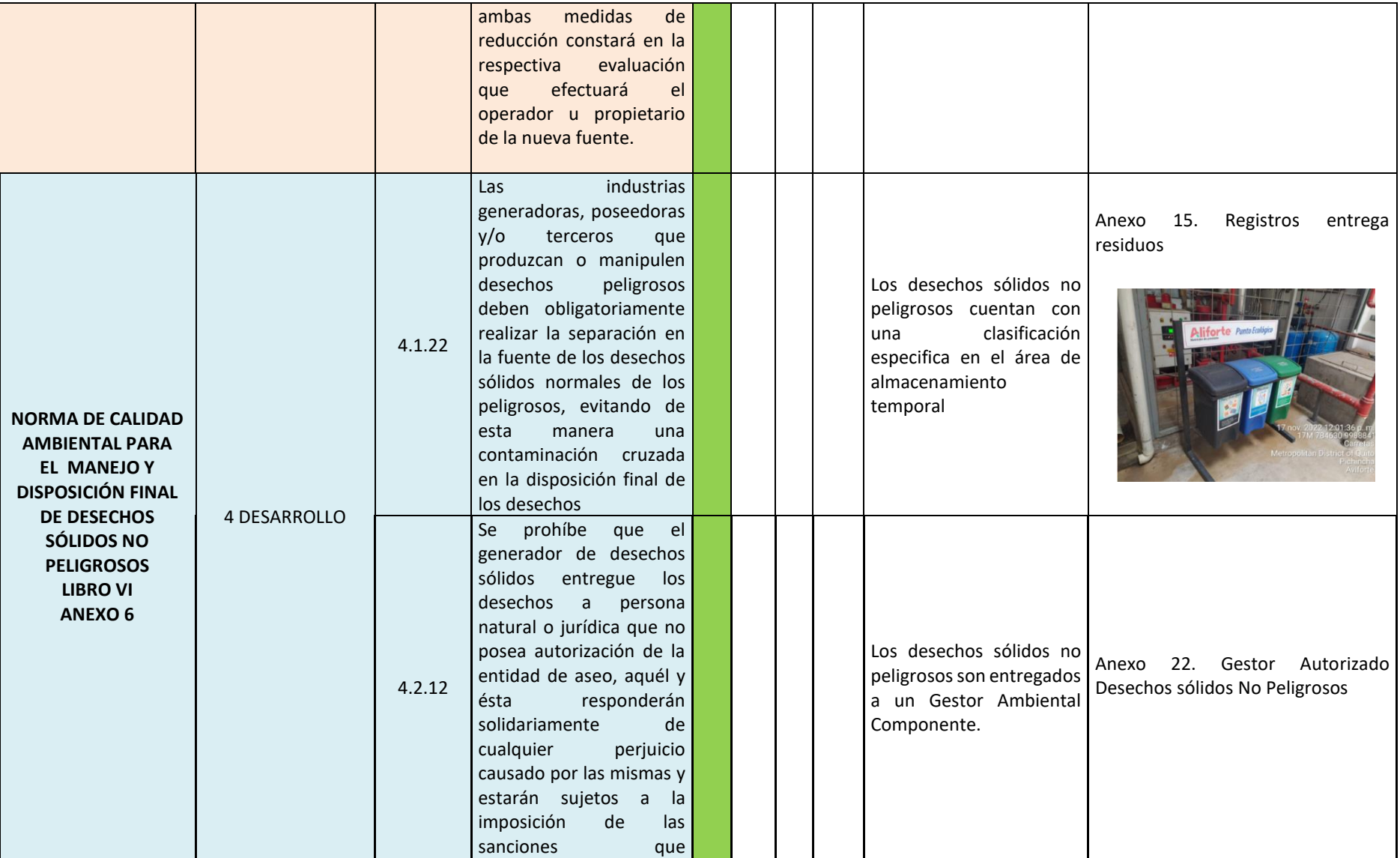

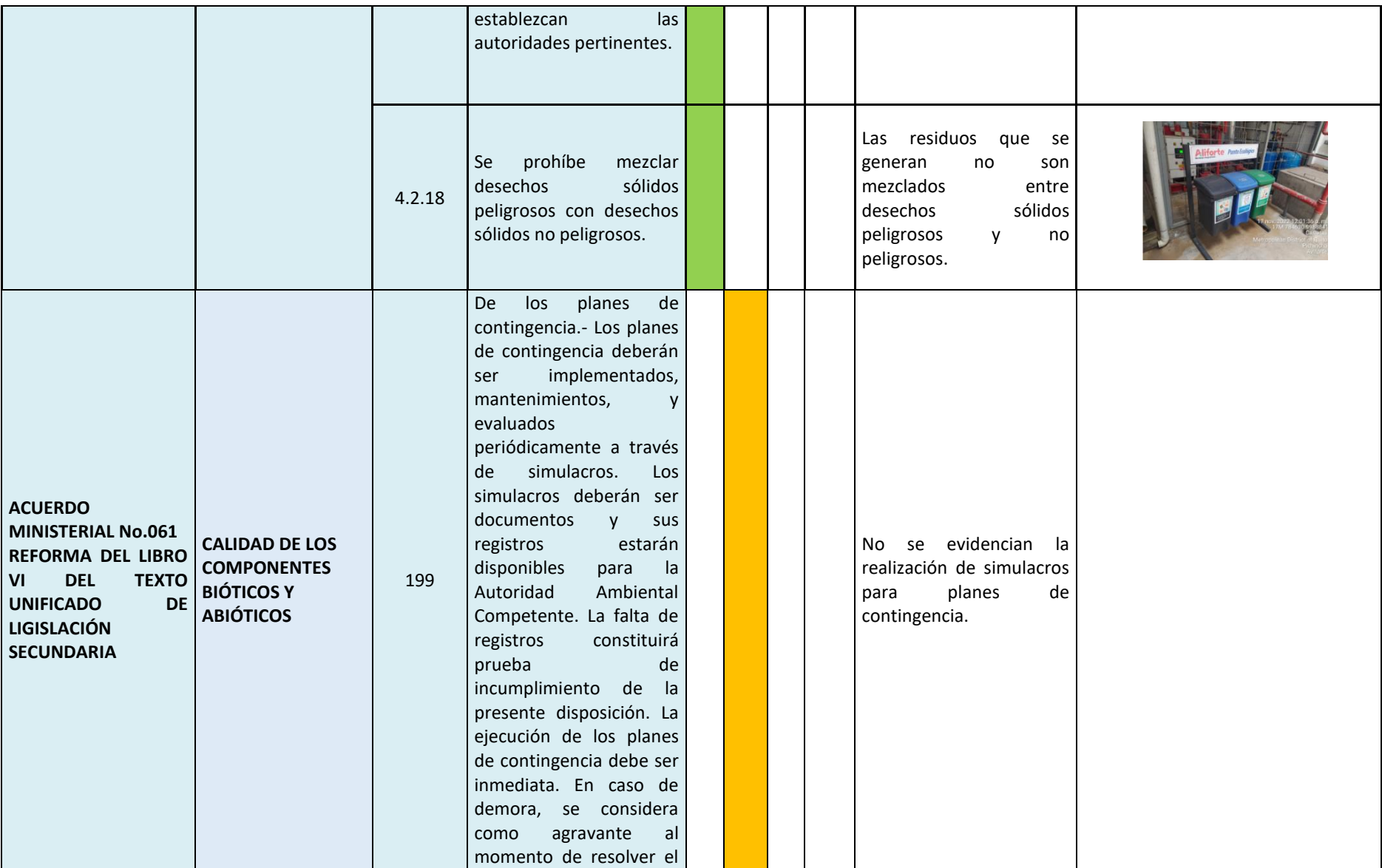

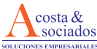

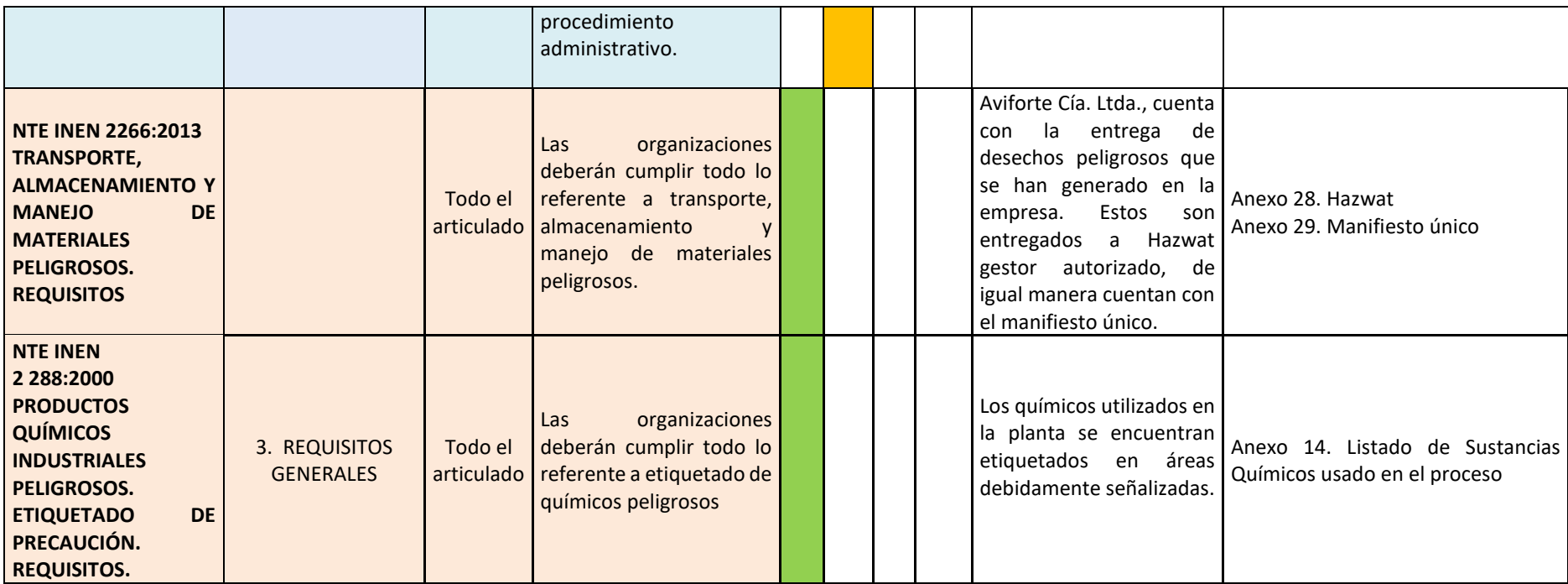

**Elaborado por:** Acosta Morales & Asociados Soluciones Empresariales S.A., 2023.

### **12.4.2. Plan de acción**

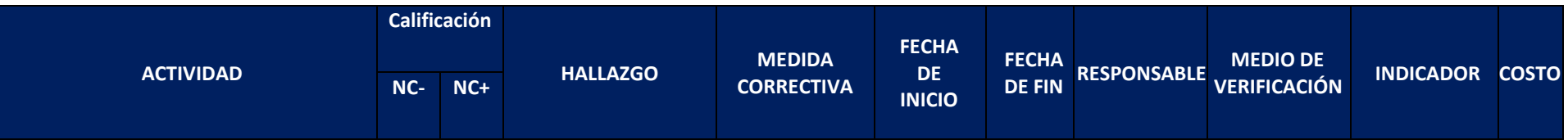

sociados

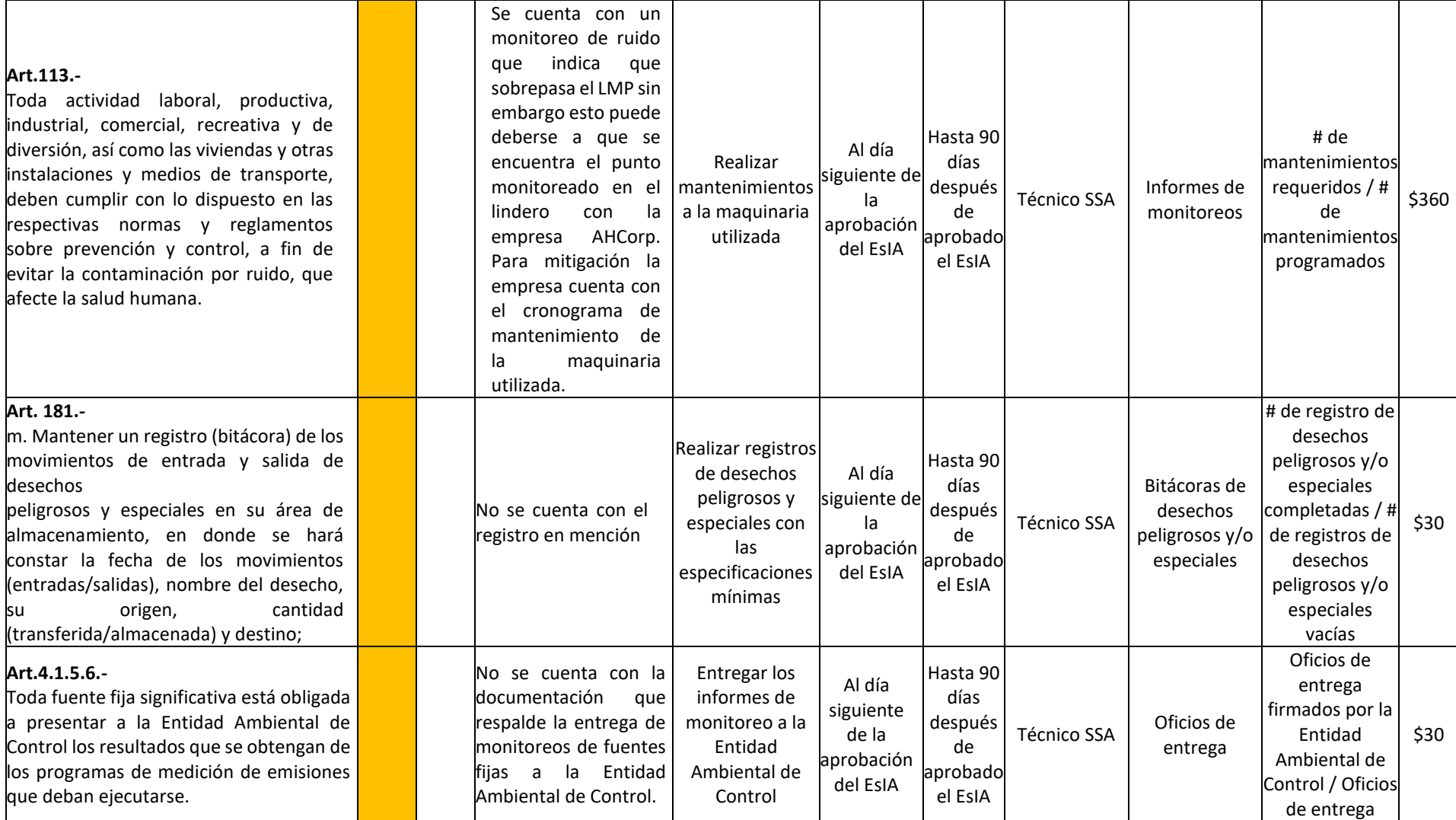

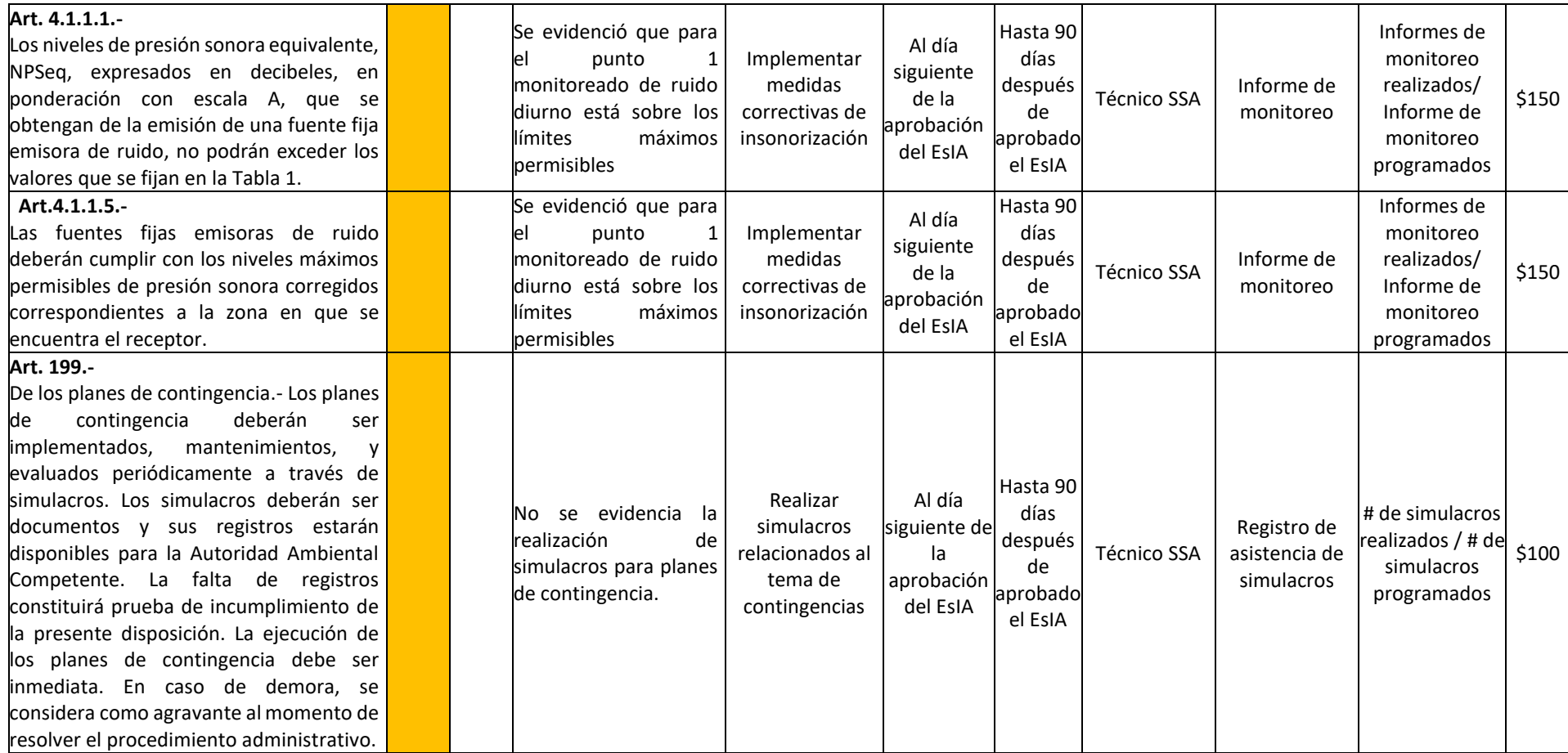

# **13. ANÁLISIS DE RIESGOS**

### **13.1. RIESGOS AMBIENTALES**

La metodología para este análisis, implica la evaluación de los componentes generadores de riesgo denominados: Amenaza y Vulnerabilidad.

Los referidos factores se conceptualizan de la siguiente manera:

- Amenaza (A): Probabilidad de ocurrencia de un evento negativo o adverso que afectaría a elementos expuestos (Infraestructura, bienes de distinto tipo, seres vivos). Esta probabilidad se la expresa como fracción decimal.
- Vulnerabilidad (V): Nivel de afectación que sufrirían los elementos expuestos, en caso de que ocurra el evento negativo (ocurra la amenaza). En el presente estudio, la vulnerabilidad se la expresa como fracción decimal de afectación o pérdida de valor del elemento expuesto, y los elementos expuestos corresponden a los componentes de la infraestructura física (edificaciones, equipos).
- Riesgo (R): Probabilidad de afectación o pérdida de valor de los elementos expuestos, calculada como el producto de la Amenaza por la Vulnerabilidad (R=A\*V)

Para la valoración cualitativa del riesgo se adoptan los siguientes criterios:

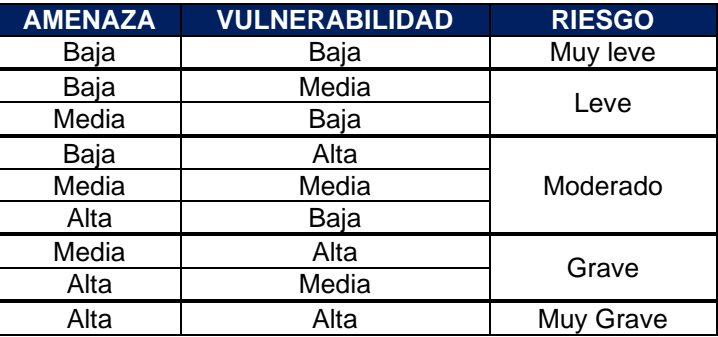

*Tabla 46. Criterios de valoración cualitativa del riesgo*

**Elaborado por:** Acosta Morales & Asociados Soluciones Empresariales S.A., 2023.

# **13.2. Evaluación de riesgo por eventos naturales**

Se identifica como potencial evento negativo que pudieran afectar las instalaciones de AVIFORTE, la ocurrencia de fenómenos sísmicos de alta magnitud, cualquiera sea su origen (tectónico o volcánico). Este evento resultaría negativo para la estabilidad e integridad de las instalaciones de la Planta y de las personas que en esta laboran. La probabilidad de ocurrencia de un evento "p" es el inverso de su período de recurrencia expresado en años "T". Para el caso del referido fenómeno natural, existe limitada información estadística, razón por la cual, se estiman los siguientes períodos de recurrencia y correspondientes probabilidades de que en efecto se produzcan.

Para sismos de alta magnitud: T= 50 años, p= 0.02 (2%), por lo que la amenaza, se cataloga como "Baja" Ya que el sitio donde se ubica AVIFORTE, está sobre suelos de origen volcánico, correspondientes a acumulaciones de cenizas volcánicas; este tipo de suelos presentan como propiedad físicas predominante, el ser muy estables. Adicionalmente, considerando que la estructura de la edificación fue diseñada con estructura sismo resistente, los potenciales daños que sufriría (vulnerabilidad) serían a lo sumo calificados como de magnitud "Media".

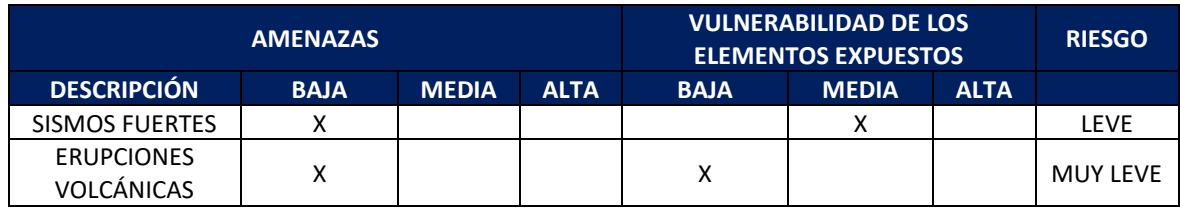

# *Tabla 47. Calificación cualitativa del riesgo*

Se concluye por tanto que las instalaciones de la Planta AVIFORTE estarán sujetas a un leve nivel de riesgos debidos a fenómenos sísmicos por la inestabilidad del suelo.

Para el caso de suscitarse un sismo fuerte, puestp+o que su área de acción posiblemente cubra un alto porcentaje del área del Distrito Metropolitano de Quito, serán aplicables las disposiciones emitidas por la Defensa Civil y la Secretaría de Gestión de Riesgos.

# **13.3. Evaluación de riesgo por eventos contingentes**

Los mayores factores de riesgo en los que la mayoría de empleados se ven afectados son:

- Factores físicos por iluminación insuficiente, temperaturas extremas y ruido ocupacional.
- Factores mecánicos por piso irregular y resbaladizo, transporte mecánico de cargas, maquinaria desprotegida y manejo de herramienta cortante.
- Factores químicos por polvos orgánicos y manipulación de químicos.
- Factores biológicos por agentes biológicos.
- Factores ergonómicos por levantamiento manual de objetos y el uso inadecuado de pantallas de visualización.

Factores de riesgos mayores (incendio, explosión, escape o derrame de sustancias) por transporte y almacenamiento de productos químicos, manejo de inflamables y explosivos y elementos a presión.

# **13.4. Evaluación de riesgos generados por factores exógenos**

Lo riesgos del ambiente al proyecto se evalúan a partir de dos factores: Amenaza y vulnerabilidad. Entendido como Amenaza cualquier fuente de peligro potencial con capacidad de generar un daño o efectos adversos a la salud y/o infraestructura; es un factor de riesgo externo; mientras que vulnerabilidad es cuan susceptible es de sufrir daños, siendo un factor de riesgo interno.

La forma de determinar el riesgo ambiental se determina mediante la conjunción de ambos factores según la siguiente formula:

$$
R_A = A \times V
$$

Los criterios de análisis de amenaza y vulnerabilidad fueron tomados de un estudio realizado por la Organización Panamericana de la Salud en 1993.

Los criterios para el análisis de amenaza están asociados a:

• Área de impacto: Existen amenazas que causan impactos sobre todos los componentes del sistema.

- Características de la amenaza: Se refiere a la naturaleza de los eventos respecto a eventos de gestación rápida frente a eventos de gestación lenta, eventos controlables frente a eventos no controlables, frecuencia frente a severidad y probabilidad de presentación.
- Característica del impacto: Registros históricos y experiencia, indican cuáles son las características más relevantes del impacto de los eventos considerando su mayor intensidad.
- Impacto en el servicio: Se refiere a la estimación del impacto que la amenaza tendrá sobre la actividad principalmente es aspectos de continuidad, costo, calidad, etc.
- Elementos expuestos: Algunos eventos interfieren en la organización de la empresa sin causar mayores daños a las estructuras, tuberías y equipos. En otros casos, estos elementos son susceptibles de sufrir daños al estar expuestos al impacto de ciertas amenazas. (OPS, 1993)

Los criterios de valoración de la amenaza se presentan a continuación:

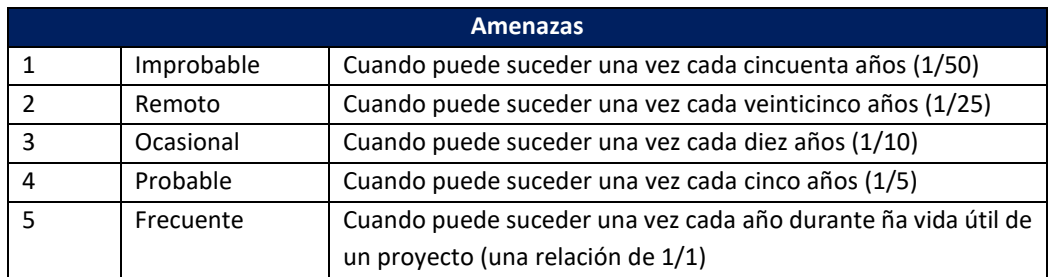

### *Tabla 48. Criterios de valoración de amenazas*

En la siguiente matriz se presenta la valoración de las Amenazas que podrían afectar a Aviforte Cía. Ltda.

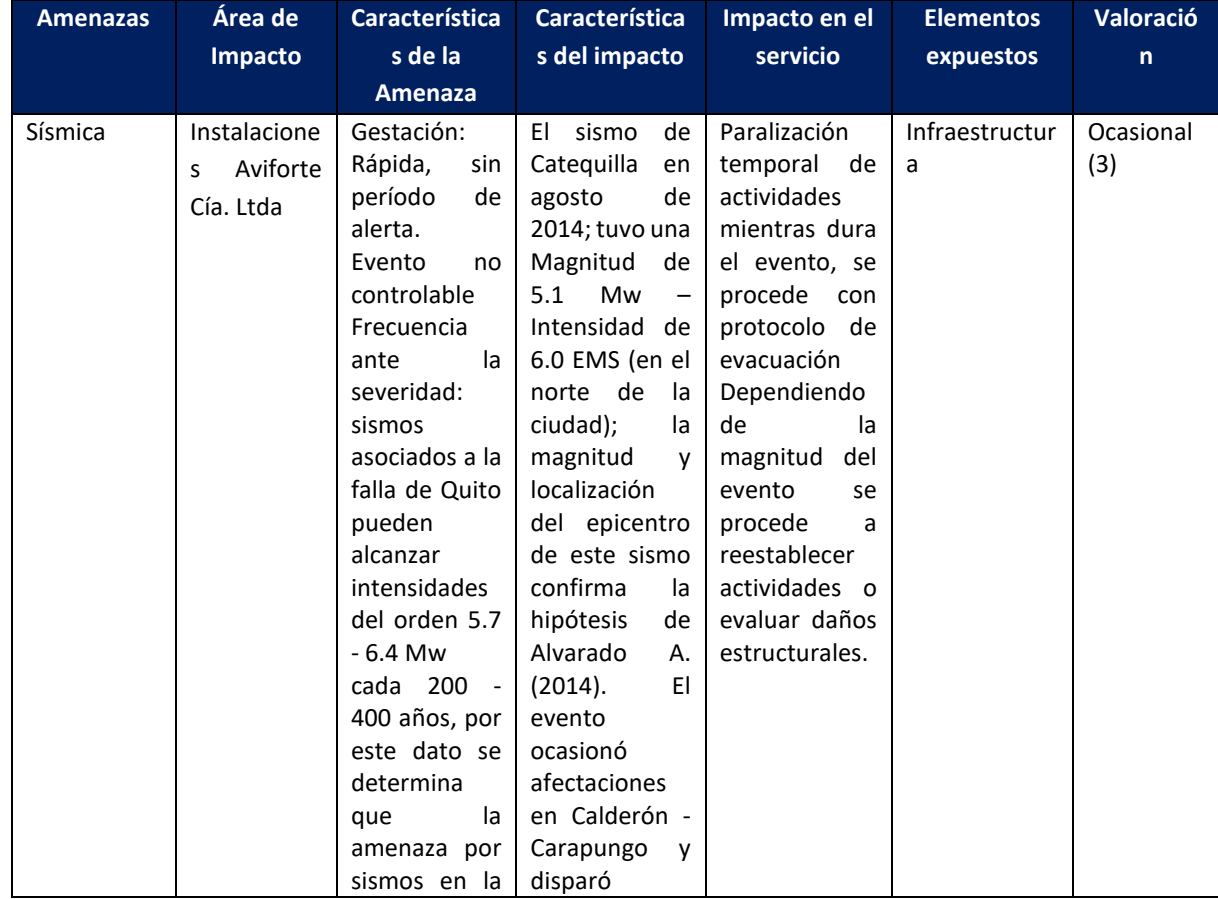

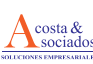

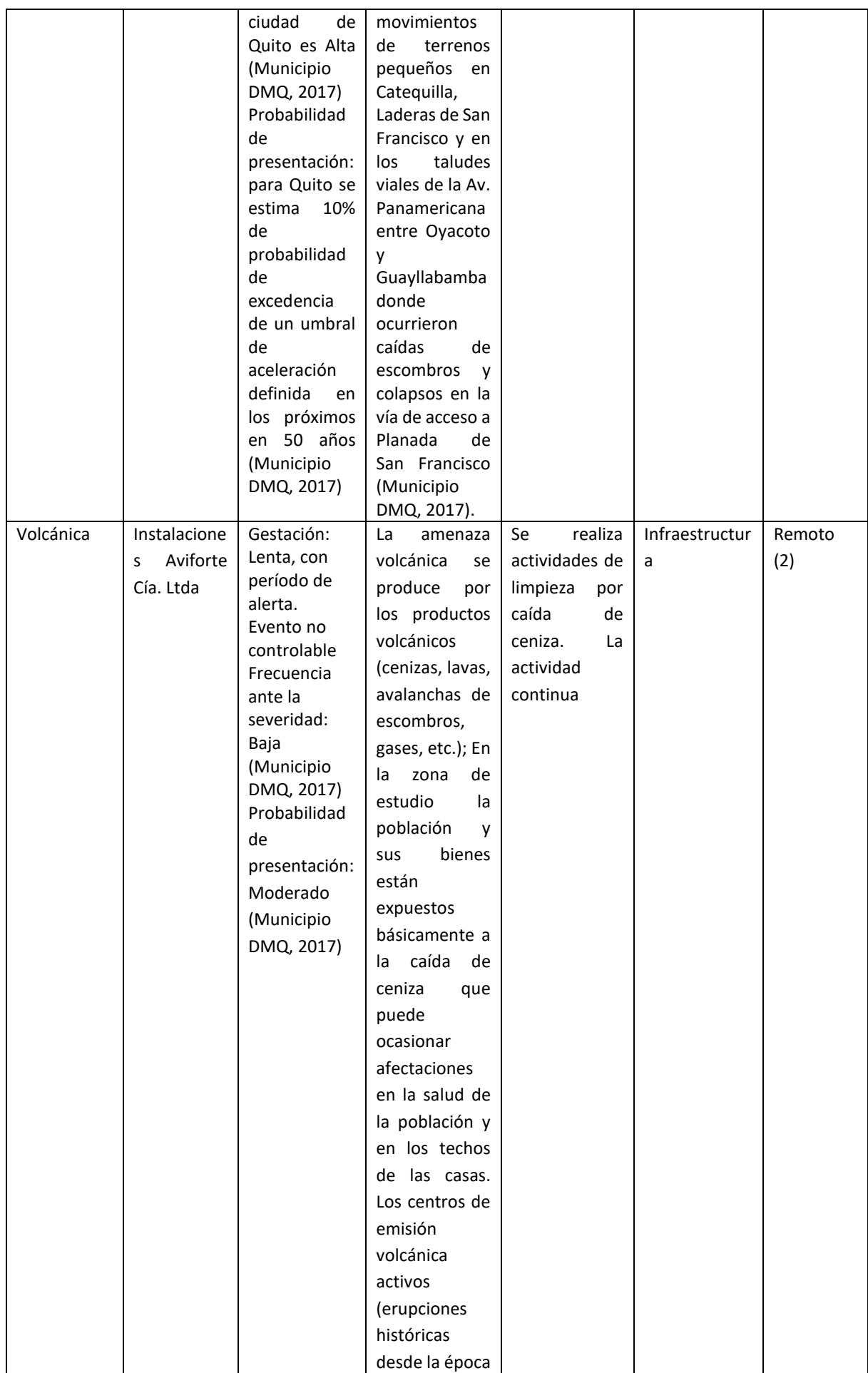

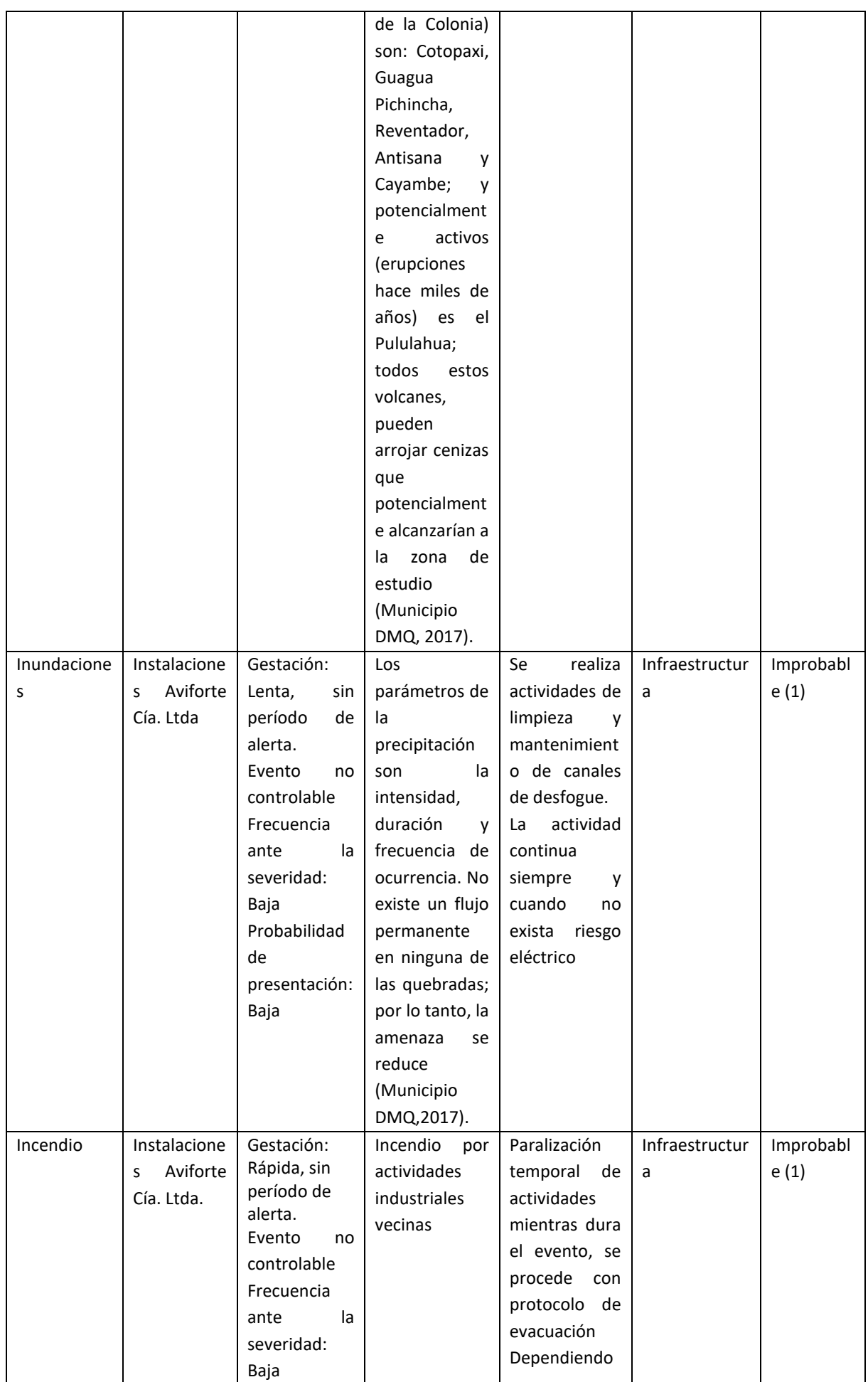

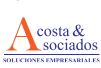

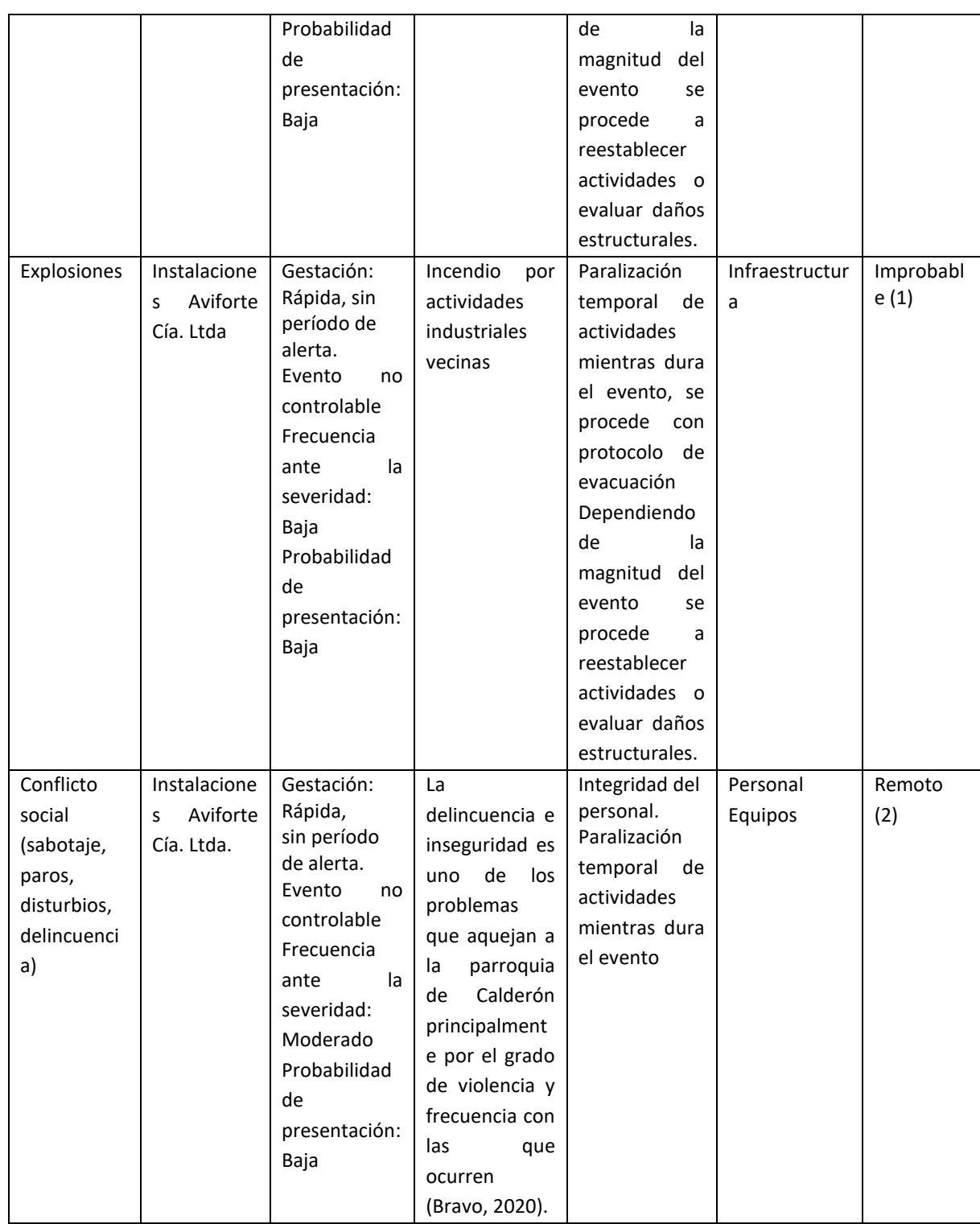

La variable de vulnerabilidad se evaluó en función de:

- Amenaza: Cada análisis de vulnerabilidad se encuentra asociado a una determinada amenaza, la cual ha sido evaluada previamente.
- Estructuras expuestas: Las estructuras son vulnerables si son susceptibles de sufrir daños en forma directa o indirecta.
- Equipos expuestos: Muchos equipos están protegidos por obras civiles que pueden colapsarse por el impacto directo de una amenaza y ocasionar daños en los mismo. Estos equipos son

vulnerables también a impactos indirectos tales como cortes de suministro eléctrico, incendios, etc.

- Organización institucional: es considerado el elemento más vulnerable al impacto de amenazas, debido a que se encuentra condicionado por la capacidad de respuesta y por ende a las capacitaciones, simulacros para atender situaciones de emergencia.
- Operación y mantenimiento: Dentro de la organización, las actividades de operación y mantenimiento son las más importantes durante una emergencia, debido a que reducirán la vulnerabilidad del sistema.
- Componentes de soporte y servicio: Se analiza componentes internos de la empresa que prestan soporte a las actividades de operación y mantenimiento (transporte, comunicaciones y suministro de materiales); así como componentes externos (suministro eléctrico, teléfonos, bomberos, etc.).
- Capacidad de respuesta: En esta parte el análisis de vulnerabilidad se debe tener un conocimiento de la capacidad de respuesta de la institución y del sistema ante los factores de vulnerabilidad.

Los criterios de valoración de la amenaza se presenta a continuación:

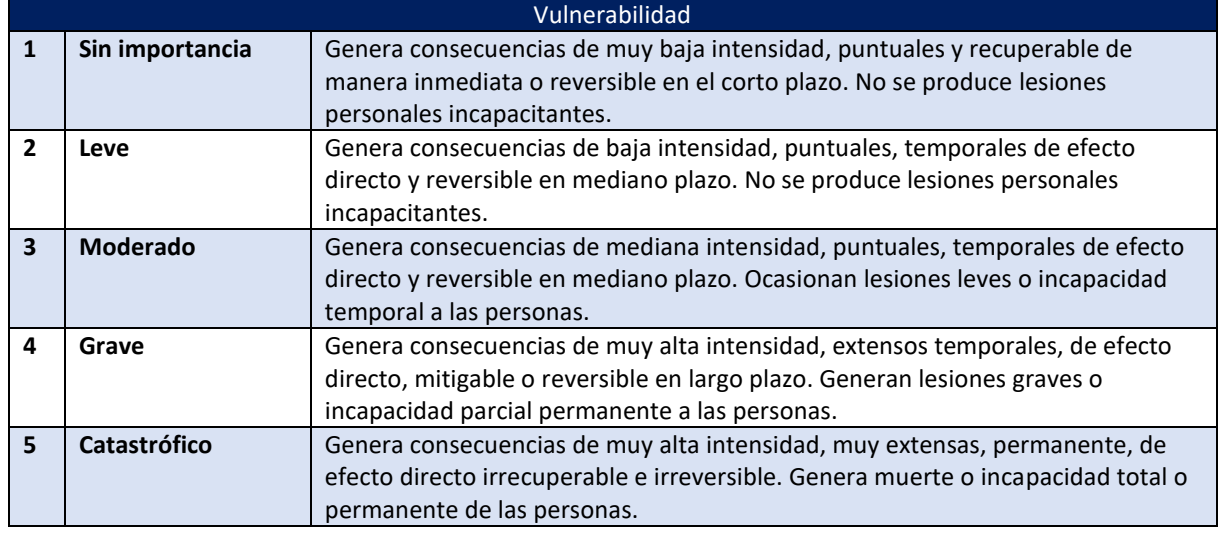

# *Tabla 49. Criterios de valoración de vulnerabilidad*

**Fuente:** Aviforte Cía. Ltda

En la siguiente matriz se presenta la valoración de la vulnerabilidad de Aviforte Cía. Ltda. ante amenazas externas.

# *Tabla 50. Análisis y Valoración de Vulnerabilidad*

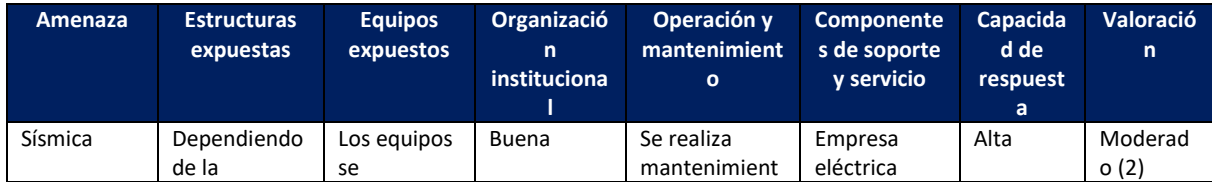

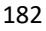

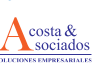

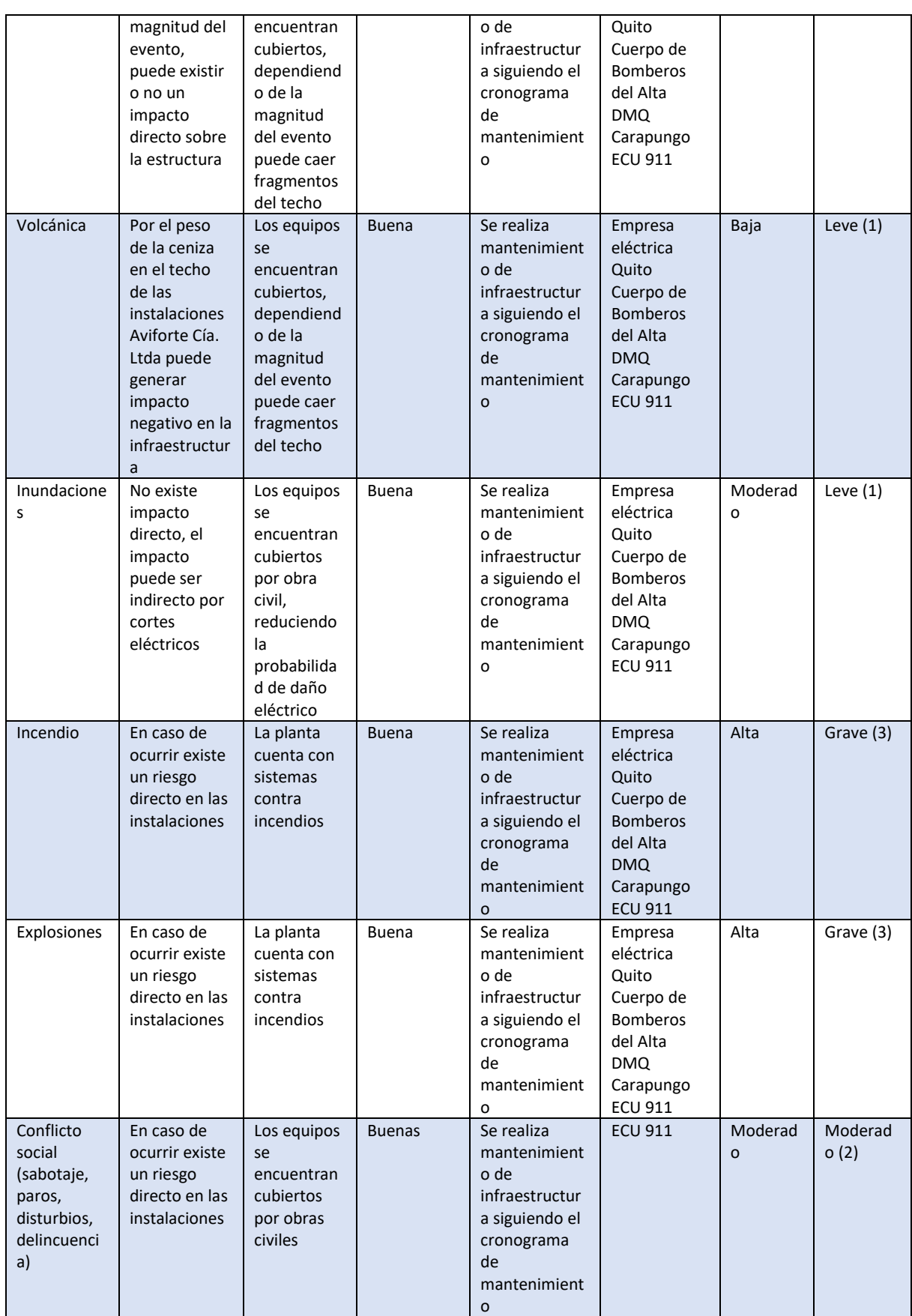

**Elaborado por:** Acosta Morales & Asociados Soluciones Empresariales S.A., 2023.

Basados en el análisis y valoración de las amenazas y vulnerabilidad de Aviforte Cía. Ltda., los riesgos posibles generados del ambiente a la actividad se presentan a continuación.

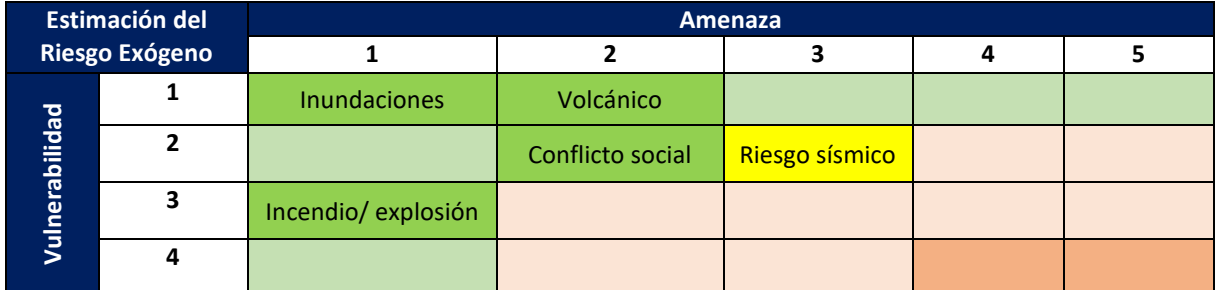

#### *Tabla 51. Matriz de riegos exógenos*

Donde la escala corresponde a:

*Tabla 52. Escala de Estimación de Riesgos Exógenos*

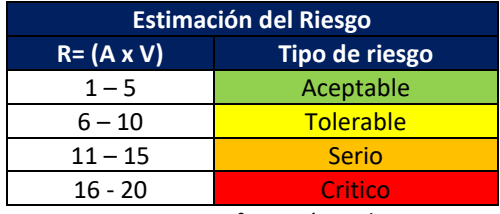

**Fuente:** Aviforte Cía. Ltda.

Las instalaciones de Aviforte Cía. Ltda., son susceptibles a presentar riesgos sísmicos debido al sistema de fallas geológicas que atraviesan en el sector; sin embargo la falla de Quito puede alcanzar intensidades del orden 5.7 - 6.4 Mw cada 200 - 400 años, siendo una de las razones de alta amenaza de sismos en la ciudad de Quito (Municipio DMQ, 2017).

Aviforte Cía. Ltda. en caso de suscitarse un sismo de alta intensidad, puesto que su área de acción posiblemente cubra un alto porcentaje del área del Distrito Metropolitano de Quito, serán aplicables las disposiciones emitidas por la Defensa Civil y la Secretaría de Gestión de Riesgos.

# **13.4.1. Evaluación de riesgos exógenos sociales**

En el caso del componente social, se consideran como riesgos exógenos ocurrencias como sabotaje, terrorismo o conflictos sociales que derivan de la comunidad hacia la empresa y viceversa. Este tipo de eventos resultarían negativos para la operación de la empresa o para la vida de los habitantes de AISD. Para el análisis de los factores mencionados arriba, existe limitada información bibliográfica por lo que se hace referencia a la información levantada en la fase campo. Las amenazas de análisis son:

- **Sabotaje:** Actuación maliciosa tendente a producir daños y desperfectos en los bienes ajenos. Normalmente estas acciones están ocasionadas por móviles políticos o, en caso de guerra, militares. En el ámbito de la empresa también se utiliza este término para referirse a actitudes de boicot, presión, oposición u obstrucción, más o menos ocultos o encubiertos, contra proyectos, órdenes, decisiones, ideas, etc. (Mapfre, 2022).
- **Terrorismo:** el uso sistemático del terror, utilizado por una amplia gama de organizaciones, grupos o individuos en la promoción de sus objetivos, tanto por partidos políticos de todas las

ideologías, así como también por corporaciones, racistas, colonialistas, independentistas, revolucionarios, conservadores y gobiernos en el poder (Britania, 2018).

• **Conflicto Social:** se refiere a la actuación de diferentes sectores interdependientes cuyos sus objetivos, intereses, valores o necesidades se contraponen (Breno, 2021).

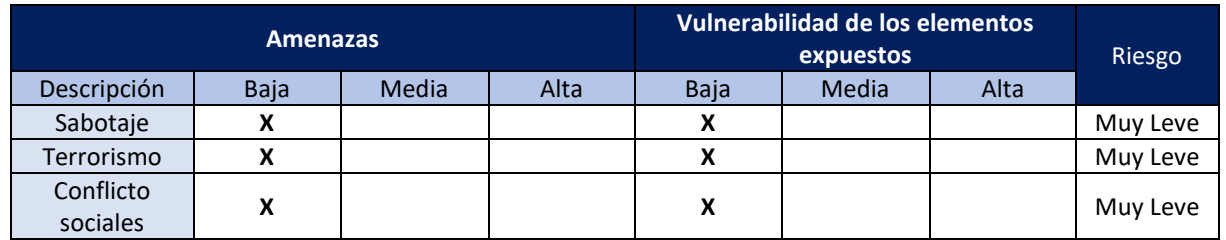

### *Tabla 53. Calificación cualitativa del riesgo social*

Se concluye que el riesgo en todos los casos es muy leve debido a que las probabilidades de que estos escenarios ocurran, son muy bajas. Así mismo, dado a que la actividad de la empresa se acopla a la dinámica social del área, las actividades no irrumpen con la cotidianidad de sus habitantes. Es necesario recordar también que el área presenta una sensibilidad social baja por lo que las amenazas disminuyen.

# **13.5. Riesgos del proyecto hacia el ambiente (endógenos)**

La identificación de los riesgos consistió en un trabajo colaborativo entre los representantes de la empresa Aviforte Cía. Ltda de área de Seguridad y Salud Ocupacional y consultora ambiental; para ello, se recorrió las instalaciones de la planta y se identificó posibles riesgos asociados al componente. Ambiental que podría verse afectado, en función de variables de probabilidad y gravedad metodología propuesta en (Asfahl, 2000). Para la evaluación de riesgos se considera cuatro niveles de gravedad y cuatro de probabilidad, bajo cinco designaciones como se describe a continuación.

# *Tabla 54. Criterios de Valoración*

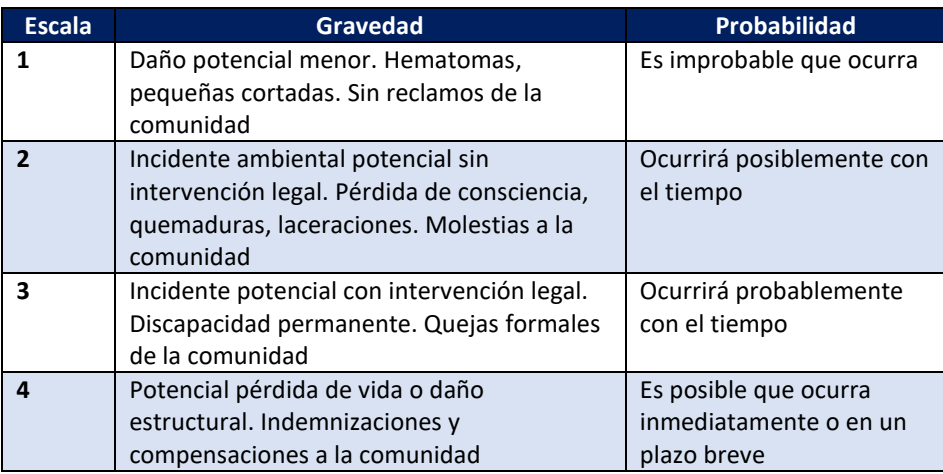

**Fuente:** Modificado de (Asfahl, 2000)

#### *Tabla 55. Escala cualitativa del riesgo*

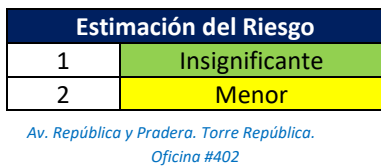

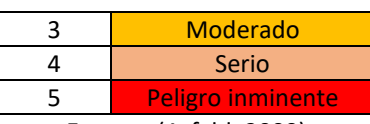

**Fuente:** (Asfahl, 2000)

#### *Tabla 56. Designación del riesgo*

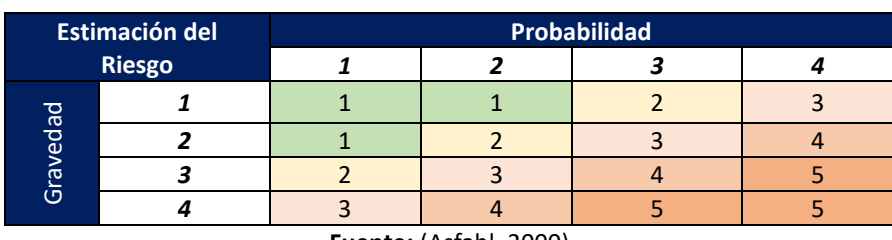

**Fuente:** (Asfahl, 2000)

Los riesgos del proyecto al ambiente identificados en Aviforte fueron:

### *Tabla 57. Identificación de Riesgos asociados al Componente Ambiental*

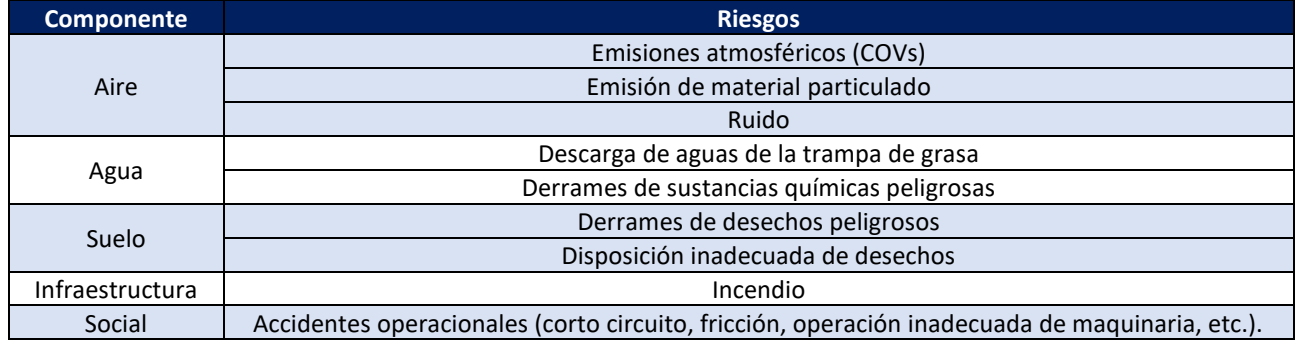

**Fuente:** Aviforte Cía. Ltda.

**Elaborado por:** Acosta Morales & Asociados Soluciones Empresariales S.A., 2023.

Aplicando la metodología publicada por Asfahl, 2000 se obtuvo las siguientes valoraciones para riesgos endógenos.

# *Tabla 58. Designación del riesgo*

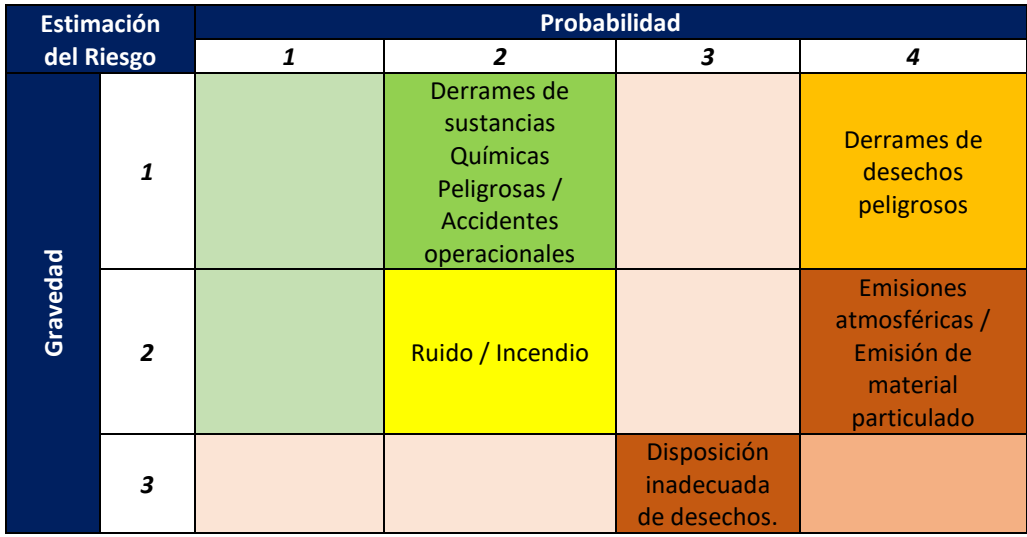

*Av. República y Pradera. Torre República. Oficina #402*

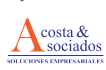

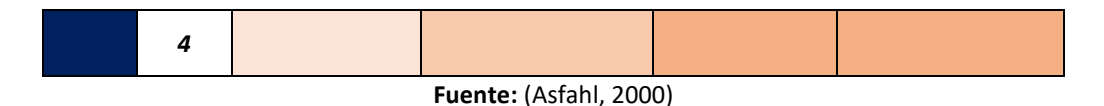

**Elaborado por:** Acosta Morales & Asociados Soluciones Empresariales S.A., 2023.

De acuerdo a la valoración asignada los riesgos endógenos con mayor probabilidad de ocurrencia según la gravedad corresponden a la Disposición inadecuada de desechos, Emisiones atmosféricas y Emisiones de material particulado siendo considerados riesgos serios. Derrames de desechos peligrosos fueron identificados como riesgo moderado. Ruido e incendio fueron categorizados como riesgo menor; mientras que, derrames de sustancias químicas peligrosas y accidentes operacionales como riesgos insignificantes.

# **14. PLAN DE MANEJO AMBIENTAL**

Este capítulo corresponde al "Plan de Manejo Ambiental" del Estudio de Impacto Ambiental Ex post de la Planta industrial AVIFORTE a fin de prevenir, mitigar, corregir y compensar los impactos producidos durante el proceso a lo largo de las diferentes etapas. El objetivo principal del PMA es establecer diversas actividades a cumplir para el cumplimiento de la normativa ambiental vigente y sujetarse a las políticas y responsabilidades ambientales que tiene empresa en la prestación de sus servicios. El Plan de Manejo Ambiental se construye en base a la identificación y evaluación de impactos ambientales, el análisis de riesgos y la matriz de no conformidades halladas en este estudio, tomando como referencia la línea base de los recursos socio ambientales del área de influencia y la normativa Ambiental Ecuatoriana. Por tanto, el Plan de Manejo Ambiental incluirá los siguientes planes:

- Plan de Prevención y Mitigación de Impactos
- Plan de Contingencias y Emergencias
- Plan de capacitación
- Plan de Salud ocupacional y Seguridad Industrial
- Plan de Manejo de Desechos
- Plan de relaciones comunitarias
- Plan de Rehabilitación de Áreas Afectadas
- Plan de cierre y abandono
- Plan de Monitoreo
- Plan de Seguimiento

# **14.1. PLAN DE PREVENCIÓN Y MITIGACIÓN DE IMPACTOS**

# **14.1.1. Programa de Prevención y Mitigación de la contaminación ambiental producida por emisiones de ruido**

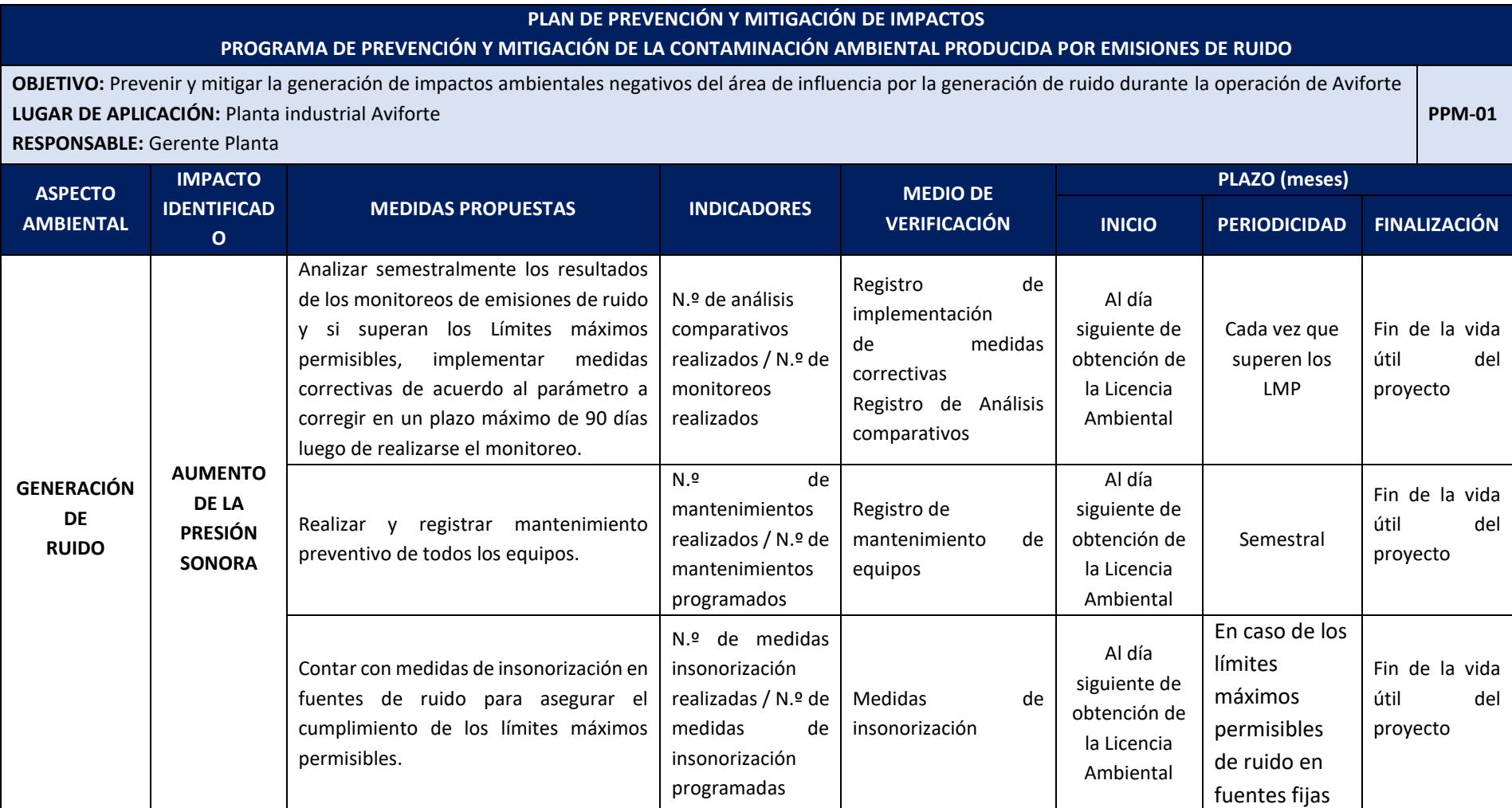

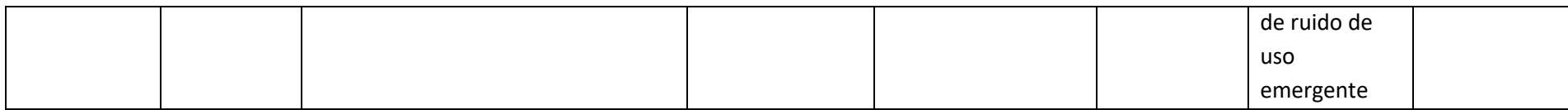

# **14.1.2. Programa de Prevención y Mitigación de la contaminación ambiental producida por emisiones a la atmósfera de fuentes fijas y procesos**

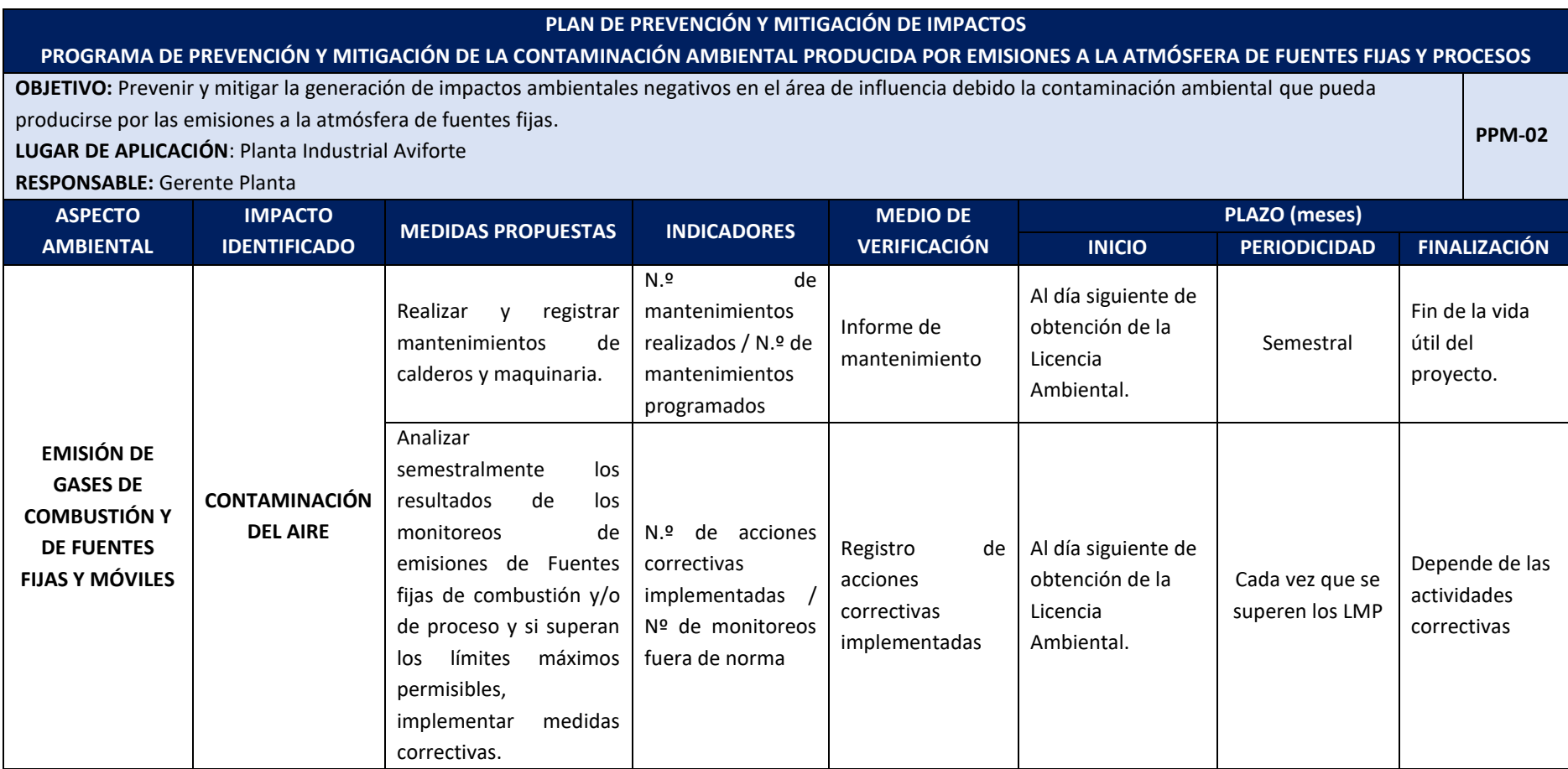

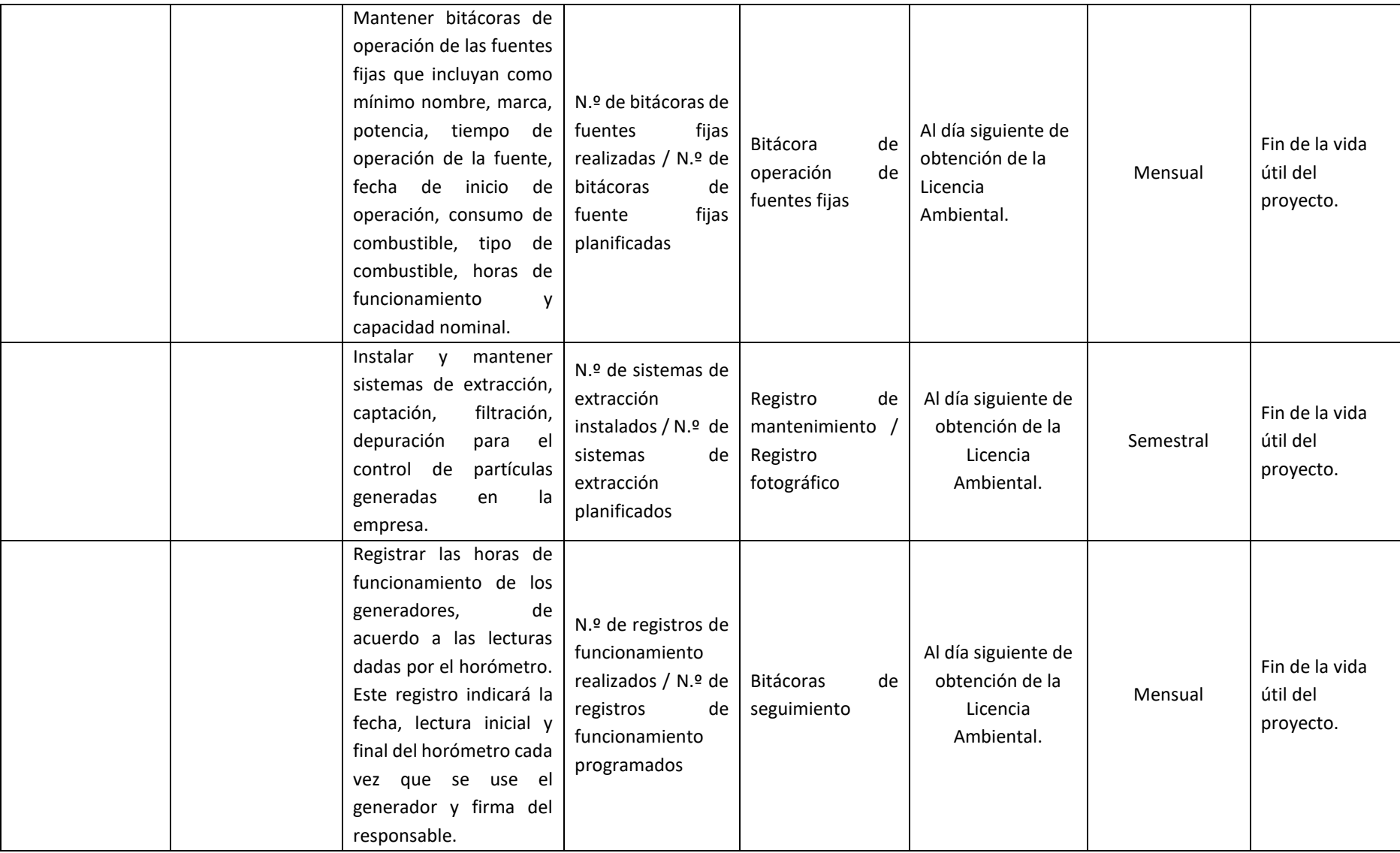

### **14.1.3. Programa de Prevención y Mitigación de la contaminación ambiental producida por emisiones de efluentes.**

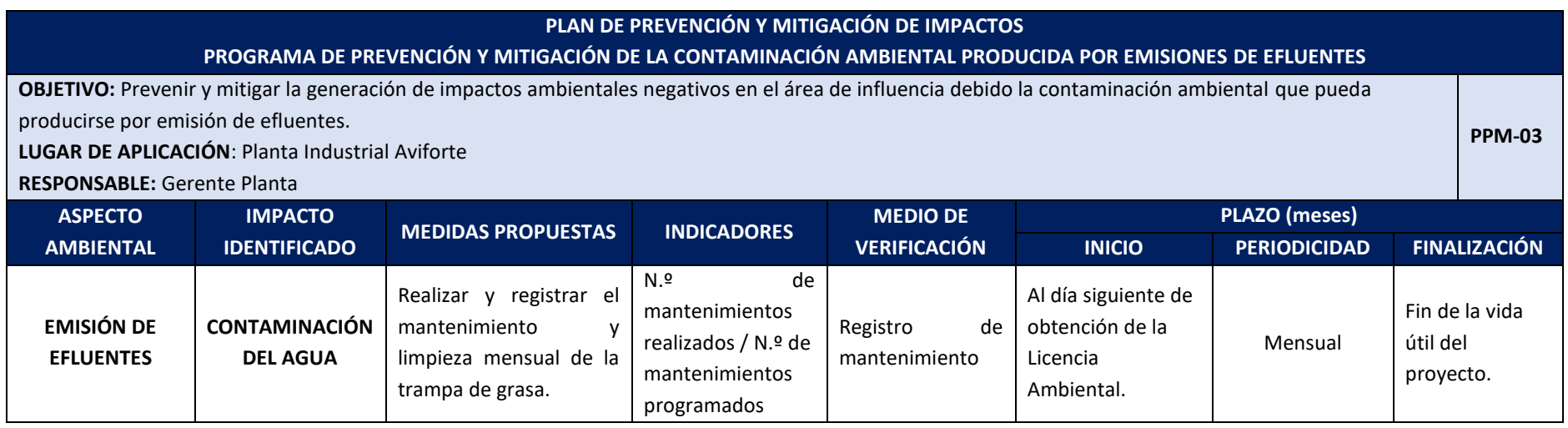

\*Esta medida no se realiza dentro de la empresa Aviforte Cía. Ltda porque no se cuenta con un servicio de cáterin .

### **14.1.4. Programa de Prevención y Mitigación de la contaminación ambiental producida por emisiones al suelo**

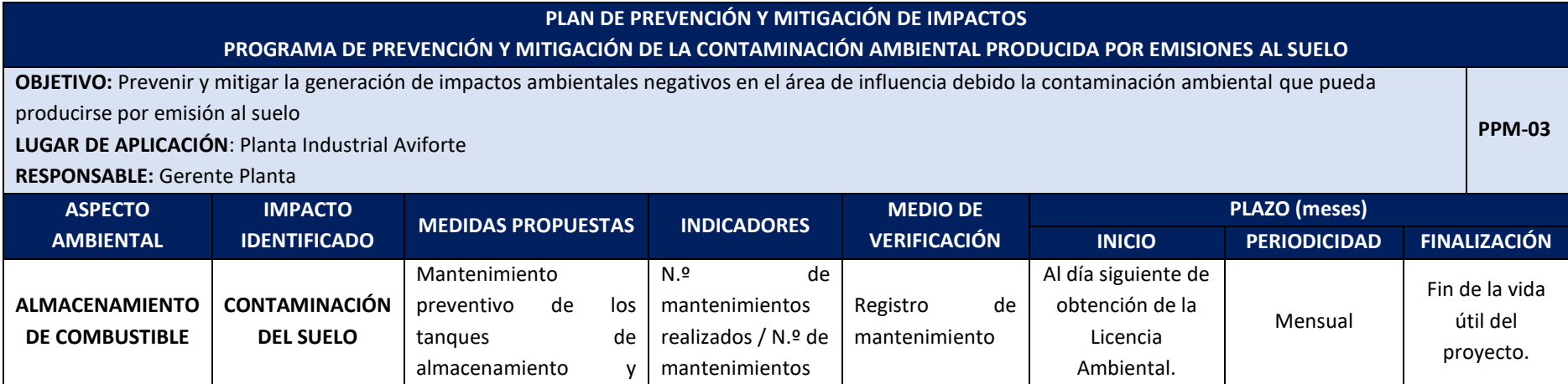

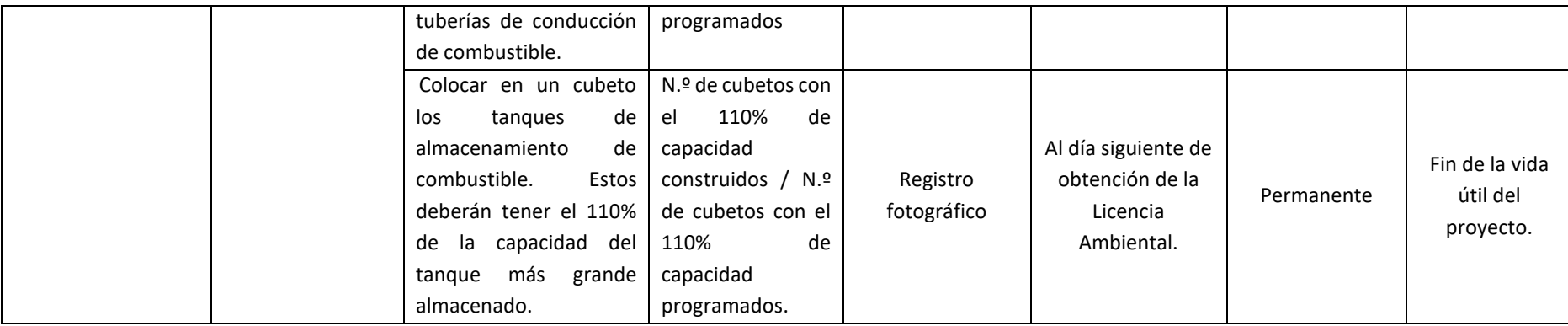

#### **14.2. PLAN DE MANEJO DE DESECHOS**

# **14.2.1. Programa de Manejo de Desechos Sólidos No Peligrosos**

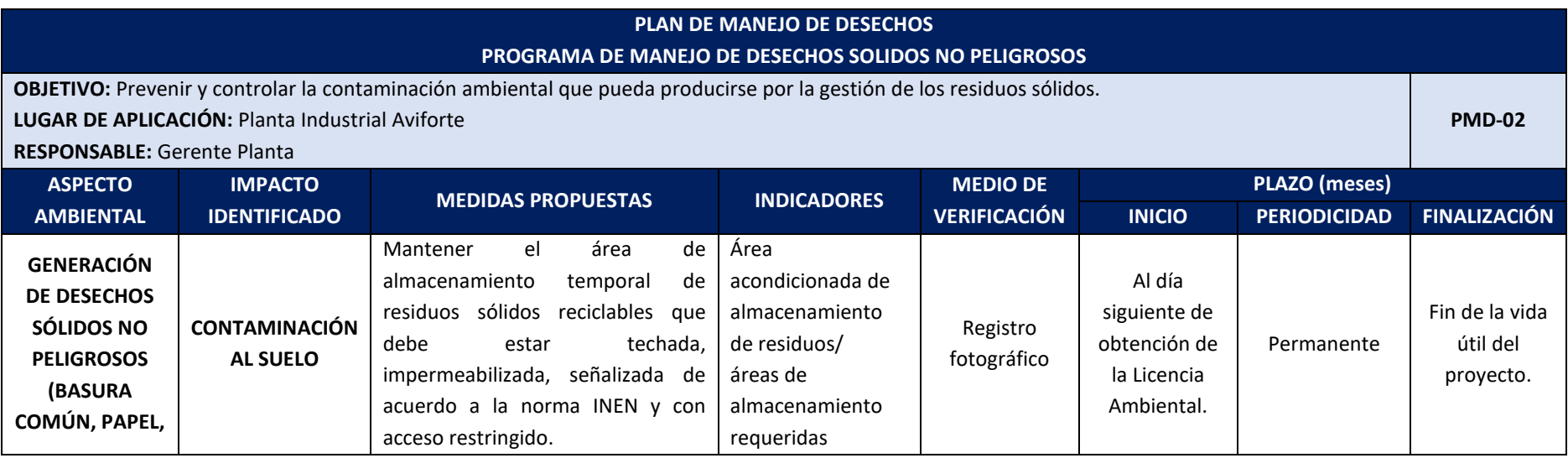

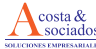

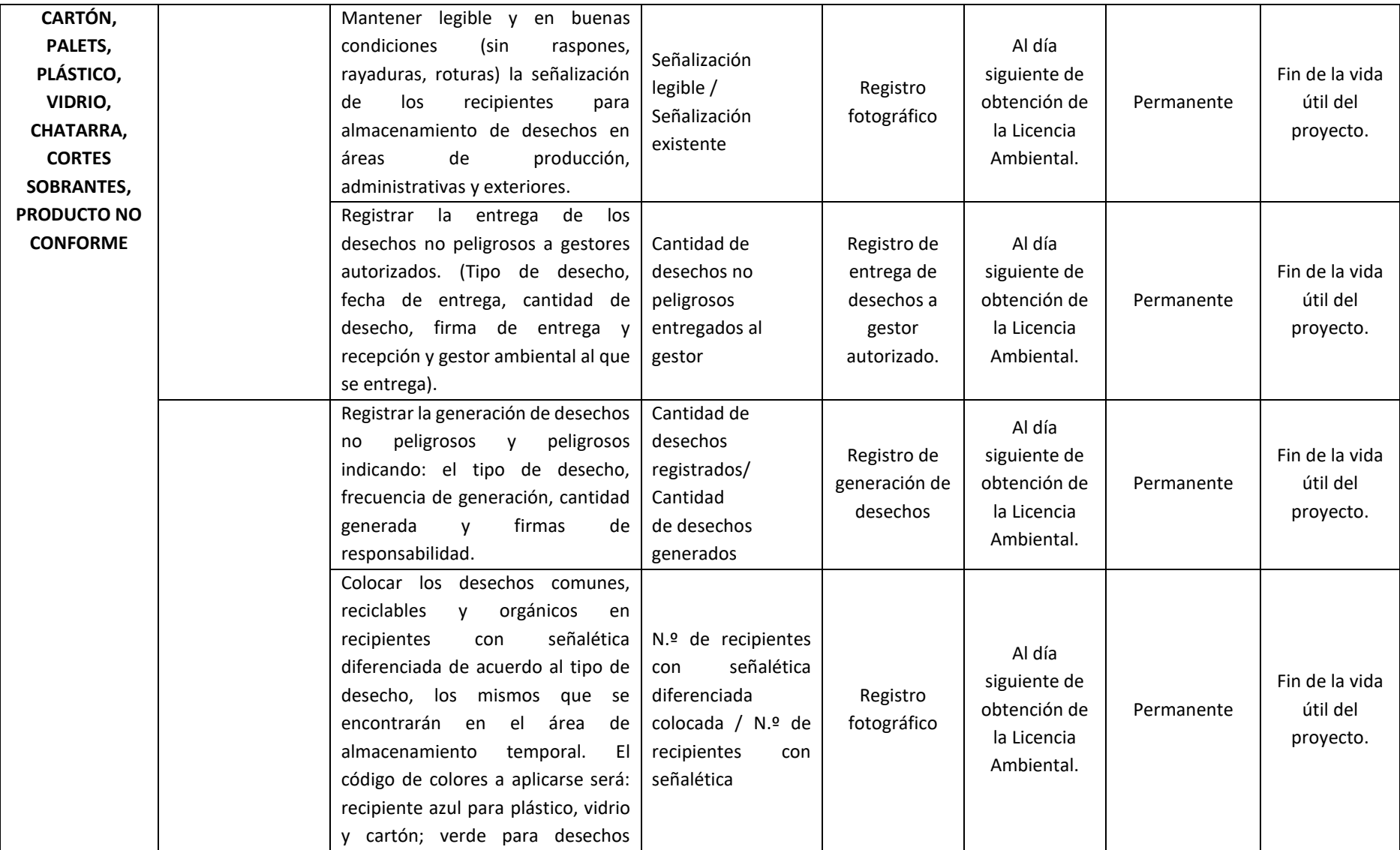

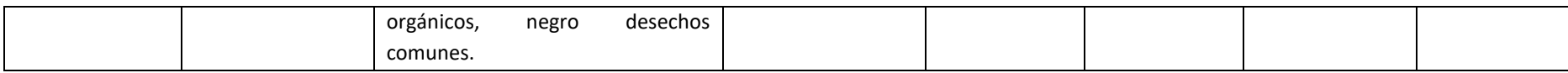

# **14.2.2. Programa de Manejo de Desechos Sólidos Peligrosos y/o Especiales**

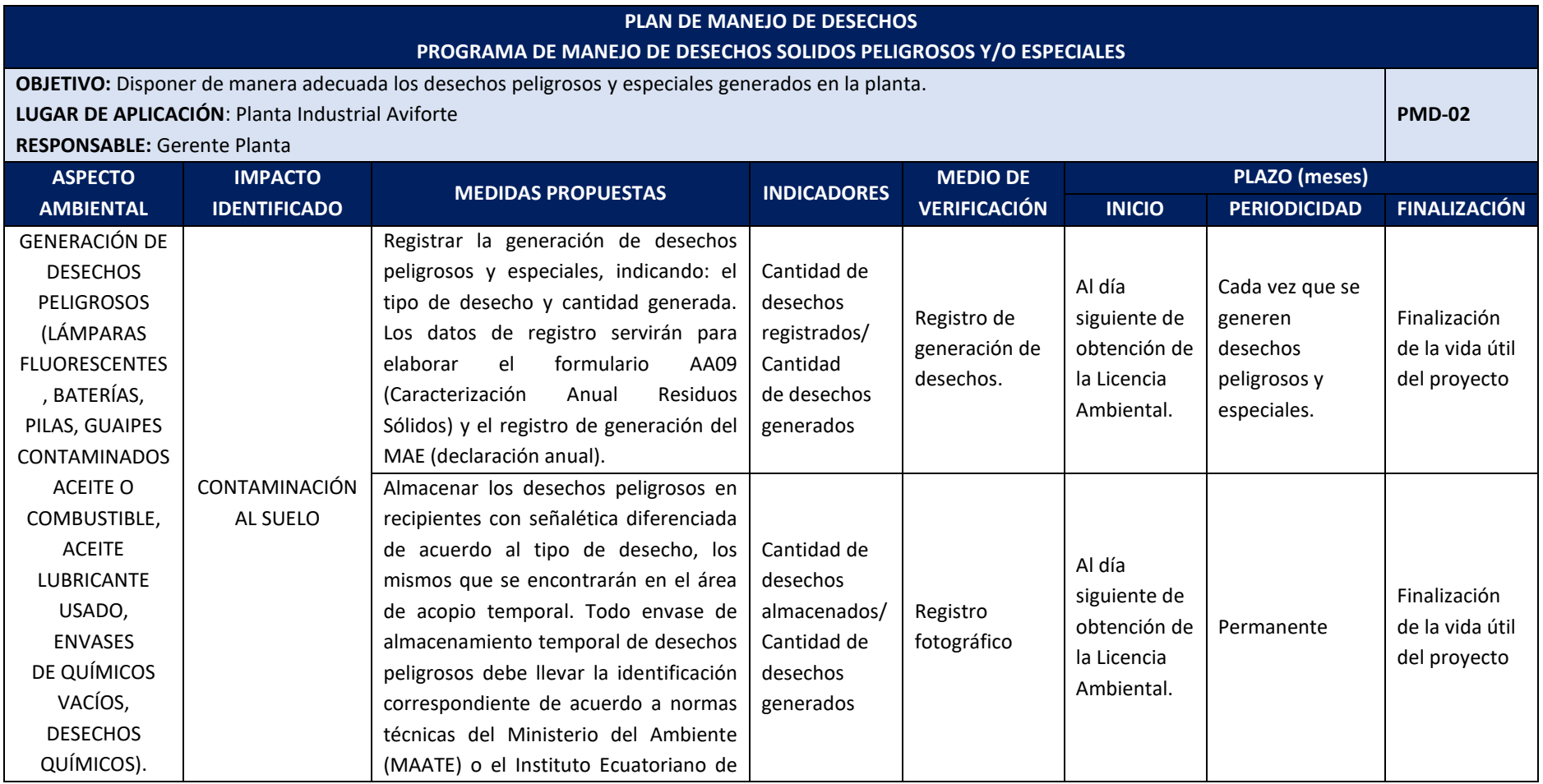

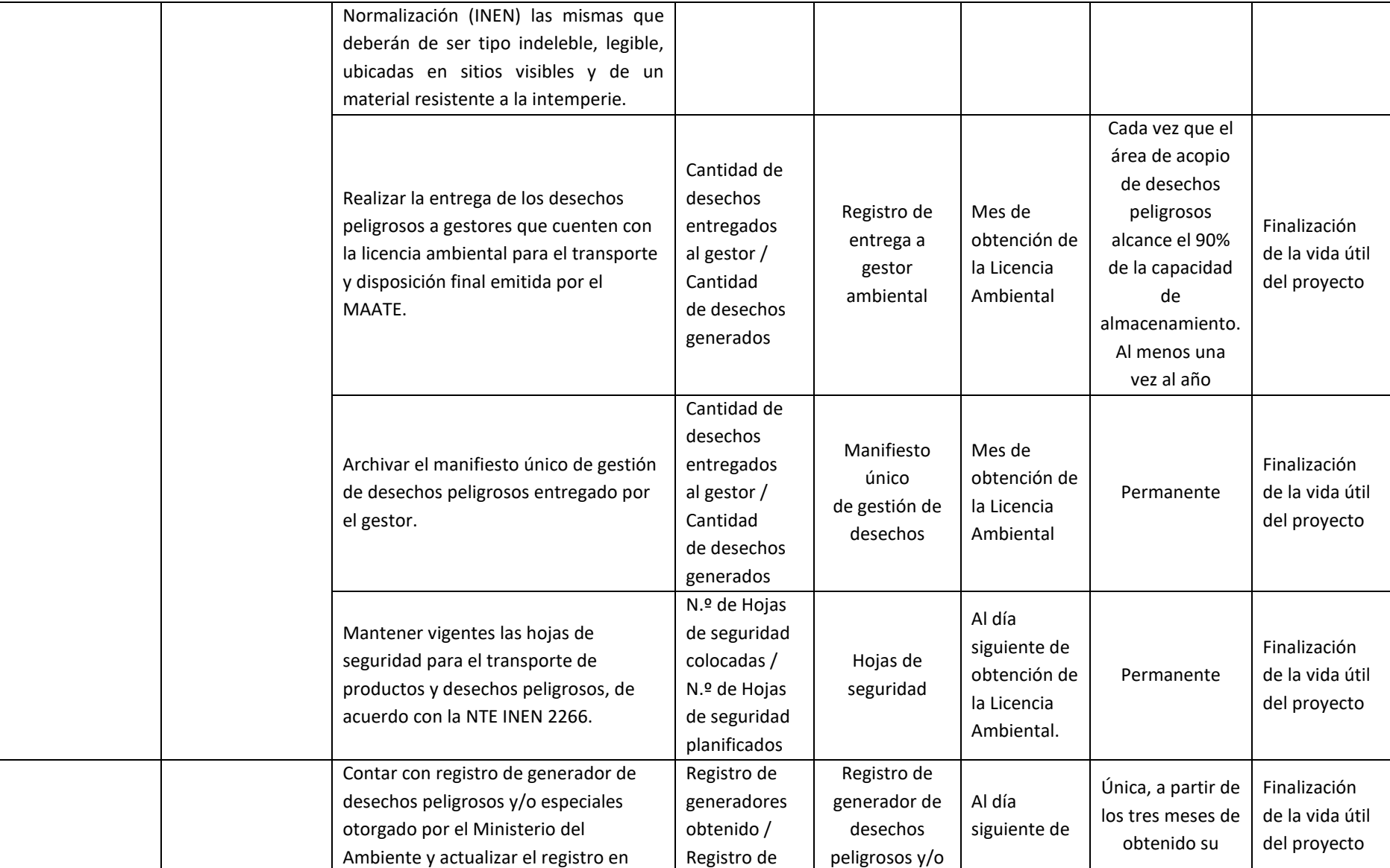

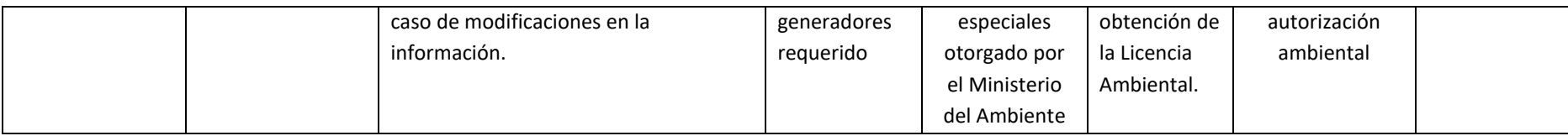

# **14.3. PLAN DE COMUNICACIÓN, CAPACITACIÓN Y EDUCACIÓN**

## **14.3.1. Programa de Comunicación y Capacitaciones**

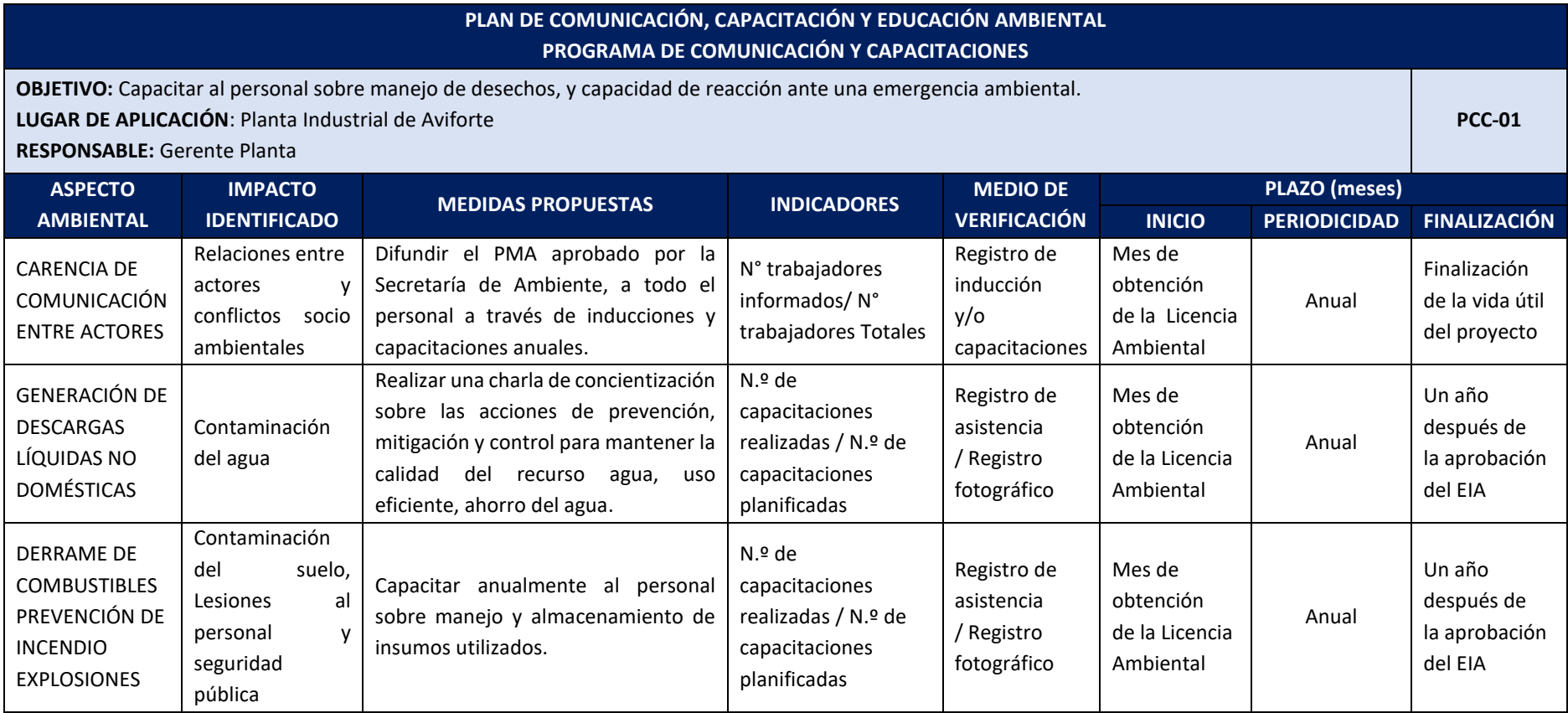

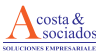

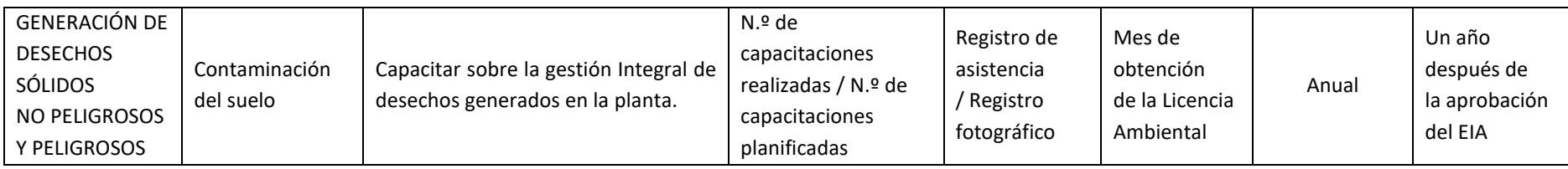

# **14.4. PLAN DE RELACIONES COMUNITARIAS**

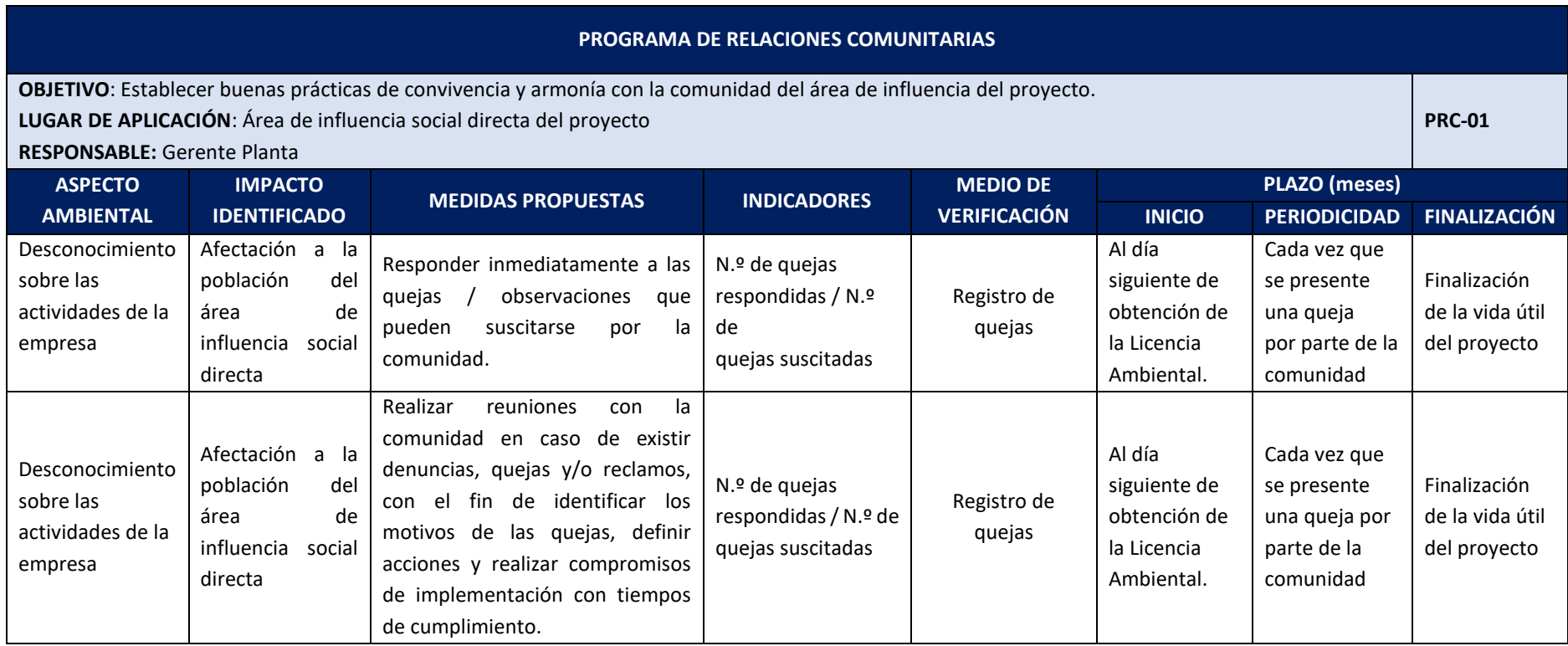

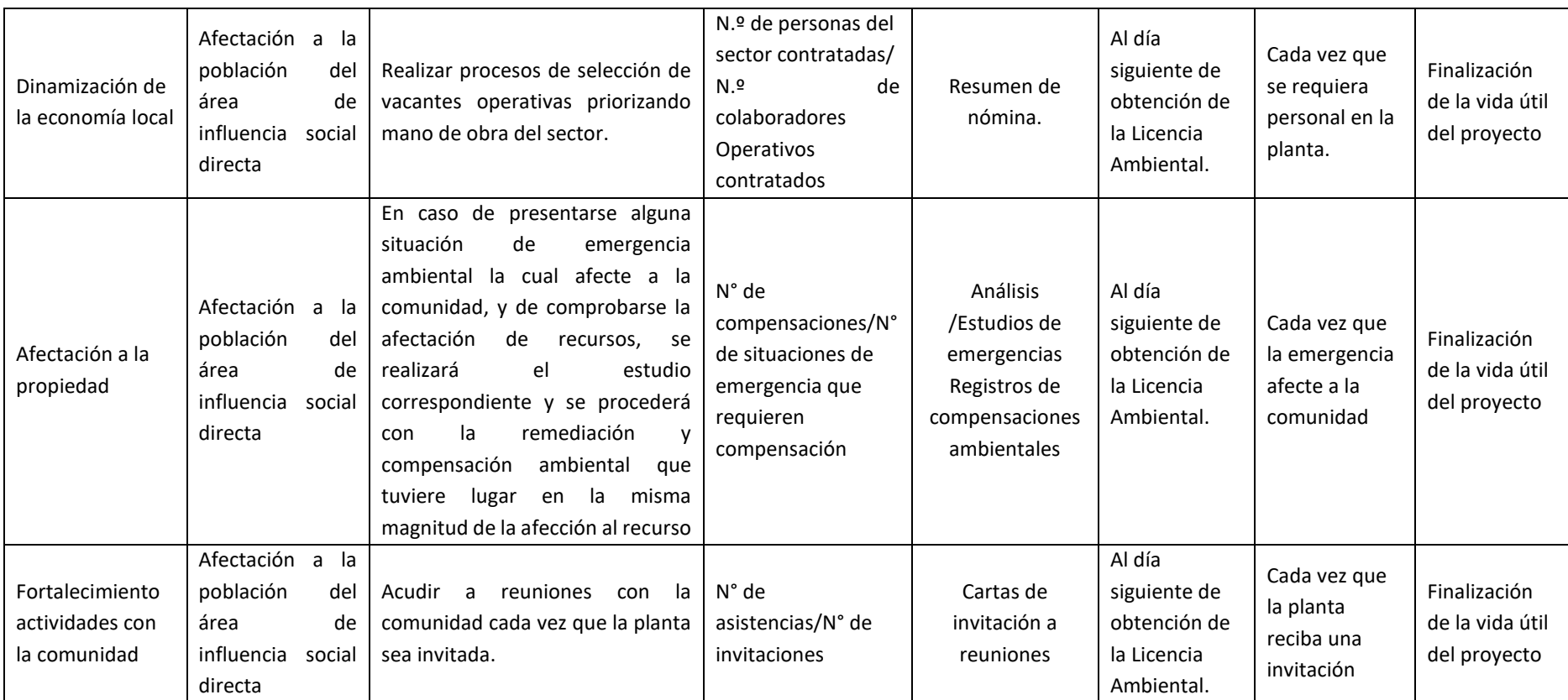

### **14.5. PLAN DE CONTINGENCIAS**

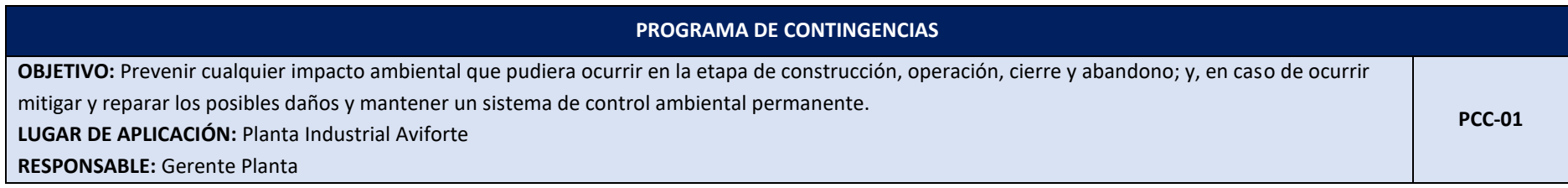

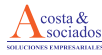

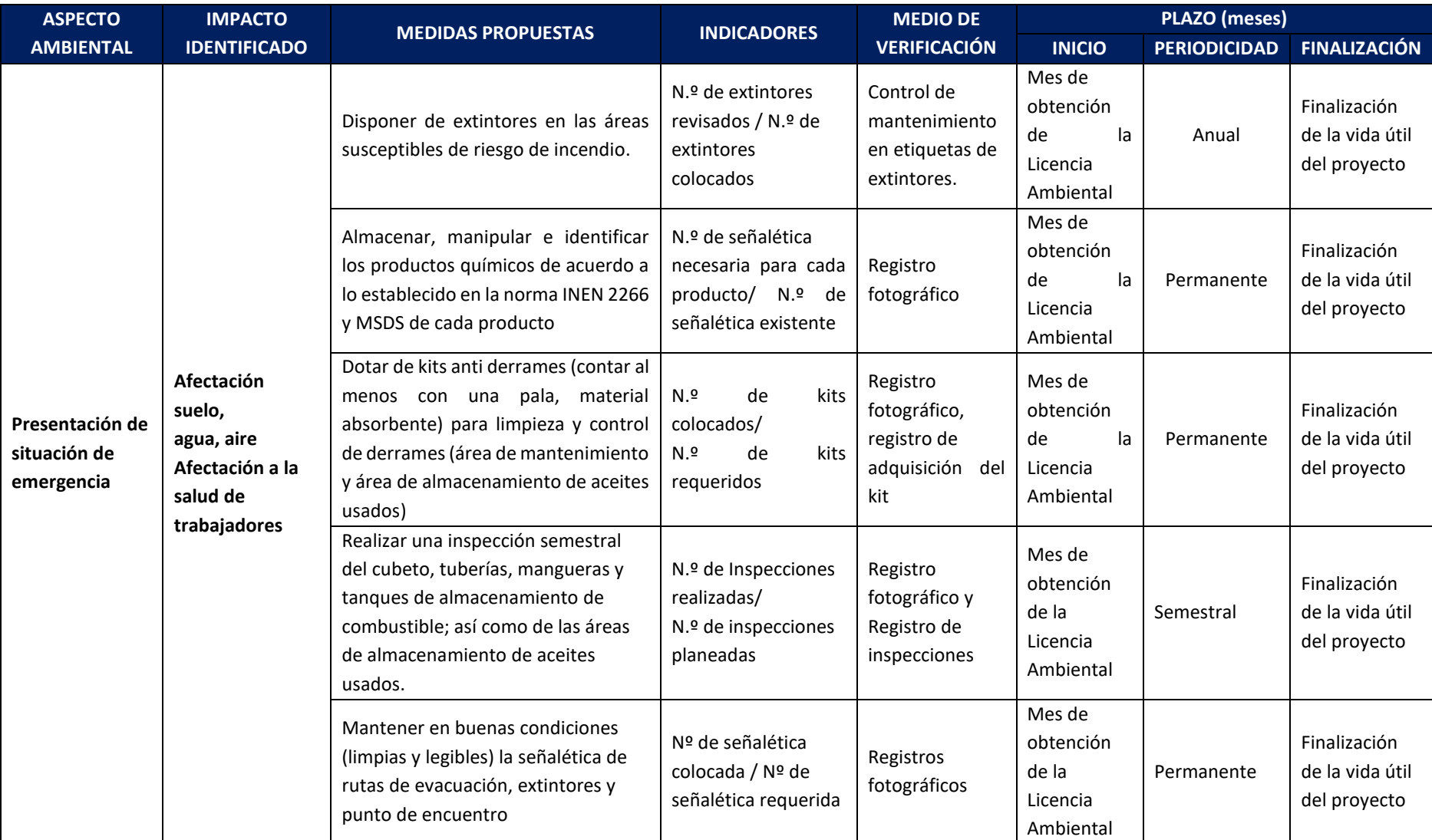

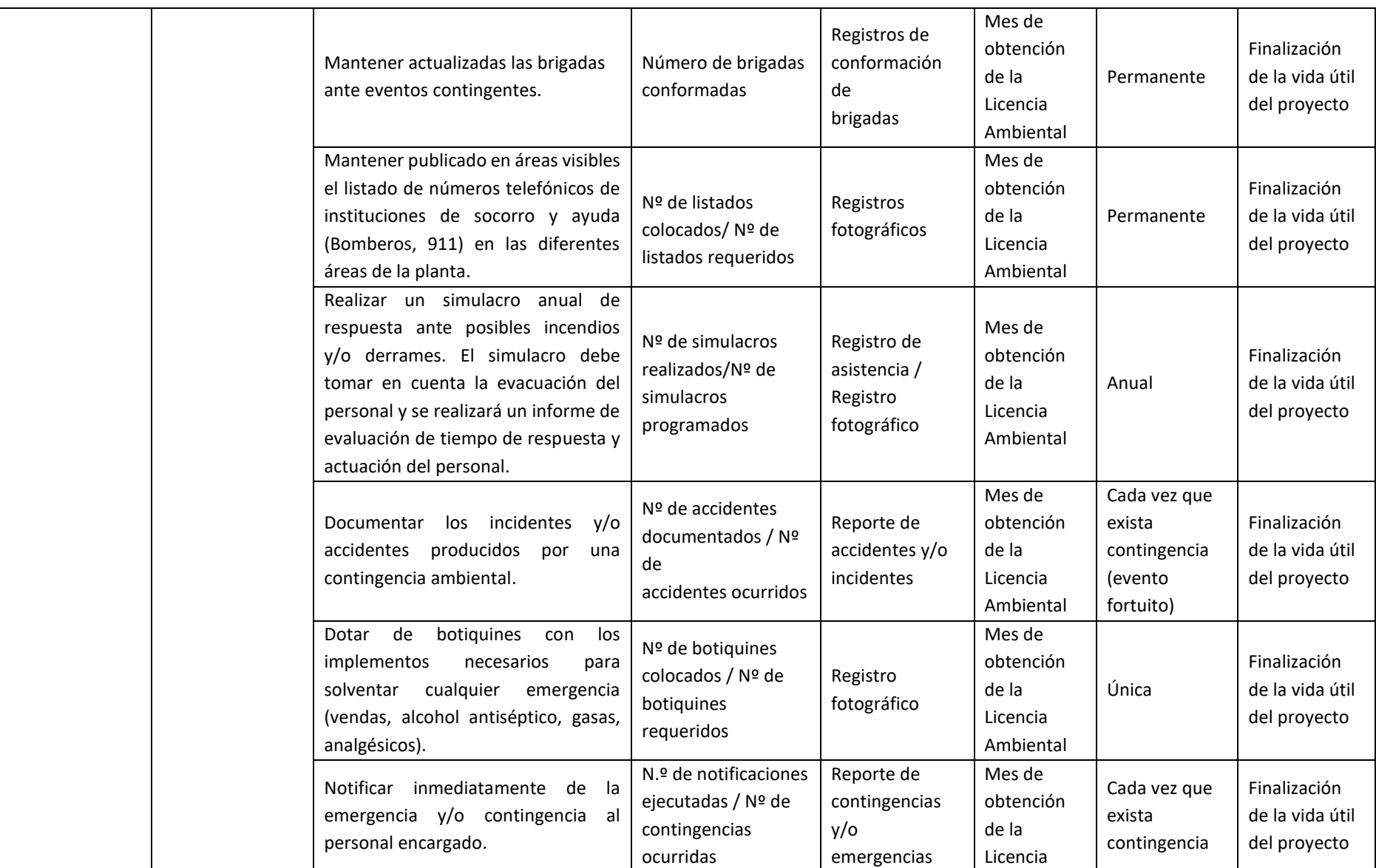

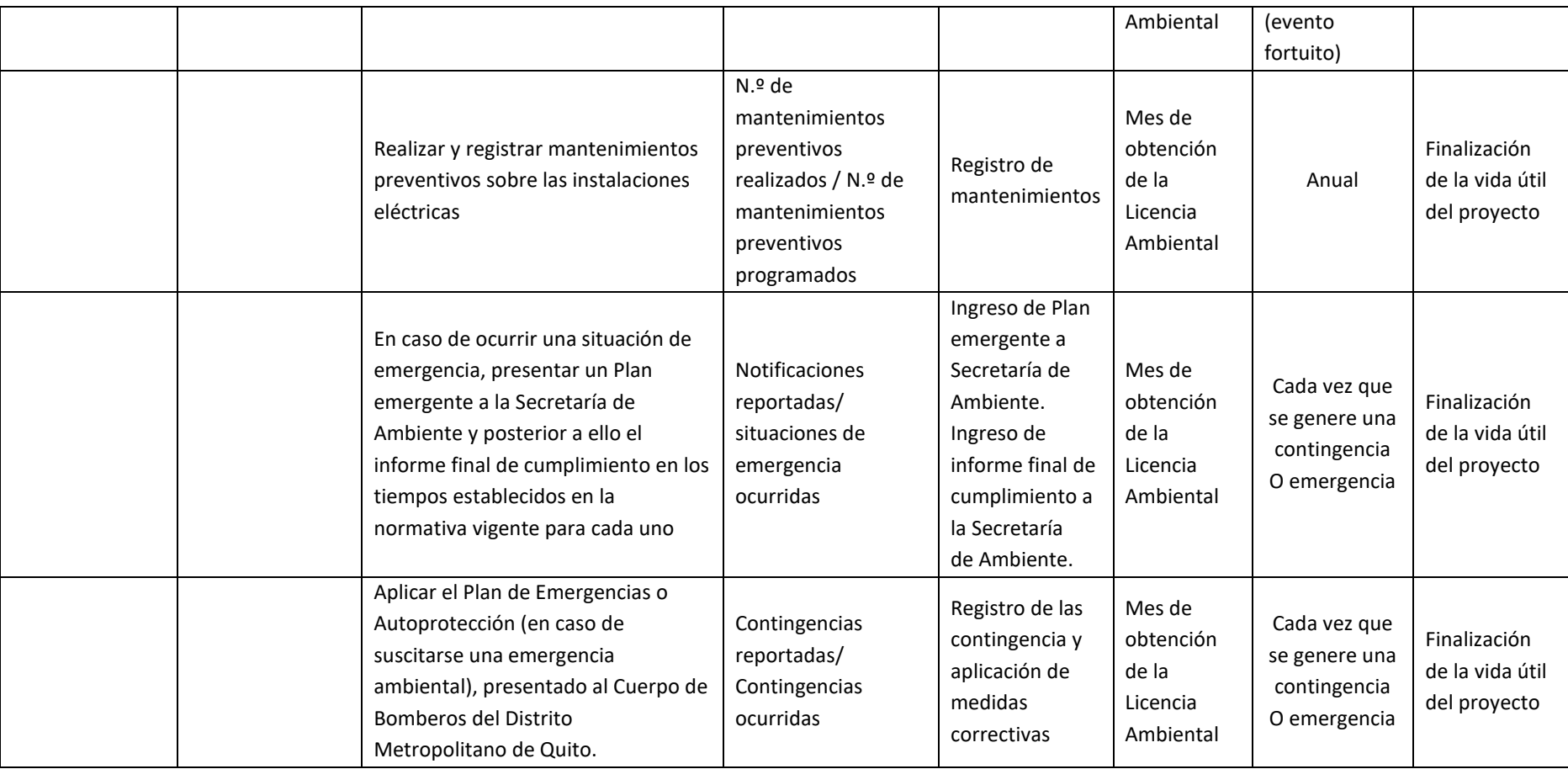

#### **14.6. PLAN DE SALUD OCUPACIONAL Y SEGURIDAD INDUSTRIAL**

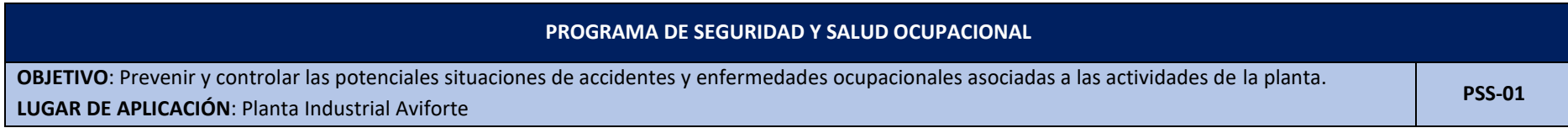

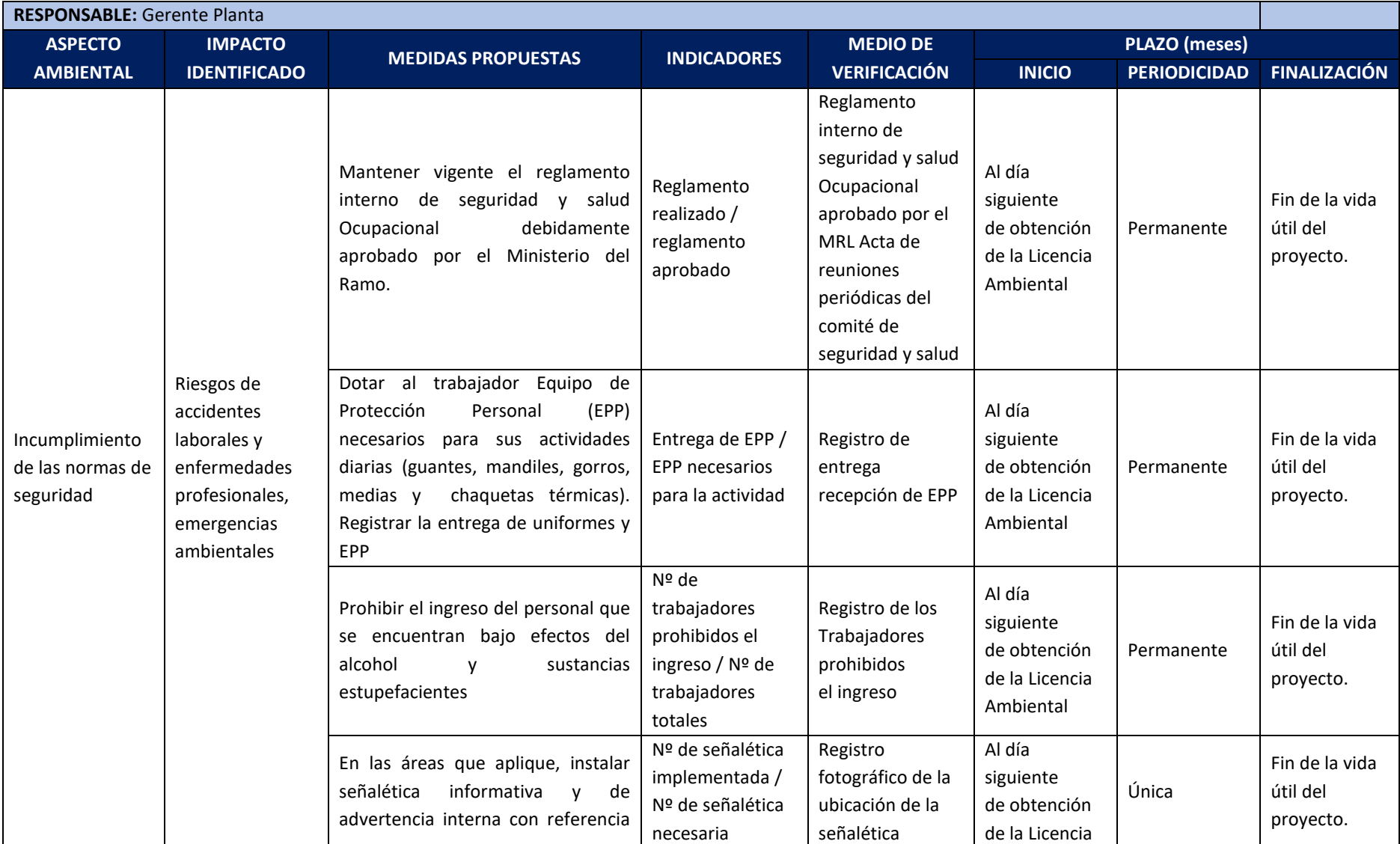

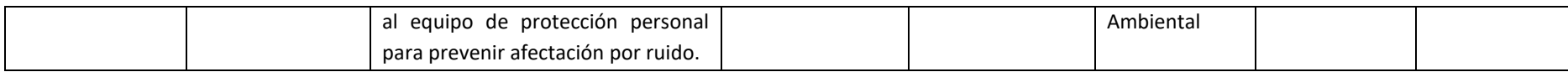

# **14.7. PLAN DE REHABILITACIÓN DE ÁREAS CONTAMINADAS**

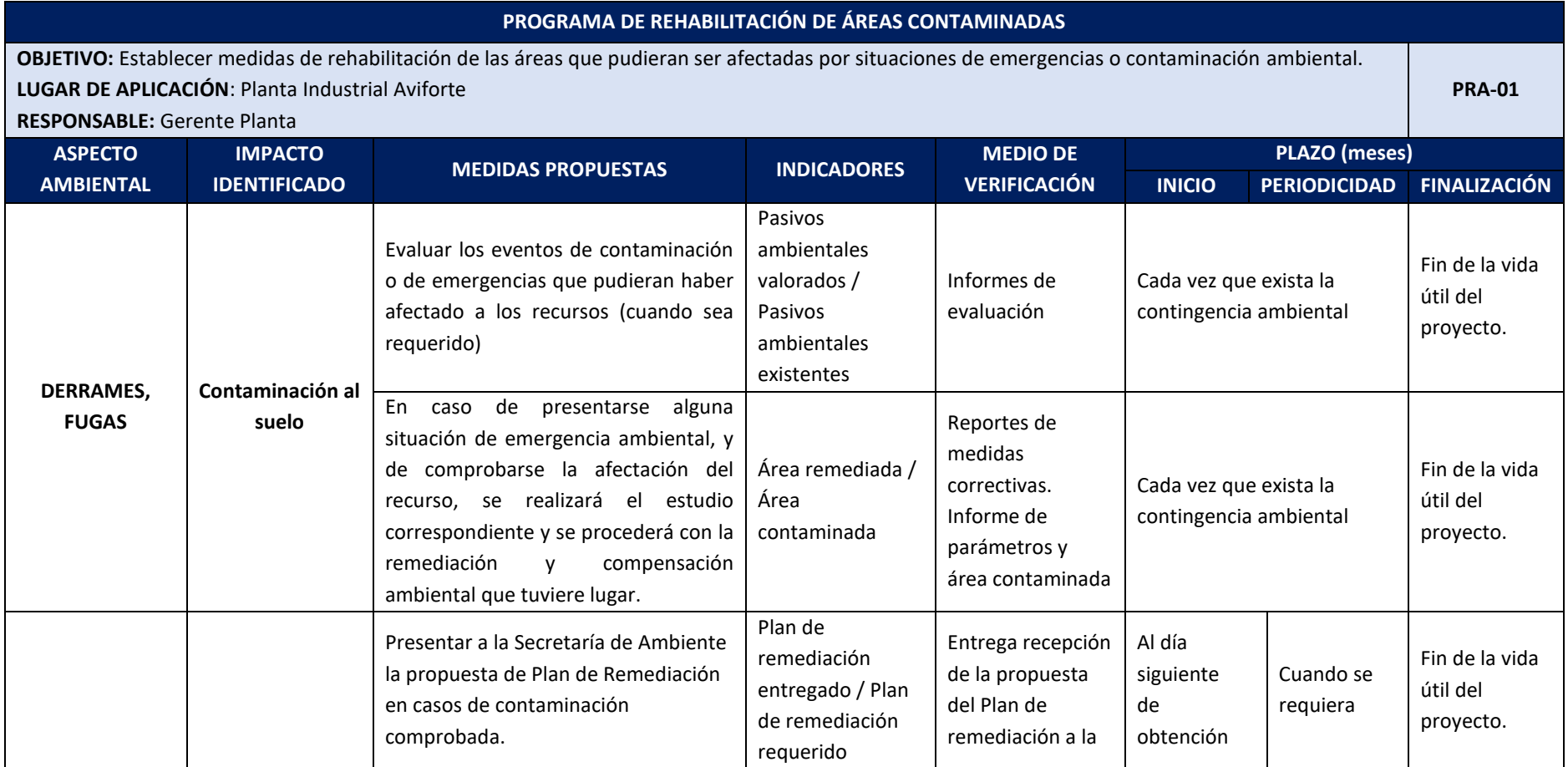
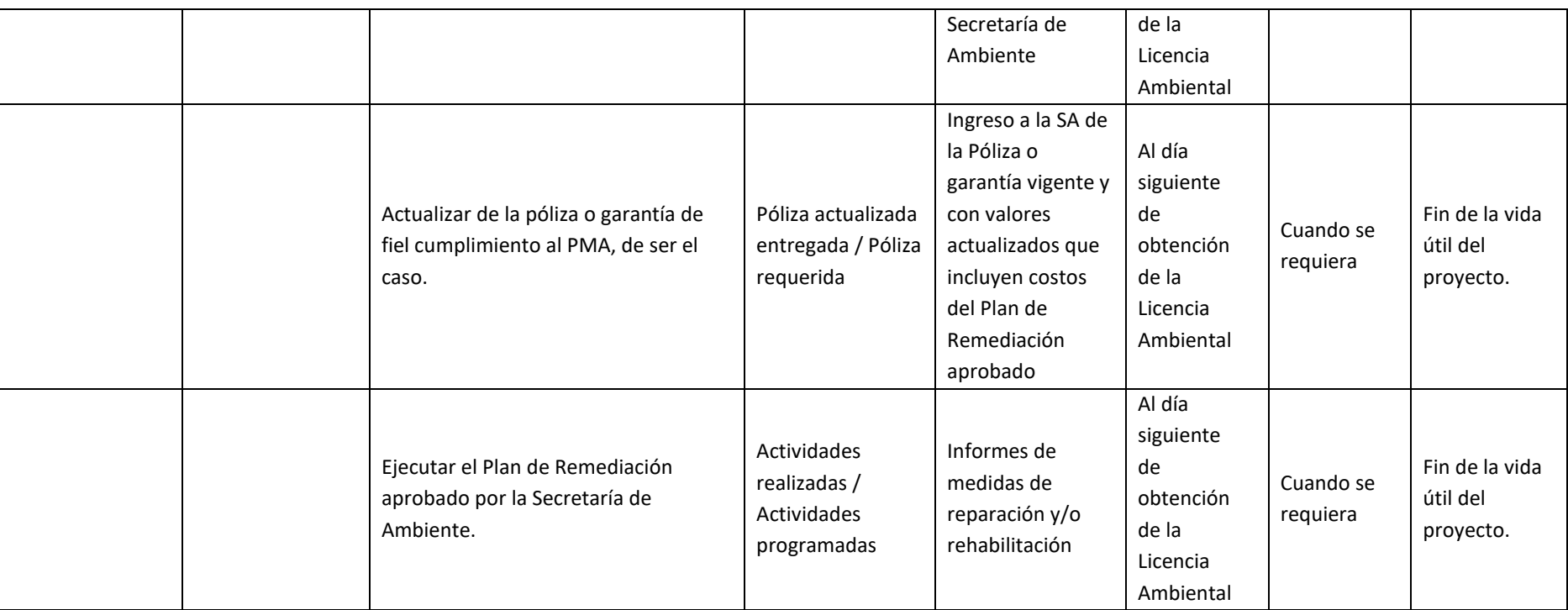

### **14.8. PLAN DE MONITOREO Y SEGUIMIENTO**

### **14.8.1. Programa de Monitoreo**

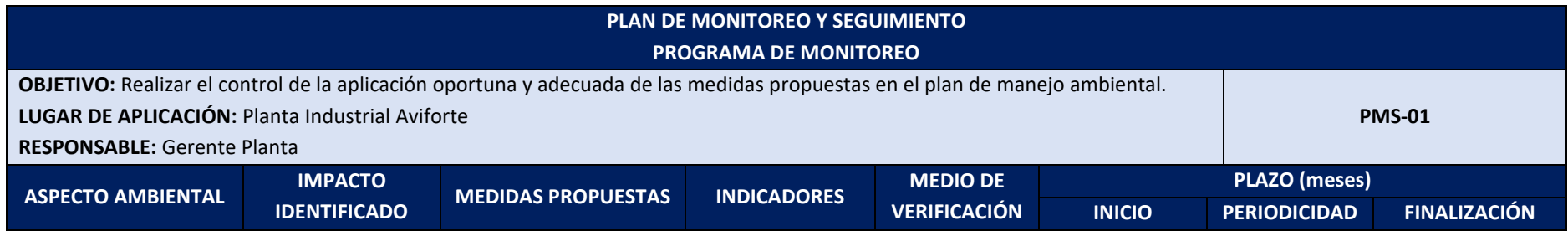

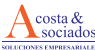

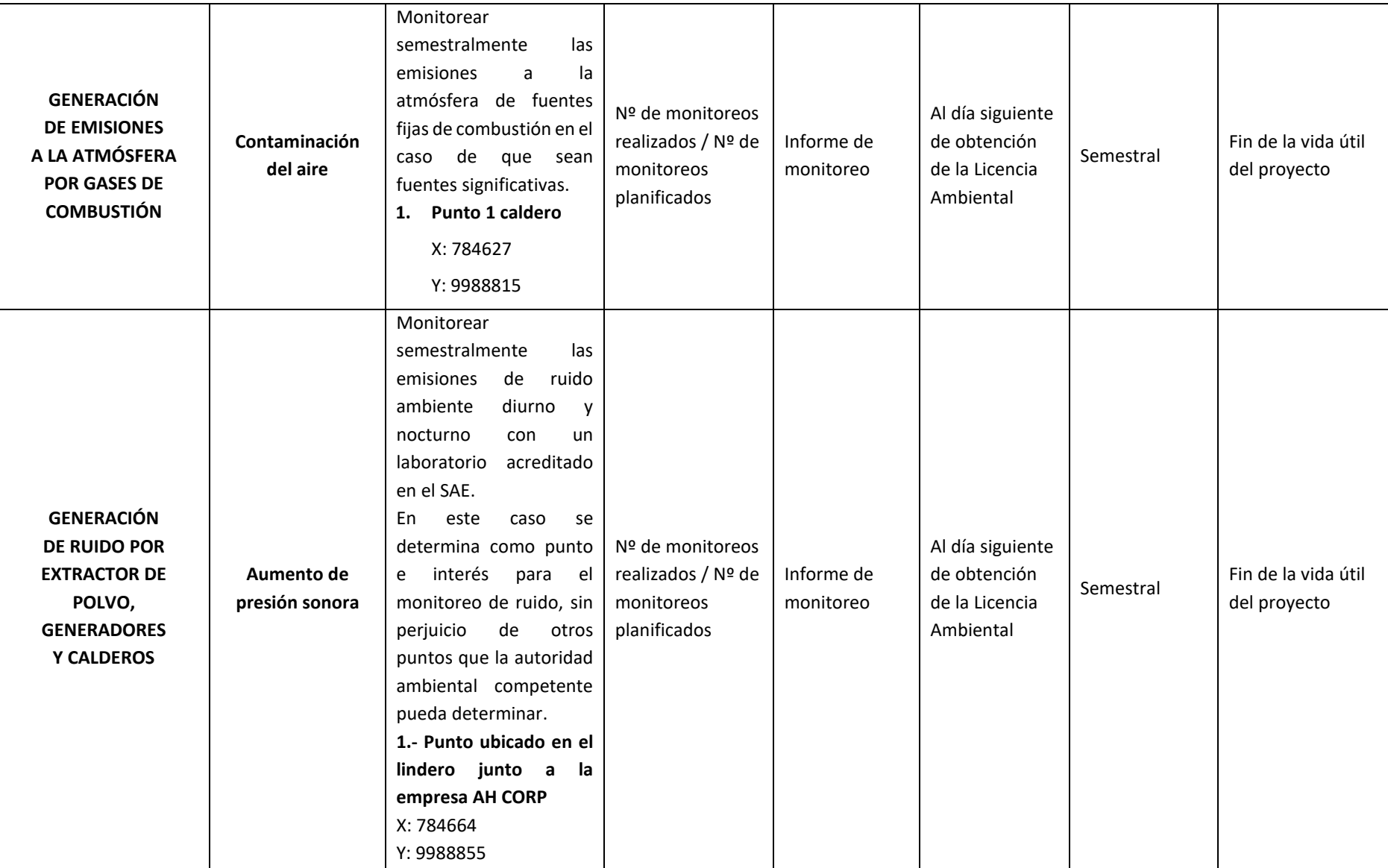

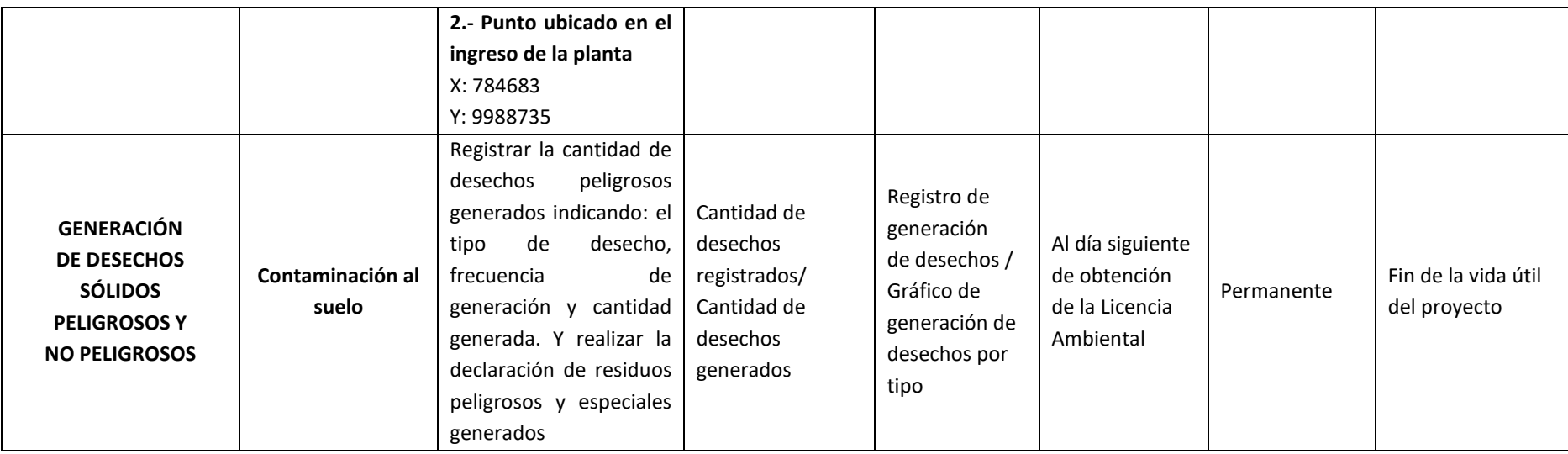

# **14.8.2. Plan de Seguimiento**

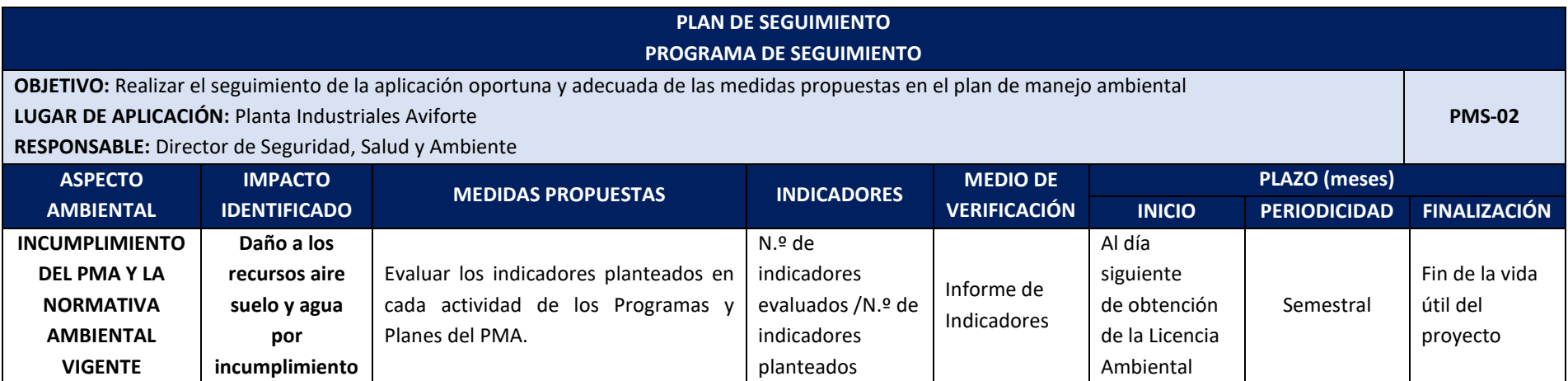

sociados

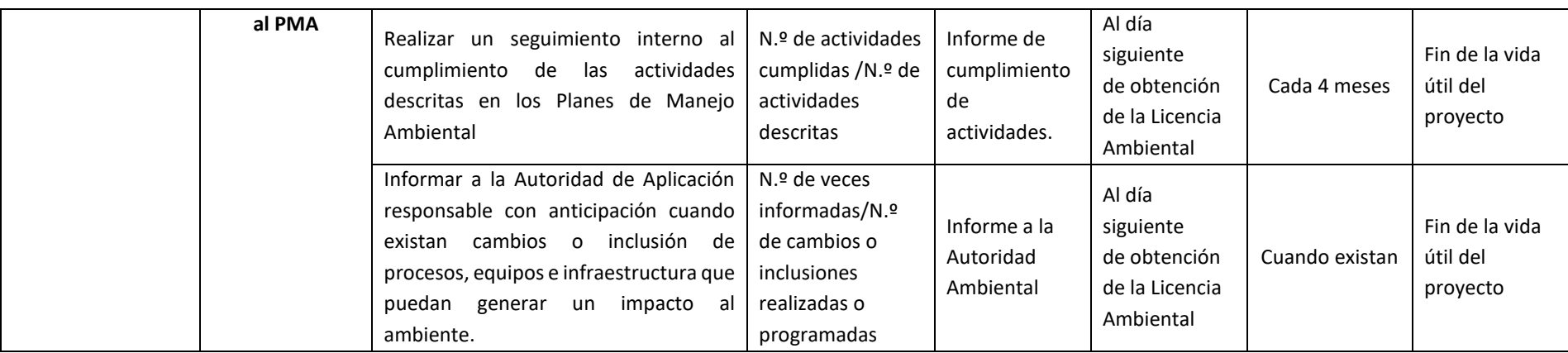

## **14.9. PLAN DE CIERRE ABANDONO Y ENTREGA DEL ÁREA**

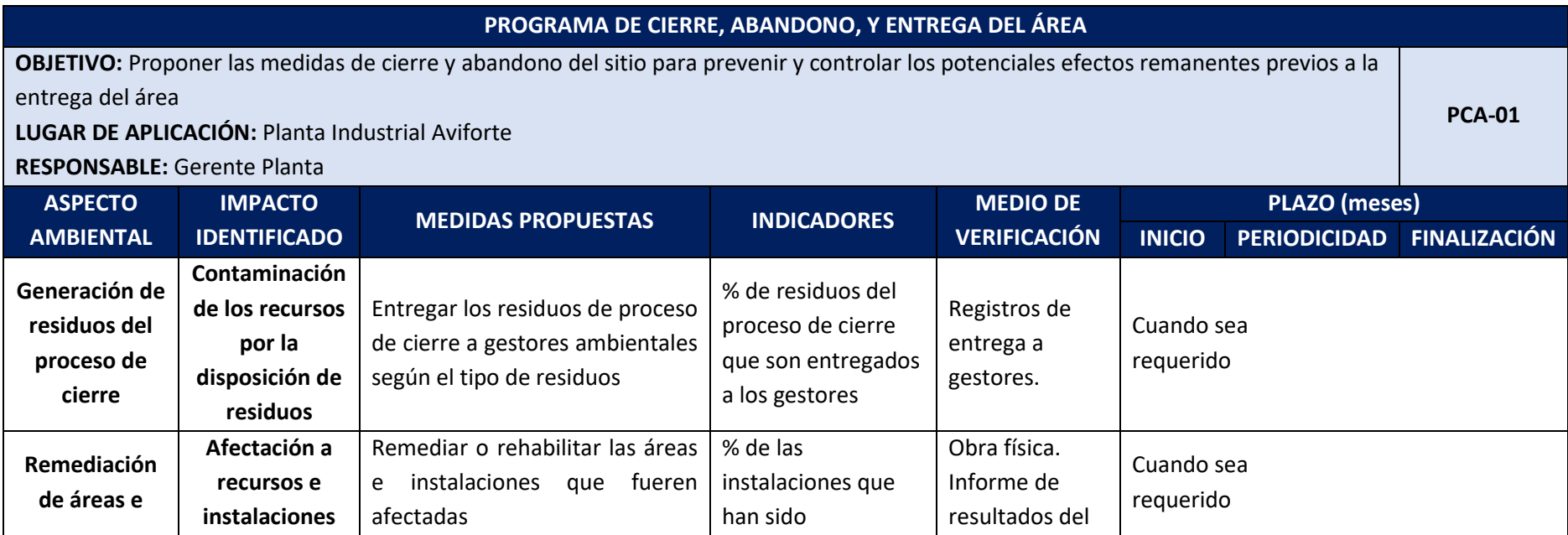

sociados

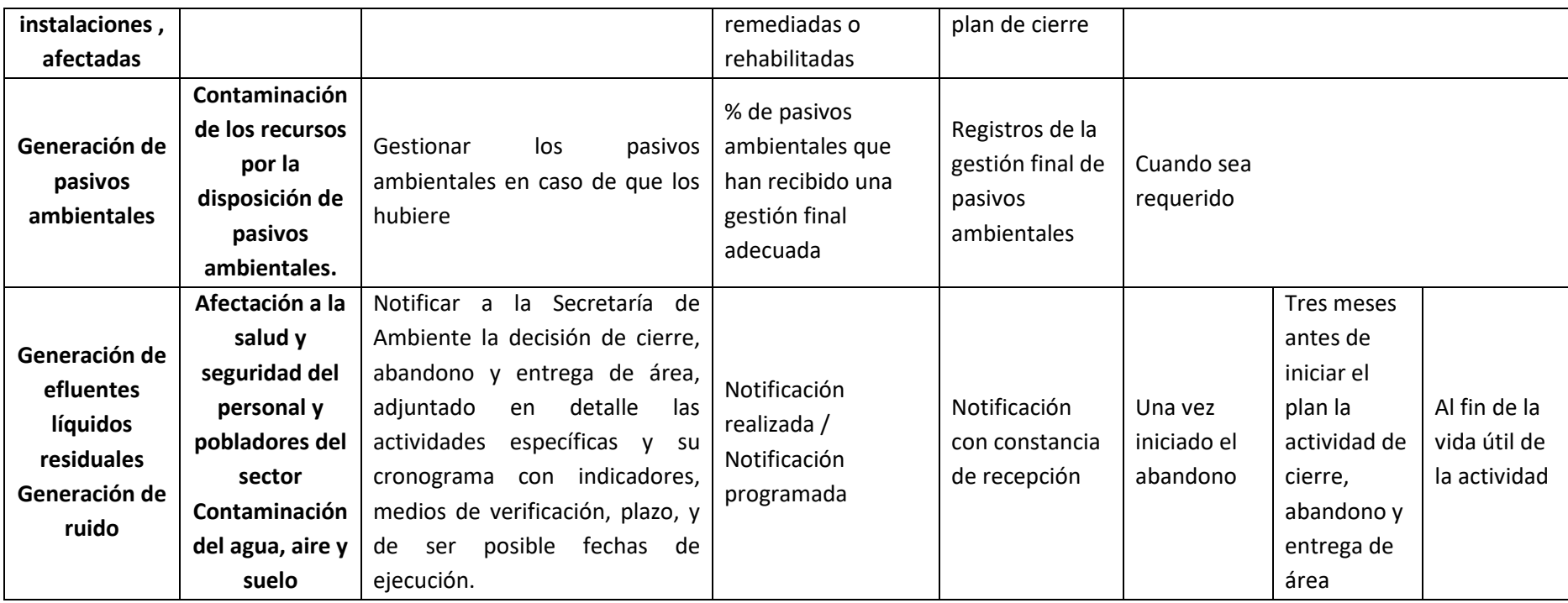

----------------------------------------------------------

Nombre, firma del representante legal y sello del establecimiento Nombre, firma del técnico Responsable de elaboración del PMA

-----------------------------------------------------------

Ing. Ernesto Freire REPRESENTANTE LEGAL AVIFORTE CÍA. LTDA.

Ing. Marco Acosta Morales M. Sc. ACOSTAMORALES& ASOCIADOS SOLUCIONES EMPRESARIALES S.A.

### **15. CRONOGRAMA VALORADO DEL PLAN DE MANEJO AMBIENTAL**

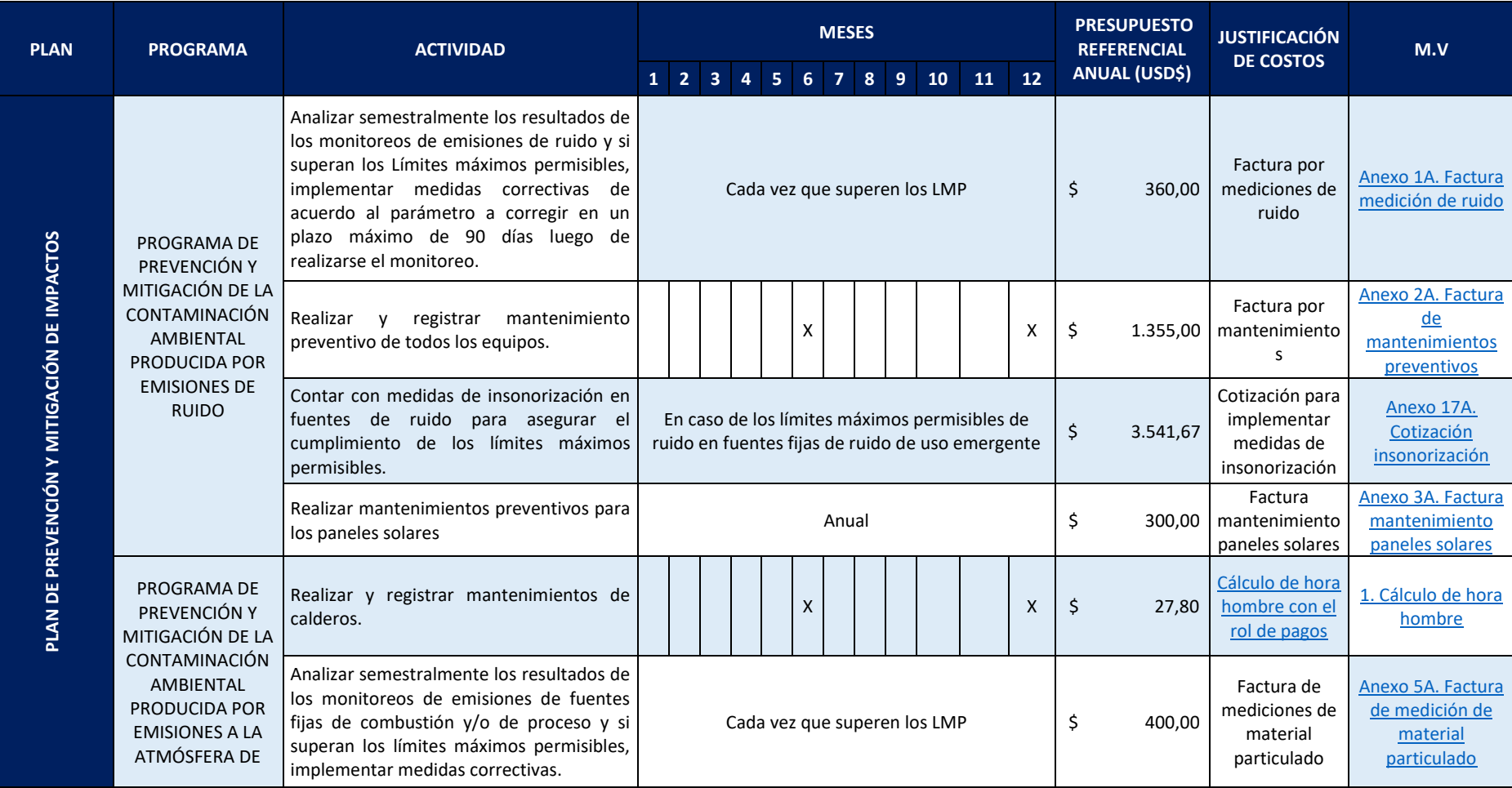

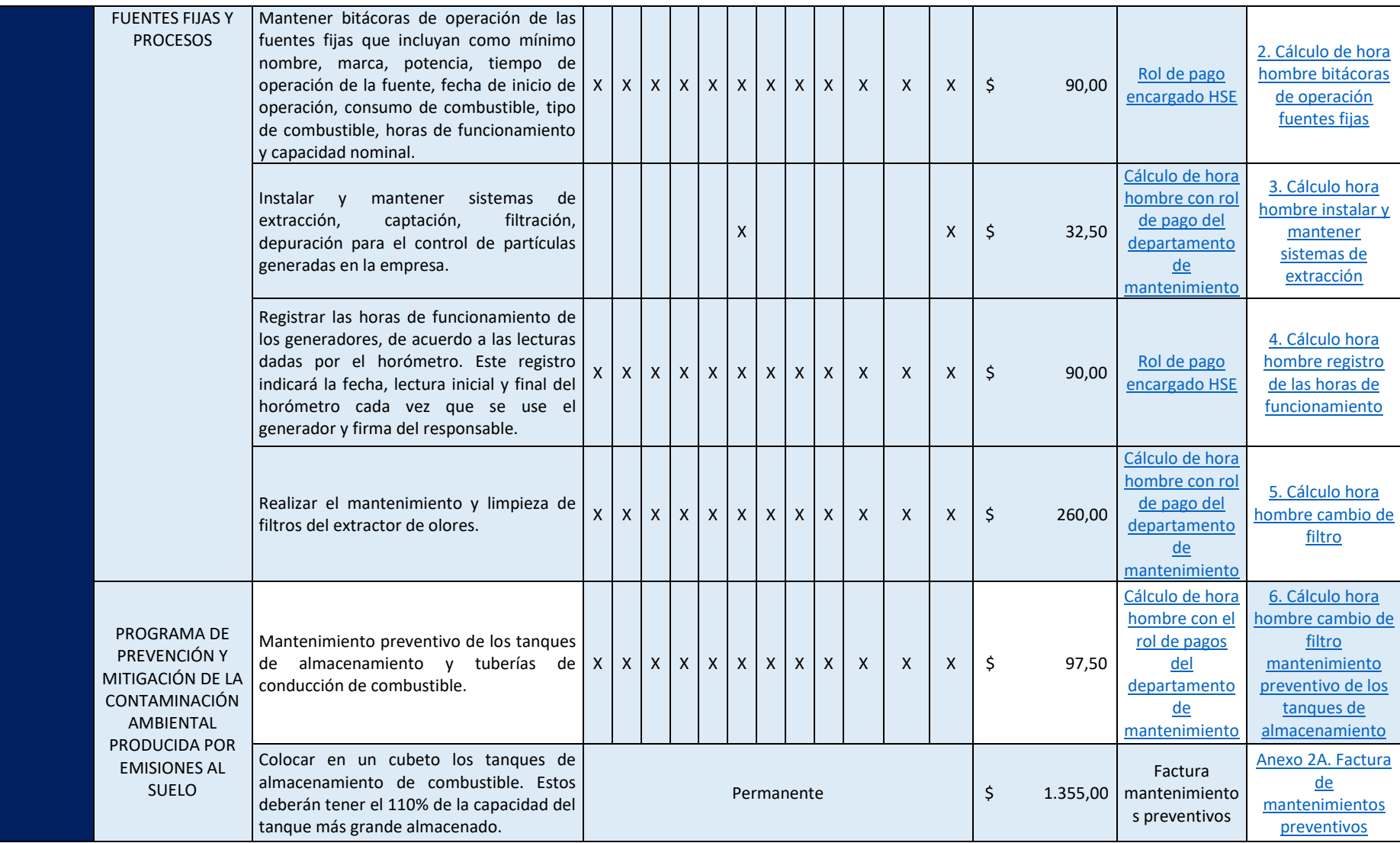

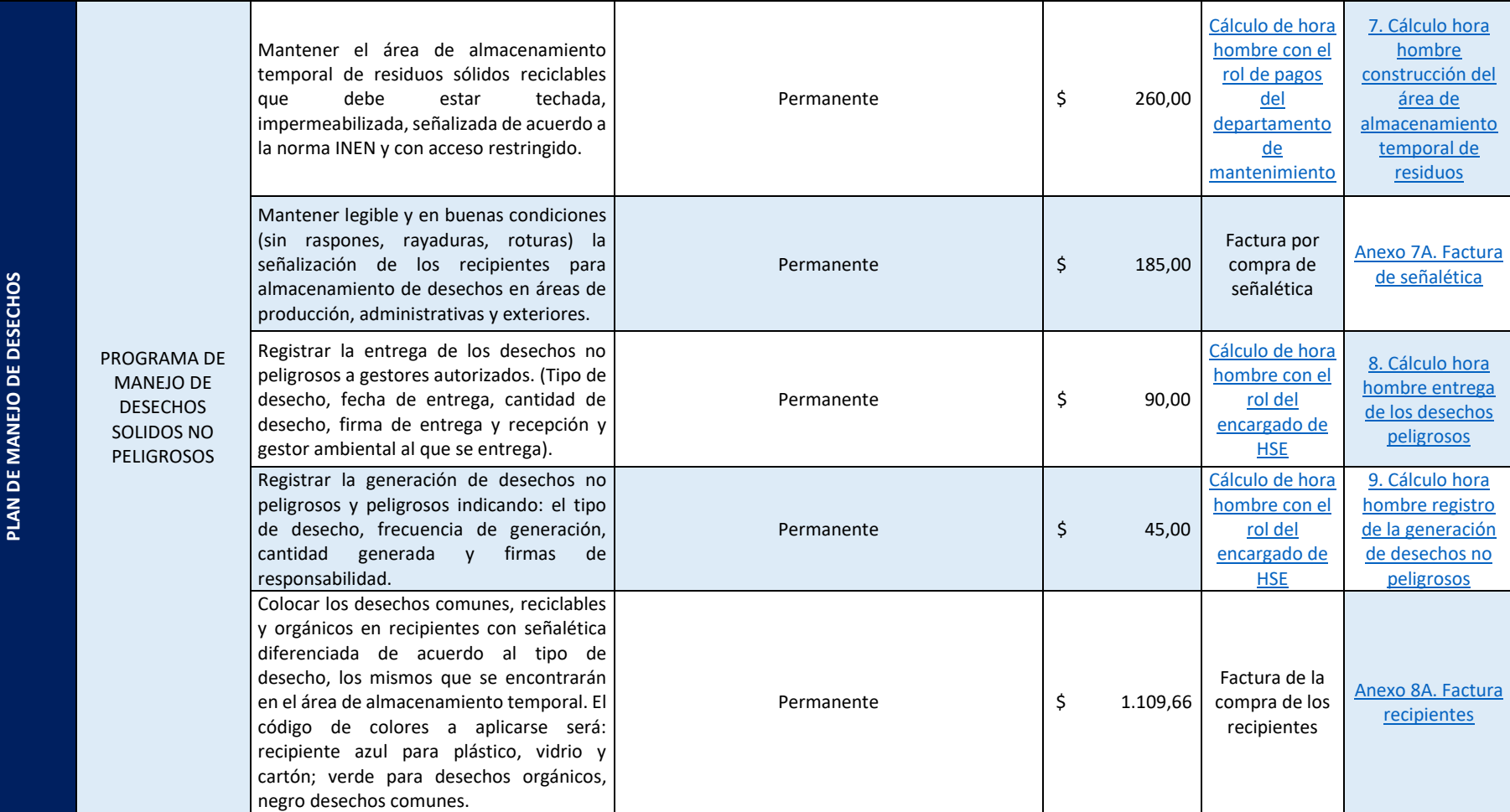

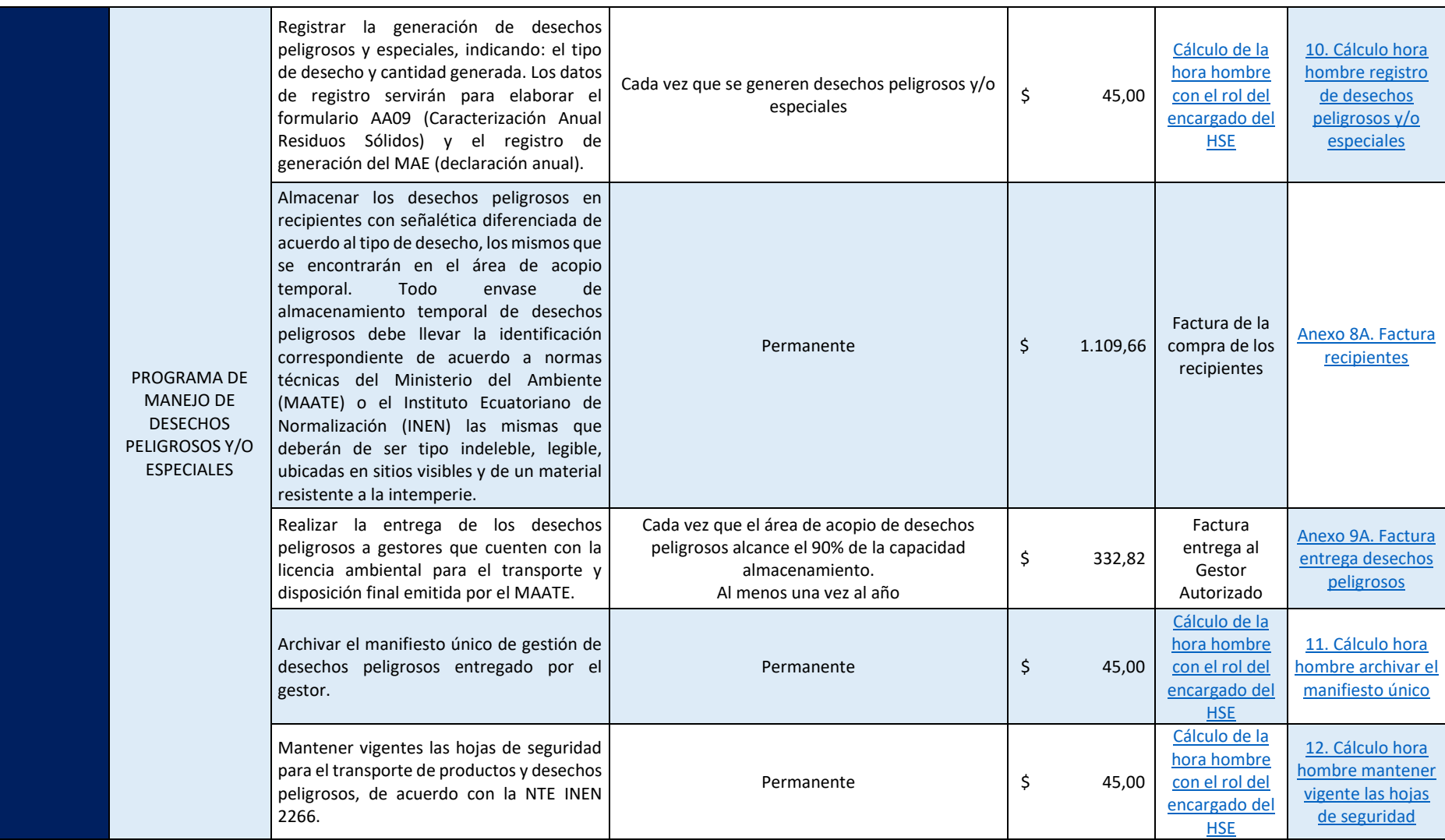

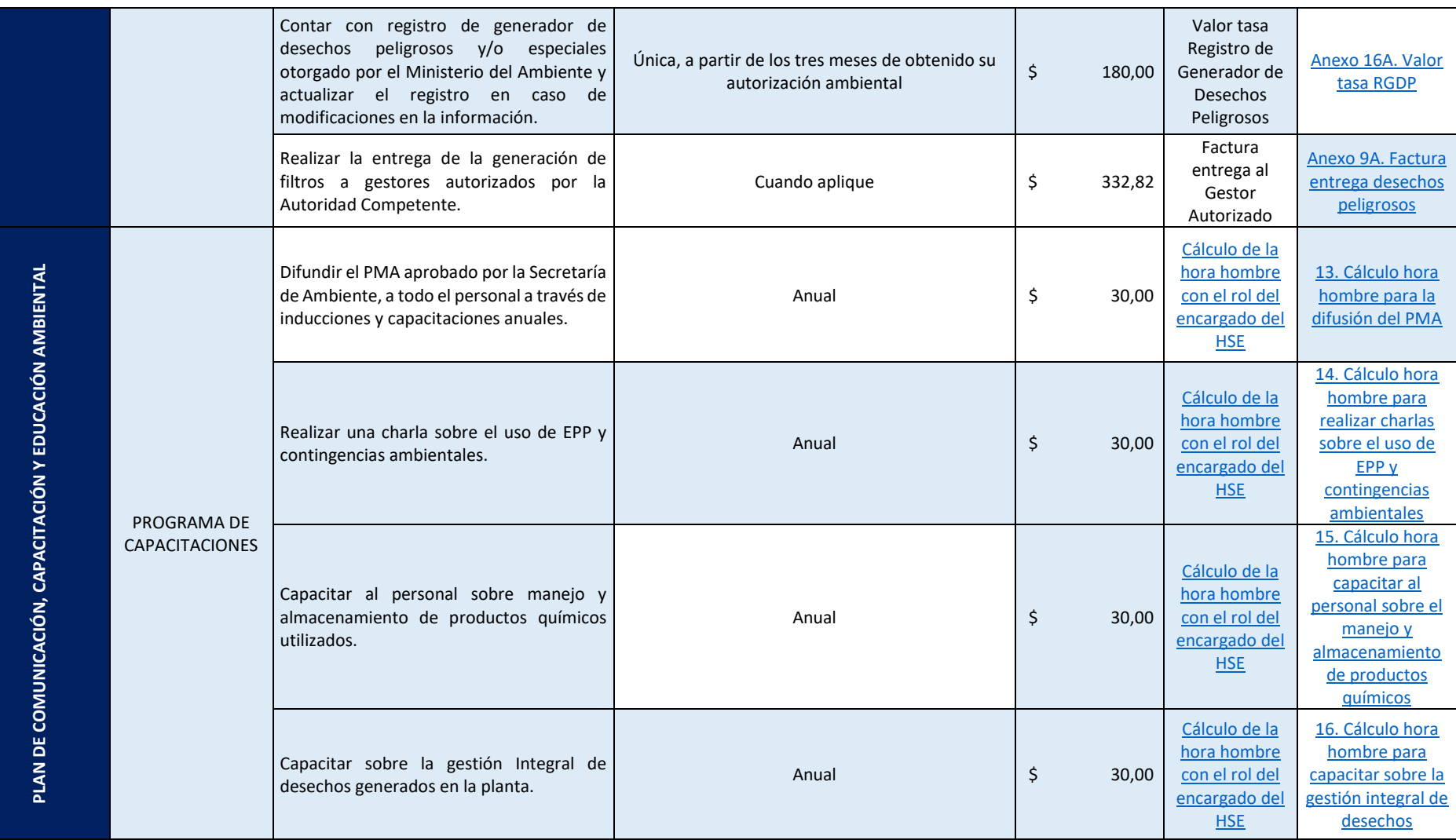

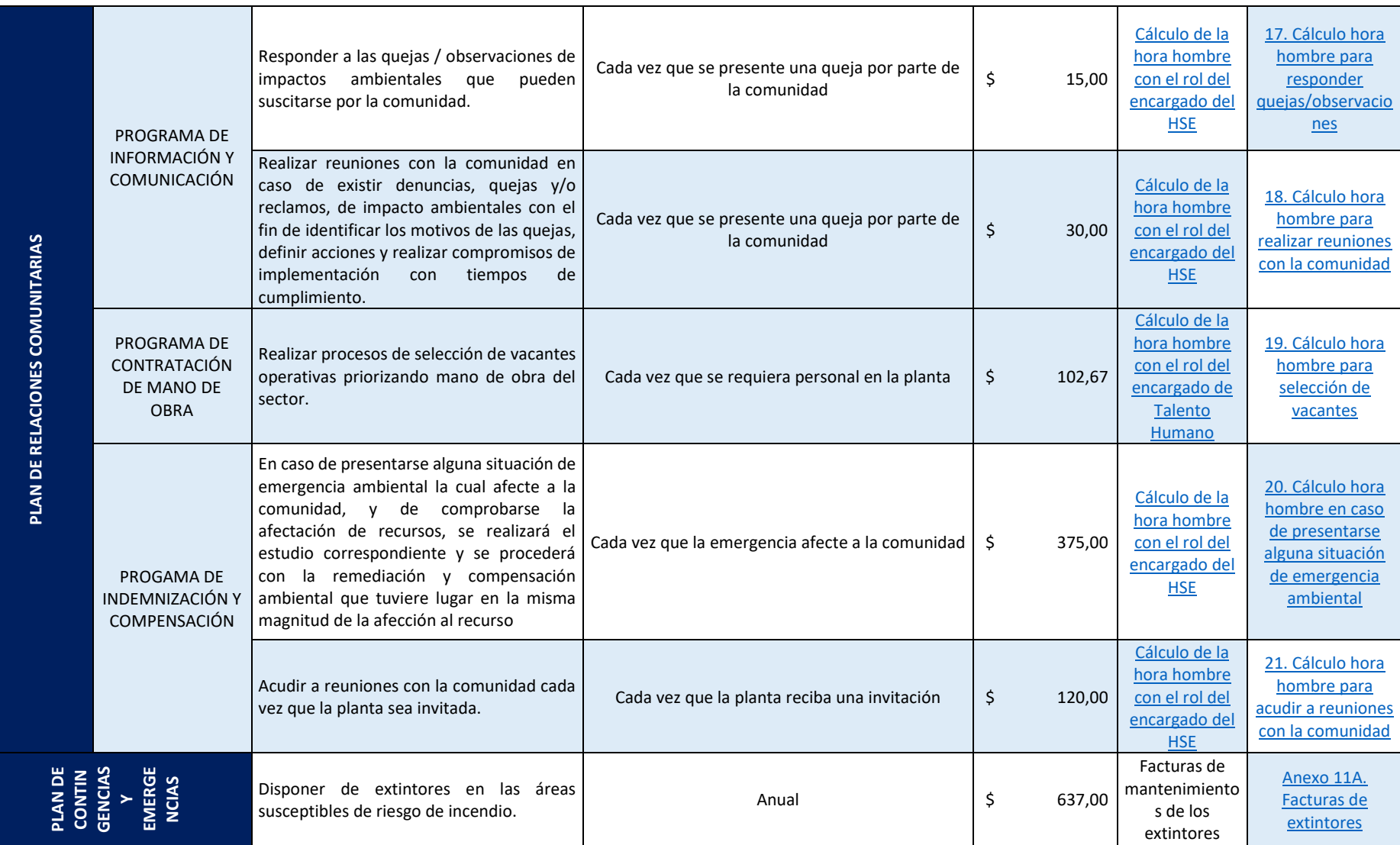

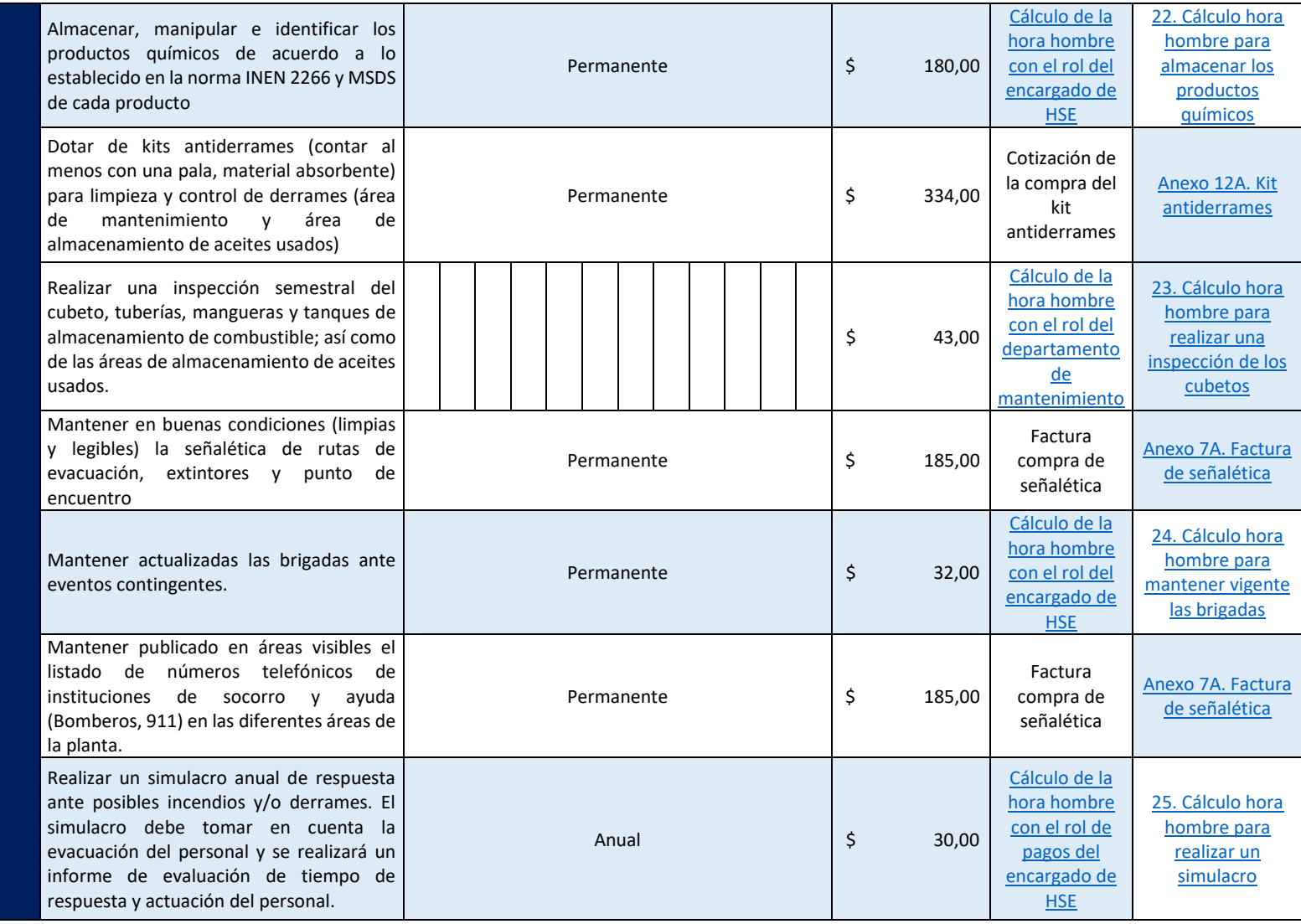

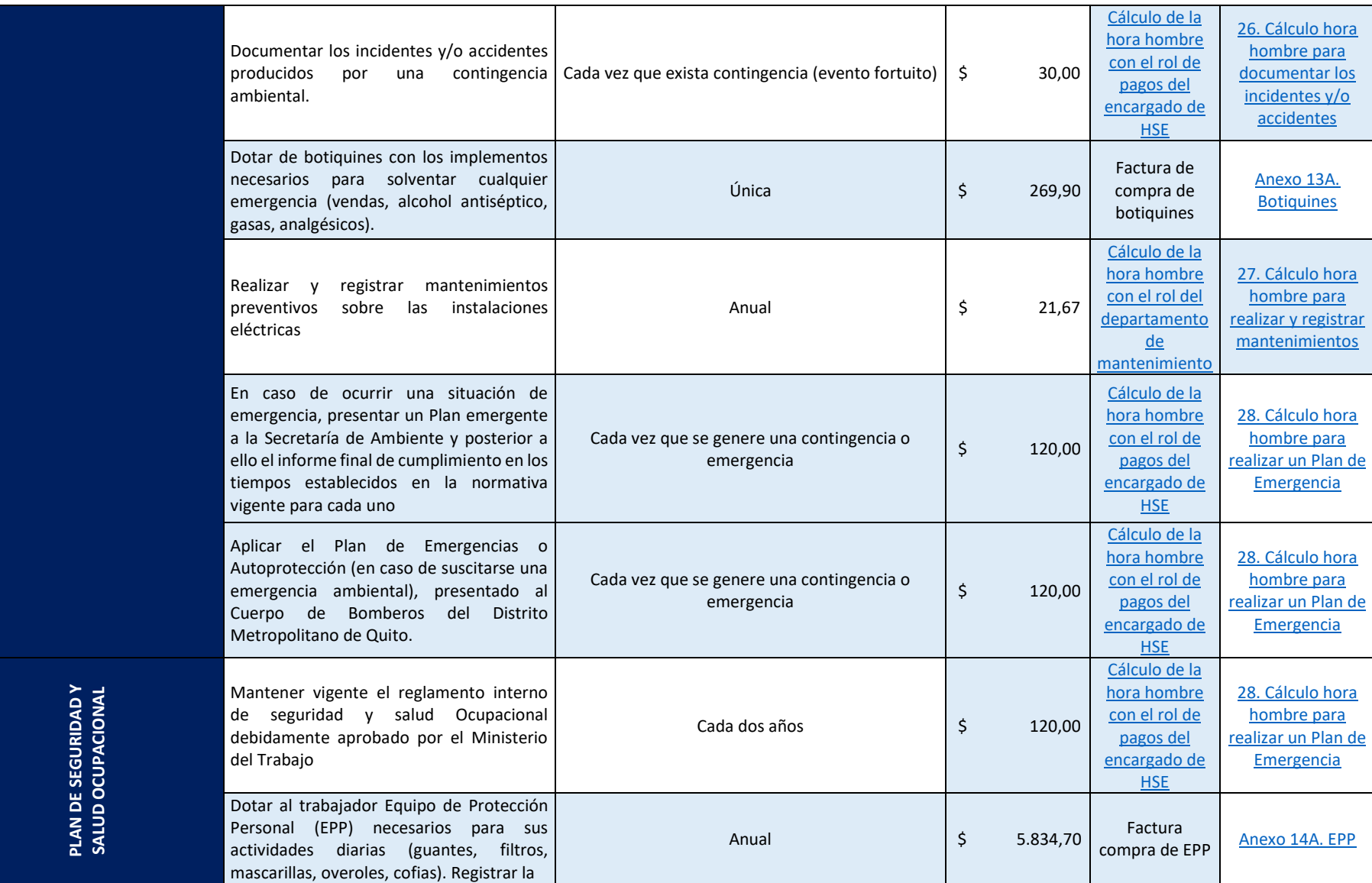

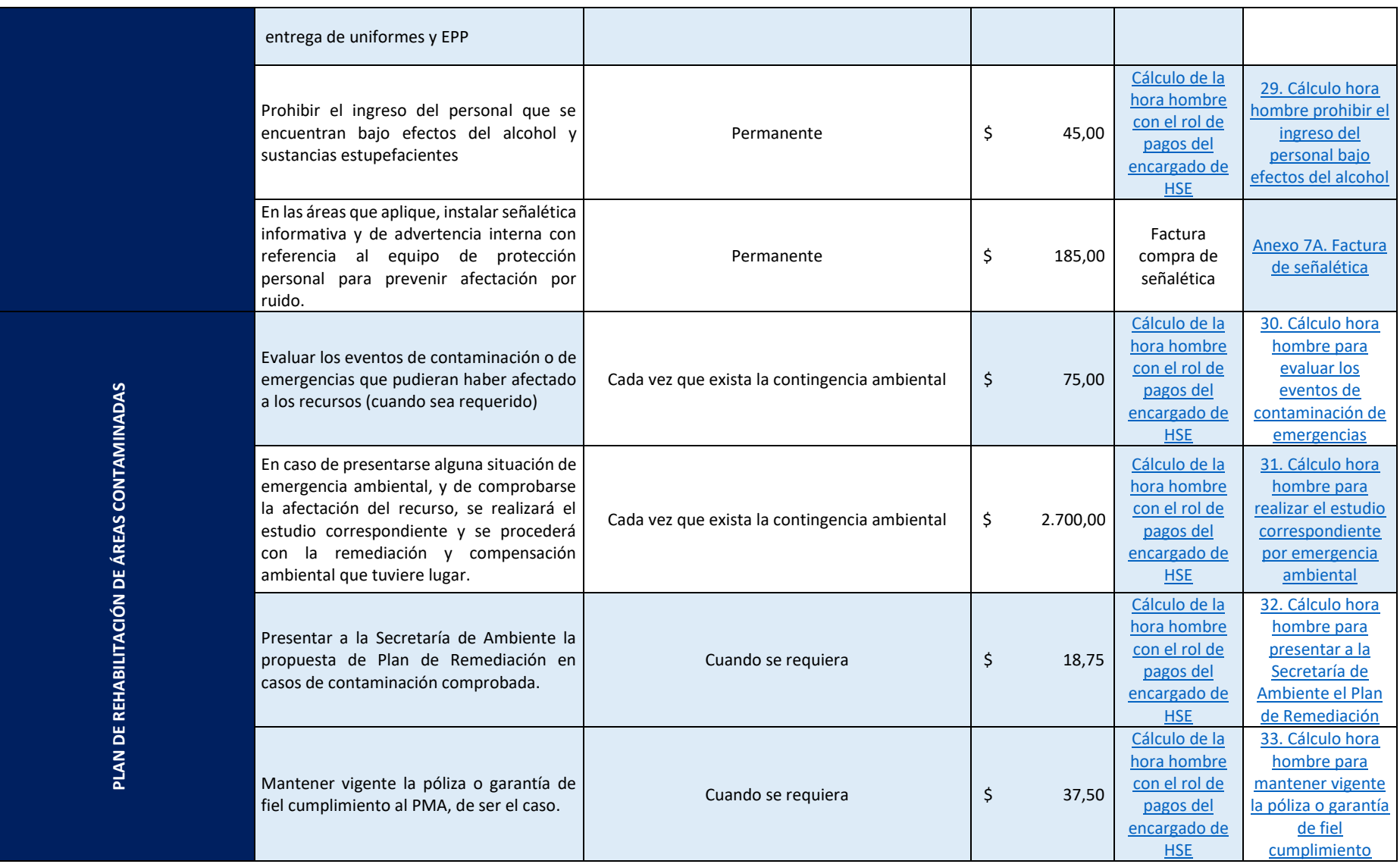

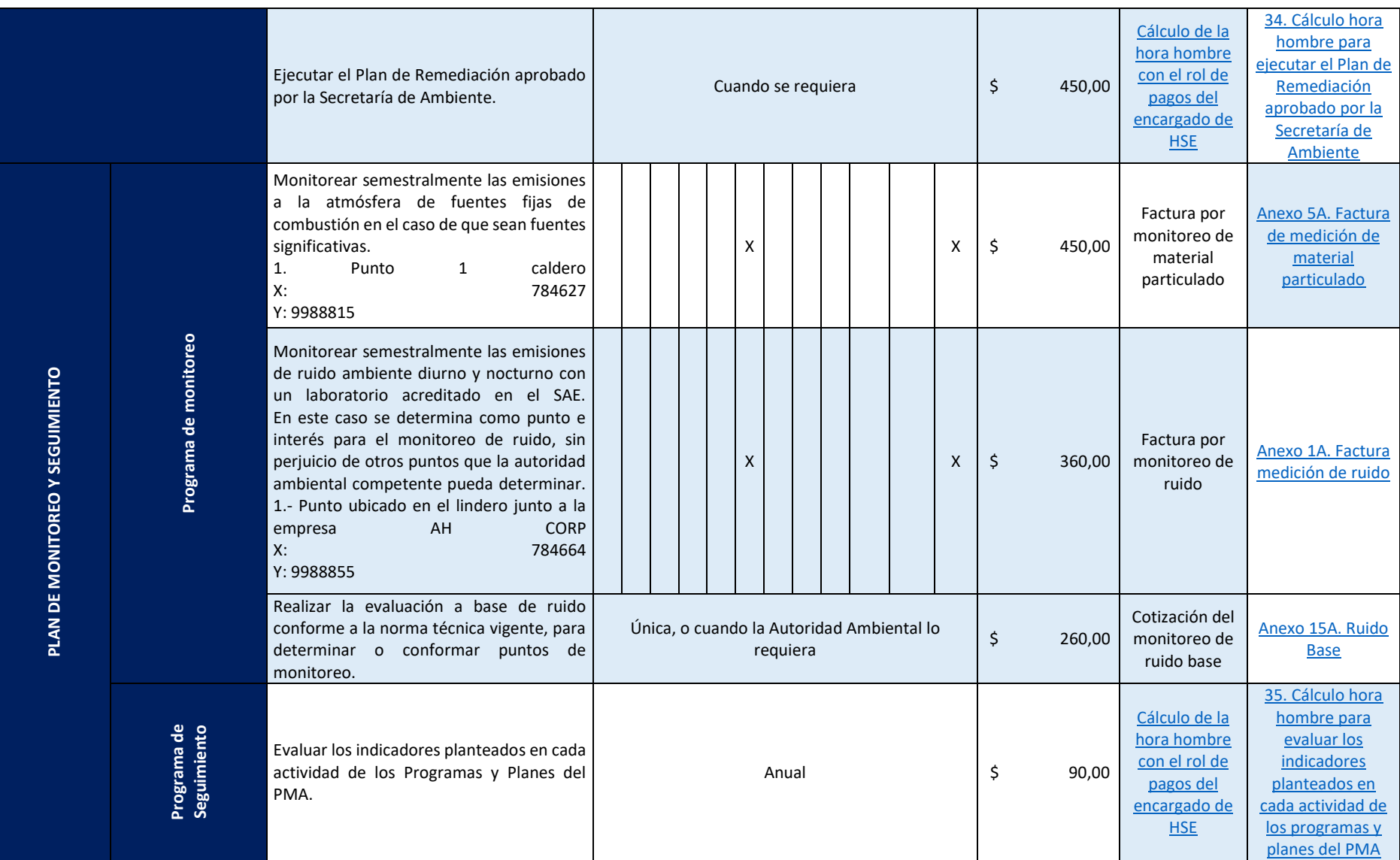

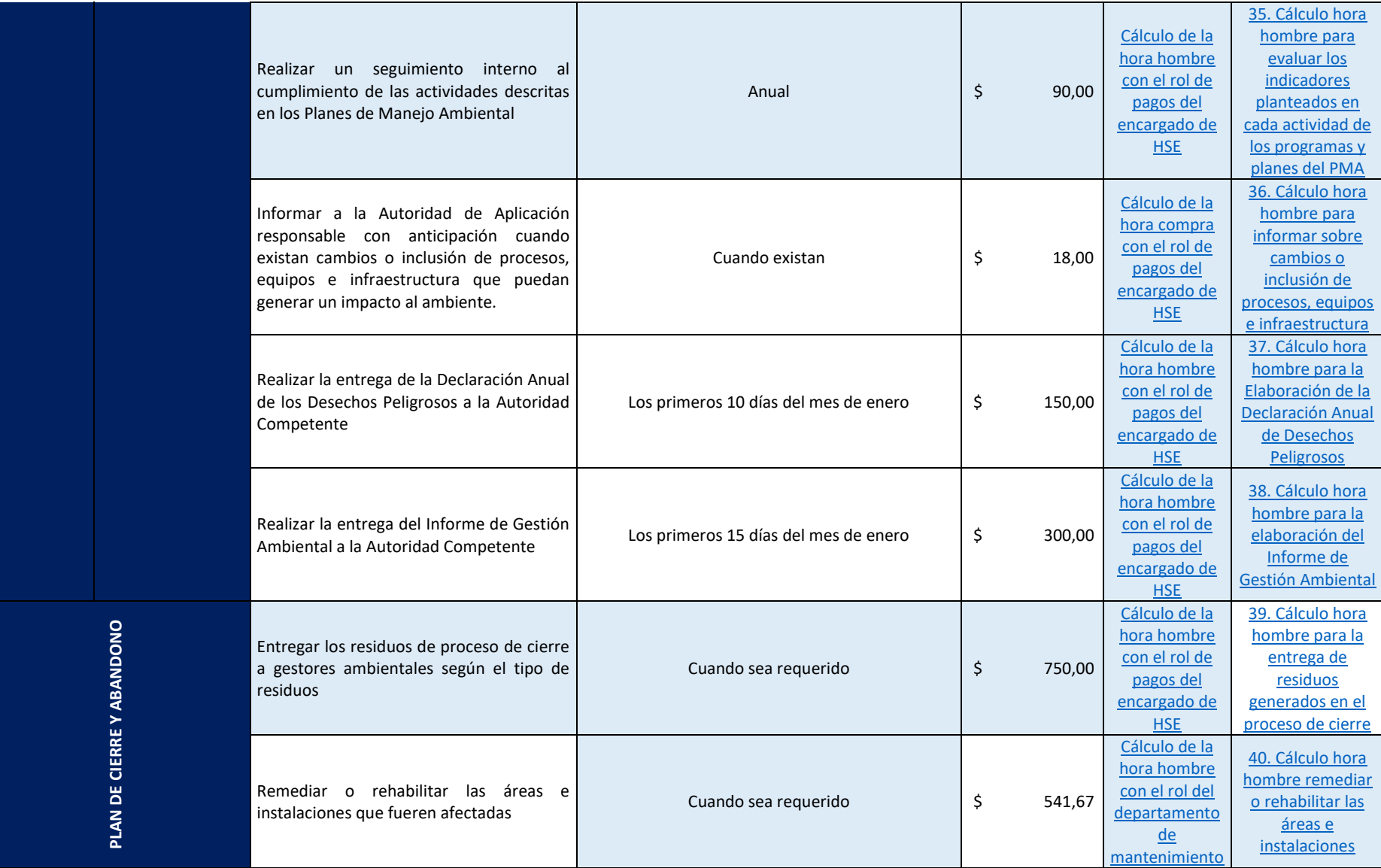

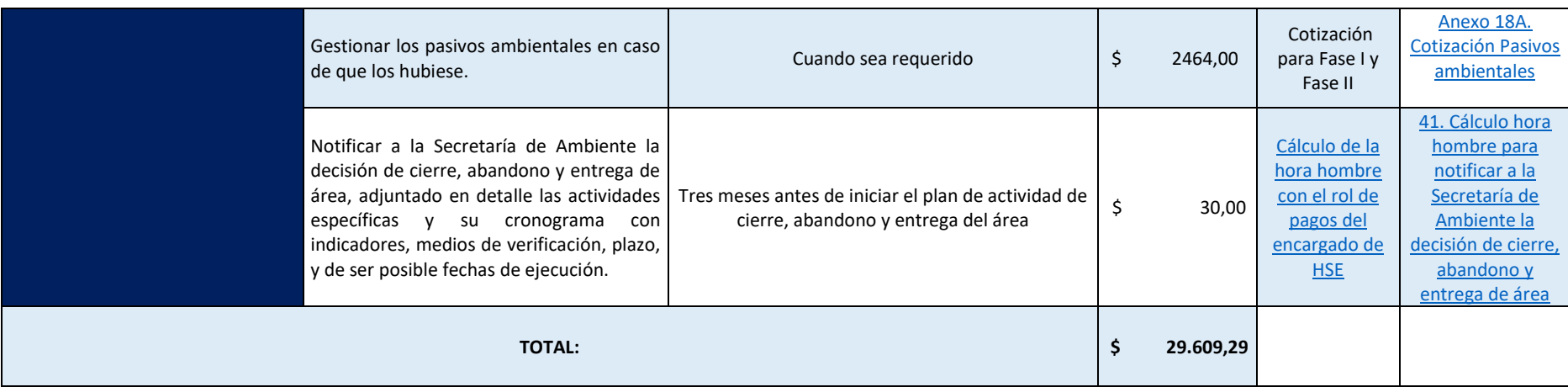

### **16. ANEXOS**

- Anexo 1. Certificado de intersección
- Anexo 2. RUC Aviforte Cía. Ltda.2022
- Anexo 3. Nombramiento Representante Legal
- Anexo 4. ICUS Aviforte Cía. Ltda. 2022
- Anexo 5. Monitoreo de Calidad de Aire
- Anexo 6. Monitoreo de emisiones
- Anexo 7. Monitoreo de ruido
- Anexo 8. Planta General
- Anexo 9. Flujograma de producción en harina y pellets
- Anexo 10. Inventario fuentes fijas
- Anexo 11. Facturas Agua Potable
- Anexo 12. Facturas energía eléctrica
- Anexo 13. Permiso abastecimiento de combustible ARCH
- Anexo 14. Listado de sustancias químicas usadas en el proceso
- Anexo 15. Registro entrega residuos
- Anexo 16. Registro de capacitación de gestión de residuos
- Anexo 17. Mapa hidrosanitario
- Anexo 18. Reglamento Hig. Seg. 2017-21567 RHS
- Anexo 19. Cronograma de mantenimiento 2018
- Anexo 20. Certificado Compañía Consultora A&A 2022-2024
- Anexo 21. Croquis
- Anexo 22. Gestor Autorizado Desechos sólidos no peligrosos
- Anexo 23. Personal por área
- Anexo 24. IRM 2022
- Anexo 25. Fichas Técnicas y Hojas de Seguridad NCH
- Anexo 26. Captura del proceso del RGDP
- Anexo 27. Comité de Salud y Seguridad
- Anexo 28. Hazwat
- Anexo 29. Manifiesto único
- Anexo 30. Cotización Insonorización
- Anexo 31. Bitácora Peligrosos

# **17. BIBLIOGRAFÍA**

- Albuja, L. 1980. Estudio Preliminar de los Vertebrados Ecuatorianos, Escuela Politécnica Nacional, departamento de Ciencias Biológicas. Quito Ecuador.
- Albuja, L. 2002 Mamíferos del Ecuador .Pp 271-327,en: Diversidad y Conservación de los Mamíferos Neotropicales (G. Ceballos y J.A. Simonetti. eds). CONABIO-UNAM, México, D.F.
- Albuja L. 2011, "LISTADO DE MAMÍFEROS ACTUALES DEL ECUADOR "Instituto de Ciencias Biológica, Escuela Politécnica Nacional, Casilla 17-01-2759 (Quito Ecuador).
- Cañadas, L. 1983. Mapa bioclimático y Ecológico del Ecuador MAG-PRONAREG. Quito-Ecuador Banco Central. Cerón, C E. 1993. Manual de Botánica Ecuatoriana Sistemática y Métodos de Estudio. Universidad Central del Ecuador. Gráficas Ortega. Quito-Ecuador.
- Cerón, C E. 2003. Manual de Botánica Sistemática, Etnobotánica y Métodos de Estudio en el Ecuador. Herbario "Alfredo Pérez" QAP, Escuela de Biología de la Universidad Central del Ecuador.
- Carrillo. E., S. Aldas, M. Altamirano, F. Ayala, D. Cisneros, A. Endara, C. Marquez, M. Morales, F. Nogales, P. Salvador, M.L. Torres, J. Valencia, F. Villamaín. M. Yánez, P. Zárate.2005. Lista Roja de los Reptiles del Ecuador. Fundación NovumLinenium, UICNSur, UICN – Comité Ecuatoriano, Ministerio de Educación y Cultura. Serie Proyecto PEEPE. Quito.
- Concejo Metropolitano de Quito, Resolución No. C 350 de 15 de junio del 2012.
- Granizo, T.Pacheco, C., Ribadeneir, M. B., Guerrero, M. Suárez, L (Eds.). 2002. Libro rojo de aves del Ecuador. SIMBIOE/ Conservación Internacional/Ecociencia/Ministerio del Ambiente /UICN. Serie Libros Rojos del Ecuador tomo 2. Quito, Ecuador.
- León-Yánez, S., R. Valencia, N. Pitman, L. Endara, C. Ulloa Ulloa & H. Navarrete (eds.). 2011. Libro rojo de las plantas endémicas del Ecuador, 2ª edición. Publicaciones del Herbario QCA, Pontificia Universidad Católica del Ecuador, Quito.
- Gerardo Barrantes. (2011). Metodología para la Evaluación Económica del Daño Ambiental. Instituto de políticas para la Sostenibilidad.
- Mr. Brian Oram, PG. B.F. Environmental Consultants Inc. (2013). The Water Quality Index. Obtenido de http://www.water-research.net/watrqualindex/
- Secretaría de Ambiente del distrito metropolitano de Quito. (2012). Informe de Calidad del Aire. Quito.
- Secretaría de Ambiente del distrito metropolitano de Quito. (2013). Informe de Calidad del Aire. Quito